Geografisches Institut der Universität Zürich

Geographic Information Visualization and Analysis

# MULTIVARIATE DIAGRAMME IN KARTOGRAFISCHEN PRODUKTEN

# EINE NUTZERSTUDIE ZUR EVALUATION VON ZWEI- UND DREIDIMENSIONALEN DIAGRAMMEN IN KARTEN.

Masterarbeit GEO 511 29. Januar 2016

> Martin Ritzi 09-713-751

#### **Betreut durch:**

IKG ETH Zürich IKG ETH Zürich Stefano-Franscini-Platz 5 Stefano-Franscini-Platz 5 8093 Zürich 8093 Zürich rene.sieber@karto.baug.ethz.ch schnuerer@ethz.ch

Dr. Arzu Çöltekin Dr. René Sieber Raimund Schnürer

Zuständige der Fakultät: Prof. Dr. Sara Irina Fabrikant

# **ZUSAMMENFASSUNG**

Diagramme sind ein beliebtes Mittel, um quantitative Information in Karten darzustellen. Bis anhin wurde jedoch der Einfluss der visuellen Komplexität einer Karte im Hintergrund nicht mit in die Evaluation solcher miteinbezogen. Zudem setzt sich der Trend dreidimensionaler Visualisierungen auch bei Diagrammen fort. Das Ziel dieser Arbeit war es, den Einfluss von visueller Komplexität und die Verwendung einer dritten Dimension auf die Effektivität und Effizienz der Informationsvermittlung von Diagrammen an den Nutzer zu evaluieren. Dafür wurde eine Nutzerstudie sowohl an einer Kantonsschule in der Schweiz als auch eine Internetstudie durchgeführt. Die Nutzer beantworteten unter Verwendung von zweidimensionalen Kreissektoren- und Stabdiagrammen sowie einem dreidimensionalen extrudierten Kreissektorendiagramm vier Aufgabentypen mit unterschiedlicher visueller Komplexität. Die Ergebnisse weisen auf eine generelle Erhöhung der Antwortzeiten bei der Verwendung von Karten im Hintergrund hin. Die Antwortqualität bleibt von der visuellen Komplexität unbeeinflusst. Es konnten keine signifikanten Nachteile bezüglich Antwortqualität und –zeit für das extrudierte Kreissektorendiagramm nachgewiesen werden. Für die räumliche Aufgabe erreichten die Probanden sogar signifikant tiefere Antwortzeiten unter der Verwendung des extrudierten Kreissektorendiagramms. Die Nutzer bevorzugten bei der Bewertung der Attraktivität das Kreissektoren- gegenüber dem Stabdiagramm und diese klar gegenüber dem extrudierten Kreissektorendiagramm. Die Resultate Effektivität, Effizienz und Präferenz stellen die generelle Ablehnung der Verwendung des Kreissektorendiagramms gegenüber dem Stabdiagramms in Frage. Des Weiteren bestätigen die Ergebnisse eine Anwendung von dreidimensionalen Diagrammen aufgrund der Präferenz nicht und unterstützen diese aber aufgrund deren vergleichbarer Effektivität und Effizienz im Vergleich zu zweidimensionalen Pendants.

**Schlüsselwörter:** Diagramme, Kreissektorendiagramm, Stabdiagramm, extrudiertes Kreissektorendiagramm, visuelle Komplexität, thematische Karte, Linienkarte

# **DANKSAGUNGEN**

Ich möchte mich ganz herzlich bei meinen Betreuern Dr. Arzu Çöltekin vom Geografischen Institut der Universität Zürich sowie Dr. René Sieber und Raimund Schnürer vom Institut für Kartografie und Geoinformation der ETH Zürich für ihre kompetente Unterstützung bedanken.

Danke, Simon Schärer, Geografielehrer an der Kantonsschule Frauenfeld, dessen Schülern und allen anderen, welche mit ihrer Teilnahme an der Studie oder bei der Durchführung mitgeholfen haben.

Ganz spezieller Dank gebührt Simona Büchler, denn ohne ihre stetigen moralischen und kulinarischen Motivationshilfen während des ganzen Jahres wäre die Realisation dieser Arbeit nicht möglich gewesen.

Meinem nahen persönlichen Umfeld bin ich ebenfalls zu Dank verpflichtet. Titus, Silvan, Pascale, Matthias,Dimitri und meine Familie haben motiviert und revidiert, wo und wann es ihnen möglich war.

# **INHALTSVERZEICHNIS**

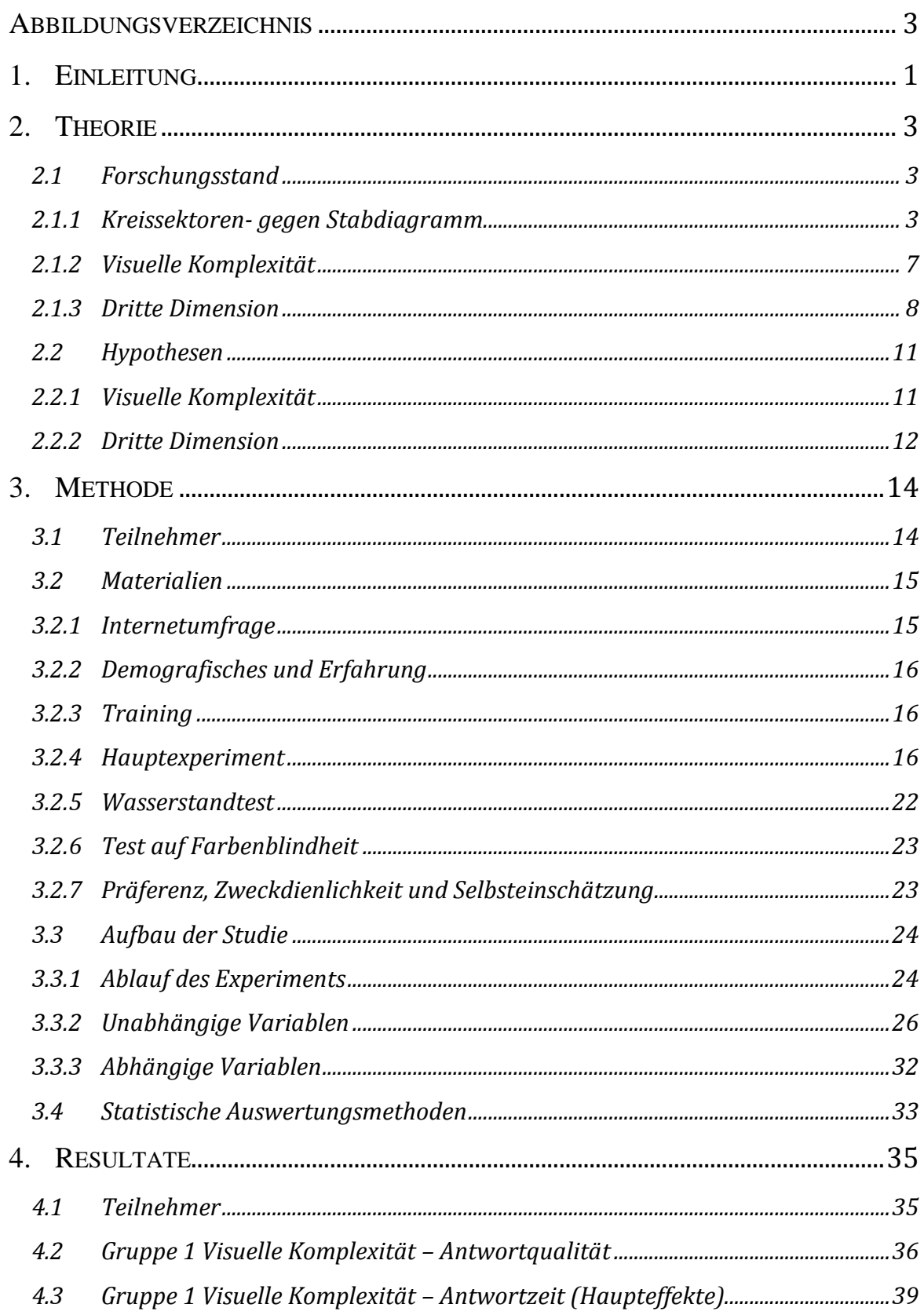

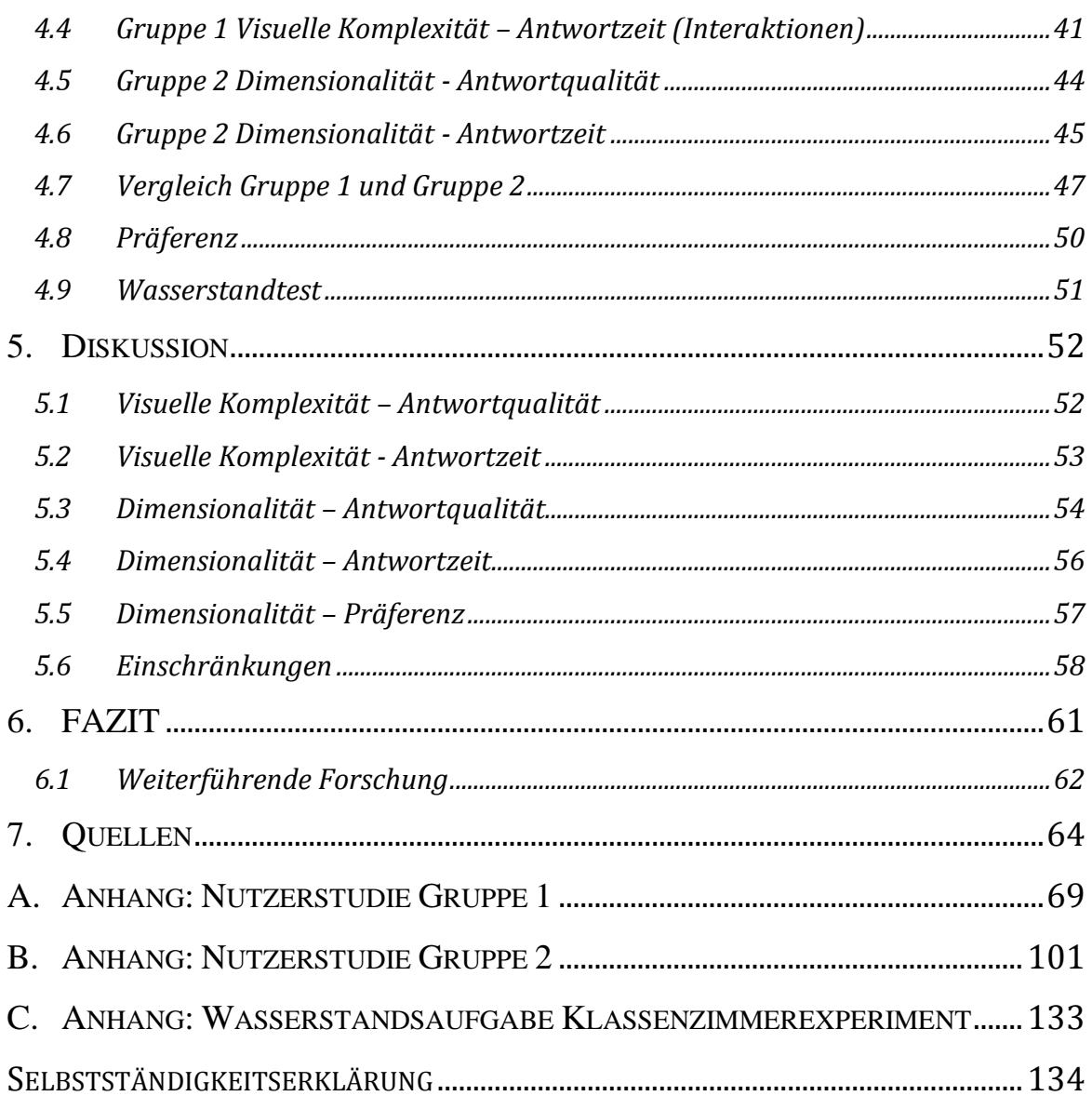

# <span id="page-5-0"></span>ABBILDUNGSVERZEICHNIS

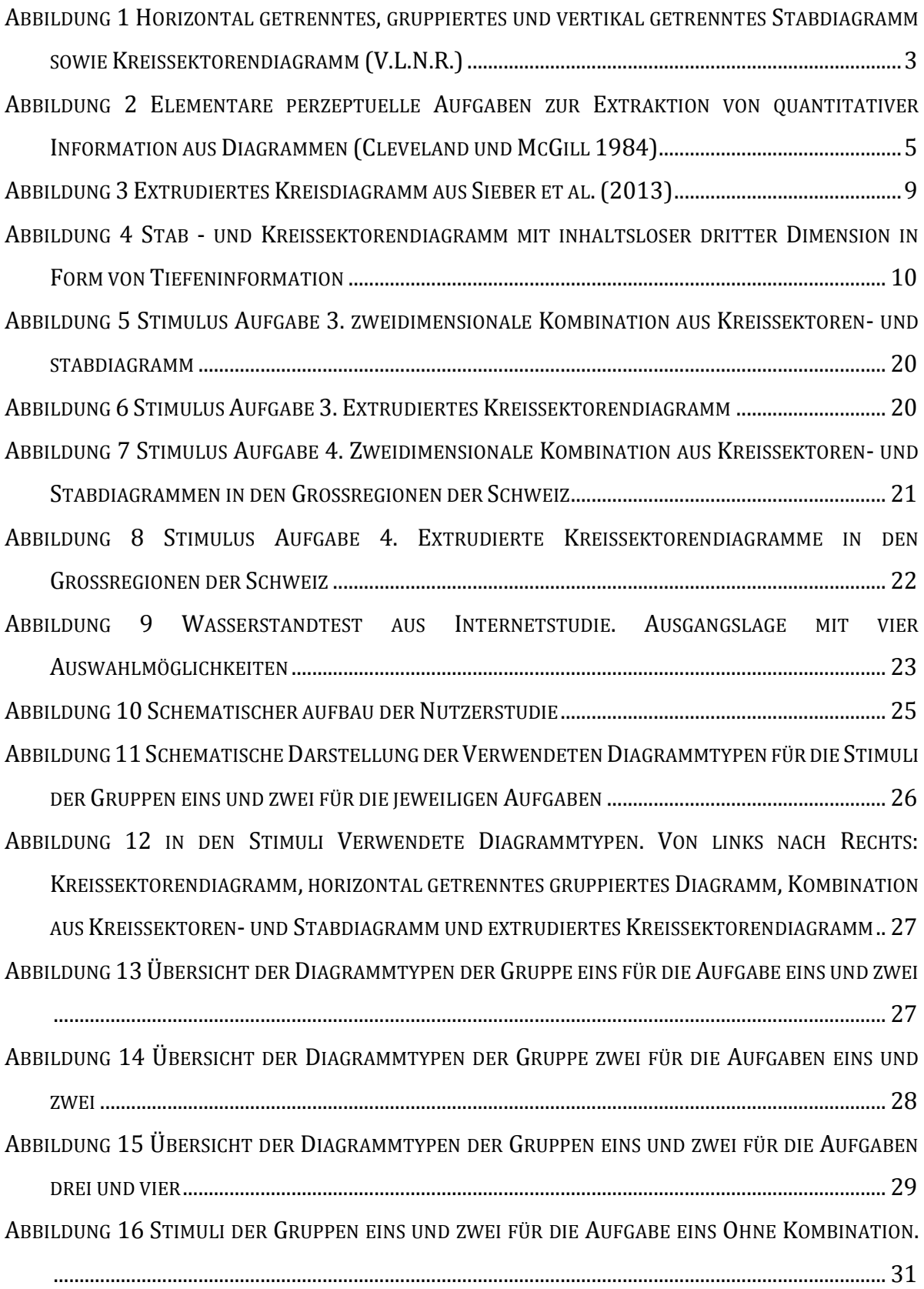

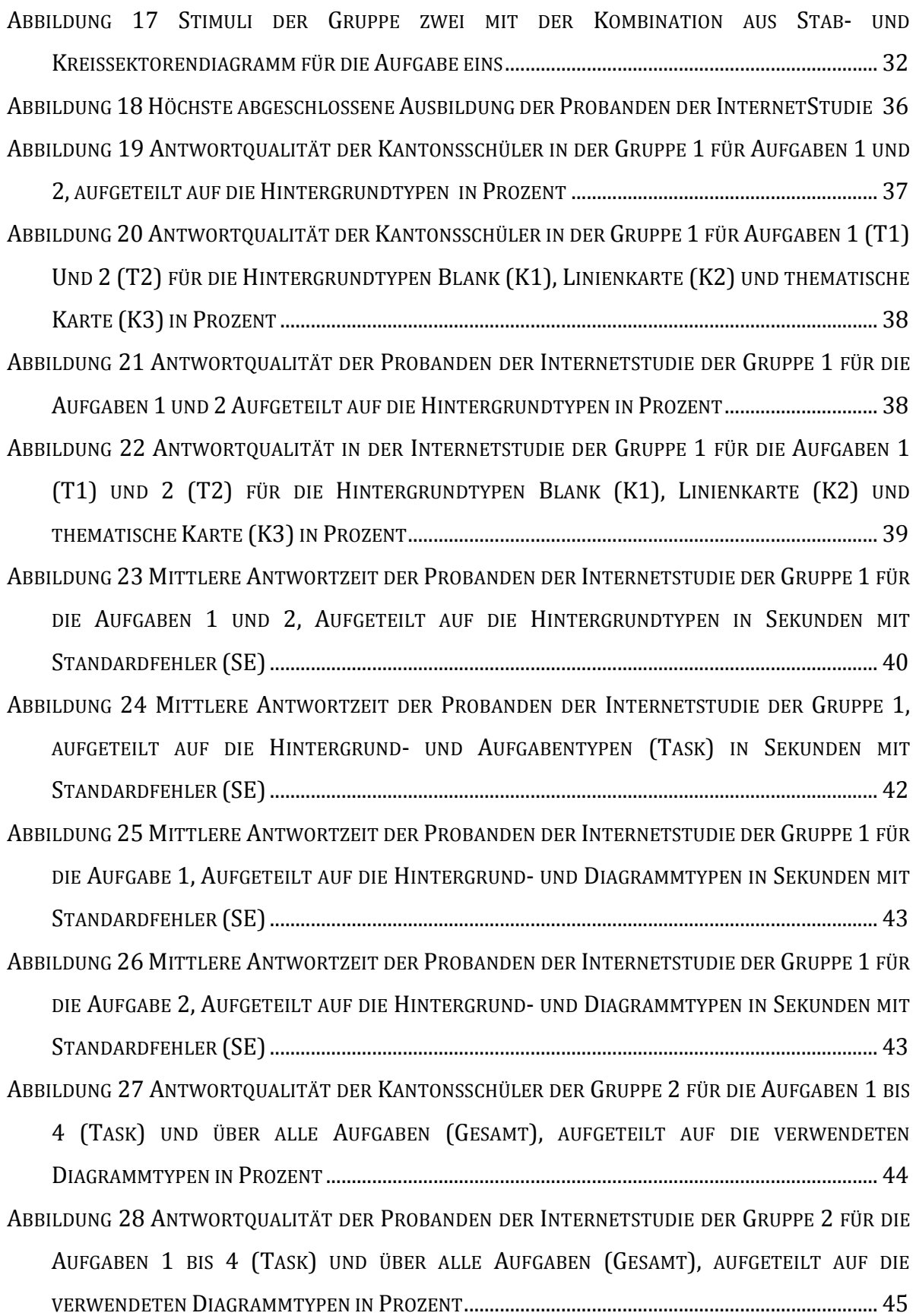

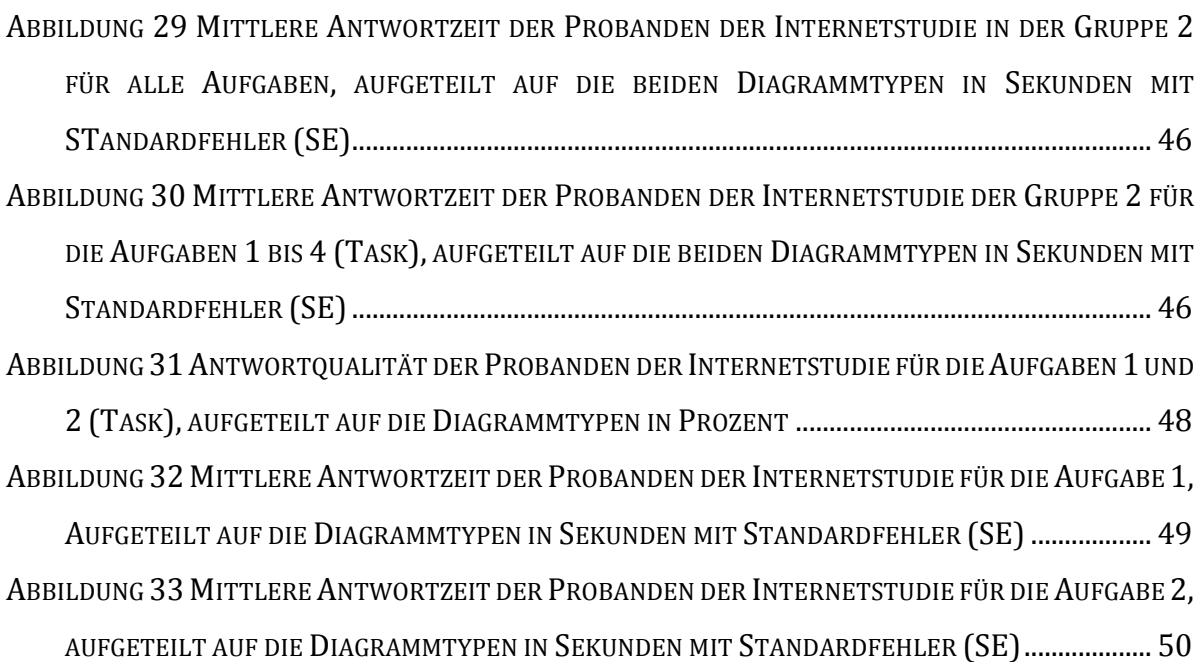

## <span id="page-8-0"></span>1. EINLEITUNG

Für die Illustration quantitativer Information sind Diagramme eine beliebte Methode. Eine entsprechende Abbildung oder eine Grafik fördert nicht nur das Interesse des Lesers, sondern unterstützt gerade bei komplexen Sachverhalten das Verständnis dieser quantitativen Informationen. Sie finden in unterschiedlichsten Publikationen, seien es Print- oder Onlinemedien, von Belletristik bis Wissenschaft, Anwendung. Klassische Beispiele aus dem Alltag sind die schon fast traditionellen Kreisdiagramme am Montag nach einem Abstimmungstag oder die als Liniendiagramme visualisierten Börsenkurse. Diagramme stehen jedoch nicht nur für sich alleine. Vielmehr werden sie in Medien häufig durch Interpretationen ergänzt oder in der geografischen Informationsvisualisierung durch die Positionierung in Karten zusätzlich in einen räumlichen Kontext gestellt.

Es wird davon ausgegangen, dass so neben der effektiven Steigerung der Informationsverarbeitung auch die Gedächtnisfunktion des Lesers animiert wird (Lipkus und Hollands 1999). Dadurch sind sie nicht nur ein ästhetischer Faktor, sondern eine obligate Ergänzung.

In kartografischen Produkten spielen Diagramme in Bezug auf die Visualisierung von quantitativer Information eine tragende Rolle. Die Experimente der bisherigen kartografisch-orientierten Forschung, wie zum Beispiel Simkin und Hastie (1987) oder Cleveland und McGill (1984) lassen vermuten, dass es darum geht, aus einer Grafik, und somit auch Diagrammen, einen möglichst exakten Wert herauszulesen. Vielmehr dienen jedoch Grafiken im Allgemeinen dazu, quantitative Informationen zu betonen und so dem Betrachter bei der Einordnung in einen Kontext und beim Erkennen von Zusammenhängen zu helfen (Cleveland und McGill 1984; Spence und Lewandowsky 1991). Wie Mersey (1996) und Ortner (2011) aufzeigen, finden solche Diagramme auch in Karten häufig Anwendung. Es liegt im Interesse der Kartografie, zu wissen, mit welchen Diagrammen Informationen in Kombination mit Karten an den Nutzer am effizientesten vermittelt werden.

Hinzu kommt die rasante technische Entwicklung, welche die Verbreitung von dreidimensionalen Diagrammen (Shelly et al. 2011) mit sich brachte. Eine dritte Dimension, die beim Nutzer, gerade aus ästhetischen Gründen, beliebt ist (Tufte 2006), jedoch in der Wissenschaft bezüglich eines allfälligen besseren Verständnisses von Diagrammen durch zusätzliche Tiefeninformation, intensiv hinterfragt wird (Schonlau und Peters 2012; Stewart et al. 2009).

Diese Entwicklungen werden in der vorliegenden Masterarbeit aufgenommen und zusammen mit der Frage, inwiefern die Interpretation von Stab- und Kreisdiagrammen durch Karten im Hintergrund beeinflusst wird, evaluiert. Daraus ergeben sich folgende Forschungsfragen:

- 1. Inwiefern beeinflusst eine Karte im Hintergrund die Interpretation von Stab- und Kreissektorendiagrammen?
- 2. Bringen dreidimensionale Diagramme mit einer zusätzlichen Variablen in der dritten Dimension einen Vorteil in der Informationsvermittlung an den Nutzer?

Ziel ist es, effiziente Diagrammtypen für die kartografische Informationsvermittlung herauszukristallisieren. Dazu wird zuerst eine Auseinandersetzung mit der bisherigen Forschung stattfinden, wo die konkreten Hypothesen abgegrenzt werden, bevor diese in einem nächsten Schritt mittels einer Nutzerstudie geprüft werden. Die Resultate werden abschliessend in einem Diskussionsteil mit der Theorie in Verbindung gesetzt und allfällige offengebliebene Fragen aufgezeigt.

# <span id="page-10-0"></span>2. THEORIE

Der gegenwärtige Forschungsstand wird in diesem Kapitel aufgearbeitet, die Fragestellungen in einen forschungstheoretischen Kontext gesetzt und anhand von Argumenten aufgezeigt, warum die Hypothesen bezüglich der Forschungsfrage angemessen sind.

# <span id="page-10-1"></span>2.1 FORSCHUNGSSTAND

# <span id="page-10-2"></span>2.1.1 KREISSEKTOREN- GEGEN STABDIAGRAMM

Die heute noch populären Balken- und Kreissektorendiagramme wurden im Jahre 1786 beziehungsweise 1801 vom Volkswirten William Playfair eingeführt (Siirtola 2014; Schnabel 2007). Diese sind auch in kartografischen Produkten von Relevanz. Ortner (2011) hat in seiner Masterarbeit fast 6500 Kartenprodukte aus Atlanten auf die verwendeten kartografischen Gestaltungsmittel untersucht. Die am meisten verwendeten Diagramme, welche in der Literatur evaluiert wurden, sind das Kreissektorendiagramm und das gruppierte horizontal getrennte Stabdiagramm. Das vertikal getrennte Stabdiagramm hat in Karten jedoch nur marginale Bedeutung. Zur Veranschaulichung, von welchen Diagrammen die Rede ist, sind die relevanten drei in der [Abbildung 1](#page-10-3) übersichtlich zusammengestellt.

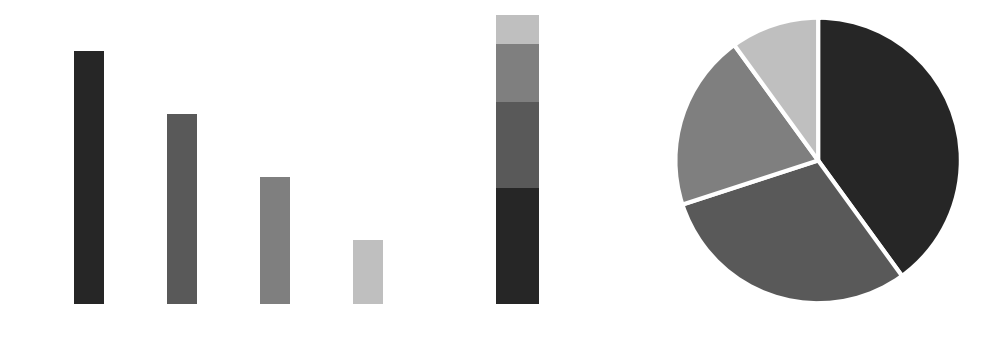

<span id="page-10-3"></span>**ABBILDUNG 1 HORIZONTAL GETRENNTES, GRUPPIERTES UND VERTIKAL GETRENNTES STABDIAGRAMM SOWIE KREISSEKTORENDIAGRAMM (V.L.N.R.)**

Rund ein Jahrhundert nach Playfair, im Jahre 1926, publizierte Walter Eells im *Journal oft he American Statistical Associations* eine der ersten Studien, welche die Überlegenheit von Kreissektorendiagrammen über horizontal getrennte Balkendiagramme aufzeigte. Gemäss den Resultaten in seinem Experiment schätzen Versuchspersonen den prozentualen Anteil eines Diagrammsegments schneller und genauer, wenn ein Kreissektorendiagramm verwendet wurde anstelle eines Balkendiagramms. Eells steht mit dieser Studie am Anfang eines bis heute andauernden wissenschaftlichen Diskurses über die Unterschiede in der Eignung zwischen den beiden Typen. Faktoren für die unterschiedlichen Resultate sind die Variationen der Aufgaben als auch der Diagrammtypen in den jeweiligen Experimenten, welche selten übereinstimmen. So wird insbesondere beim Stabdiagramm zwischen vertikal getrenntem und vertikal getrenntem, gruppiertem Stabdiagramm unterschieden.

Das Kreissektorendiagramm wird oft kritisiert (Tufte 1983; Few 2007) und für die meisten Interpretationsaufgaben eines Nutzers als ungeeignet eingestuft. Spence gehört zusammen mit anderen Autoren (Spence 1990; Spence und Lewandowsky 1991; Hollands und Spence 1992; Hollands und Spence 1998; Spence 2005) zu den raren Vertretern der Befürworter des Kreissektorendiagramms, welche in ihren Arbeiten den Gebrauch von Kreissektorendiagrammen rechtfertigen. Sie beanstanden die gängige Forschung dahingehend, dass quantitative Information grafisch dargestellt wird und dann vom Nutzer eine möglichst genaue Aussage über die Magnitude erwartet wird. Spence und Lewandowsky (1991) sind der Meinung, dass die Daten hierfür auch in einer Tabelle belassen werden könnten. Geht es allerdings um die allgemeine Frage, welches Diagrammsegment von zweien grösser ist, gibt es gemäss ihren Untersuchungen keinen Vorteil für eine Tabelle, Balken- oder Kreisdiagramm. So wurden unabhängig von ihrer Ausgestaltung bei der Verwendung von Diagrammen unter Zeitdruck bessere Resultate erzielt. Werden die Aufgaben komplexer, werden zum Beispiel summierte Segmente mit anderen verglichen, ist die Verwendung des Kreisdiagramms sogar exakter (Spence und Lewandowsky 1991). Des Weiteren zeigte Spence (Hollands und Spence 1998) auf, dass bei horizontalen getrennten Balkendiagrammen der Benutzer alle Balken "aufsummiert", um den prozentualen Anteil eines Segments zu eruieren. Aufgrund dessen benötigt man mehr Zeit als mit Kreis- und vertikal getrennten Balkendiagrammen, vor allem wenn mehr Segmente dazu kommen. Spence gelingt es, mit diesem Experiment (Hollands und Spence 1998) aufzuzeigen, dass sich Kreissektorendiagramme für gewisse Aufgaben besser eignen als Stabdiagramme, wo der Anteil eines Sektors am ganzen Kreis geschätzt werden soll.

Gängiger als die These von Spence ist, wie bereits erwähnt, die ablehnende Haltung zu Kreisdiagrammen. So sagt zum Beispiel Tufte: "The only thing worse than a pie chart is several of them…" (Tufte 1983). In seinem minimalistischen Ansatz stehen die Effizienz grafischer Kommunikation und Kreisdiagramme, im Sinne einer grafischen Spielerei, im Widerspruch.

Cleveland und McGill (1984) stellen elementare perzeptuelle Aufgaben vor [\(Abbildung](#page-12-0)  [2\)](#page-12-0), welche ein Diagrammbetrachter ausführen muss, um an die gewünschten quantitativen Informationen aus Diagrammen zu gelangen.

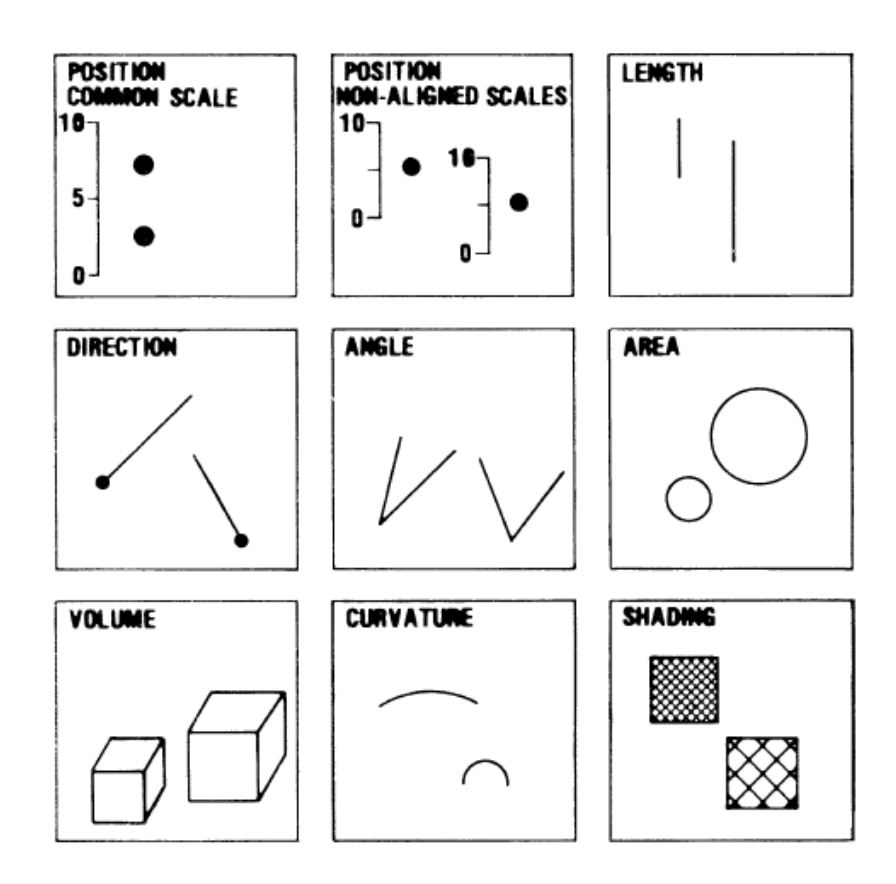

<span id="page-12-0"></span>**ABBILDUNG 2 ELEMENTARE PERZEPTUELLE AUFGABEN ZUR EXTRAK-TION VON QUANTITATIVER INFORMATION AUS DIAGRAMMEN (CLEVE-LAND UND MCGILL 1984)**

Bei einem horizontal getrennten Balkendiagramm vergleicht der Nutzer die Balkenenden aufgrund deren Position in einer herkömmlichen Skala, bei vertikal getrennten Balkendiagrammen die Längen der Teilbalken und beim Kreisdiagramm die Winkel der Kreissegmente. Diese Herangehensweise mittels der Betrachtung elementarer grafischer und kognitiver Aufgaben bei der Interpretation steht nur zum Teil im Widerspruch mit den Forschungsresultaten von Spence (Spence und Lewandowsky 1991; Hollands und Spence 1998). Im Gegensatz zu den Aussagen von Spence und Lewandowsky (1991) konzentrieren sie sich auf die Genauigkeit, also wie exakt die Magnitude beziehungsweise der prozentuale Anteil aus einem Diagramm gelesen wird. Kreisdiagramme (Winkel) schneiden am schlechtesten ab, gefolgt von vertikal getrennten Balkendiagrammen (Länge) und die beste Genauigkeit erreichen horizontal getrennte Balkendiagramme (herkömmliche Skala). Aufgrund ihrer Resultate hinsichtlich Effizienz erstellen sie eine Rangfolge der elementaren Aufgaben und widersprechen den Resultaten von Spence und Lewandowsky (1991). Ist eine Aufsummieren der Diagrammbestandteile nötig, wie von Hollands und Spence (1998) in ihren Aufgaben gefordert, findet durch das Summieren ein Zwischenschritt und erst im Anschluss das Ausführen der elementaren Aufgaben gemäss der zu verwendenden visuellen Aufgabe statt (Cleveland und McGill 1984). Den Unterschied macht so gemäss dem Ansatz von Cleveland und McGill der Zwischenschritt und nicht das Ausführen der elementaren Aufgaben.

In aktuelleren Studien schneidet das Kreisdiagramm im Vergleich zu Balkendiagrammen ebenfalls schlechter ab. So führte unter anderem Siirtola (2014) eine Studie durch, bei welcher Probanden wiederum das Verhältnis eines Diagrammteils zum Ganzen schätzen und dann in eine Reihenfolge bringen sollten. Muss der Nutzer Diagrammbestandteile in eine absteigende Reihenfolge bringen, sind diese schneller unter der Verwendung des vertikal getrennten Stabdiagramms im Vergleich zum Kreissektorendiagramm. Die Antwortqualität, also die Richtigkeit der Antworten, unterscheidet sich nicht. Siirtola (2014) hält fest, dass Versuchspersonen jedoch an Kreisdiagrammen individuell am meisten Gefallen finden und diese ebenso grossmehrheitlich als diejenigen einordnen, deren quantitative Informationen am schnellsten wahrgenommen werden können.

Fausset et al. (2008) haben in ihrer Arbeit einen Leitfaden zur Nutzung von Diagrammen verfasst. Sie betonen die Aufgabenabhängigkeit der Eignung eines Diagrammtyps. So sind horizontal getrennte Balkendiagramme zu bevorzugen, wenn spezifische Punktwerte der Magnitude einer Variablen extrahiert, ein Minimum oder Maximum bestimmt oder zwei Datenpunkte miteinander verglichen werden müssen. Dies deckt sich mit den Befunden aus der Forschung von Cleveland und McGill (1984), insbesondere der Theorie der zu lösenden elementaren perzeptuellen Aufgaben. Des Weiteren sei das Kreissektorendiagramm zu präferieren, wenn Verhältnisse zum Ganzen geschätzt werden sollen, was mit den Erkenntnissen von Spence und Lewandowsky (1991) übereinstimmt.

# <span id="page-14-0"></span>2.1.2 VISUELLE KOMPLEXITÄT

Die bisherige Forschung konzentrierte sich in Bezug auf Diagramme auf die Evaluation von unterschiedlichen Typen für verschiedene Aufgaben. Ein Miteinbezug der Eigenheiten bei der Darstellung in kartografischen Produkten verbunden mit Diagrammen hat bis jetzt marginal stattgefunden (Brewer und Campbell 1998; Nelson und Gilmartin 1996). Vielmehr war in der perzeptuellen Forschung im kartografischen Kontext der Fokus zum Beispiel auf die Verzerrung der wahrgenommenen zur tatsächlich Grösse von skalierten Punksignaturen gerichtet (Flannery 1956).

Im Leitfaden zur Verwendung von Diagrammen von Fausset et al. 2008 wird darauf hingewiesen, keine Bilder im Hintergrund zu verwenden, da sie den Nutzer vom Wesentlichen, dem Diagramm, ablenken oder dieses durch ungünstige Farbwahl sogar unleserlich machen. In Karten lässt es sich jedoch nicht verhindern, dass Diagramme nicht für sich alleine stehen, sondern es der inhärente Zweck ist, mit ihrer Positionierung auf einer Karte einen Raumbezug herzustellen (Cox 1976). Hier ist der Unterschied zur bisherigen Forschung durch die Darstellung auf einem Hintergrund gegeben. Im Vergleich zu dieser stellt sich die Frage nach der veränderten Komplexität der Visualisierung. Die Kartenkomplexität unterteilt sich gemäss MacEachren (1982a) in intellektuelle als auch in die visuelle Komplexität, wobei er die letztere als die Wichtigere beurteilt. Die visuelle Komplexität definiert sich nach Brophy (1980) als "direkte Konsequenz der räumlichen Differenzierung des grafischen Inhalts einer Karte" und die intellektuelle als "diese, welchen Sinn oder Bedeutung in der Symbolik beinhaltet oder dieser zugeschrieben wird". Für ihn ist die visuelle Komplexität demnach davon abhängig, wie gut sich ein Objekt vom Rest separieren lässt.

MacEachren (1982b) evaluiert unter Einbezug dieser Definition die Komplexität von Choroplethen- und Isotopenkarten. Er geht zu Beginn von seiner Arbeit davon aus, dass mit zunehmender visueller Komplexität die Effektivität der Informationsverarbeitung der Nutzer zuerst konstant ist und diese ab einem kritischen Punkt sinkt, bis ein Komplexitätsniveau erreicht ist, an welchem sie konstant niedrig bleibt. Da die Konstanz der Effektivität bei geringer Komplexität ausblieb, konnte er diese Hypothese nur bedingt annehmen. Er betont jedoch die Möglichkeit, keine Karte mit einem genügend tiefen Komplexitätsniveau bereitgestellt zu haben.

Jüngere Studien verfolgen eine quantitative Herangehensweise an die Kartenkomplexität und versuchen diese messbar zu machen. Schnur et al. (2010) und Harrie und Stigmar (2010) versuchen die optimale Leserlichkeit einer Karte beziehungsweise ihre visuelle Komplexität zu quantifizieren, indem sie die Objektdichte in Karten anschauen. Zu Grunde liegt diesen Ansätzen der Gedanke, dass die Anzahl der Kanten, Knoten und Flächen mit der visuellen Komplexität zusammenhängen (MacEachren 1982a).

Die Komplexität eines Stimulus ist nicht nur ausschlaggebend für die Effektivität der Informationsverarbeitung, sondern auch für seine Aufmerksamkeit. Die Komplexität sollte weder zu hoch noch zu tief gewählt werden, um die Aufmerksamkeit des Nutzers zu erhalten beziehungsweise zu behalten (Dember und Earl 1957). Vitz (1966) zeigte seinen Probanden verschiedene Stufen von nachgezeichneten zufälligen Gehwegen auf weissem Papier. Die Stufe eins beginnt mit einem Strich und Stufe acht ist ein Durcheinander von Linien. Ihm ist es in diesem Experiment gelungen nachzuweisen, dass die Präferenz der Probanden mit der Komplexität bis zu einem kritischen Punkt anstieg, jedoch danach wieder abfiel.

#### <span id="page-15-0"></span>2.1.3 DRITTE DIMENSION

Durch den technischen Fortschritt sind immer komplexere Visualisierungen möglich, so auch die sich immer mehr verbreitenden dreidimensionalen Visualisierungen (Shelly et al. 2011). Diese Entfaltungen haben auch vor der Kartografie nicht Halt gemacht. Google Earth (Google 2015) ist das kommerziell wohl bekannteste Erzeugnis dreidimensionaler Kartenprodukte, jedoch wird auch in der nichtkommerziellen kartografischen Forschung mit virtuellen Globen gearbeitet (Kreuseler 2000). Neben der Bereitstellung der nötigen dreidimensionalen Oberflächen, welche als Informationsträger dienen, werden diese auch als solche benutzt und unter anderem mit Diagrammen bestückt, von einfacheren zweidimensionalen Stabdiagrammen (Bleisch und Nebiker 2008) bis hin zu extrudierten Kreissektorendiagrammen, wie in [Abbildung 3](#page-16-0) (Sieber et al. 2013) dargestellt.

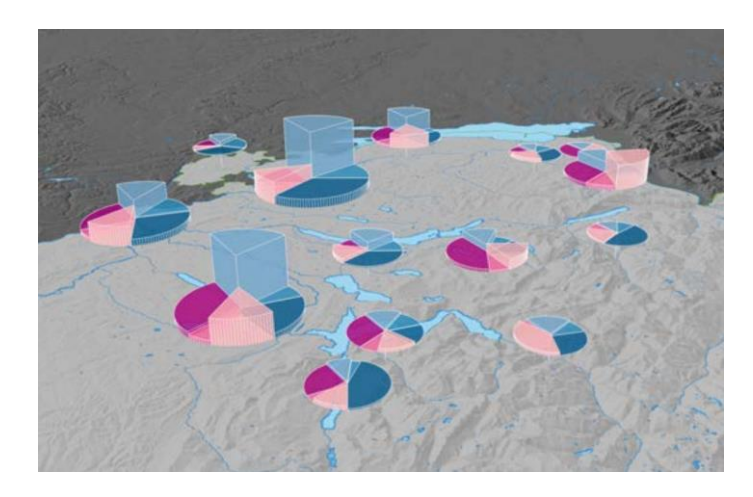

**ABBILDUNG 3 EXTRUDIERTES KREISDIAGRAMM AUS SIEBER ET AL. (2013)**

<span id="page-16-0"></span>Der Trend setzt sich, geprägt von den Nutzerpräferenzen attraktiver dreidimensionaler Illustrationen, auch bei den Diagrammen fort (Fischer 2000) fort. Studien, welche ihre Effektivität in der Informationsvermittlung untersuchen, wurden in ähnlicher Weise wie bei zweidimensionalen Diagrammen durchgeführt. In den entsprechenden Arbeiten wurde gezielt die Referenz zu den herkömmlichen zweidimensionalen Pendants gesucht, um den Einfluss von der sogenannten zusätzlichen Tiefeninformation (*depth cue*) zu untersuchen. Dabei konzentriert sich die gegenwärtige Literatur allerdings mehrheitlich auf die dritte Dimension ohne Informationsgehalt [\(Abbildung 4\)](#page-17-0), welche somit lediglich einen gestalterischen Zweck hat. Wie dreidimensionale virtuelle Globen (Wilkening und Fabrikant 2013) sehen sich auch dreidimensionale Diagramme breiter wissenschaftlicher Kritik ausgesetzt.

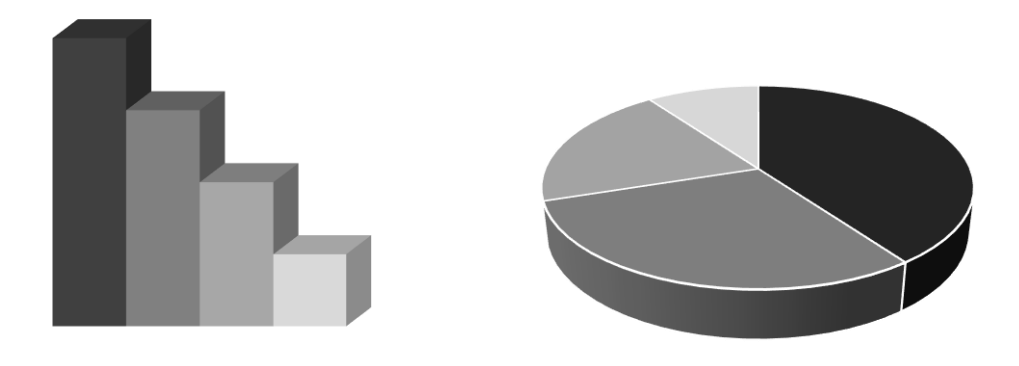

<span id="page-17-0"></span>**ABBILDUNG 4 STAB - UND KREISSEKTORENDIAGRAMM MIT INHALTSLOSER DRITTER DIMENSION IN FORM VON TIEFENINFORMATION**

Zu den Verfechtern der zusätzlichen Tiefeninformation gehört Spence und Lewandowsky (1990). Gemäss ihrer Forschung trägt die dritte Dimension zur Steigerung der Attraktivität bei und reduziert weder die Verarbeitungszeit noch deren Genauigkeit.

Eine klare Ablehnung von unnützer Information, worunter auch dekorative und somit inhaltslose Tiefeninformation fällt, lehnte bereits Tufte (1983) ab. Laut seiner Auffassung müssen Visualisierungen möglichst effizient sein, weshalb informationslose Bestandteile keinen Platz haben. Auch Carswell et al. (1991) analysierten den Einfluss von irrelevanter Tiefeninformation für Linien-, Kreis- und Balkendiagramme. Sie konnten dabei lediglich eine abfallende Genauigkeit der Interpretation bei vorhandener bedeutungsloser Tiefeninformation in Liniendiagrammen feststellen. Auch Zacks et al. (1998) stellen in ihren Untersuchungen bezüglich der Genauigkeit der Interpretation bei Balkendiagrammen mit Tiefeninformationen eine geringere Exaktheit fest. Dahingehend können in den Studien von Siegrist (1996) als auch Schonlau und Peters (2012) bei Balkendiagrammen keine signifikanten Unterschiede festgestellt werden, wenn auch Siegrist eine längere Bearbeitungszeit für die Aufgaben bei 3D-Balkendiagrammen diagnostiziert. Jedoch schneiden bei ihm die dreidimensionalen Kreisdiagramme signifikant schlechter bei Schätzungen von exakten Proportionen ab als ihr zweidimensionales Pendant. Er geht davon aus, dass es bei tieferen Betrachtungswinkeln schwieriger wird, die Sektorenwinkel zu beurteilen, und dass folglich der Winkel, in welchem das Diagramm zur Projektionsfläche

steht, einen Einfluss auf die Effektivität hat. Carswell et al. (1991) haben das Kreissektorendiagramm mit Tiefeninformation nur geringfügig gedreht und so nur eine geringe Abweichung vom herkömmlichen Kreissektorendiagramm erreicht.

Stewart et al. (2009) untersuchten die Effektivität und Effizienz der Diagramme für drei verschiedene Schwierigkeitstypen von Aufgaben und folgerten, dass dreidimensionale gegenüber zweidimensionalen Diagrammen sowohl für Balken- als auch Kreisdiagramme weniger schnell und genau interpretiert werden. Die Mehrheit der Versuchspersonen nahm dabei die zweidimensionalen Ausführungen als leichter interpretierbar wahr, beurteilte jedoch jene mit Tiefeninformation als wissenschaftlicher aussehend.

# <span id="page-18-0"></span>2.2 HYPOTHESEN

Diese Arbeit soll der Forderung nachkommen, Diagramme im kartografischen Kontext zu untersuchen (Brewer und Campbell 1998; Nelson und Gilmartin 1996). Des Weiteren wird ein Beitrag dazu geleistet, die Effektivität und Effizienz der Informationsvermittlung durch dreidimensionale Diagramme, welche eine zusätzliche Variable in der dritten Dimension darstellen, im Vergleich zu zweidimensionalen Pendants beurteilen zu können.

Um die zu Beginn gestellten Forschungsfragen beantworten zu können, werden basierend auf der bisherigen Forschung Hypothesen aufgestellt, welche im Anschluss einer Prüfung ausgesetzt werden.

#### <span id="page-18-1"></span>2.2.1 VISUELLE KOMPLEXITÄT

**(H1)** Die visuelle Komplexität durch die Verwendung von Stab- und Kreissektorendiagramme zusammen mit Karten als zusätzliche Informationsebene im Hintergrund beeinflusst die Interpretation von Diagrammen.

**(H1.1)** Unter der Verwendung von Kreissektorendiagrammen beantworten Nutzer Fragen zum Verhältnis vom Einzelnen zum Ganzen effektiver als mit Stabdiagrammen und umgekehrt identifizieren sie die grösste Magnitude effektiver und effizienter mit dem Stab- als mit dem Kreissektorendiagramm, beides ungeachtet von der visuellen Komplexität der Darstellung.

**(H1.2)** Bei erhöhter visueller Komplexität werden die Unterschiede in der Performanz der Interpretation von Diagrammen zwischen Stab- und Kreissektorendiagrammen in der Schätzung von Verhältnis zum Ganzen und in der Identifizierung der grössten Magnitude einer Variablen verstärkt.

**(H1.3)** Wird die visuelle Komplexität gesteigert, nimmt die allgemeine Effektivität und Effizienz der Interpretation der beiden Diagramme ab.

Die Entscheidung für die beiden Diagrammtypen horizontal getrenntes Stabdiagramm und Kreissektorendiagramm fiel aufgrund deren breiter Evaluationsbasis in der bisherigen Forschung, welche im vorhergehenden Abschnitt dargelegt wurde. Zudem sind sie die meist verwendeten Diagrammtypen in Kartenprodukten (Ortner 2011). So wird die Nähe zur kartografischen Praxis garantiert

Aufgrund des Forschungsstandes wurden zwei Aufgabentypen "Vergleich Teil zum Ganzen" und "Identifikation der grössten Magnitude" ausgewählt. Denn das Kreissektorendiagramm besitzt Vorteile beim ersten und das Stabdiagramm beim zweiten Aufgabentypus (Fausset et al. 2008).

Die von MacEachren (1982b) prognostizierte und teilweise bestätigte Effektivitätsabnahme bei steigender visueller Komplexität widerspiegelt sich in den gemachten Hypothesen. Es wird ein Effektivitätsabnahme erwartet und davon ausgegangen, dass bei zunehmender Komplexität die Nutzer noch grössere Vorteile haben, wenn sie die Aufgabe mit dem für diese besser geeignetem Diagrammtyp lösen können.

#### <span id="page-19-0"></span>2.2.2 DRITTE DIMENSION

**(H2)** Zwei zweidimensionale Diagramme mit der gleichen enthaltenen Information wie ein dreidimensionales sind durch den Nutzer effektiver interpretierbar.

**(H2.1)** Die Verwendung von dreidimensionalen Diagrammen verschlechtert die Interpretation der Nutzer im Vergleich zu zweidimensionalen, wobei es nicht auf die Aufgabenstellung ankommt.

**(H2.2)** Dreidimensionale Diagramme empfindet der Nutzer subjektiv als attraktiver als zweidimensionale Kreissektoren- und Stabdiagramme.

Der Forschungsstand legt nahe, dass dreidimensionale gegenüber zweidimensionalen Diagrammen einen Nachteil bezüglich der Effektivität und Effizienz bei der Informationsvermittlung an den Nutzer haben (z.B. Stewart et al. 2009). Nichtsdestotrotz wirken dreidimensionale Diagramme auf den Nutzer attraktiver (Ian Spence und Lewandowsky 1990).

# <span id="page-21-0"></span>3. METHODE

Nachfolgend wird das methodische Vorgehen dargelegt, mit welchem die angenommenen Hypothesen überprüft werden sollen. Zuerst werden die Teilnehmer der Studie charakterisiert und im Anschluss die Werkzeuge beschrieben, mit welchen gearbeitet wird. Abschliessend wird erläutert, wie mit diesen Hilfsmitteln vorgegangen wird. Um den Lesefluss nicht zu erschweren, wird in der ganzen Arbeit nur die männliche Form der Nomen verwendet, wobei aber die weibliche selbstverständlich auch inkludiert ist.

#### <span id="page-21-1"></span>3.1 TEILNEHMER

Um die gestellten Forschungsfragen beantworten zu können, wurde sowohl ein Klassenzimmerexperiment sowie eine Internetstudie in Form einer Nutzerstudie durchgeführt. Gewählt wurde eine Zwischensubjektarchitektur. Es nahmen insgesamt zwei Klassen der Kantonsschule Frauenfeld teil. Die Schüler besuchten das dritte von insgesamt vier Schuljahren. Die Teilnahme erfolgte über ein Tablet der Marke Apple, dessen Erwerb an der Kantonsschule Frauenfeld obligatorisch ist. Die Schüler füllten an diesem eine Umfrageseite im Internet aus und lösten direkt im Anschluss mit Schreiber und Papier Aufgabe zur Bewertung ihres logischen Denkens. Ausgesucht wurde ein Kassenzimmerexperiment angelehnt an die Zielgruppe des Atlas der Schweiz, welcher in der Schweiz hauptsächlich als kartografisches Lehrmittel verwendet wird. Dieser beinhaltet zahlreiche Darstellungen mit Diagrammen (Ortner 2011), welche evaluiert werden möchten. Durchgeführt wurde das Experiment am Morgen des 16. September 2015 in je einer regulären Geografielektion.

Da wegen Netzwerküberlastungen während des Klassenzimmerexperiments die Antwortzeitmessung nicht wie gewünscht funktioniert hat, wurde zusätzlich eine Internetstudie nachgeschoben. Die Teilnehmer wurden im Bekanntenkreis des Autors rekrutiert. Dies geschah über internetbasierte soziale Netzwerke, direkter Anschrift am Arbeitsplatz bei Swissport International Ltd. sowie elektronische Anfrage an Dritte am geografischen Institut der Universität Zürich und am Institut für Kartografie und Geoinformation der Eidgenössischen Technischen Hochschule Zürich. Die Teilnehmer wurden angehalten, die Studie an einem stationären oder mobilen Rechner mit genügend grossem Bildschirm auszuführen. Eine Partizipation war aber grundsätzlich über jedes internetfähige Gerät möglich. Die ganze Studie fand über eine im Internet veröffentlichte Umfrage statt, die mit jener im Klassenzimmerexperiment fast deckungsgleich war. Der einzige Unterschied bestand darin, dass die Wasserstandsaufgabe (siehe [3.2.5\)](#page-29-0)ebenfalls am Rechner gelöst wurde. Die Umfrage war vom 29. September 2015 bis zum 19. Oktober 2015 zur Beantwortung verfügbar. Entschädigungen wurden sowohl im Fall des Klassenzimmerexperiments als auch bei der Internetstudie keine bezahlt oder anderweitig vergütet.

# <span id="page-22-0"></span>3.2 MATERIALIEN

# <span id="page-22-1"></span>3.2.1 INTERNETUMFRAGE

Die Probanden beider Stichproben wurden mittels einer im Internet angelegten Umfrage (vollständige Umfragebögen sind im Anhang einsehbar) durch die Studie geführt. Diese wurde mithilfe der internetbasierten Plattform LamaPoll<sup>1</sup> erstellt. Es stellt sowohl diverse Fragetypen als auch eine Antwortzeitmessung zur Verfügung. Des Weiteren ist es möglich, für jeden Teilnehmer die Fragen innerhalb eines ausgewählten Blocks zufällig anordnen zu lassen. Dies ist speziell im eigentlichen Test von Bedeutung, um Lerneffekte zu minimieren. Auf Zwischenseiten können die Probanden über das Kommende informiert und darauf hingewiesen werden, was zu beachten ist. Alle gestellten Fragen wurden als Pflichtfragen editiert. Auf diese Weise musste jede beantwortet werden, ansonsten war ein Fortfahren nicht möglich. Dadurch konnten fehlende Datenpunkte in der Stichprobe vermieden werden, insofern die Studie bis zum Ende ausgefüllt wurde.

<u>.</u>

<sup>1</sup> LamaPoll: https://www.lamapoll.de

## <span id="page-23-0"></span>3.2.2 DEMOGRAFISCHES UND ERFAHRUNG

In beiden Stichproben wurden das Alter der Probanden, das Geschlecht sowie der höchste Bildungsabschluss ihrer Eltern erhoben. Der höchste Bildungsabschluss des Teilnehmers wurde nur bei der Internetstudie abgefragt, da dieser bei den Kantonsschülern bereits a priori bekannt ist. Zusätzlich mussten eigene Erfahrung, Interesse und subjektive Einschätzung bei der Nutzung von Datenvisualisierungen auf einer Skala eins bis fünf (keine bis ausgeprägt) bewertet werden.

# <span id="page-23-1"></span>3.2.3 TRAINING

Um erfahrene Personen nicht zu bevorteilen, die Aufgabentypen verständlich zu machen und Lerneffekte im Hauptexperiment zu minimieren, erhielt jeder Teilnehmer unabhängig von der zugeteilten Gruppe zehn Probevisualisierungen. Auf diesen wurden Beispieldaten verwendet, welche nicht im anschliessenden Test vorkamen. Die Aufgabenstellungen beziehungsweise Fragen und Antwortmöglichkeiten waren jedoch identisch. Auf einer ersten Seite wurde die Aufgabe realgetreu dargestellt und der Proband aufgefordert, diese zu beantworten. Nach der Beantwortung wurde ihm auf einer zweiten Seite die entsprechend korrekte Lösung eingeblendet. Es wurden vier Typen von Aufgaben definiert, dazu mehr ihm Anschnitt [3.2.4](#page-23-2) Hauptexperiment. Für die Aufgaben eins bis drei wurde je eine Übungsseite pro möglichem Diagrammtypus erstellt. Für Aufgabe vier wurden pro Diagrammtyp zwei Übungsseiten bereitgestellt, da die Aufgabe komplexerer Art ist als die vorhergehenden.

#### <span id="page-23-2"></span>3.2.4 HAUPTEXPERIMENT

Nach abgeschlossenem Training lösten die Probanden die gleichen Aufgabentypen, wie sie davor in der Übung kennengelernt haben, in zufälliger Reihenfolge. Sie wurden vor dem Start des Hauptexperiments über eine Zwischenseite darauf aufmerksam gemacht, dass ab diesem Zeitpunkt eine Zeitmessung stattfindet und sie möglichst schnell und präzis antworten sollen. Jeweils nach vier Aufgaben wurde eine Pausenseite eingeblendet, während dieser keine Zeitmessung stattfand. Teilnehmer an Probeläufen haben diesen Rhythmus von Pausen als am angenehmsten empfunden. Die Frequenz wurde gezielt tief angesetzt, um ein Ausruhen während der Beantwortungszeit auszuschliessen, insbesondere bei allfälligen Ermüdungserscheinungen bei den letzten Fragen. Probanden, welche nicht eine so grosse Anzahl Pausen brauchte, konnten diese einfach überspringen und zur nächsten Aufgabe weitergehen. Jeder Proband beantwortete 24 Testfragen. Die Frageseite war immer gleich aufgebaut (siehe Anhang). Zuoberst wurde die dem Aufgabentyp entsprechende Frage gestellt und in der Mitte wurde dem Proband der Stimulus angezeigt, mit dessen Hilfe er die Aufgabe lösen musste. Unterhalb des Stimulus wurden dem Teilnehmer vier Auswahlmöglichkeiten zur Verfügung gestellt. Die Auswahlmöglichkeiten waren für jeden Aufgabentypus die gleichen. Auf eine exakte Angabe von Zahlenwerten wurde verzichtet. Es wurde der Aussage von Spence und Lewandowsky (1991) gefolgt, dass aus grafischen Visualisierungen exakte Werte zu lesen deren Zweck verfehlt. Mittels eines "Weiter"-Knopfs wurde die Antwort abgegeben und man gelangte zur nächsten Aufgabe. Die Stimuli variierten gemäss der gewählten unabhängigen Variablen, welche ausgesucht wurden, um die getroffenen Forschungshypothesen zu überprüfen. Diese werden unter dem Punkt 3.3.2 Unabhängige Variablen präziser charakterisiert.

Die Datenthematik, welche in den Diagrammen dargestellt wurde, war das Pendlerverhalten in der Schweiz, wobei sämtliche Werte rein fiktiv waren. In den Kreissektorendiagrammen wurden die relativen Anteile der jeweiligen verwendeten Verkehrsmittel angegeben. Diese wurden auf vier Klassen gruppiert ("zu Fuss / kein Arbeitsweg", "Velo / Motorfahrrad", "öffentliche Verkehrsmittel" und "Auto / Motorrad"). Entsprechend den Antwortmöglichkeiten nahmen die Sektoren ausschliesslich vier Werte an (10%, 20%, 30% und 40%). In den Stabdiagrammen beziehungsweise in der Höhe des extrudierten Kreissektorendiagramms wurde dargestellt, wie lange die durchschnittliche Fahrtzeit für das jeweilige verwendete Verkehrsmittel war. Die Fahrtzeit konnte ebenfalls vier Werte annehmen (0.5h, 1h, 1.5h und 2h). Die gesamte durchschnittliche Fahrtzeit entsprach immer 5h, was für die einzelnen verwendeten Verkehrsmittel wieder die gleichen möglichen Prozentwerte ergab, wie bei Anteilen der Verkehrsmittel. Kreissektorendiagramme verlieren im Gegensatz zu Stabdiagrammen nicht an Präzision bei der Schätzung des Anteils eines Sektors zum ganzen bei einer zunehmenden Anzahl Sektoren (Eells 1926). Mit jedem weiteren Sektor mehr, wird es schwieriger eine visuelle Verdeckung eines solchen im extrudierten Kreisdiagramm zu verhindern. Deshalb wurde die Variable in vier Merkmalsausprägungen unterteilt. Gemäss Slocum (1996 in Brewer und Campbell 1998) sind Sektorenunterschiede kleiner als 2.5% für den Nutzer nicht mehr unterscheidbar. Aufgrund der gewählten Aufteilung in die oben erwähnten Prozentwerte sollte das Kreisdiagramm dementsprechend nicht benachteiligt werden. Als Kartenthema wurden die sieben Grossregionen der Schweiz gewählt.

Die 24 gestellten Testfragen können in vier verschiedene Aufgabentypen aufgeteilt werden. Für jeden Typ wurden den Probanden sechs gleiche Fragen gestellt, welche er mittels unterschiedlichen Kombinationen der Ausprägungen der unabhängigen Variablen beantworten musste. Die Aufgaben waren die folgenden:

- 1. Verhältnis Teil zum Ganzen schätzen
- 2. Identifikation der grössten Magnitude
- 3. Verknüpfung der Aufgabe eins mit Aufgabe zwei
- 4. Räumliche Aufgabe

Wie bereits erwähnt, wurden die ersten beiden Aufgaben aufgrund des durch die bisherige Forschung implizierten Vorteils des Kreissektorendiagramms bei der ersten und des Stabdiagramms bei der zweiten Aufgabe ausgewählt (Fausset et al. 2008). Des Weiteren interessieren, basierend auf den Hypothesen, die Effektivität und Effizienz des dreidimensionalen Diagramms in Bezug auf diese Aufgaben im Vergleich zu zweidimensionalen Diagrammen. Mit zwei weiteren Aufgaben soll eine Steigerung der Aufgabenschwierigkeit erreicht und mit der letzten im Speziellen ein Raumbezug hergestellt werden.

#### **Aufgabe 1: Verhältnis Teil zum Ganzen schätzen**

Die Probanden müssen beurteilen, welchen Anteil ein Kreissektor oder die Höhe eines Stabes am Gesamtkreis oder der aufsummierten Gesamthöhe des Stabdiagrammes ausmacht. Der richtige Wert ist aus den bereits beschriebenen Antwortmöglichkeiten zwischen 10% und 40% auszuwählen. In der an den Teilnehmer gestellten Frage wird die Farbe des zu beurteilenden Diagrammteils angegeben.

# **Aufgabe 2: Identifikation der grössten Magnitude**

Aus dem Diagramm muss das Verkehrsmittel respektive das Kreissegment oder das Stäbchen erkannt werden, welches am grössten beziehungsweise am höchsten ist. Die Antwortmöglichkeiten entsprechen den Farben der Diagrammteile, welche die vier Variablenausprägungen repräsentieren.

# **Aufgabe 3: Verknüpfung der Aufgabe eins mit Aufgabe zwei**

Die beiden Aufgabentypen eins und zwei werden kombiniert. Der Proband muss zuerst im Stabdiagramm das Verkehrsmittel mit der höchsten durchschnittlichen Fahrtzeit identifizieren und im Anschluss den relativen Anteil dieses Vehikels an allen verwendeten Verkehrsmitteln beurteilen. Die Angabe, welches Verkehrsmittel zu schätzen ist, das in der ersten Frage inkludiert ist, muss jetzt selbst übernommen werden. Zur Lösung dieser Aufgabe braucht die Versuchsperson im zweidimensionalen Fall sowohl das Stabdiagramm als auch das Kreissektorendiagramm. Im Stimulus sind die beiden Diagramme in der gleichen Form dargestellt wie in den vorhergehenden Aufgaben, nur dass jetzt beide gleichzeitig nebeneinander positioniert sind (Abbildung 1). Im dreidimensionalen Fall können beide Informationen aus dem extrudierten Kreissektorendiagramm herausgelesen werden (Abbildung 6). Die bereitgestellten Antwortmöglichkeiten sind die gleichen Prozentwerte wie bei Aufgabe eins.

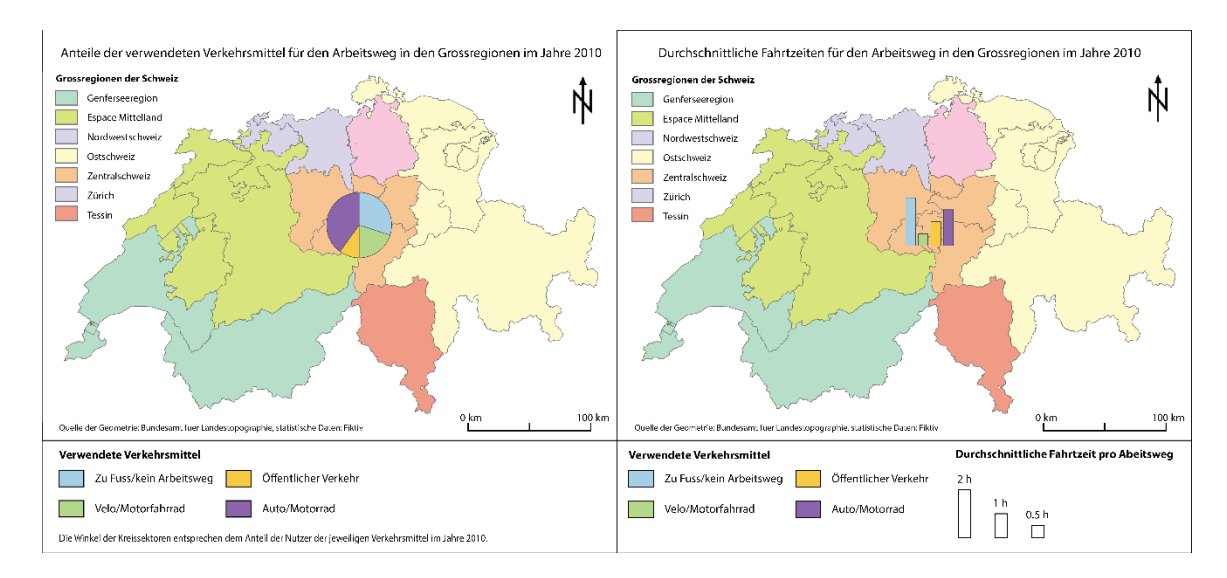

<span id="page-27-0"></span>**ABBILDUNG 5 STIMULUS AUFGABE 3. ZWEIDIMENSIONALE KOMBINATION AUS KREISSEKTOREN- UND STABDIAGRAMM**

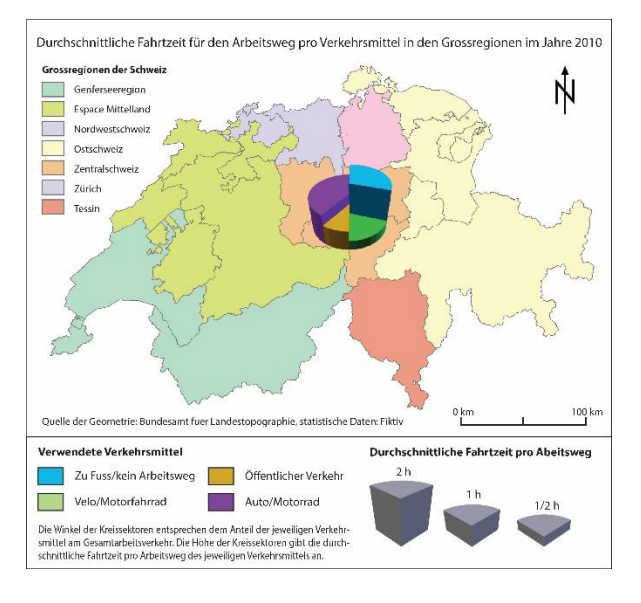

**ABBILDUNG 6 STIMULUS AUFGABE 3. EXTRUDIERTES KREISSEKTORENDIAGRAMM**

## <span id="page-27-1"></span>**Aufgabe 4: Räumliche Aufgabe**

Der Unterschied beim Stimulus besteht im Vergleich zur Aufgabe drei darin, dass jeder der sieben Grossregionen der Schweiz nun ein Diagramm zugeordnet wird (Abbildung 7 und Abbildung 8). Die Teilnehmer sollen, zusätzlich zur Aufgabe drei, aus den sieben Diagrammen jenes mit dem höchsten Stab herausfiltern und aus diesen dasjenige mit dem in der Frage gesuchten Prozentwert erkennen. Es soll zudem über die Legende im Stimulus die Grossregion identifiziert werden, in welcher dieses Diagramm liegt. Als Antwortmöglichkeiten erhält der Proband die Namen der sieben Grossregionen. Eine Frage lautete wie folgt: "Welche Grossregion weist folgendes auf: a) Den höchsten durchschnittlichen Zeitaufwand pro Arbeitsweg für "zu Fuss/keinen Arbeitsweg" b) und einen Anteil von 40% am Verkehrsaufkommen für "zu Fuss/keinen Arbeitsweg"?" In den nachfolgenden Stimuli wäre die Antwort jeweils "Zürich".

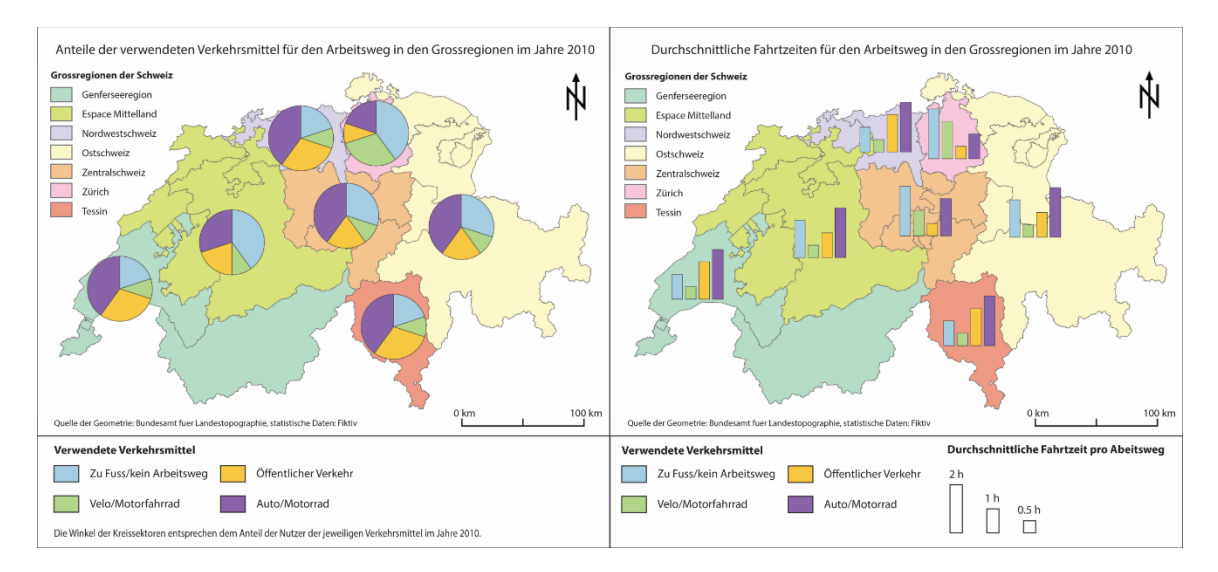

<span id="page-28-0"></span>**ABBILDUNG 7 STIMULUS AUFGABE 4. ZWEIDIMENSIONALE KOMBINATION AUS KREISSEKTOREN- UND STABDIAGRAMMEN IN DEN GROSSREGIONEN DER SCHWEIZ**

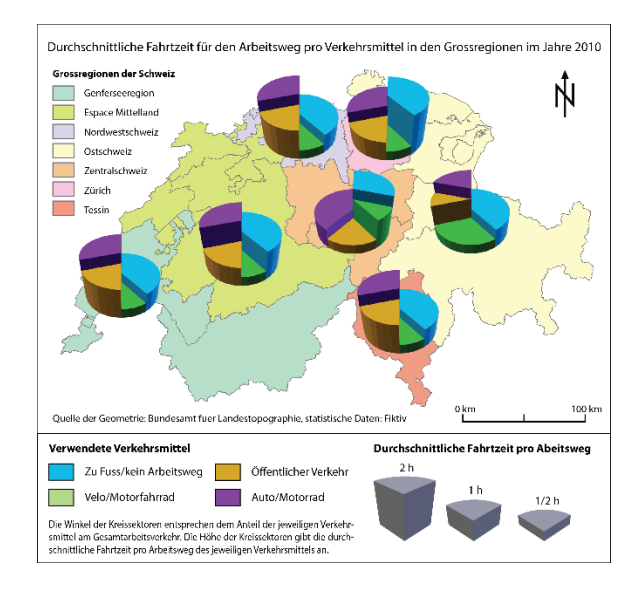

**ABBILDUNG 8 STIMULUS AUFGABE 4. EXTRU-DIERTE KREISSEKTORENDIAGRAMME IN DEN GROSSREGIONEN DER SCHWEIZ**

#### <span id="page-29-1"></span><span id="page-29-0"></span>3.2.5 WASSERSTANDTEST

Um die Raumvorstellungskraft der Probanden zu testen, wurde ein Wasserstandtest durchgeführt. Ursprünglich wurde dieser von Piaget und Inhelder (1967) entwickelt, um das horizontale und vertikale Koordinatensystem von Kindern zu erforschen. Aber seither verwenden ihn einige Autoren, um Unterschiede im räumlichen Vorstellungsvermögen zu detektieren (z.B. Rilea et al 2004; Lawton 1994). Ein Flüssigkeitsbehältnis wird so rotiert, dass dessen Boden nicht senkrecht zur Schwerkraft steht. Die Versuchsperson muss nun angeben, wo die Linie eines imaginären Wasserstands zu liegen käme. Sämtlichen Teilnehmern der Studie wurden neun solcher rotierten Behältnisse zur Bearbeitung vorgelegt. Im Rahmen des Klassenzimmerexperiments musste die Linie des angenommenen Wasserstands von Hand auf einem Blatt Papier eingezeichnet werden. Die Teilnehmer der Internetstudie bekamen vier Auswahlmöglichkeiten von Wasserständen, woraus sie den richtigen aussuchen mussten (Abbildung 9). Die abgegebenen Wasserstandsaufgaben stimmten für beide Stichproben überein und wurden in derselben Reihenfolge zur Verfügung gestellt. Wittig und Allen (1984) haben eine Evaluation der beiden Arten, einen Wasserstandtest zu beantworten, bei Erwachsenen durchgeführt und nur leichte Vorteile für jene gefunden, bei welcher die richtige Antwort aus einer Auswahl erkannt werden muss.

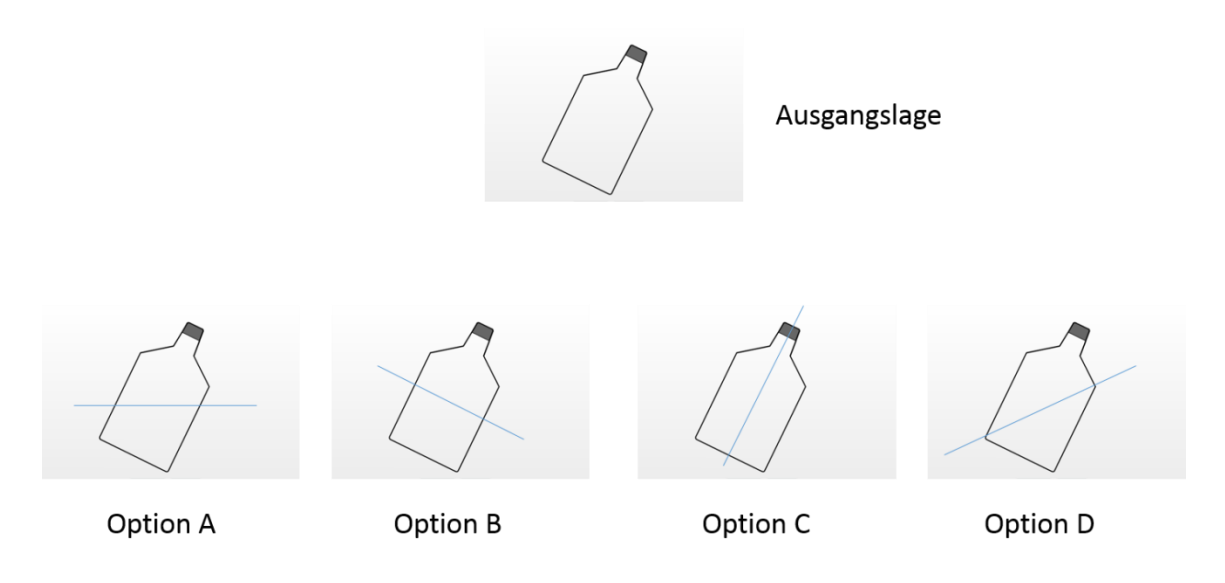

<span id="page-30-2"></span>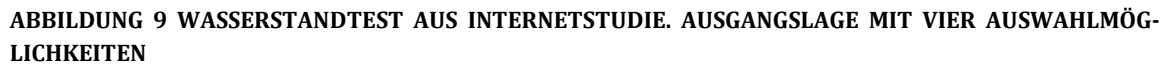

# <span id="page-30-0"></span>3.2.6 TEST AUF FARBENBLINDHEIT

Eine Einschränkung des Sehapparats könnte, obwohl beim Erstellen der Stimuli auf eine problemlose Farbenkombination für Farbenblinde geachtet wurde, die Resultate beeinflussen. Denn es wurde gezielt die grafische Variable Farbton eingesetzt. Deshalb wird zum einen nach der Erforderlichkeit von Sehhilfen im Alltag gefragt und zum anderen, ob sie während des Experiments getragen wurden. Mittels Ishihara-Farbtafeln (Lagrèze 2001) wurde zusätzlich noch auf die häufigsten Farbenblindheiten rot-grün und blaugelb getestet. Der Test wurde bewusst dem Hauptexperiment nachgeschoben, um den Probanden mit Sehschwächen während dessen kein Gefühl der Benachteiligung zu vermitteln. Auf den Tafeln ist je nach beeinträchtigtem oder unbeeinträchtigtem Sehapparat eine Zahl ersichtlich. Diese Zahl konnte per Eingabefeld zurückgegeben werden.

### <span id="page-30-1"></span>3.2.7 PRÄFERENZ, ZWECKDIENLICHKEIT UND SELBSTEINSCHÄTZUNG

Am Ende der im Internet angelegten Studie fand eine Nachbefragung statt. Jeder Proband wurde aufgefordert, die verwendeten Diagrammtypen einzeln auf einer Skala von eins bis fünf zu bewerten. Eine Beurteilung fand bezüglich der von ihm empfundenen subjektiven Attraktivität und ob ihrer Hilfestellung beim Lösen der Aufgaben statt.

Die Selbsteinschätzung erfolgte zum einen analog zur Vorbefragung, so dass man sich erneut bezüglich der Nutzung von Datenvisualisierungen einzuschätzen hatte. Zum anderen war die eigene Leistung im Hauptexperiment zu beurteilen. Zusätzlich konnten Schwierigkeiten beim Lesen aus den Diagrammen geltend gemacht werden. Auch diese drei Kriterien wurden auf einer Skala von eins bis fünf bewertet.

#### <span id="page-31-0"></span>3.3 AUFBAU DER STUDIE

#### <span id="page-31-1"></span>3.3.1 ABLAUF DES EXPERIMENTS

Die Schüler im Klassenzimmerexperiment wurden durch die Studienleitung in ihrem Klassenzimmer begrüsst. Vor ihrem Eintreten wurden vornummerierte Zettel auf den Pulten verteilt und dabei darauf geachtet, dass zwischen den Schülern jeweils ein freier Platz war. Die nummerierten Zettel dienten als Probandennummer, um alle Datenpunkte einem Probanden zuordnen zu können. Ihnen wurde die Studienleitung kurz vorgestellt und sie wurden über den ungefähren Ablauf des Experiments informiert. Detailliert auf den Studieninhalt wurde nicht eingegangen. Mittels von Präsentationsfolien wurde sichergestellt, dass beiden Klassen dieselben Informationen gegeben wurden. Bei der Internetstudie wurden die Probanden schriftlich auf Zwischenseiten über das Bevorstehende informiert. Der Zugang zur internetbasierten Umfrage erfolgte sowohl beim Klassenzimmerexperiment als auch bei der Internetstudie über eine zur Verfügung gestellte Internetadresse.

In einem ersten Schritt werden die demografischen Kennwerte erhoben und sowohl nach der individuellen Erfahrung als auch dem persönlichen Interesse gefragt. In einem zweiten Schritt erfolgt die Erklärung der zu lösenden Aufgabentypen verbunden mit dem Training, dann der eigentliche Test mit 24 Stimuli und dazugehörigen Fragen. Die Probanden der Internetstudie lösten im Anschluss Wasserstandsaufgaben. Zum Schluss folgten der Test zur Feststellung von Farbenblindheit und die Nachbefragung. Diese beinhaltete, wie bereits erklärt, eine Beurteilung der Präferenzen, wie hilfreich die Diagramme beim Lösen der Aufgaben waren, und eine Einschätzung des eigenen Abschneidens bei den Tests. Jeder Teilnehmer hatte anschliessend die Möglichkeit, schriftlich in einem Eingabefeld Kommentare oder Verbesserungsvorschläge für die Studie abzugeben. Die

Schüler des Klassenzimmerexperiments erhielten nach Abschluss der internetbasierten Umfrage die Wasserstandaufgabe, um sie auf einem Blatt Papier zu lösen. Eine schematische Darstellung des ungefähren Ablaufs der Studie mit den Probanden aus der Internetstudie ist in Abbildung 10 ersichtlich. Während des Ausfüllens der Studie wurde den Probanden im oberen rechten Eck in Prozent ein Fortschrittsbalken angezeigt. Im Durchschnitt brauchte ein Schüler als auch ein Teilnehmer der Internetstudie etwa 25 Minuten, um die gesamte Studie auszufüllen.

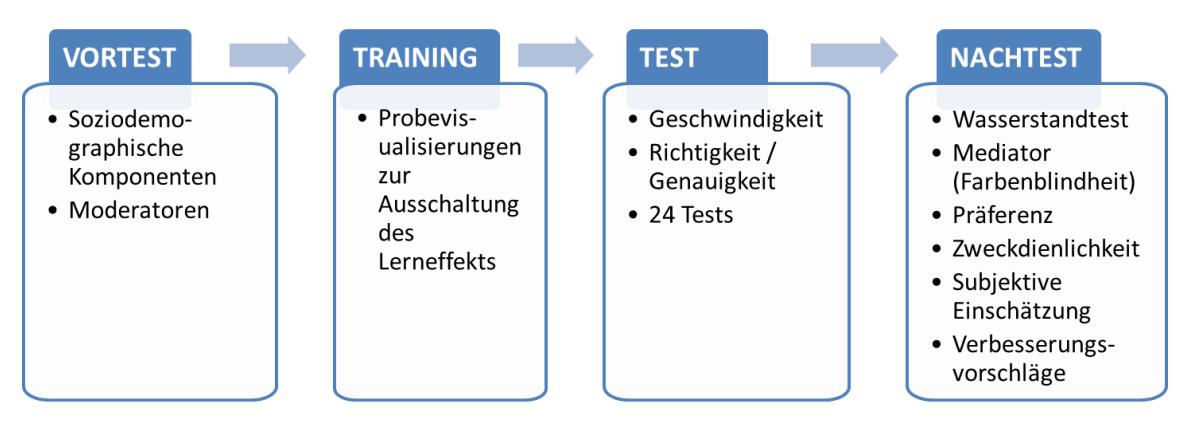

<span id="page-32-0"></span>**ABBILDUNG 10 SCHEMATISCHER AUFBAU DER NUTZERSTUDIE**

Das Experiment wurde sowohl im Klassenzimmerexperiment als auch bei der Internetstudie mit zwei verschiedenen Gruppen durchgeführt (Abbildung 11). Die erste Gruppe erhielt für die ersten beiden Aufgaben nur zweidimensionale Stab- und Kreissektorendiagramme zur Verfügung gestellt und die zweite Gruppe löste diese mit einem dreidimensionalen extrudierten Kreisdiagramm und einer Kombination von einem einzelnen Kreissektoren- und einem Stabdiagramm. Für die Aufgaben drei und vier erhielten beide Gruppen die gleichen Stimuli, welche das extrudierte Kreissektorendiagramm und die Kombination aus Kreis- und Stabdiagramm beinhaltete. Die Zuteilung zu der jeweiligen Gruppe erfolgt bei den Schülern gemäss Klassenzugehörigkeit. Sprich, die Klasse in der ersten Lektion figurierte als Gruppe eins und die Klasse aus der zweiten Lektion als Gruppe zwei. Bei der Internetstudie wurde der Link zu den jeweiligen Gruppen zufällig variiert. Beim Teilen auf sozialen Netzwerken wurde jeder Tag die Internetadresse ausgetauscht. Die Anschriften der potentiellen Probanden wurden alphabetisch geordnet und in Fünferblöcken den Gruppen zugeteilt und dann die entsprechende gruppenspezifische Adresse zugeschickt.

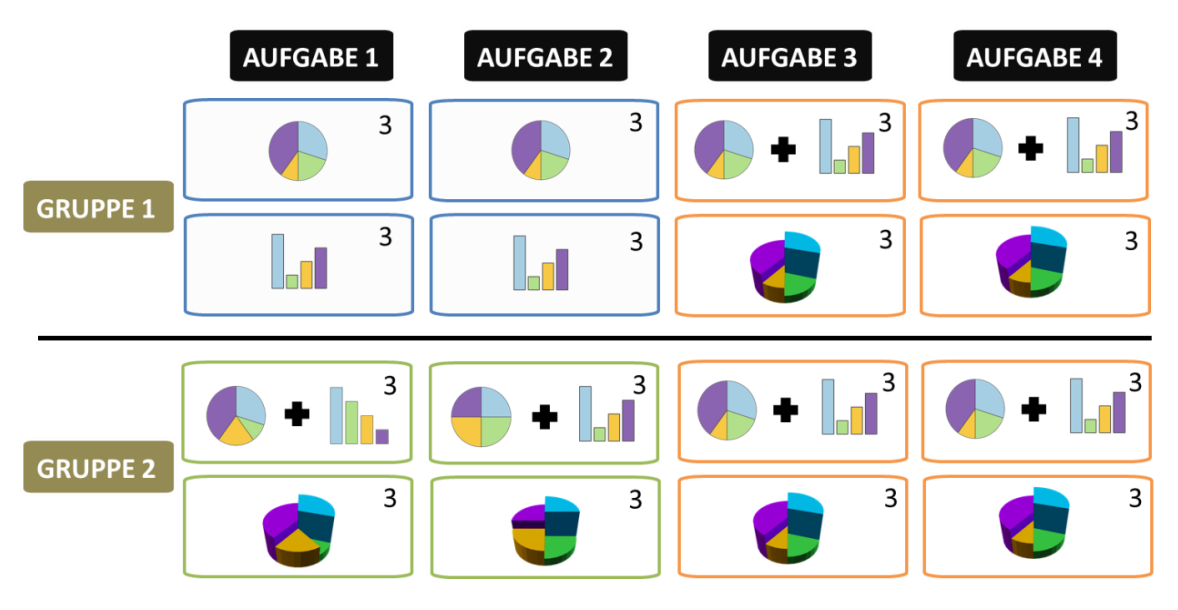

<span id="page-33-1"></span>**ABBILDUNG 11 SCHEMATISCHE DARSTELLUNG DER VERWENDETEN DIAGRAMMTYPEN FÜR DIE STIMULI DER GRUPPEN EINS UND ZWEI FÜR DIE JEWEILIGEN AUFGABEN**

# <span id="page-33-0"></span>3.3.2 UNABHÄNGIGE VARIABLEN

Als unabhängige Variable werden neben den schon beschriebenen Aufgabentypen zusätzlich die visuelle Komplexität, sowie der Diagrammtypus variiert. Die visuelle Komplexität wird in drei Stufen klassiert, der Diagrammtyp besitzt genau wie der Aufgabentyp vier Ausprägungen (siehe 3.2.4 Hauptexperiment). Im Folgenden werden die Variationen der unabhängigen Variablen sowie deren Verwendung in den Stimuli erläutert.

# **Diagrammtyp**

Grundsätzlich werden drei Typen von Diagrammen verwendet: Das Kreissektorendiagramm, das horizontal getrennte gruppierte Stabidagramm und das extrudierte Kreissektorendiagramm. Der vierte Typus kommt aus der Kombination beziehungsweise gleichzeitigen Darstellung des Kreissektoren- und Stabdiagramm zustande (Abbildung 12).

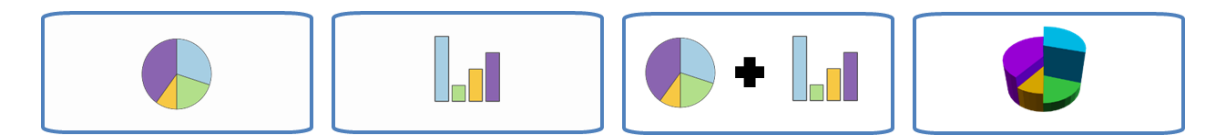

<span id="page-34-0"></span>**ABBILDUNG 12 IN DEN STIMULI VERWENDETE DIAGRAMMTYPEN. VON LINKS NACH RECHTS: KREISSEKTORENDIAGRAMM, HORIZONTAL GETRENNTES GRUPPIERTES DIAGRAMM, KOMBINATION AUS KREISSEKTOREN- UND STABDIAGRAMM UND EXTRUDIERTES KREISSEKTORENDIAGRAMM**

Für die Gruppe eins und Aufgaben eins bis zwei werden ausschliesslich zweidimensionalen Kreissektoren- und Stabdiagramme verwendet: Für jede Kombinationsmöglichkeit von Aufgabentyp und visuelle Komplexität (drei Ausprägungen) jeweils eine Darstellung mit jedem Diagramm. Daraus ergeben sich sechs Anwendungen in einem Stimulus pro Diagrammtyp (Abbildung 13).

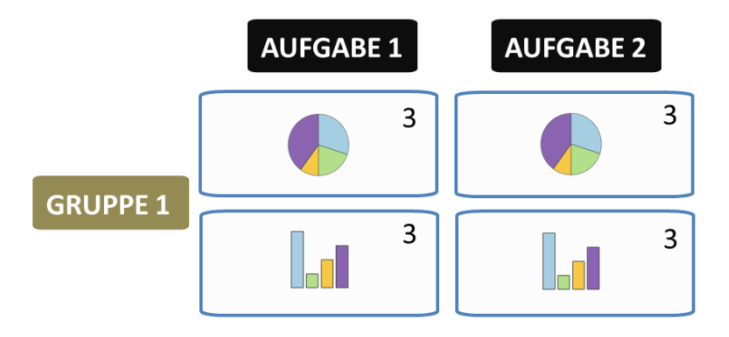

**ABBILDUNG 13 ÜBERSICHT DER DIAGRAMMTYPEN DER GRUPPE EINS FÜR DIE AUFGABE EINS UND ZWEI**

<span id="page-34-1"></span>Bei der zweiten Gruppe werden die Kombination aus den beiden Diagrammtypen und das extrudierte Kreissektorendiagramm für die Aufgaben eins und zwei verwendet (Abbildung 14). Im Vergleich zur Gruppe eins werden jedoch für die Aufgabe eins nur das Kreissektorendiagramm der Kombination und die Kreissektoren des dreidimensionalen Diagramms variiert und durch die Fragestellung an die Probanden beübt. Im Gegenzug ändern bei der Aufgabe zwei der Gruppe zwei die Höhen des Stabdiagramms und der extrudierten Kreissektoren. Die Stabdiagramme beziehungsweise deren Höhe blieben für die Aufgabe eins konstant und entsprechend ebenso die Kreissektoren für die Aufgabe zwei. Es wurde nur in einem der Diagramme beziehungsweise in einem Teil des Diagramms für die Aufgabenstellung relevante Information dargestellt. Der Grund für diese Einschränkung liegt darin, dass die Gruppe zwei ansonsten eine grössere Anzahl Stimuli und Aufgaben wie die Gruppe eins erhalten hätte. Der Entscheid, welche Diagrammteile variieren, fiel aufgrund der Bevorteilung der Diagrammtypen durch die Aufgabenart (Fausset et al. 2008), mit dem Gedanken, die Effektivität und Effizienz in der Paradedisziplin zwischen den beiden Gruppen vergleichen zu können. Deshalb wurden für das Schätzen des Verhältnisses eines Teiles zum Ganzen das Kreissektorendiagramm und für die Identifikation der grössten Magnitude das Stabdiagramm respektive die Höhe ausgewählt. Die beiden Diagrammtypen kamen ebenfalls für jede Kombinationsmöglichkeit von Aufgabeart und Stufe der visuellen Komplexität einmal zur Anwendung. Sowohl das extrudierte Kreissektorendiagramm als auch die Kombination wurden sechs Mal in einem Stimuli verwendet.

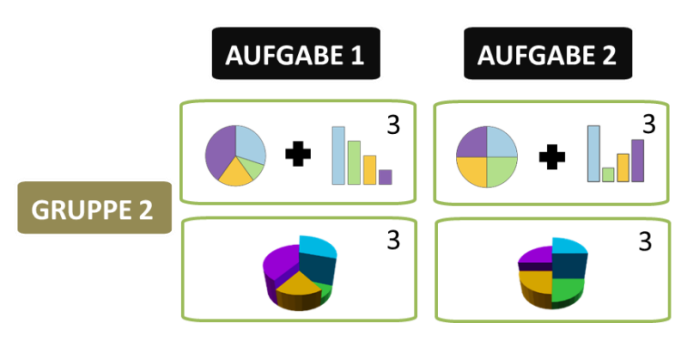

**ABBILDUNG 14 ÜBERSICHT DER DIAGRAMMTYPEN DER GRUPPE ZWEI FÜR DIE AUFGABEN EINS UND ZWEI**

<span id="page-35-0"></span>Die Aufgaben drei und vier gestalteten sich in beiden Gruppen deckungsgleich. Die Fragestellung in den zwei Aufgaben lässt nur die Verwendung der Kombination und des extrudierten Kreissektorendiagramme zu. Die herkömmlichen Stab- und Kreissektorendiagramme stellen nur eine Variable dar. Zur Beantwortung der Aufgabe drei und vier ist jedoch die Darstellung von zwei Variablen notwendig. Hier liegt auch der Unterschied zu den vorhergehenden Aufgaben im Diagrammentwurf. Nun wird in beiden Diagrammen der Kombination und im gesamten extrudierten Kreissektorendiagramm für die Fragestellung relevante Information dargestellt und auch variiert (Abbildung 15). Die Aufgabe vier unterscheidet sich, auf die Diagramme bezogen, von der Aufgabe drei dahingehend, dass mehrere Diagramme und nicht nur eines (zwei für die Kombination) im Stimuli abgebildet sind. Pro Aufgabe kam jeder Diagrammtyp dreimal zur Anwendung.
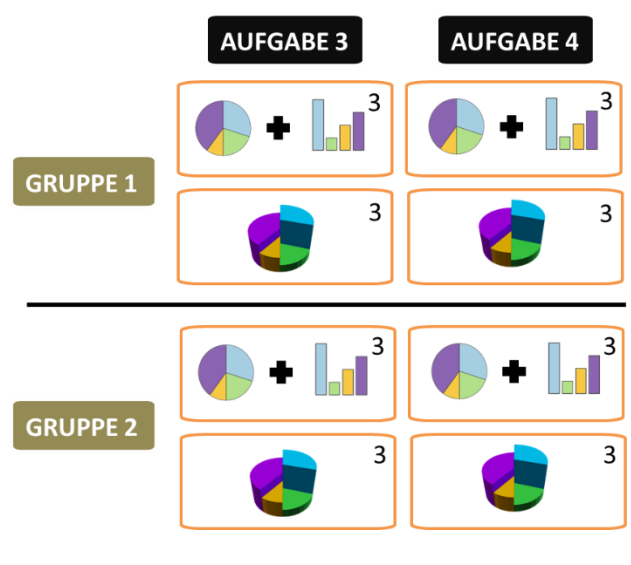

**ABBILDUNG 15 ÜBERSICHT DER DIAGRAMMTYPEN DER GRUPPEN EINS UND ZWEI FÜR DIE AUFGABEN DREI UND VIER**

Die Kreissektoren- und Stabdiagramme wurden durch Microsoft Excel erstellt. Die dreidimensionalen Kreissektorendiagramme wurden mittels einem OpenJSCAD Skript erstellt und über OpenJSCAD als X3D-Datei exportiert. Mit Hilfe des Programms Blender wurden die erstellten Diagramme als zweidimensionale Bilder ausgegeben. Alle extrudierten Kreissektorendiagramme wurden mit dem gleichen Betrachtungswinkel (45° von der Normalen) und gleicher Entfernung der virtuellen Kamera ausgegeben. Bei der Farbwahl wurde mit den verwendeten Programmen versucht, den Farbtönen der zweidimensionalen Diagramme zu entsprechen.

## **Visuelle Komplexität**

Die visuelle Komplexität wurde durch den Hintergrund der dargestellten Diagramme variiert. Es wurden drei ansteigende Stufen von visueller Komplexität unterschieden: Blanker, respektive weisser Hintergrund, eine Linienkarte der Schweizer Kantone und eine thematische Karte der Schweizer Kantone eingefärbt gemäss der Zugehörigkeit zu den Grossregionen der Schweiz (Bundesamt für Statistik 2000)(Abbildung 16 und Abbildung 17). Die geometrischen Daten der beiden Karten wurden aus dem Datensatz Vector 200

des Bundesamts für Landestopografie der Schweiz generiert. Für die Stimuli wurde zudem ein kleiner Massstab verwendet. Mit der Generalisierung mittels einer Punktreduktion konnten detailärmere Linienverläufe erreicht werden. Die Farbwahl der Grossregionen in der thematischen Karte erfolgte nahe an der offiziellen Darstellung des Bundesamtes für Statistik (2000). Die Farben wurden zugunsten einer ansprechenderen und konfliktfreien Visualisierung zusammen mit den Diagrammen aufgehellt. Die Legendenund Kartenelemente wie Nordpfeil oder Massstab wurden dem Inhalt des Stimulus angepasst. Es wurde somit auf eine kartografisch korrekte Darstellung geachtet. Pro Aufgabenstellung (Aufgabe eins bis drei) und Diagrammtyp wurde jede Komplexitätsstufe einmal verwendet, was pro Stufe wiederum sechs Anwendungen ergibt. Für die vierte Aufgabe wurde ausschliesslich die thematische Karte im Hintergrund verwendet, da die Grossregion des zugehörigen Diagramms infolge der Aufgabenstellung extrahiert werden musste (Abbildung 7 und Abbildung 8).

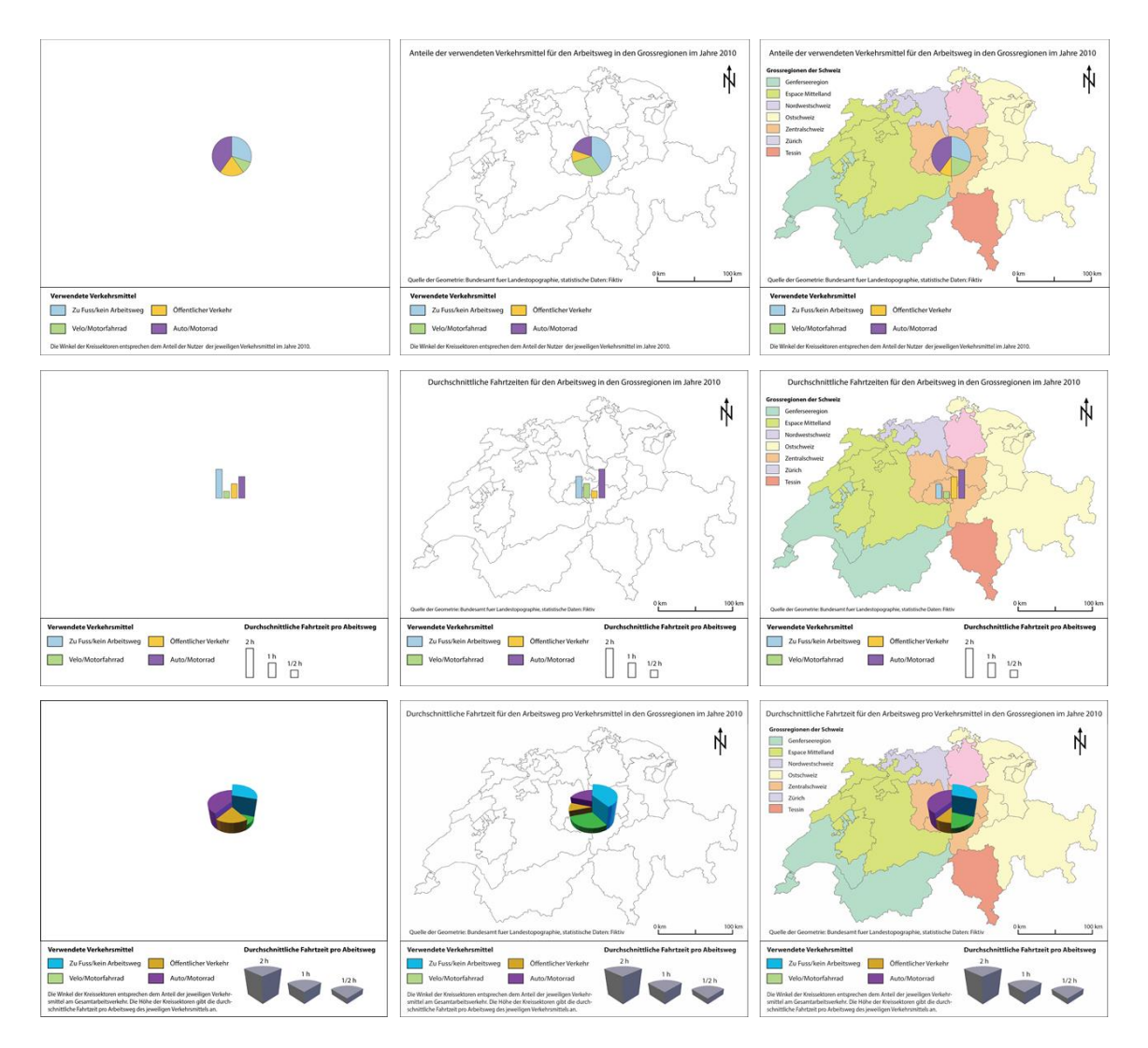

**ABBILDUNG 16 STIMULI DER GRUPPEN EINS UND ZWEI FÜR DIE AUFGABE EINS OHNE KOMBINATION.**

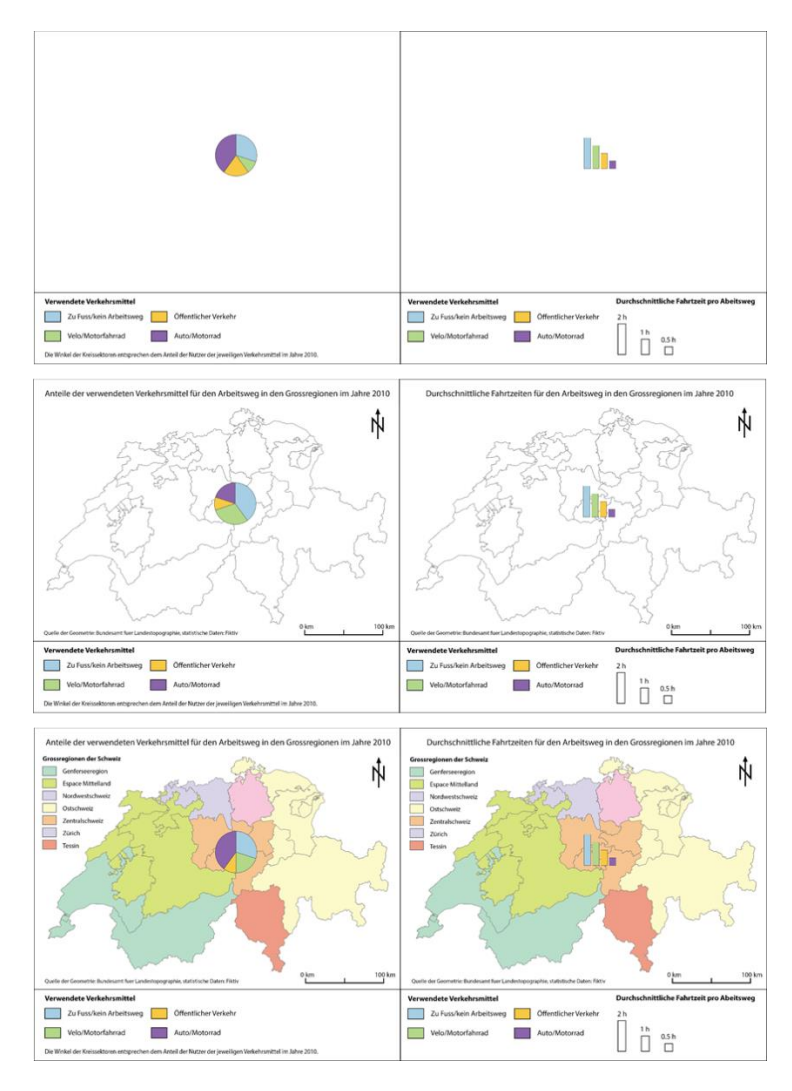

**ABBILDUNG 17 STIMULI DER GRUPPE ZWEI MIT DER KOMBINA-TION AUS STAB- UND KREISSEKTORENDIAGRAMM FÜR DIE AUF-GABE EINS**

## 3.3.3 ABHÄNGIGE VARIABLEN

Gemäss den getroffenen Hypothesen soll als abhängige Variable die Effektivität und Effizienz der Informationsverarbeitung aus den Stimuli evaluiert werden. Um den Einfluss der unabhängigen Variablen auf die Informationsverarbeitung der Probanden zu messen, wurden die Effektivität mit der Antwortqualität und die Effizienz mit der Antwortzeit quantifiziert.

Über das verwendete Umfragewerkzeug wurden die Antworten der Versuchspersonen erfasst, welche im Nachhinein als richtig oder falsch klassifiziert werden konnten. Da alle gestellten Fragen als Pflichtfragen gestellt wurden, bestand die Möglichkeit nicht, eine Aufgabe zwar gesehen, jedoch nicht beantwortet zu haben. Jeder gesehenen Seite kann dementsprechend eine Antwort zugeordnet werden, welche klassifiziert werden kann.

Die Antwortzeit der Probanden wurde mithilfe einer im Umfragewerkzeug beinhalteten Funktion gemessen. Die Zeitmessung begann sobald die Seite mit der Aufgabenstellung und Stimuli angezeigt und stoppte alsbald die Antwort mit "Weiter" bestätigt wurde. Ein zeitliches Limit für die Beantwortung der Aufgabe wurde nicht gesetzt, da dies durch das verwendete Umfragewerkzeug nicht unterstützt wurde.

#### 3.4 STATISTISCHE AUSWERTUNGSMETHODEN

Zur Untersuchung der Resultate der beiden Stichproben Klassenzimmer und Internetstudie wird deskriptive Statistik angewandt. Aufgrund der geringen Stichprobengrösse aus dem Klassenzimmerexperiment kommen nur beim Datensatz der Internetstudie inferentielle statistische Methoden zum Zuge. Durchgeführt werden diese mit IBM SPSS Statistics 22.

Die Antwortqualität liegt als binärer Datensatz vor, wobei die Antworten in richtig und falsch klassiert sind. Für die Auswertung ist dabei der Prozentsatz an richtigen Antworten massgebend.

Vom Klassenzimmerexperiment liegen aufgrund von Internetverbindungsproblemen keine verwendbaren Antwortzeiterhebungen vor. Infolgedessen konzentriert sich hier die statistische Auswertung auf die Daten aus der Internetstudie. Die Antwortzeit dieser Probanden liegt in der Genauigkeit von 10 µs (Mikrosekunden) vor. Zugunsten einer Angleichung an eine Normalverteilung wird auf die Zeitmessungen ein dekadischer Logarithmus angewandt (Field 2009).

Sämtliche Tabellen und Diagramme wurden mit Hilfe von Microsoft Excel 2013 erstellt. Bei der Darstellung von Antwortzeiten in Diagrammen wird zusätzlich zum Mittelwert ein Fehlerbalken von ± einem Standardfehler abgebildet.

Die Resultate der Teilnehmer des Klassenzimmerexperiments, welche die Studie nicht vollständig ausgefüllt haben, werden trotzdem miteinbezogen, um die Stichprobe nicht zusätzlich zu verkleinern. Resultate von nicht komplett beantworteten Teilnahmen an der Internetstudie werden aufgrund der grösseren Stichprobe nicht berücksichtigt. Des Weiteren kann im Gegensatz zum Klassenzimmerexperiment, bei welchem jeder Proband eine eigene Teilnehmernummer erhalten hat, eine Mehrfachteilnahme nicht ausgeschlossen werden.

Die deskriptive Statistik wird mit Mittelwert (M), Median (MD) und Standardfehler (SE) angegeben. Um alle Faktoren miteinbeziehen zu können, wird ungeachtet von Normalverteilung und mangels nichtparametrischer Alternativen für die Gruppe eins eine multifaktorielle ANOVA durchgeführt. Signifikanzen werden jedoch durch paarweise Vergleiche mit nichtparametrischen Rangsummentests überprüft und genauer untersucht. Resultate aus der ANOVA werden wie folgt charakterisiert: F-Wert (F), Freiheitsgrade (df), p-Wert (p) und partielle Messung der Effektstärke ( $\eta_p^2$ ). Der Rangsummentest nach Wilcoxon und der Friedman-Test werden wie folgt angegeben: Wilcoxon: Kleinste Rangsumme (T), Z-Wert und p-Wert (p) und Friedman: Chi-Quadrat ( $\chi_2$ ), Freiheitsgrade (df) und p-Wert (p). Der Kruskal-Wallis-Test für unabhängige nicht parametrische Stichproben wird mit der H-Teststatistik, deren Freiheitsgraden und dem Signifikanzniveau (p) dokumentiert. Die Ergebnisse von statistischen Tests werden bei Erreichen eines p-Werts < 0.05 als signifikant erachtet.

## 4. RESULTATE

Die internetbasierte Studie wurde sowohl im Rahmen eines Klassenzimmerexperiments wie auch als Internetstudie mit freier Teilnahme durchgeführt. Im Folgenden wird jeweils von Schülern für das Klassenzimmerexperiment und bei der zweiten Stichprobe von der Internetstudie die Rede sein. Die Gruppennummern werden in diesem Kapitel bewusst als Zahlen ausgeschrieben, um das Verständnis des Lesers zu fördern. Antwortqualitätsmessungen liegen für beide Stichproben vor. Die Gruppe 1 ist jeweils jene, welche Kreissektor- und Stabdiagramme einzeln verwendet haben für Aufgabe 1 und 2. Teilnehmer in Gruppe 2 lösten alle Aufgaben mit der Kombination von zweidimensionalen Kreis- und Stabdiagrammen und mit dem extrudierten Kreissektorendiagramm.

Auf die Darstellung der vollständigen Ausgaben der statistischen Tests wird aufgrund der Leserlichkeit verzichtet. Es werden ausschliesslich die statistischen Kennzahlen in der gemäss (Field 2009) üblichen Schreibweise angegeben. Die einzelnen ausführlichen Ausgaben der statistischen Tests können beim Autor der Arbeit angefordert werden.

## 4.1 TEILNEHMER

Gesamthaft haben 38 Schüler an der Studie Teilgenommen, davon waren 20 Personen weiblich und 18 männlich. Alle befinden sich im dritten von vier Schuljahren an der Kantonsschule Frauenfeld. Vier Schüler, zwei pro Gruppe, sind aufgrund eines Austauschprogramms zwischen den Kantonsschulen Frauenfeld und Yverdon an der Schule. Das Durchschnittsalter lag bei 16.6 Jahren. Der jüngste Teilnehmer war 16 und der älteste 19 Jahre alt. In Gruppe 1 nahmen 17 Schüler mit einem Durchschnittsalter von 16.9 Jahren teil, wovon 9 weiblich waren und 8 männlich. Die restlichen 21 Personen entfallen auf Gruppe 2 mit einem Durchschnittsalter von 17.2 Jahren. 11 Teilnehmer waren weiblich und 10 männlich. Bei keinem der Schüler konnte eine Farbenblindheit festgestellt werden.

An der Internetstudie nahmen gesamthaft 181 Personen teil, wovon 70 weiblich (39%) und 111 männlich (61%) waren. Die Teilnehmer waren zwischen 19 und 77 Jahre alt und das Durchschnittsalter lag bei 32.2 Jahren. Die Schulbildung ist über beide Gruppen hinweg sehr ähnlich verteilt (Abbildung 18[Abbildung 18\)](#page-43-0). Gesamt (63%) und auch in den Teilgruppen machen Personen mit einer universitären Ausbildung die grösste Personengruppe aus. 81% aller Teilnehmer weisen zumindest eine Maturität vor. Auf Gruppe 1 entfallen 87 Teilnehmer. Weiblich sind davon 32 (37%) und männlich 55 (63%). Das Mittlere Alter in der Gruppe lag bei 31.2 Jahren. In der 2. Gruppe nahmen 94 Personen an der Studie Teil, davon waren 38 weiblich (40%) und 56 männlich (60%). Das Durchschnittsalter lag bei 33.3 Jahren. Zwei Probanden in der Gruppe zwei gaben an, farbenblind zu sein.

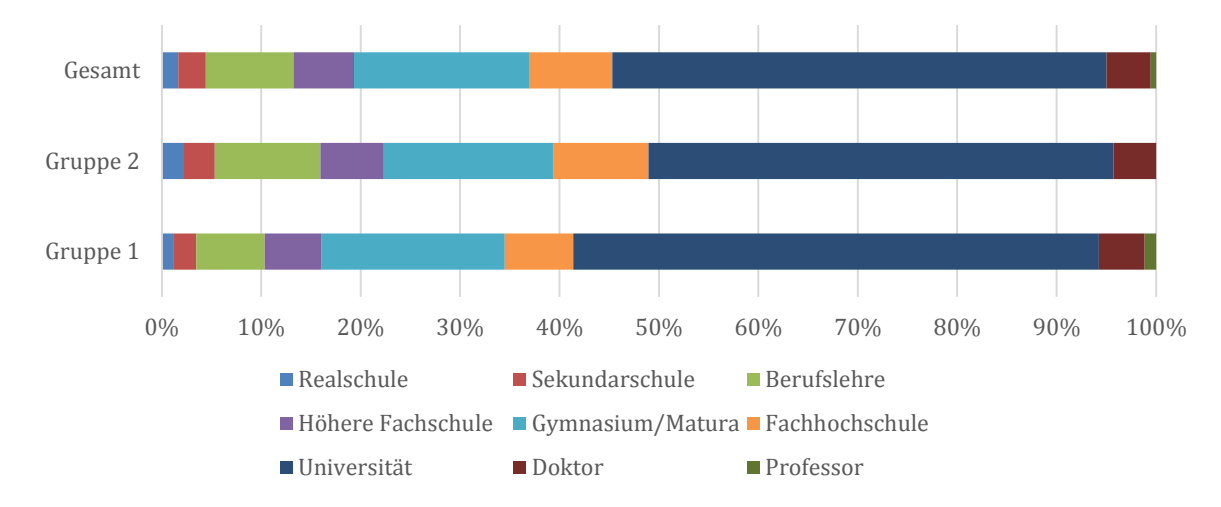

<span id="page-43-0"></span>**ABBILDUNG 18 HÖCHSTE ABGESCHLOSSENE AUSBILDUNG DER PROBANDEN DER INTERNETSTUDIE**

## 4.2 GRUPPE 1 VISUELLE KOMPLEXITÄT – ANTWORTQUALITÄT

Zur Analyse der Antwortqualität werden die Daten der beiden Gruppen 1 aus dem Klassenzimmerexperiment und der Internetstudie für die Aufgaben 1 und 2 beigezogen. Die Probanden hatten jeweils pro Kombination von möglichen Hintergrund-, Diagramm- und Aufgabentyp eine Frage zu beantworten, was ein total von 12 Fragen ergibt.

Die Schüler haben für alle drei Hintergrundtypen (blank (97.1%), Linienkarte (98.5%) und thematische Karte (98.5%) vier falsche Antworten abgegeben. Von 68 beantworteten Aufgaben pro Hintergrundtyp sind bei einem blanken Hintergrund 66 und bei einer Linienkarte oder thematischen Karte jeweils 67 korrekte Antworten abgegeben worden (Abbildung 19).

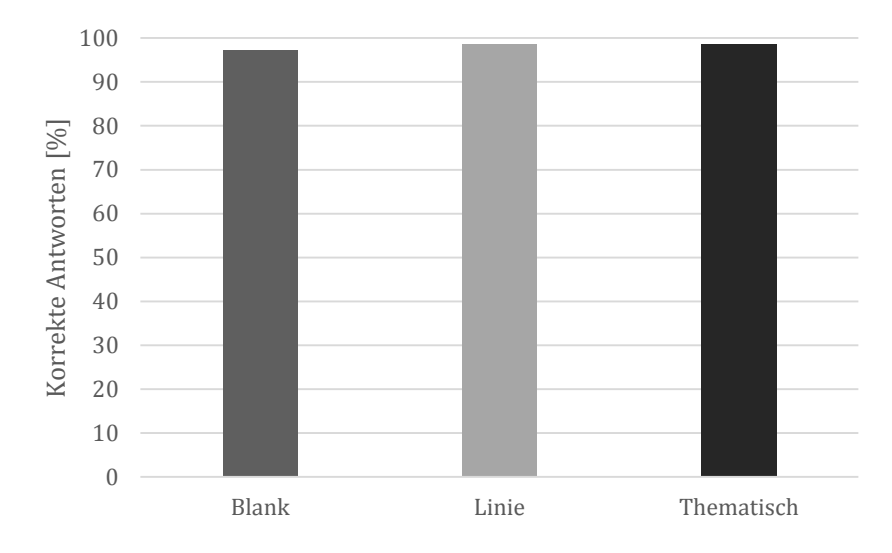

**ABBILDUNG 19 ANTWORTQUALITÄT DER KANTONSSCHÜLER IN DER GRUPPE 1 FÜR AUFGABEN 1 UND 2, AUFGETEILT AUF DIE HINTERGRUND-TYPEN IN PROZENT**

Berücksichtigt man zusätzlich noch den Aufgaben- und Diagrammtypus (Abbildung 20), wird ersichtlich, dass sämtliche Fehler bei der Beantwortung der Aufgabe 1 (Beurteilung des Verhältnisses zum Ganzen) unter Verwendung des Stabdiagramms passiert sind. Die Aufgabe 2, Bestimmung der grössten Magnitude, wurde ausnahmslos korrekt beantwortet. Zudem sind alle Aufgaben, bei welchen das Kreisdiagramm verwendet wurde, richtig beantwortet worden.

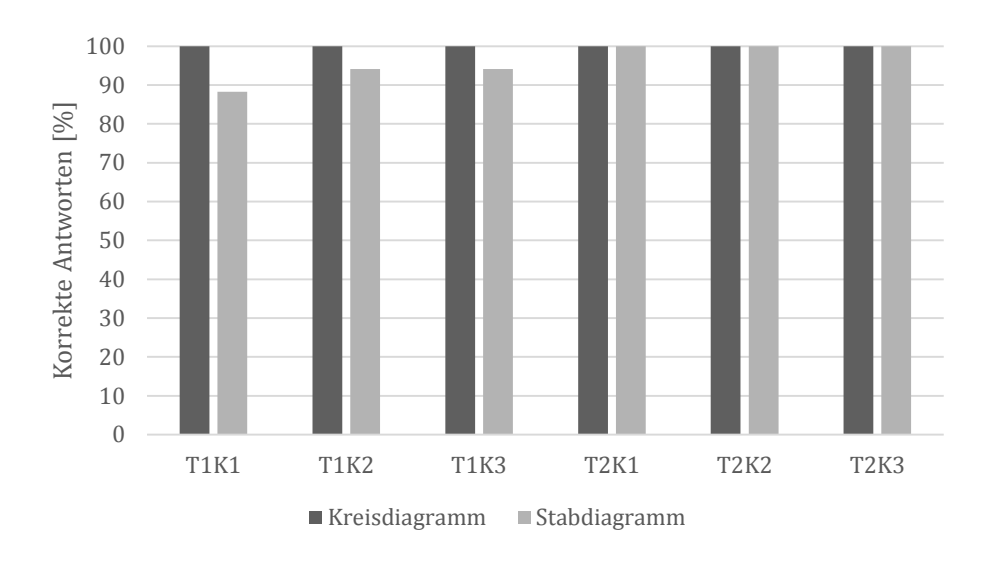

**ABBILDUNG 20 ANTWORTQUALITÄT DER KANTONSSCHÜLER IN DER GRUPPE 1 FÜR AUFGABEN 1 (T1) UND 2 (T2) FÜR DIE HINTERGRUNDTYPEN BLANK (K1), LINIENKARTE (K2) UND THEMATISCHE KARTE (K3) IN PROZENT**

Die Teilnehmer der Internetstudie haben die Aufgaben 1 und 2 mit einem blanken Hintergrund zu 96.8%, mit einer Linienkarte zu 95.7% und mit einer thematischen Karte zu 96.5% richtig beantwortet (Abbildung 21). Die Antwortqualität unterscheidet sich nicht signifikant zwischen den Hintergrundtypen, wie ein Friedman-Test zeigt ( $\chi_2(2) = 0.675$ ,  $p > 0.05$ ).

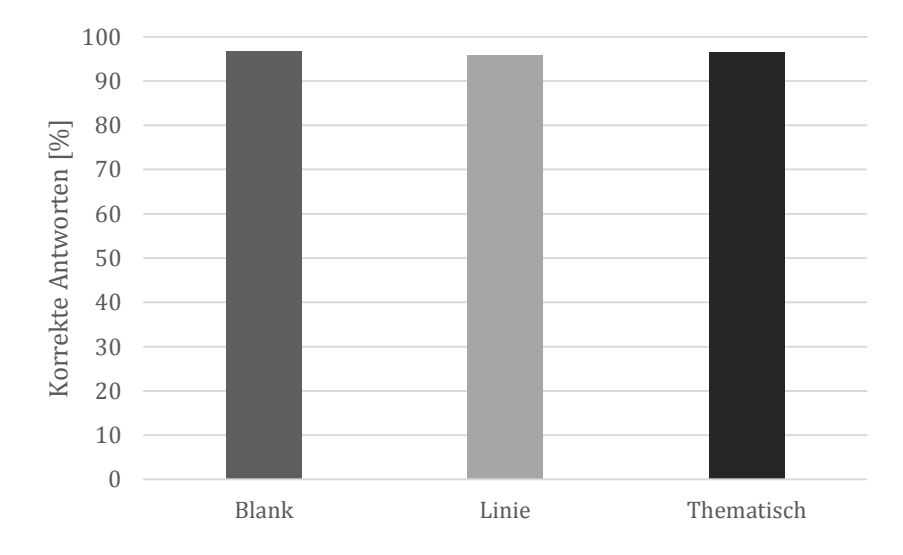

**ABBILDUNG 21 ANTWORTQUALITÄT DER PROBANDEN DER INTERNET-STUDIE DER GRUPPE 1 FÜR DIE AUFGABEN 1 UND 2 AUFGETEILT AUF DIE HINTERGRUNDTYPEN IN PROZENT**

Eine Analyse mit Hilfe eines Wilcoxon-Rangsummentests (T = 4, Z = −3.572, p < 0.05) zeigt eine signifikant schlechtere Antwortqualität für Stabdiagramme. Sowohl die untenstehende Grafik (Abbildung 2[2Abbildung 22\)](#page-46-0) als auch ein weiterer Wilcoxon-Test offenbaren einen signifikant schlechtere Antwortqualität für die erste Aufgabe (T = 1, Z = −3.642, p < 0.05). Die statistische Relevanz rührt aus dem signifikant schlechteren Abschneiden der Stabdiagramme mit 89% richtigen Antworten bei der Aufgabe 1 (T = 4, Z = −3.572, p < 0.05). Die Aufgabe 2 haben, bis auf einen Teilnehmer der Studie, welcher drei falsche Antworten gab, alle ausschliesslich korrekte Antworten abgegeben. Unter Verwendung des Kreisdiagramms bei Aufgabe 1 wurde auch lediglich sieben von 282 Mal falsch geantwortet.

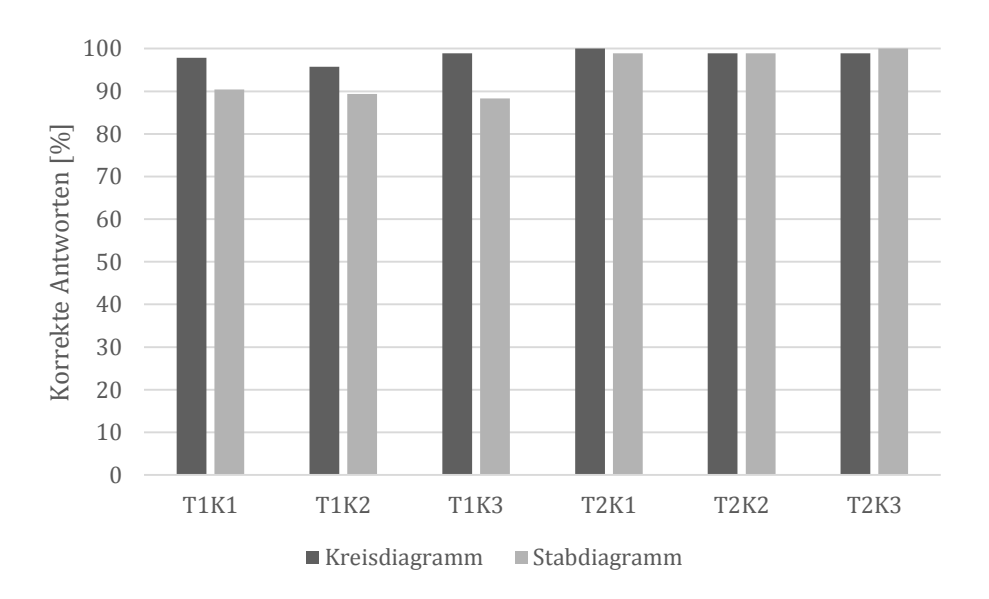

<span id="page-46-0"></span>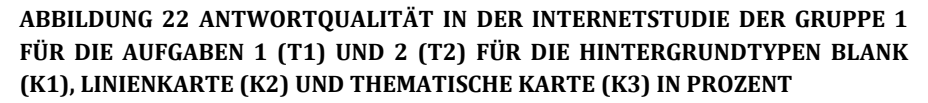

#### 4.3 GRUPPE 1 VISUELLE KOMPLEXITÄT – ANTWORTZEIT (HAUPTEFFEKTE)

Die Antwortqualität zeigte keine signifikanten Unterschiede zwischen den einzelnen Hintergrundtypen. Eine mehrfaktorielle ANOVA mit Messwiederholung zeigt jedoch, dass der Hintergrund einen signifikanten Einfluss (F(2,93) = 16.977, p < 0.05,  $\eta_p^2$  = 1.54) auf die Antwortzeit der Probanden für beide Aufgaben hatte (Abbildung 2[3Abbildung 23\)](#page-47-0). Ein zusätzlicher Friedman-Test bestätigt den signifikanten Unterschied zwischen den Hintergrundtypen  $(\gamma_2(2) = 18.468, p < 0.05)$ . Ein anschliessender paarweiser Vergleich mittels Wilcoxon-Test zeigt, dass die Probanden bei blankem Hintergrund schneller waren als mit der Linienkarte (T = 28, Z = −4.361, p < 0.05) und der thematischen Karte (T = 32, Z = −3.603, p < 0.05), diese beiden sich jedoch nicht signifikant unterscheiden (T =  $44, Z = -0.337, p > 0.05$ .

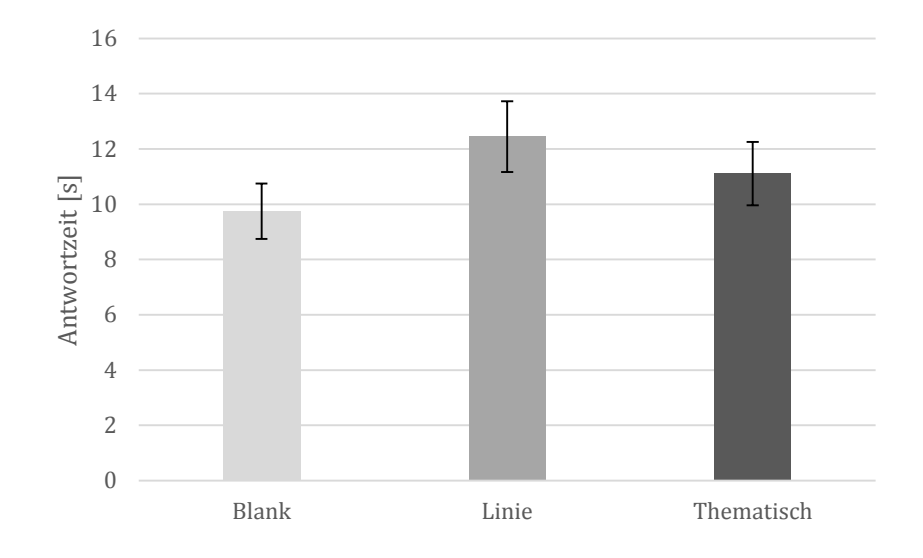

**ABBILDUNG 23 MITTLERE ANTWORTZEIT DER PROBANDEN DER INTER-NETSTUDIE DER GRUPPE 1 FÜR DIE AUFGABEN 1 UND 2, AUFGETEILT AUF DIE HINTERGRUNDTYPEN IN SEKUNDEN MIT STANDARDFEHLER (SE)**

<span id="page-47-0"></span>Gemäss der ausgeführten ANOVA beeinflusst der Aufgabentypus ebenfalls signifikant  $(F(1,93) = 325.049, p < 0.05, \eta_p^2 = 0.778)$  die Antwortzeit. Ein Wilcoxon-Test bestätigt, dass die Probanden Aufgabe 2 signifikant schneller gelöst haben als Aufgabe 1 (T = 1, Z = −8.4, p < 0.05). Brauchten die Teilnehmer für die Aufgabe 2 im Schnitt lediglich 7.15 Sekunden (MD = 6.42s, SE = 0.22s), waren es für Aufgabe 1 15.05 Sekunden (MD = 12.34s,  $SE = 1.19s$ .

Auch der Diagrammtyp nimmt signifikant Einfluss auf die Antwortzeit (F(1,93) = 9.387,  $p < 0.05$ ,  $\eta_p^2 = 0.92$ ). Ein paarweiser Vergleich der beiden Diagramme ergibt ebenfalls eine Signifikanz durch den Wilcoxon-Test (T = 35, Z = −3.562, p < 0.05). Die Aufgaben wurden mit Hilfe des Kreisdiagramms (M = 10.47s, MD = 8.53s, SE = 0.92s) schneller gelöst als mit dem Stabdiagramm (M = 11.73s, MD = 10,24s, SE = 0.70s).

#### 4.4 GRUPPE 1 VISUELLE KOMPLEXITÄT – ANTWORTZEIT (INTERAKTIONEN)

Der zum Lösen der Aufgaben verwendete Diagrammtyp interagiert mit dem gestellten Aufgabentypus signifikant bei der Analyse mit der multifaktoriellen ANOVA (F(1,93) = 61.952,  $p < 0.05$ ,  $\eta_p^2 = 0.400$ ). Das heisst, es war entscheidend, welchen Diagrammtyp man für welchen Aufgabentypus verwendet hat in Bezug auf die Antwortzeit. Denn die Teilnehmer der Studie waren gemäss Wilcoxon-Test (T = 20, Z = −5.421, p < 0.05) bei der Lösung der Aufgabe 1 signifikant schneller, wenn sie das Kreisdiagramm (M = 13.28s, MD  $= 10.02$ s, SE = 1.77s) verwendet haben, als mit dem Stabdiagramm (M = 16.86s, MD = 13.83s, SE = 1.24s). Für die Aufgabe 2 war das Stabdiagramm (M = 6.64s, MD = 5,88s, SE = 0.25s) gegenüber dem Kreisdiagramm (M = 7.66s, MD=7.04s, SE = 0.25s) signifikant (T = 27, Z = −4.972, p < 0.05) schneller.

Die ANOVA zeigte, dass auch die Interaktion zwischen Diagramm- und Hintergrundtyp signifikant ist (F(2,186) = 6.528, p < 0.05,  $\eta_p^2$  = 0.066). Diese lässt sich jedoch lediglich beim Vergleich zwischen Kreis- und Stabdiagramm mit der thematischen Karte im Hintergrund feststellen (T = 23, Z =  $-4.908$ , p < 0.05).

Ebenfalls signifikant ist die Interaktion zwischen allen unabhängigen Variablen: Task-, Diagramm- und Hintergrundtyp (F(2,186) = 7.495, p < 0.05,  $\eta_p^2$  = 0.075). In Abbildung 2[4Abbildung 24,](#page-49-0) Abbildung 25 und Abbildung 2[6Abbildung 26](#page-50-0) sind die jeweiligen Antwortzeiten, in die verschiedenen Merkmalsausprägungen der unabhängigen Variablen unterteilt, ersichtlich.

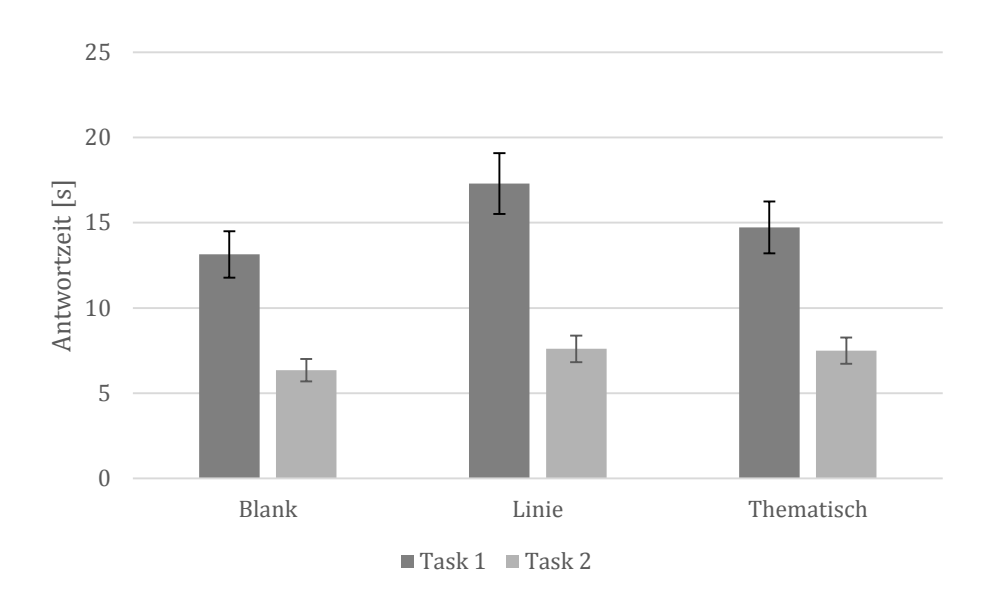

<span id="page-49-0"></span>**ABBILDUNG 24 MITTLERE ANTWORTZEIT DER PROBANDEN DER INTERNETSTU-DIE DER GRUPPE 1, AUFGETEILT AUF DIE HINTERGRUND- UND AUFGABENTYPEN (TASK) IN SEKUNDEN MIT STANDARDFEHLER (SE)**

Signifikant unterscheidet sich das Kreis- gegenüber dem Stabdiagramm bei der Aufgabe 1 (Abbildung 2[5Abbildung 25\)](#page-50-1) mit einem blanken Hintergrund (T = 29, Z = −4.297, p < 0.05) und einer thematischen Karte (T = 20, Z = −5.477, p < 0.05), sowie bei der Aufgabe 2 [\(Abbildung 26\)](#page-50-0) mit blankem Hintergrund (T = 14, Z = −6.899, p < 0.05) und einer Linienkarte (T = 35, Z = −2.197, p < 0.05). Die Antwortzeiten des Kreisdiagramms für Aufgabe 1 sind bei einem blanken Hintergrund (T = 36, Z = −3.475, p < 0.05) wie auch bei einer thematischen Karte (T = 33, Z = −2.943, p < 0.05) schneller als bei einer Linienkarte. Für die Aufgabe 2 unterscheiden sich Antwortzeiten der Kreisdiagramme über die verschiedenen Hintergrundtypen nicht signifikant ( $\chi_2(2) = 0.787$ ,  $p > 0.05$ ). Das Stabdiagramm weist für die Aufgabe 1 sowohl für den blanken Hintergrund (T = 36, Z = −2.593, p < 0.05) als auch die Linienkarte (T = 35, Z = −2.140 p < 0.05) signifikant schnellere Antwortzeiten auf als für die thematische Karte. Für die Aufgabe 2 haben die Teilnehmer mit der Linienkarte (T = 20, Z = -6.047, p < 0.05) oder der thematischen Karte (T = 16, Z = −6.722, p < 0.05) langsamer geantwortet als bei der Darstellung ohne Hintergrund.

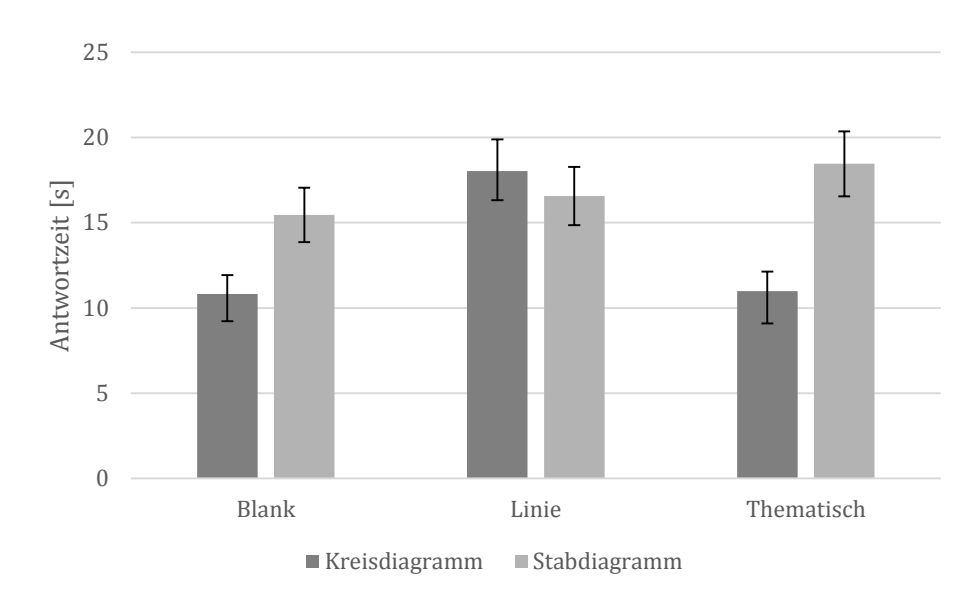

<span id="page-50-1"></span>**ABBILDUNG 25 MITTLERE ANTWORTZEIT DER PROBANDEN DER INTERNETSTU-DIE DER GRUPPE 1 FÜR DIE AUFGABE 1, AUFGETEILT AUF DIE HINTERGRUND-UND DIAGRAMMTYPEN IN SEKUNDEN MIT STANDARDFEHLER (SE)**

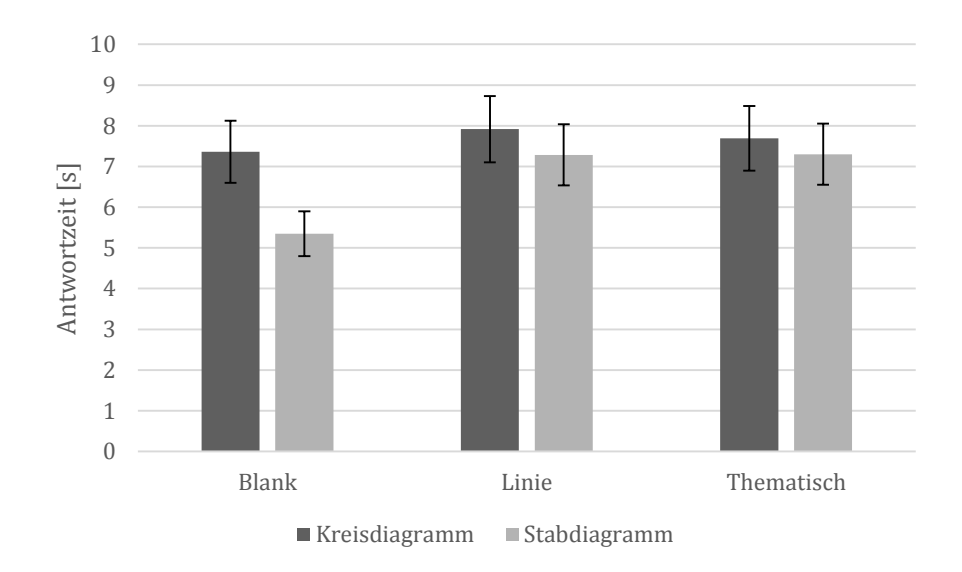

<span id="page-50-0"></span>**ABBILDUNG 26 MITTLERE ANTWORTZEIT DER PROBANDEN DER INTERNET-STUDIE DER GRUPPE 1 FÜR DIE AUFGABE 2, AUFGETEILT AUF DIE HINTER-GRUND- UND DIAGRAMMTYPEN IN SEKUNDEN MIT STANDARDFEHLER (SE)**

#### 4.5 GRUPPE 2 DIMENSIONALITÄT - ANTWORTQUALITÄT

Die folgenden Auswertungen beziehen sich auf die Dimension der Diagramme. Es werden dementsprechend die Daten für die Gruppe 2 der Aufgaben 1 bis 4 des Klassenzimmerexperiments und der Internetstudie ausgewertet. Bei der zweiten Gruppe standen zur Lösung der Aufgaben das extrudierte Kreisdiagramm und die Kombination aus einem Stab- und einem Kreisdiagramm nebeneinander zur Verfügung. Die Probanden haben pro Diagrammtyp und Aufgabe drei Fragen beantwortet, was 24 Fragen pro Teilnehmer bedeutet. Die Antwortqualität der Schüler lag gesamthaft für die Kombination bei 91.9% und für das extrudierte Kreisdiagramm bei 89.1% richtigen Antworten (Abbildung 2[7Abbildung 27\)](#page-51-0). Die Aufgabe 2 wurde mit dem extrudierten Kreisdiagramm zu 100% richtig beantwortet. Einzig für die dritte Aufgabe, bei welcher sämtliche Information aus den Diagrammen verwendet werden muss (Verknüpfung von zwei Variablen), schneidet die Kombination (96.6%) klar besser ab als das extrudierte Kreisdiagramm (84.7%). Augenscheinlich ist auch der Abfall des Prozentsatzes an richtigen Antworten für die Aufgabe 4 (Kombination 74.6% und extrudiertes Kreisdiagramm 73.8%), hier war zusätzlich zur Aufgabe 3 noch eine Verbindung mit Karteninformation erforderlich.

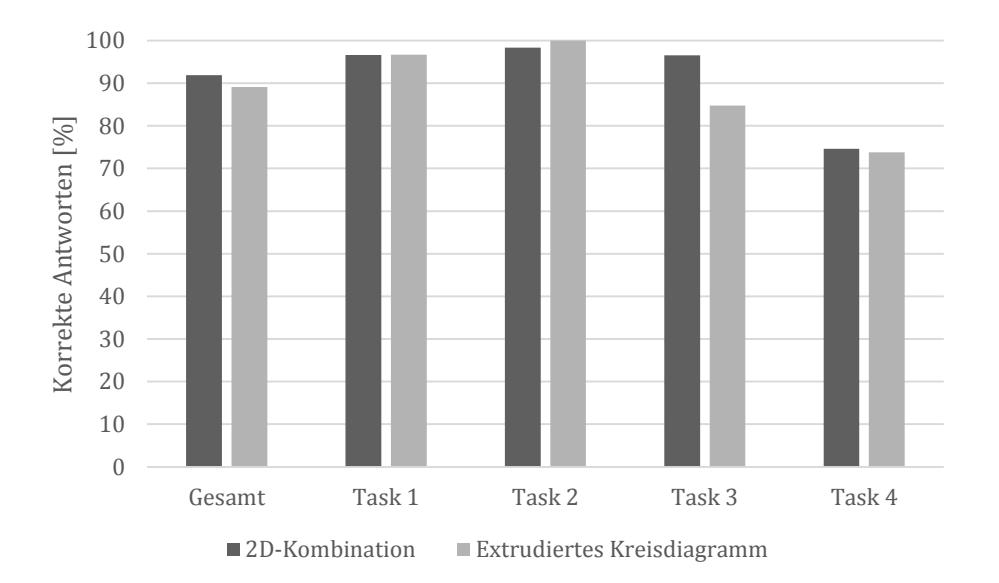

<span id="page-51-0"></span>**ABBILDUNG 27 ANTWORTQUALITÄT DER KANTONSSCHÜLER DER GRUPPE 2 FÜR DIE AUFGABEN 1 BIS 4 (TASK) UND ÜBER ALLE AUFGABEN (GESAMT), AUFGE-TEILT AUF DIE VERWENDETEN DIAGRAMMTYPEN IN PROZENT**

Für die Internetstudie lag die Antwortqualität (Abbildung 2[8Abbildung 28\)](#page-52-0) für die zweidimensionale Kombination aus Stab- und Kreisdiagramm bei 91.5% und für das extrudierte Kreisdiagramm bei 92.8%. Die Aufgabe 2 konnten alle Teilnehmer mit beiden Visualisierungen zu 100% richtig beantworten. Für Aufgabe 4 ist wiederum eine geringere Antwortqualität feststellbar (Kombination 84.3% und extrudiertes Kreisdiagramm 82.4%). Die zwei verschiedenen Visualisierungstypen unterscheiden sich gemäss einem Wilcoxon-Test bezüglich Antwortqualität, über alle Aufgaben betrachtet, statistisch nicht signifikant (T = 19, Z =  $-1.345$ , p > 0.05).

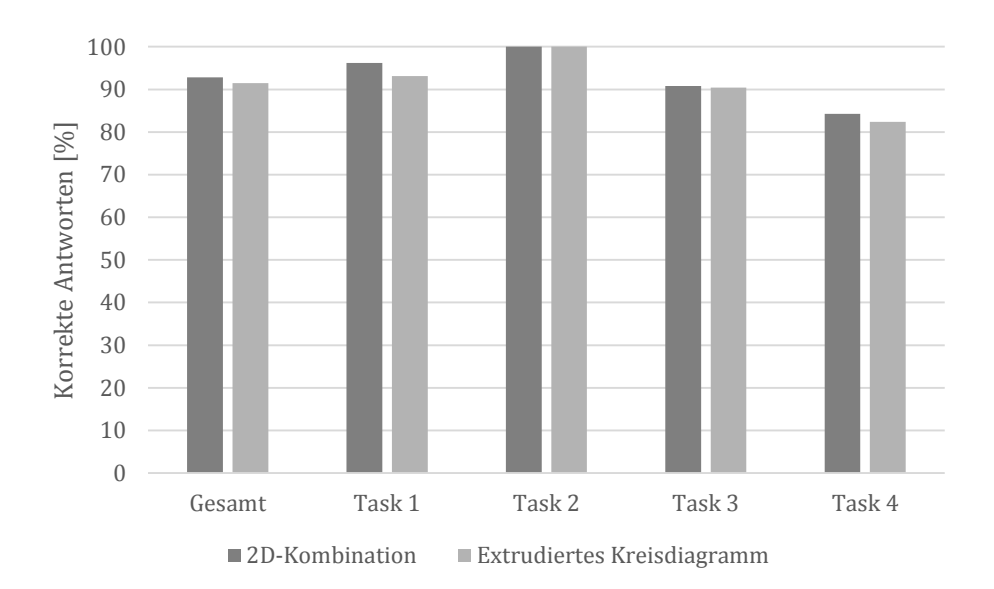

<span id="page-52-0"></span>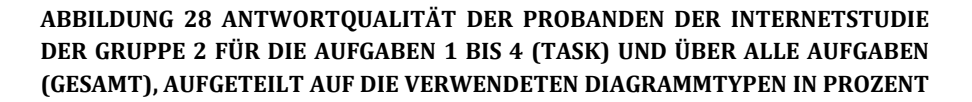

#### 4.6 GRUPPE 2 DIMENSIONALITÄT - ANTWORTZEIT

Das dreidimensionale extrudierte Kreisdiagramm (M = 13.95s, MD = 12.89s, SE = 0.53s) weist im Vergleich zur zweidimensionalen Kombination (M = 14.61s, MD = 13.33s, SE = 0.54s) über alle Aufgaben hinweg signifikant schnellere Antwortzeiten auf, was ein Wilcoxon Rangsummentest zeigt. (T = 34, Z = −2.891, p < 0.05) (Abbildung 2[9Abbildung 29\)](#page-53-0).

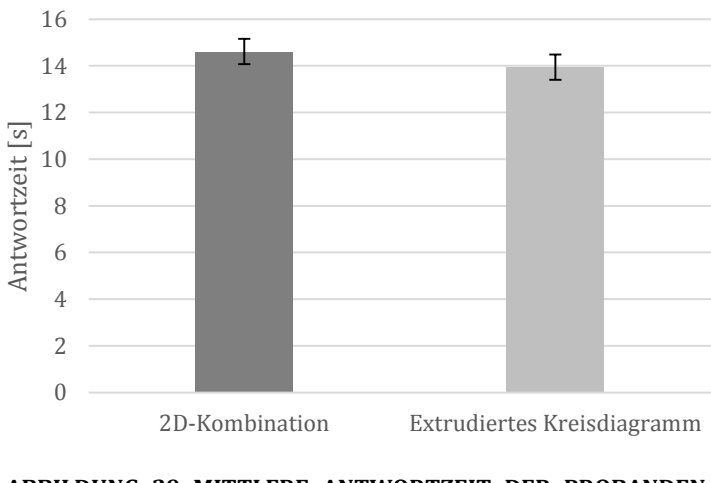

**ABBILDUNG 29 MITTLERE ANTWORTZEIT DER PROBANDEN DER INTERNETSTUDIE IN DER GRUPPE 2 FÜR ALLE AUFGABEN, AUFGETEILT AUF DIE BEIDEN DIAGRAMMTYPEN IN SEKUNDEN MIT STANDARDFEHLER (SE)**

<span id="page-53-0"></span>Wie in Abbildung 3[0Abbildung 30](#page-53-1) ersichtlich, liegen die beiden Visualisierungen für alle bis auf die letzte Aufgabe bezüglich der Antwortzeiten nahe zusammen. Naheliegenderweise ist daher nur der Unterschied zwischen Kombination (M = 25.54s, MD = 23.43s, SE  $= 1.08$ s) und extrudiertem Kreisdiagramm (M = 22.55s, MD = 20.86s, SE = 0.94s) für Aufgabe 4 signifikant (T = 22, Z =  $-$  4.402, p < 0.05).

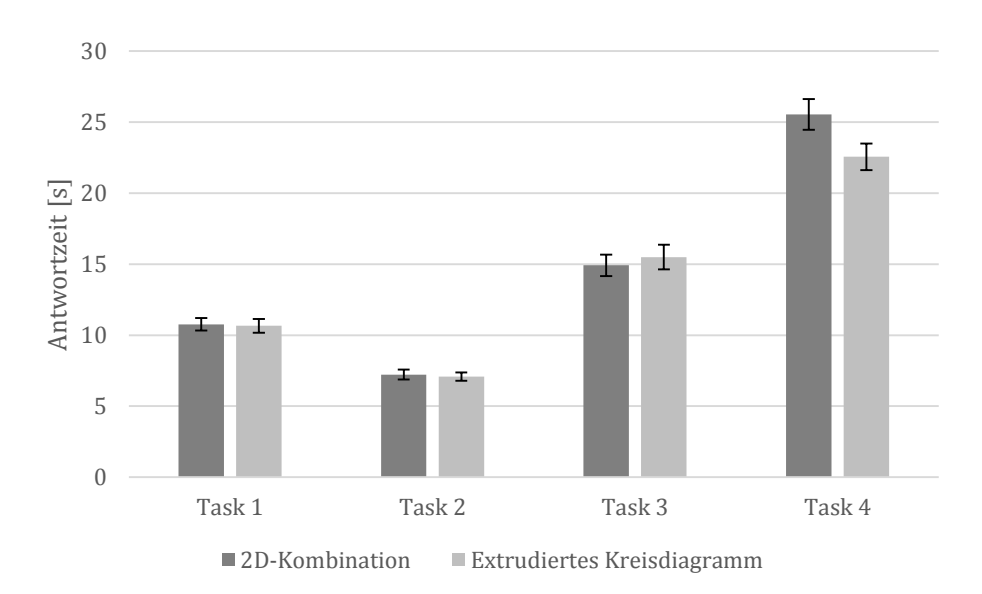

<span id="page-53-1"></span>**ABBILDUNG 30 MITTLERE ANTWORTZEIT DER PROBANDEN DER INTERNETSTU-DIE DER GRUPPE 2 FÜR DIE AUFGABEN 1 BIS 4 (TASK), AUFGETEILT AUF DIE BEI-DEN DIAGRAMMTYPEN IN SEKUNDEN MIT STANDARDFEHLER (SE)**

## 4.7 VERGLEICH GRUPPE 1 UND GRUPPE 2

Die Gruppen 1 und 2 haben mit ihren jeweiligen Diagrammen sowohl Aufgabe 1 als auch 2 gelöst. Für die Gruppe 1 und die Aufgabe 1 werden die Daten des Kreisdiagramms denen der zweidimensionalen Kombination und des extrudierten Kreisdiagramms aus Gruppe 2 gegenübergestellt. Für die Aufgabe 2 übernimmt die Referenz aus Gruppe 1 die Testresultate des Stabdiagramms. Diese Aufteilung rührt aus der Konzeption der Kombination aus Stab- und Kreisdiagramm und dem extrudierten Kreisdiagramm. Für Aufgabe 1 wurde bei dieser nur das Kreisdiagramm der Kombination beziehungsweise die Sektoren des extrudierten Diagramms variiert und für Aufgabe 2 nur das Stabdiagramm und die Höhe der Kreissektoren. Durch die Aufteilung soll die Vergleichbarkeit sichergestellt werden. Die Auswertung bezieht sich dabei auf die Ergebnisse der Internetstudie.

In der Abbildung 3[1Abbildung 31](#page-55-0) werden die erreichten prozentual richtigen Antworten der Internetstudie dargestellt. Für die erste Aufgabe erreichen alle Darstellungstypen mehr als 90% (Kreisdiagramm 97.5%, Kombination 96.2% und das extrudierte Diagramm 93.1%). Bezüglich Antwortqualität unterscheiden sich die Darstellungsformen in einem Kruskal-Wallis-Test statistisch nicht signifikant (H(2) = 4.628, *p* > 0.05). Für Aufgabe 2 haben alle bis auf einen Probanden, welcher mit dem Stabdiagramm zwei Fragen falsch beantwortet hat, ungeachtet dessen, welcher Diagrammtyp verwendet wurde, alle Fragen richtig beantwortet. Daher unterscheidet sich die Antwortqualität nicht signifikant ( $H(2) = 1.851$ ,  $p > 0.05$ ).

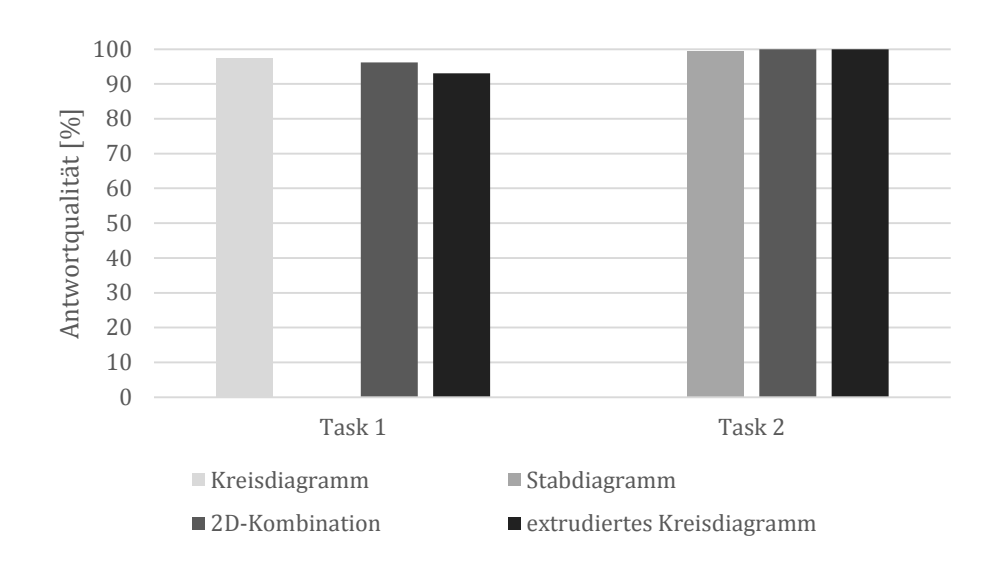

<span id="page-55-0"></span>**ABBILDUNG 31 ANTWORTQUALITÄT DER PROBANDEN DER INTERNETSTUDIE FÜR DIE AUFGABEN 1 UND 2 (TASK), AUFGETEILT AUF DIE DIAGRAMMTYPEN IN PROZENT**

Die Antwortzeiten für die Aufgabe 1 liegen bei der zweidimensionalen Kombination zwischen Kreis- und Stabdiagramm (M = 10.75s, MD = 9.82s, SE = 0.44s) und dem extrudierten Kreisdiagramm (M = 10.66s, MD = 9.56s, SE = 0.49s) praktisch gleichauf (Abbildung 3[2Abbildung 32\)](#page-56-0). Alle drei Visualisierungen, auch jene mit dem simplen zweidimensionalen Diagramm, unterscheiden sich in einem Kruskal-Wallis-Test nicht signifikant von den anderen (H(2) = 0.534, *p* > 0.05), trotz des deutlich höheren Mittelwerts (M = 13.28s, MD = 10.02s, SE = 1.77s). Dies tritt aufgrund der grösseren Varianz in den Daten, ersichtlich am tieferen Median von 10.02 Sekunden, auf.

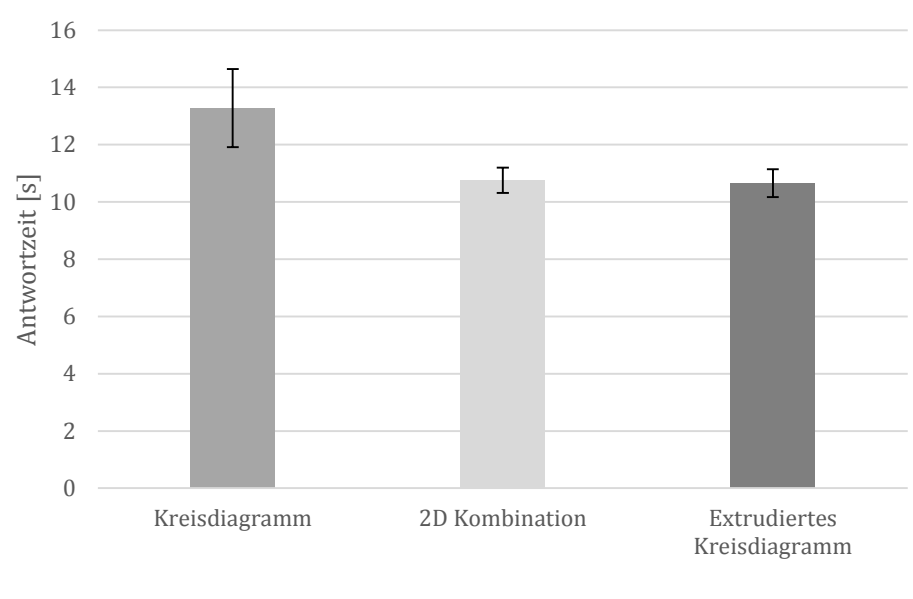

<span id="page-56-0"></span>**ABBILDUNG 32 MITTLERE ANTWORTZEIT DER PROBANDEN DER INTERNETSTU-DIE FÜR DIE AUFGABE 1, AUFGETEILT AUF DIE DIAGRAMMTYPEN IN SEKUNDEN MIT STANDARDFEHLER (SE)**

Auch für die Aufgabe 2 liegen die Antwortzeiten (Abbildung 3[3Abbildung 33\)](#page-57-0) nahe beisammen. Unter der Verwendung des Stabdiagramms (M = 6.64s, MD = 5.88s, SE = 0.25s) waren die Probanden schneller als mit der Kombination (M = 7.23s, MD = 5.97s, SE =  $0.34s$ ) oder dem extrudierten Diagramm (M =  $7.08s$ , MD =  $6.55s$ , SE = 0.29s). Jedoch erreicht die zeitliche Differenz hier ebenfalls keine statistische Signifikanz im Vergleich zu den beiden anderen  $(H(2) = 2.027, p > 0.05)$ .

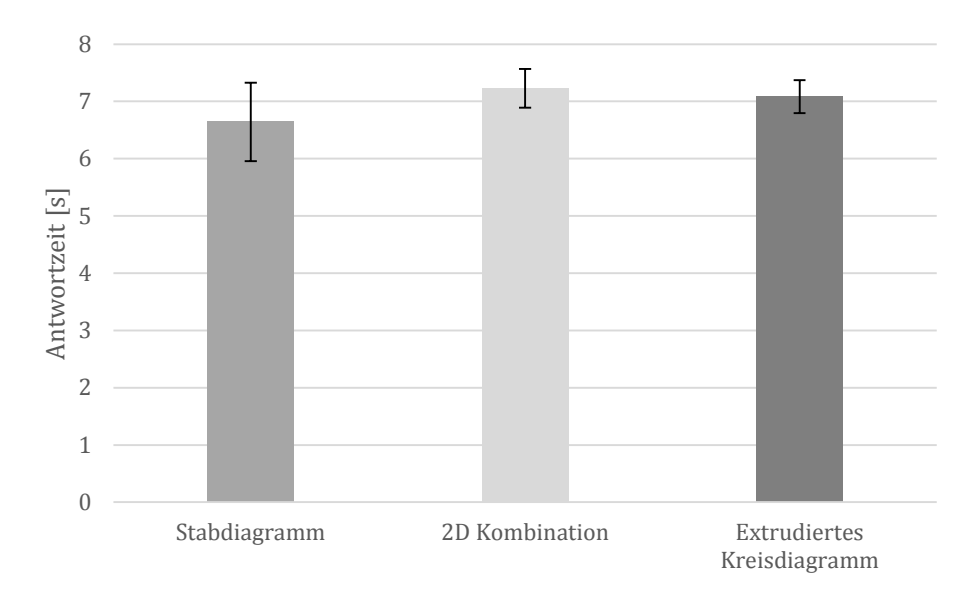

<span id="page-57-0"></span>**ABBILDUNG 33 MITTLERE ANTWORTZEIT DER PROBANDEN DER INTERNETSTU-DIE FÜR DIE AUFGABE 2, AUFGETEILT AUF DIE DIAGRAMMTYPEN IN SEKUNDEN MIT STANDARDFEHLER (SE)**

#### 4.8 PRÄFERENZ

Alle Probanden beider Gruppen beantworteten Fragen zu ihrer Präferenz bezüglich der Diagramme. Sie bewerteten die Diagramme auf einer Skala 1 bis 5 (gar nicht bis sehr stark). Die Kantonsschüler der Gruppe 1 bevorzugten das Kreissektorendiagramm (M = 3.59) gegenüber dem Stabdiagramm (M = 3.71) nur leicht. Deutlicher fällt der Unterschied mit M = 3.90 für das Kreisdiagramm und M =3.28 für das Stabdiagramm bei der Internetstudie aus. Für die Internetstudie ergibt sich eine Signifikanz des Präferenzunterschiedes (T = 13, Z = −3.840, p < 0.05). Probanden der Gruppe 2 haben die Frage nach der Präferenz zusätzlich aufgeteilt nach Diagrammtyp beantwortet. Die Diagramme der Kombination (Kreis- und Stabdiagramm) wurden separat bewertet, da für Aufgabe 1 und 2 jeweils nur das eine oder das andere verwendet wurde. Im Klassenzimmerexperiment bevorzugten die Schüler das Kreis– (M = 4.00) und das Stabdiagramm (M = 3.73) der zweidimensionalen Kombination gegenüber dem extrudierten Kreisdiagramm (M = 2.93). Die Diagramme der Kombination (Kreisdiagramm M = 3.76 und Stabdiagramm M = 3.82) schnitten bei der Internetstudie signifikant besser ( $\gamma_2(2)$  = 22.898,  $p < 0.05$ ) ab als das extrudierte Kreisdiagramm  $(M = 2.97)$ .

#### 4.9 WASSERSTANDTEST

Der Wasserstandtest der Kantonsschüler wurde mit Schreiber und Papier durchgeführt. Die Korrektur erfolgte daher auch von Hand. Diese wurde möglichst objektiv gestaltet. Kleinere Abweichungen von der Musterlösung wurden, wenn das Prinzip verstanden wurde, trotzdem als richtig gewertet. In der ersten Gruppe wurden im Durchschnitt 8.11 richtige Wasserstände von 9 möglichen eingezeichnet, wobei niemand unter sieben Richtigen blieb. Die zweite Gruppe wies einen Schnitt von 8.15 Richtigen auf, dabei blieben nur zwei Schüler unter sieben Richtigen.

Die Antworten der Teilnehmer der Internetstudie konnten aufgrund der geschlossenen Auswahlmöglichkeiten klar in richtig und falsch unterteilt werden. Die Gruppe 1 wies einen Durchschnitt von 7.6 auf. 87.4% haben sieben oder mehr Wasserstände richtig eingeschätzt. Die Probanden der Gruppe zwei erreichten einen Schnitt von 7.75 richtigen Antworten. 82.8% beantworteten sieben oder mehr Aufgaben richtig. Insbesondere in der ersten Gruppe haben einige Teilnehmer nur sehr wenige Aufgaben richtig beantwortet (12 Probanden erreichten weniger wie 2 richtige Antworten).

## 5. DISKUSSION

In diesem Teil der Arbeit werden die Ergebnisse den getroffenen Hypothesen gegenübergestellt und in den Kontext der bisherigen Forschungsresultate gestellt. Die Diskussion erfolgt separiert nach den definierten Hypothesen. Geschlossen wird mit der Beurteilung der Einschränkungen der durchgeführten Studie.

## 5.1 VISUELLE KOMPLEXITÄT – ANTWORTQUALITÄT

Betrachtet man die Resultate aus dem durchgeführten Klassenzimmerexperiment und der Internetstudie, lässt sich kein Unterschied in der Antwortqualität feststellen, welcher durch das Komplexitätsniveau des Hintergrunds der Diagramme induziert wäre. Auffallend ist, dass bei beiden Stichproben das Stabdiagramm beim Beurteilen des Verhältnisses eines Teils zum Ganzen ungeachtet des Hintergrunds schlechtere Antwortqualitäten aufweist, was bei der Internetstudie signifikant ausfällt. Diese Ergebnisse decken sich mit den Aussagen von Fausset et al. (2008) , stehen jedoch im Widerspruch zu Cleveland and McGill (1984). Die Experimentkonzeption bei der vorliegenden Arbeit wurde bewusst anders als bei Cleveland and McGill (1984) gewählt. Diese liessen nämlich die Probanden exakte Werte angeben, wohingegen in dieser Erhebung eine Auswahl zur Verfügung gestellt wurde. Dieser Untersuchungsentwurf, respektive die Schätzung der Grössenordnung, scheint dem Kreissektorendiagramm entgegenzukommen. Eine solche Vorgehensweise wird durch Spence and Lewandowsky (1991) unterstützt, welche den Sinn von einer Grafik nicht darin sehen, möglichst exakte Werte abzulesen, sondern grobe Stärkenverhältnisse. Andernfalls seien Tabellen oder Rohdaten herbeizuziehen. Eine Bevorteilung bezüglich Antwortqualität ist für das Stabdiagramm bei der Aufgabe, die grösste Magnitude zu identifizieren, unabhängig des Hintergrundtyps nicht feststellbar. Auch hier scheint das Studiendesign dem Kreissektorendiagramm entgegenzukommen, indem eine Auswahlmöglichkeit besteht.

Die Hypothesen (H1, H1.2 und H1.3), dass die visuelle Komplexität einen Einfluss auf die die Interpretation von Diagrammen hat, müssen in Bezug auf die Antwortqualität abgelehnt werden. Die erzielten Resultate legen nahe, dass der Unterschied in der Antwortqualität bei der Studie, durch den Aufgaben- und Diagrammtypus verursacht wird, weshalb H1.2 für die Aufgabe eins angenommen werden kann.

#### 5.2 VISUELLE KOMPLEXITÄT - ANTWORTZEIT

Anders sieht dies bei der gemessenen Antwortzeit aus. Generell konnte ein Anstieg der Antwortzeiten festgestellt werden, wenn die visuelle Komplexität der Darstellung erhöht wurde. Die Probanden der Internetstudie waren über beide Aufgaben- und Diagrammtypen hinweg schneller, wenn keine Karte im Hintergrund angezeigt war, als mit den beiden Kartentypen. Der Unterschied zwischen den Hintergrundtypen ist insbesondere aber zwischen der Linienkarte und der thematischen Karte nicht konklusiv. So ist kein klarer Anstieg im Sinne einer Kurve, wie sie MacEachren (1982a) impliziert, feststellbar. Das jeweilige durch den Aufgabentyp benachteiligte Diagramm scheint weniger stark durch die visuelle Komplexität beeinflusst zu sein. Sowohl die Antwortzeiten unter der Verwendung des Stabdiagramms bei der ersten Aufgabe als auch jene mit dem Kreissektorendiagramm bleiben über alle Komplexitätsstufen auf etwa gleichem Niveau, mit schnelleren Durchschnittszeiten für den blanken Hintergrund und Linienkarte. Für das Kreissektoren- und das Stabdiagramm ist nach der Stufe der Linienkarte kein Anstieg der Antwortzeiten mehr messbar. Beim Kreissektorendiagramm fällt diese sogar fast auf das Niveau der Darstellung ohne Karte. Geht man von den Annahmen von MacEachren (1982a) aus, könnte ein Erreichen des kritischen Punkts der visuellen Komplexität hypothetisiert werden, und zwar, dass der Punkt in der visuellen Komplexität erreicht wurde, an welchem diese keine zusätzliche Erschwernis bei der Interpretation mit sich bringt. Nimmt man die Antwortzeiten für die thematische Karte im Vergleich zur Linienkarte, ist für die jeweilig bevorteilten Diagramme sogar ein Abfall feststellbar. Dies würde eher einer Parabel als einer abflachenden Kurve für die Repräsentation des Verhältnisses zwischen visueller Komplexität und Kommunikationseffizienz einer Grafik entsprechen.

Es konnte, wie bereits bei der Antwortqualität, die Bevorteilung des Kreissektorendiagramms für die Beurteilung des Verhältnisses Teil zum Ganzen nachgewiesen werden. Zudem bestätigte sich für die Antwortzeit die Hypothese H1.1 auch für das Stabdiagramm, welches für die Aufgabe zwei (Identifikation der grössten Magnitude) besser abschnitt als das Kreissektorendiagramm. Das gewählte Studiendesign mit den zur Verfügung gestellten Antwortmöglichkeiten scheint bei der Antwortzeit den Unterschied auszumachen. Denn die Empfehlungen von Fausset et al. (2008) werden durch die Studienresultate bestätigt. Im Gegensatz zur Antwortqualität kamen die von Cleveland und McGill (1984) implizierten elementaren perzeptuellen Aufgaben bei der Aufgabe zwei optimal zum Zug. Das Stabdiagramm spielt den Vorteil der einfacher zu lösenden perzeptuellen Aufgabe aus, denn es müssen lediglich die Höhen der Teilstäbe miteinander Verglichen werden, was dem Vergleich von Positionen in einer herkömmlichen Skala entspricht.

Der Hintergrundtyp hat, anders als angenommen (H1.2), keinen verstärkenden Einfluss auf die Unterschiede zwischen den Diagrammtypen. Insbesondere bei der Aufgabe zwei kommt es eher zu einer Angleichung der Antwortzeiten. Bei der Aufgabe eins kann eine solche bei der Verwendung der thematischen Karte im Hintergrund festgestellt werden, welche jedoch aufgrund der Abnahme des Unterschieds zwischen blankem Hintergrund und Linienkarte nicht konklusiv ist. Wie bereits zuvor festgehalten, findet eher eine Beeinflussung des bevorteilten Diagrammtyps durch die visuelle Komplexität statt, welche sich aber nicht in einer Steigerung der Effizienz bei erhöhter Komplexität desselben gegenüber dem Benachteiligten manifestiert.

Die Hypothese H1 kann also angenommen werden. Die visuelle Komplexität hat einen Einfluss auf die Antwortzeiten von Kreissektoren- und Kreisdiagrammen. Die Teilnehmer beantworteten die Aufgabe Vergleich Teil zum Ganzen mit dem Kreisdiagramm schneller und identifizierten die grösste Magnitude schneller ungeachtet der visuellen Komplexität (H1.1 annehmen). Eine Vergrösserung des Unterschieds bezüglich der Antwortzeit für die jeweilig bevorteilten Aufgaben bei steigender Komplexität kann nicht einwandfrei festgestellt werden, weshalb H1.2 verworfen werden muss. Sie führt zu einer generellen Zunahme der Zeit, welche die Probanden für die Beantwortung benötigt haben (H1.3).

## 5.3 DIMENSIONALITÄT – ANTWORTQUALITÄT

Die Antwortqualität der Probanden der Internetstudie und des Klassenzimmerexperiments stieg bei der Aufgabe zwei im Vergleich zur ersten an, um dann für die herausfordernde dritte und dann für die nochmals schwierigere vierte wieder zu sinken. Anders als bei der Internetstudie wiesen die Schüler eine geringere Antwortqualität für die Aufgabe drei auf, wenn sie mit dem extrudierten Kreisdiagramm gelöst wurde. Dies ist wohl der geringeren Stichprobengrösse geschuldet, wobei einzelne Teilnehmer das Ergebnis stärker beeinflussen. Andernfalls sind keine Unterschiede in der Antwortqualität zwischen der zweidimensionalen Kombination aus einem Kreissektoren- und Stabdiagram und dem extrudierten Kreisdiagramm feststellbar. Diese Ergebnisse sind dahingehend interessant, als dass bis anhin einige Autoren eine geringere Genauigkeit bei der Verwendung von dreidimensionalen Diagrammen festgestellt haben (z. B. Zacks et al. 1998), was im Widerspruch zu den grafischen Bedenken von (Tufte 1983) steht. Zwar sind die Aufgaben von Zacks et al. (1998) mit den hier verwendeten verwandt., jedoch konzentrieren sich die Aufgabentypen der vorliegenden Arbeit hauptsächlich auf die Einschätzung der Grössenverhältnisse, während Zacks et al. Aufgabentypen verwendeten, welche eine genaue Schätzung der Magnitude erforderte. Mitunter wurde eine Vergleichsskala beigezogen, welche im kartografischen Kontext kaum der Realität entspräche. Die Resultate legen also nahe, dass, wenn nur die Grössenordnung der abgebildeten Variable entscheidend ist, keine signifikanten Unterschiede zwischen einem zwei- oder dreidimensionalen Diagramm bestehen. Unterstützt wird diese Vermutung von Ergebnissen von Spence (1990). Eine Evaluation eines gekippten Kreissektorendiagramms, welches dann als Scheibe dargestellt wurde, ergab geringere Genauigkeitswerte als mit einem herkömmlichen Kreissektorendiagramm. Dies, obwohl die Kreisfläche des extrudierten Kreissektorendiagramm zwar eine in der Höhe verschobene, aber auch nichts anderes als eine Scheibe ist. Diese entsteht durch den Neigungswinkel der Betrachtung, um den Effekt des Dreidimensionalen auf einer zweidimensionalen Projektionsfläche zu erhalten. Gemäss Siegrist (1996) entstehen durch einen geringeren Betrachtungswinkel keine genügend grossen Verzerrungen der Winkel, welche die Interpretation durch den Nutzer erschweren. Der bei den extrudierten Diagrammen verwendete Betrachtungswinkel liegt in der Tat näher bei den Stimuli von Carswell et al.(1991), wo kein Effekt bei den Kreisdiagrammen auftrat.

Siegrist (1996) fand ebenfalls für die Schätzung von Proportionen einen Unterschied in der Antwortqualität zwischen dem zweidimensionalen und dem Kreissektorendiagramm mit gehaltsloser Tiefeninformation. Diese lassen sich von unseren Ergebnissen unterscheidenden durch das Erfordernis, exakte Verhältnisse zu schätzen. Dies bietet eine Erklärungsmöglichkeit, wieso sich die dreidimensionalen wie auch die zweidimensionalen Stabdiagramme nicht voneinander unterscheiden (Siegrist 1996; Schonlau und Peters 2012). Das in dieser Arbeit verwendete extrudierte Kreissektorendiagramm wird aufgrund der Eigenschaften des Stabdiagramms zumindest nicht bei der Interpretation der Höhen beeinträchtigt.

Die Hypothese H2 und H2.1 muss für die Antwortqualität der Teilnehmer der Studie abgelehnt werden. Es sind keine Unterschiede zwischen zweidimensionaler Kombination und extrudierten Kreissektorendiagramm feststellbar.

#### 5.4 DIMENSIONALITÄT – ANTWORTZEIT

Auch bei den Antwortzeiten der Internetstudie zeigte sich ein sehr ähnliches Bild wie bei der Antwortqualität. Die Probanden lagen sowohl unter der Verwendung der zweidimensionalen Kombination als auch dem extrudierten Kreissektorendiagramm, bis auf die letzte räumliche Aufgabe, gleichauf. Gleichwohl fand ein Abfall bei der Antwortzeit von Aufgabe eins zu zwei statt, um dann bei den folgenden wieder anzusteigen. Aufgrund des signifikanten Unterschieds in den Antwortzeiten für die Aufgabe vier, wo es darum ging, die Informationen in den Diagrammen mit der kartografischen Information zu verknüpfen, schnitt das extrudierte Kreissektorendiagramm auch über alle Aufgaben hinweg besser ab.

Die Steigerung in der Antwortzeit erklärt sich hauptsächlich damit, dass von den Aufgaben eins und zwei an bis Aufgabe vier mehr Variablen durch die Probanden für die Antwort miteinbezogen werden müssen. Die erhaltenen Ergebnisse weisen im Gegensatz zu den Resultaten von Stewart et al. (2009) keine höheren Antwortzeiten für das dreidimensionale Diagramm auf. Erklärungen liegen in den Erläuterungen zur Antwortqualität bereits erwähnten Gründen wie Betrachtungswinkel und dem Bereitstellen von Antwortmöglichkeiten. Zudem mussten bei den Aufgaben drei und vier im Vergleich zur Kombination von Kreissektoren- und Stabdiagramm die Information nur aus einem und nicht aus zwei Diagrammen extrahiert werden. Der Vergleich der ersten beiden Aufgaben, wo auch ein zweidimensionales Diagramm zur Beantwortung der Fragestellung nötig war, zeigte keinen Unterschied in der Antwortzeit. Ein ähnliches Phänomen trat bei Stewart et al. (2009) auf, wo die Differenz in der Antwortzeit zuerst fast auf gleichem Niveau und dann erst mit zunehmender Aufgabenschwierigkeit zunahm. Ein bestehender Vorteil für das dreidimensionale Diagramm, nämlich dass es die gesamte Information inkludiert und so die Nachteile kompensiert, würde erklären, dass für die Aufgabe drei kein Unterschied und für die Aufgabe vier sogar ein Vorteil zu dessen Gunsten besteht. Dass ein Vergleich von Diagrammen mit extrinsisch zusammenzutragender Information (zweidimensionale Kombination) mit komplett intrinsisch vorhandener Information (extrudiertes Kreissektorendiagramm) aber trotzdem legitim ist, zeigt die Praxis. Denn in Atlanten ist die im dreidimensionalen Diagramm vorhandene Information meist über mehrere Karten mit zweidimensionalen Diagrammen verteilt, wie die ungleich grössere Anzahl an zweidimensionalen Diagrammen in Kartenprodukten beweist (Ortner 2011).

Die Hypothesen H2 und H2.1 können in Bezug auf die Antwortzeiten nicht angenommen werden. Es konnten keine signifikanten Vorteile für zweidimensionale Diagramme gegenüber dem dreidimensionalen extrudierten Kreissektorendiagramm nachgewiesen werden.

#### 5.5 DIMENSIONALITÄT – PRÄFERENZ

Die Schüler aus dem Klassenzimmerexperiment und die Teilnehmer der Internetstudie bevorzugen das Kreissektoren- gegenüber dem Stabdiagramm, während das extrudierte Kreisdiagramm konstant am schlechtesten abschneidet. Gerade diese Beliebtheit der Kreissektorendiagramme beim Nutzer wirft die Frage auf, inwiefern die Präferenz und nur bedingt die Effektivität oder Effizienz der Informationsvermittlung für oder gegen die Verwendung eines Diagrammtyps spricht (Siirtola 2014). Anhand der in der Studie erzielten Antwortqualität und –zeit zum Beispiel spricht nichts gegen eine Anwendung des Kreissektorendiagramms für Vergleichsaufgaben von einem Teil zum Ganzen. Die Frage stellt sich erst bei geringen Vorteilen, wie bei der Identifikation der grössten Magnitude, wo sich das Stabdiagramm, insbesondere bei der Verwendung einer thematischen Karte im Hintergrund, nicht deutlich vom Kreissektorendiagramm absetzen konnte.

Der wissenschaftliche Konsens ist, dass dreidimensionale Diagramme durch die Nutzer als ansprechender empfinden als ihre zweidimensionale Pendants (Stewart et al. 2009; Zacks et al. 1998; Spence und Lewandowsky 1990). Die Attraktivität und Popularität dient den Verwendern dreidimensionaler Diagramme als Rechtfertigung (Tufte 1983; Fischer 2000). Die Resultate der Studie stellen dieses Argumentarium in Frage. Im Unterschied zu den vorhergehend erwähnten Autoren wurde in dieser Arbeit ein extrudiertes Kreissektorendiagramm evaluiert, welches auch in der dritten Dimension Daten darstellt. Die dreidimensionalen Diagramme wurden zudem bis anhin nicht in einem kartografischen Kontext evaluiert, was möglicherweise die Wahrnehmung des Diagramms verändert haben könnte. Trotz der Unterschiede kann gesagt werden, dass dreidimensionale Diagramme in einem kartografischen Kontext nicht bei allen Nutzern beliebt sind. Die Rechtfertigung der blossen Verwendung dreidimensionaler Diagramme aufgrund der Attraktivität kann dementsprechend nicht empfohlen werden.

Die Hypothese H2.2 muss verworfen werden. Das dreidimensionale extrudierte Kreissektorendiagramm wird subjektiv nicht als subjektiv attraktiver empfunden durch die Probanden.

#### 5.6 EINSCHRÄNKUNGEN

Im Folgenden werden Limitierungen besprochen, welche zu anderen als den erhaltenen Resultaten hätten führen können.

Die Stichprobengrösse beim Klassenzimmerexperiment war mit 17 beziehungsweise 21 Probanden und die Internetstudie mit 94 respektive 87 Teilnehmern eher klein. Mit einem grösseren Stichprobenumfang würden die Resultate verlässlicher ausfallen. Dadurch, dass jeweils zwei Stichproben mit dem Klassenzimmerexperiment und der Internetstudie erhoben wurden, sind die Ergebnisse jedoch untereinander verifizierbar, was die Verlässlichkeit der Resultate für die Antwortqualität erhöht. Die Personen, welche an der Studie teilgenommen haben, weisen zu einem grossen Teil einen hohen Bildungsgrad auf. Eine Verallgemeinerung und einen Rückschluss auf die Gesamtbevölkerung ist dementsprechend nur bedingt möglich. Die Studienrichtung oder die Art der Ausbildung wurde nicht erfragt, wobei dies noch eine differenziertere Aussage in Form eines Rückschlusses der Resultate auf die Ausbildungsart zulassen würde. Der Probandenkreis begrenzt sich auf den Bekanntenkreis des Autors und die Studie wurde ausschliesslich auf Deutsch durchgeführt. Aufgrund dessen stammen die Probanden grösstenteils aus dem deutschsprachigen Teil der Schweiz, ausgenommen von den vier Schülern aus der französischsprachigen Schweiz.

Wie bereits in der Diskussion erwähnt, wurde für die Evaluation des extrudierten Kreissektorendiagramms eine Kombination aus zweidimensionalen Diagrammen in separaten Darstellungen gewählt. Diese könnte zu einer Bevorteilung des dreidimensionalen Diagramms geführt haben, da in diesem die gesamte benötigte Information intrinsisch vorhanden war. Für die Aufgaben eins bis zwei sind keine Bevorteilungen zu erwarten, da in beiden Darstellungsformen nur ein Diagramm beziehungsweise ein Diagrammteil verwendet werden musste. Einzig ein Nachteil aufgrund der notwendigen Identifikation des benötigten Diagramms ist denkbar. Mit dem Vergleich zu den nicht zusammen dargestellten Kreissektoren- und Stabdiagrammen aus der ersten Gruppe konnte kein solcher Nachteil festgestellt werden. Einzig in den Aufgaben drei und vier, in welchen die Kombination zweier Datensätze nötig war, fand diese Bevorteilung statt.

Die Aufgaben eins und zwei wurden basierend auf bereits durchgeführten Studien (Fausset et al. 2008) mit Kreissektoren- und Stabidagrammen gewählt und zur Ermöglichung der Evaluation der dritten Dimension und einer räumlichen Komponente erweitert. Die Ergebnisse aus den beiden Experimenten zeigten, dass die ersten beiden Aufgaben leicht zu beantworten waren. Insbesondere Aufgabe zwei Identifikation der grössten Magnitude wies einen Deckeneffekt auf mit nahezu 100% richtiger Antworten. Dieser betrifft jedoch nur die Antwortqualität.

Die visuelle Komplexität der Darstellung wurde in drei Stufen variiert, basierend auf Arbeiten zur Thematik, welche eine zunehmende Anzahl der Objekte (MacEachren 1982b) zu einer Steigerung der visuellen Komplexität führt. Eine objektive Messung der Komplexität der entworfenen Stufen wurde nicht durchgeführt. Dementsprechend kann keine quantitative Aussage über die Unterschiede zwischen den Stufen gemacht werden.

Beim extrudierten Kreissektorendiagramm können sich je nach Ansicht Kreissektoren verdecken. Dies wurde aufgrund der nicht implementierten Interaktionsmöglichkeiten, wie beispielsweise jener, die Grafik zu drehen, durch gezielte Auswahl der Daten verhindert.

Der momentane Forschungsstand beschränkt sich auf die Evaluation der Performanz von Kreissektoren- und Stabdiagrammen ohne eine Informationsebene im Hintergrund und auf dreidimensionale Diagramme mit inhaltsloser dritter Dimension. Auf Studien zur Untersuchung der Effektivität oder Effizienz von Diagrammen in Karten oder dreidimensionaler Diagramme, welche in der zusätzlichen Dimension Daten darstellen, konnte nicht zurückgegriffen werden. Der Studienentwurf konnte sich in diesen Punkten auf keine erprobten Methoden stützen.

In der internetbasierten Umfrage wurden keine Zeitlimitierungen definiert. Unter Zeitdruck wäre der Anteil an Falschantworten wahrscheinlich höher ausgefallen.

Indem den Teilnehmern mit den Auswahlmöglichkeiten die korrekte Lösung zugänglich war, ergeben sich weitere Einschränkungen. Zum einen hätte ein Proband per Zufall dadurch die richtige Antwort auch erraten können. Zum anderen differenziert sich die vorliegende Studie zu anderen, welche eine Eingabe der Antwort durch den Teilnehmer erforderten. Mit diesem Experimentaufbau soll jedoch dem Zweck eines Diagramms, einen Überblick über quantitative Verhältnisse zu erhalten, Rechnung getragen werden (Spence und Lewandowsky 1991). Dementsprechend konnte die Antwortqualität nicht als quantitative Abweichung von der richtigen Lösung beurteilt werden.

## 6. FAZIT

Diese Arbeit untersuchte den Einfluss der mit der Verwendung zusammen einhergehenden gesteigerten visuellen Komplexität auf die Effektivität und Effizienz von Kreissektoren- und Stabdiagrammen. Zudem wurde geprüft, ob dreidimensionale Diagramme mit einer zusätzlichen Variablen in der dritten Dimension einen Vorteil in der Informationsvermittlung an den Nutzer haben.

Es konnte aufgezeigt werden, dass mit zunehmender visueller Komplexität die Antwortzeit der Nutzer generell ansteigt. Muss der Anteil einer Variablenausprägung vom Gesamten geschätzt werden, ist das Kreissektoren- gegenüber dem Stabdiagramm zu bevorzugen (Fausset et al. 2008). Die Resultate für Antwortqualität und - zeit bestätigen diese Empfehlung auch für die Verwendung zusammen mit einer Karte. Eine bessere Eignung wird auch dem Stabdiagramm für die Identifikation der grössten Magnitude zugeschrieben. Dies deckt sich mit unseren Ergebnissen für eine Darstellung mit blankem Hintergrund. Die Probanden brauchten mehr Zeit, die Aufgabe mit dem Kreissektorendiagramm zu beantworten. Im Einsatz zusammen mit einer thematischen Karte konnte bezüglich Antwortzeit aber kein solcher Unterschied zwischen den beiden Diagrammen mehr festgestellt werden. Es konnte keine konklusive Tendenz konstatiert werden, ob bei zunehmender visueller Komplexität der Unterschied in der Effizienz der Informationsvermittlung zwischen Kreissektoren- und Stabdiagramm für die jeweilige Aufgabe zu- oder abnimmt. Hinzu kommt, dass das Kreissektorendiagramm eine höhere subjektive Attraktivität aufweist. Nimmt man dies zusammen, ist das Kreissektorendiagramm zusammen mit einer thematischen Karte auch für den vermeintlich benachteiligten Aufgabentypus mit vergleichbarer Effektivität und Effizienz zum Stabdiagramm einsetzbar. Dies unterstützt die Verteidigung des Gebrauchs von Kreissektorendiagrammen (Spence und Lewandowsky 1991) und stellt die generelle Ablehnung derer stark in Frage (Few 2007; Tufte 1983).

Das dreidimensionale extrudierte Kreissektorendiagramm wurde einem aus der kartografischen Praxis üblichen Beispiel gegenüber gestellt. Vereint das extrudierte Diagramm sämtliche Information in sich, sind in Atlanten die gleiche Information durch die Verwendung meist zweidimensionaler Diagramme (Ortner 2011) nur in zwei Kartenprodukten darstellbar. Aufgrund der bisherigen Forschung mit dreidimensionalen Diagrammen mit inhaltsloser Tiefeninformation musste von sowohl geringeren Antwortqualität (Siegrist 1996) als auch höheren Antwortzeiten (Stewart et al. 2009) für das dreidimensionale Diagramm ausgegangen werden. Dem extrudierten Kreissektorendiagramm konnte weder eine verminderte Antwortqualität noch höhere Antwortzeiten nachgewiesen werden. Die räumliche Aufgabe wurde durch die Probanden sogar signifikant schneller gelöst. Entgegen den Erwartungen, basierend auf konsistenten Ergebnissen älterer Studien (Stewart et al. 2009; Zacks et al. 1998; Spence und Lewandowsky 1990), wurde das extrudierte Diagramm von den drei verwendeten Diagrammtypen am schlechtesten bewertet. Das extrudierte Kreissektorendiagramm kann in Bezug auf effektive und effiziente Informationsvermittlung zumindest mit einer vergleichbaren zweidimensionalen Variante mithalten. Eine generelle Präferenz von dreidimensionalen gegenüber zweidimensionalen Darstellungen wird aufgrund der vorliegenden Resultate in Zweifel gezogen und somit auch die Rechtfertigung der Verwendung basierend auf der solchen.

#### 6.1 WEITERFÜHRENDE FORSCHUNG

Mit der vorliegenden Arbeit wurden drei Diagrammtypen auf ihre Effektivität und Effizienz im Gebrauch zusammen mit Karten untersucht. Es finden jedoch einige weitere regelmässig Anwendung in kartografischen Produkten (Ortner 2011). Zusammen mit weiteren Aufgabentypen (Fausset et al. 2008), welche für die Extraktion der darin enthaltenen Information gelöst werden müssen, spannt sich ein weites Feld an möglichen Anknüpfungspunkten an unsere Studie auf. Für die Kartografie sicherlich von grossem Interesse wäre die Erstellung von einem Leitfaden zum Gebrauch von Diagrammen mittels einer systematischen Evaluation aller häufig verwendeten zwei-oder dreidimensionalen Diagramme für die gängigen Aufgaben.

Ein weiterer Ausgangspunkt ist, die Eigenheiten der Darstellung zusammen mit Karten genauer zu prüfen. Dies kann durch eine Wahl von Aufgaben, welche die Interaktion mit der Karte oder Kartenelementen wie die Legende beinhalten, passieren. Andernfalls kann das Zusammenspiel zwischen Karte und Diagramme durch die Verwendung verschiedener Kartentypen vertiefter beobachtet werden.

Das dreidimensionale Kreissektorendiagramm wurde auf einer zweidimensionalen Karte auf einer zweidimensionalen Projektionsebene ohne Interaktionsmöglichkeiten

evaluiert. Es wurde aufgezeigt, dass Nutzer ein dreidimensionales Diagramm vergleichbar effektiv interpretieren kann wie ein zweidimensionales. Die Anwendung in virtuellen Globen und dreidimensionalen Karten, wie es Sieber et al. (2013) tun, blieb unangetastet. Kommen Interaktionsmöglichkeiten mit der Visualisierung und neue dreidimensionale Karten hinzu, stellt sich die Frage, inwiefern dies die Interpretation der Diagramme verändert.

# 7. QUELLEN

- Bleisch, S., and S. Nebiker 2008. "Connected 2D and 3D Visualizations for the Interactive Exploration of Spatial Information." In *Proc. of 21th ISPRS Congress, Beijing, China*, 1037–42. http://www.isprs.org/proceedings/XXXVII/congress/2\_pdf/11\_ThS-6/02.pdf.
- Brewer, Cynthia, and Andrew J. Campbell. 1998. "Beyond Graduated Circles: Varied Point Symbols for Representing Quantitative Data on Maps." *Cartographic Perspectives* 29: 6–25.
- Brophy, David M. 1980. "Some Reflections on the Complexity of Maps." In *Technical Papers of ACSM 40th Annual Meeting*, 343–52. St. Louis.
- Bundesamt für Statistik. 2000. Grossregionen der Schweiz. http://www.bfs.admin.ch/bfs/portal/de/index/regionen/11/geo/analyse\_region en/02a.html. Zugriff: 15.12.2015.
- Carswell, Melody, Sylvia Frankenberger, and Donald Bernhard. 1991. "Graphing in Depth: Perspectives on the Use of Three-Dimensional Graphs to Represent Lower-Dimensional Data." *Behaviour & Information Technology* 10 (6). Taylor & Francis: 459–74.
- Cleveland, William S., and Robert McGill. 1984. "Graphical Perception: Theory, Experimentation, and Application to the Development of Graphical Methods." *Journal of the American Statistical Association* 79 (387): 531–54. http://www.jstor.org/stable/2288400.
- Cox, Carleton W. 1976. "Anchor Effects and the Estimation of Graduated Circles and Squares." *Cartography and Geographic Information Science*. doi:10.1559/152304076784080195.
- Dember, W N, and R W Earl. 1957. "Analysis of Exploratory, Manipulatory, and Curiosity Behaviors." *Psychological Review* 64 (2): 91–96. doi:10.1037/h0046861.
- Eells, Walter Crosby. 1926. "The Relative Merits of Circles and Bars for Representing Component Parts." *Journal of the American Statistical Association* 21 (154). Taylor & Francis Group: 119–32.
- Fausset, Cara Bailey, Rogers, Wendy A., Fisk, Arthur D. 2008. *Visual Graph Display Guidelines*.
- Few, Stephen. 2007. "Save the Pie for Desert." *Online Blog*. http://www.perceptualedge.com/articles/visual\_business\_intelligence/save\_the\_ pies for dessert.pdf.
- Field, A. 2009. *Discovering Statistics Using SPSS*. ISM (London, England). SAGE Publications.
- Fischer, Martin H. 2000. "Do Irrelevant Depth Cues Affect the Comprehension of Bar Graphs?" *Applied Cognitive Psychology* 14: 151–62. doi:10.1002/(SICI)1099- 0720(200003/04)14:2<151::AID-ACP629>3.0.CO;2-Z.
- Flannery, James John. 1956. *The Graduated Circle: A Description, Analysis, and Evaluation of a Quantitative Map Symbol*. Madison: University of Wisconsin.
- Google. 2008. Google Earth Explore, Search and Discover. http://earth.google.com/. Zugriff 26.12.2015)
- Harrie, Lars, and Hanna Stigmar. 2010. "An Evaluation of Measures for Quantifying Map Information." *ISPRS Journal of Photogrammetry and Remote Sensing* 65 (3). Elsevier: 266–74.
- Hollands, J.G., and Ian Spence. 1998. "Judging Proportion with Graphs: The Summation Model." *Applied Cognitive Psychology* 12: 173–90. http://psych.toronto.edu/users/spence/Hollands\_Spence\_1998.pdf.
- Hollands, Justin G, and Ian Spence. 1992. "Judgments of Change and Proportion in Graphical Perception." *Human Factors: The Journal of the Human Factors and Ergonomics Society* 34 (3). Sage Publications: 313–34.
- Kreuseler, Matthias. 2000. "Visualization of Geographically Related Multidimensional Data in Virtual 3D Scenes." *Computers and Geosciences* 26: 101–8. doi:10.1016/S0098-3004(99)00036-9.
- Lagrèze, W. 2001. "Differenzialdiagnose Der Papillenschwellung." *Ophthalmologe* 98 (4): 417–33. doi:10.1007/s003470170153.
- Lawton, Carol A. 1994. "Gender Differences in Way-Finding Strategies: Relationship to Spatial Ability and Spatial Anxiety." *Sex Roles* 30 (11-12). Springer: 765–79. doi:10.1007/BF01544230.
- Lipkus, Isaac M, and J G Hollands. 1999. "The Visual Communication of Risk." *JNCI Monographs* 1999 (25): 149–63. http://jncimono.oxfordjournals.org/content/1999/25/149.abstract.
- MacEachren, Alan M. 1982a. "Map Complexity: Comparison and Measurement." *Cartography and Geographic Information Science*. doi:10.1559/152304082783948286.
- MacEachren, Alan M. 1982b. "The Role of Complexity and Symbolization Method in Thematic Map Effectiveness." *Annals of the Association of American Geographers*. doi:10.1111/j.1467-8306.1982.tb01841.x.
- Mersey, Janet E. 1996. "Cartographic Symbolization Requirements for Microcomputer-Based Geographic Information Systems." *Cartographic Design: Theoretical and Practical Perspectives, CH Wood and CP Keller, Editors, John Wiley & Sons*.
- Nelson, E S, and P Gilmartin. 1996. "An Evaluation of Multivariate, Quantitative Point Symbols for Maps." *Cartographic Design: Theoretical and Practical Perspectives*, 191–203.
- Ortner, Felix. 2011. "Dienstbasierte Kartengenerierung Für Web-Atlanten Unter Anwendung Erweiterter OGC-Standards." Masterarbeit. Institut für Kartografie und Geoinformatik. Eidgenössisch Technische Hochschule Zürich.
- Piaget, Jean, and Barbel Inhelder. 1967. "The Child's Conception of Space. (F. J. Langdon & J. L. Lunzer, Trans.). New York: W. W. Norton & Company.
- Rilea, Stacy L, Beverly Roskos-Ewoldsen, and David Boles. 2004. "Sex Differences in Spatial Ability: A Lateralization of Function Approach." *Brain and Cognition* 56 (3). Elsevier: 332–43.
- Schnabel, Olaf. 2007. "Benutzerdefinierte Diagrammsignaturen in Karten: Konzepte, Formalisierung Und Implementation." ETH. http://ecollection.library.ethz.ch/view/eth:29352.
- Schnur, Susan, Kenan Bekta\cs, Masoud Salahi, and Arzu Çöltekin. 2010. "A Comparison of Measured and Perceived Visual Complexity for Dynamic Web Maps." In *Proceedings of 6th International Conference on Geographic Information Science 2010*. Zurich.
- Schonlau, Matthias, and Ellen Peters. 2012. "Comprehension of Graphs and Tables Depend on the Task: Empirical Evidence from Two Web-Based Studies." *Statistics, Politics, and Policy* 3 (2). doi:10.1515/2151-7509.1054.
- Shelly, Gary, Glenda Gunter, and Randolph Gunter. 2011. *Teachers Discovering Computers: Integrating Technology in a Connected World*. Cengage Learning.
- Sieber, René, Raimund Schnürer, Remo Eichenberger, and Lorenz Hurni. 2013. "The Power of 3D Real-Time Visualization in Atlases--Concepts, Techniques, and Implementation." In *Proceedings of 26th International Conference of the ICA, Dresden, August*, 25–30.
- Siegrist, Michael. 1996. "The Use or Misuse of Three-Dimensional Graphs to Represent Lower-Dimensional Data." *Behaviour & Information Technology*. doi:10.1080/014492996120300.
- Siirtola, Harri. 2014. "Bars, Pies, Doughnuts & Tables Visualization of Proportions." In *Proceedings of BCS HCI 2014 - Sand, Sea and Sky - Holiday HCI*. Southport, UK.
- Slocum, T.A., and S.C. Yoder. 1996. Software for exploring temporal data associated with point locations. Unpublished presentation at the annual meeting of the North American Cartographic Information Society in San Antonio. October 1996.
- Simkin, David, and Reid Hastie. 1987. "An Information-Processing Analysis of Graph Perception." *Journal of the American Statistical Association* 82 (398): 454–65. doi:10.1080/01621459.1987.10478448.
- Spence, Ian. 1990. "Visual Psychophysics of Simple Graphical Elements." *Journal of Experimental Psychology. Human Perception and Performance* 16: 683–92. doi:10.1037/0096-1523.16.4.683.
- Spence, Ian. 2005. "No Humble Pie: The Origins and Usage of a Statistical Chart." *Journal of Educational and Behavioral Statistics* 30 (4): 353–68. doi:10.3102/10769986030004353.
- Spence, Ian, and Stephan Lewandowsky. 1990. "Graphical Perception." *Modern Methods of Data Analysis*. Sage Publications Beverly Hills, CA, 13–57.
- Spence, Ian, and Stephan Lewandowsky. 1991. "Displaying Proportions and Percentages." *Applied Cognitive Psychology* 5 (1): 61–77. http://psych.utoronto.ca/users/spence/Spence\_Lewandowsky\_1991.pdf.
- Stewart, Brandie M., Jessica M. Cipolla, and Lisa A. Best. 2009. "Extraneous Information and Graph Comprehension: Implications for Effective Design Choices." Edited by M. Henderson. *Campus-Wide Information Systems*. doi:10.1108/10650740910967375.
- Tufte, Edward R. 1983. *The Visual Display of Quantitative Information*. Vol. 2. Graphics press Cheshire, CT.

Tufte, Edward R. 2006. "Beautiful Evidence." *New York*.

- Vitz, Paul C. 1966. "Preference for Different Amounts of Visual Complexity." *Behavioral Science* 11: 105–14. doi:10.1002/bs.3830110204.
- Wilkening, Jan, and Sara Irina Fabrikant. 2013. "How Users Interact with a 3D Geo-Browser Under Time Pressure." *Cartography and Geographic Information Science* 40 (1): 40–52. doi:10.1080/15230406.2013.762140.
- Wittig, Michele Andrisin, and Mary J Allen. 1984. "Measurement of Adult Performance on Piaget's Water Horizontality Task." *Intelligence* 8 (4): 305–13. doi:10.1016/0160-2896(84)90014-X.
- Zacks, Jeff, Ellen Levy, Barbara Tversky, and Diane J. Schiano. 1998. "Reading Bar Graphs: Effects of Extraneous Depth Cues and Graphical Context." *Journal of Experimental Psychology: Applied* 4 (2): 119–38. doi:10.1037/1076-898X.4.2.119.

## A. ANHANG: NUTZERSTUDIE GRUPPE 1

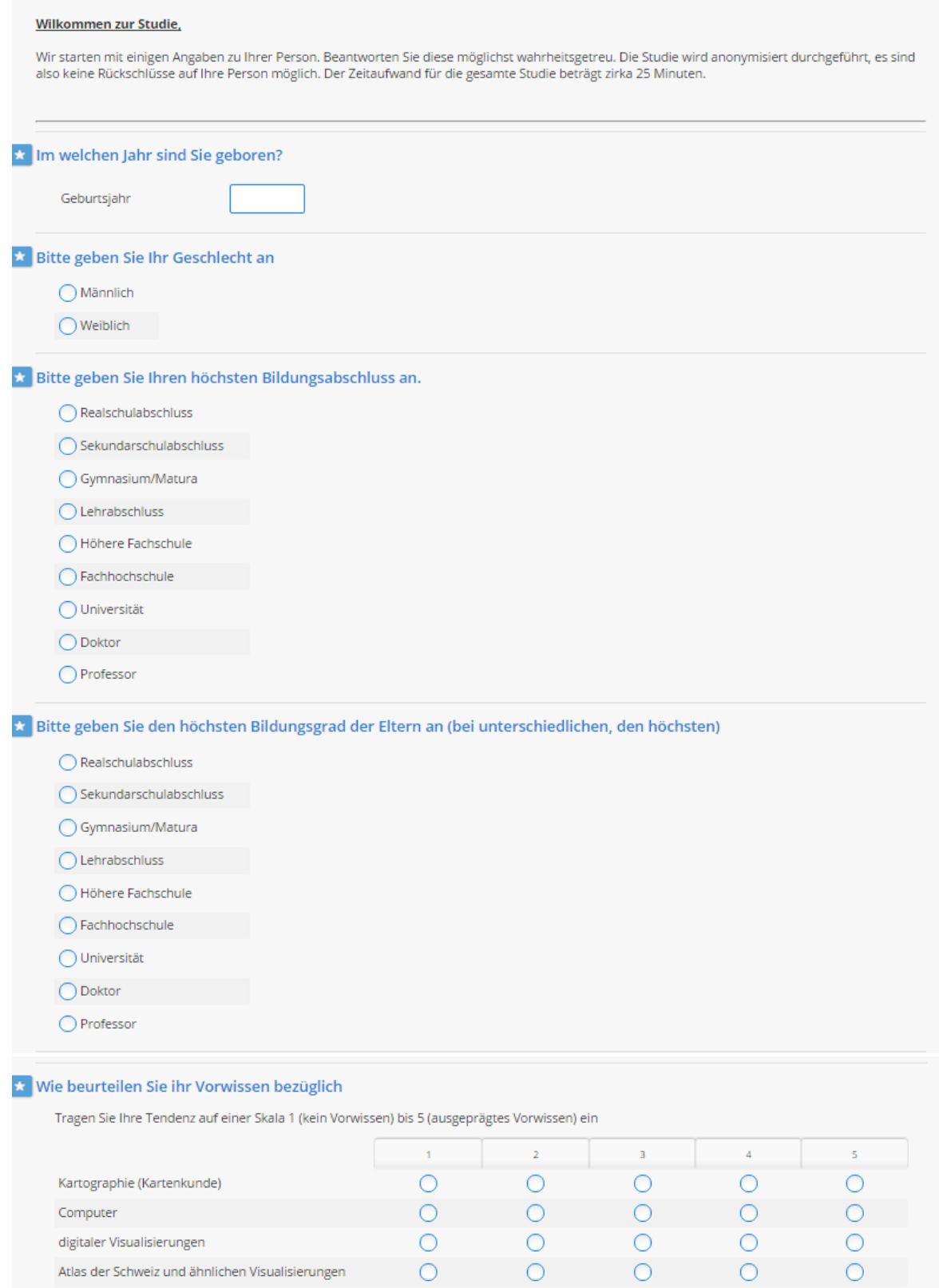

## ★ Wie oft nutzen Sie folgendende Medien/Quellen

Tragen Sie Ihre Tendenz auf einer Skala 1 (Nie) bis 5 (Täglich) ein

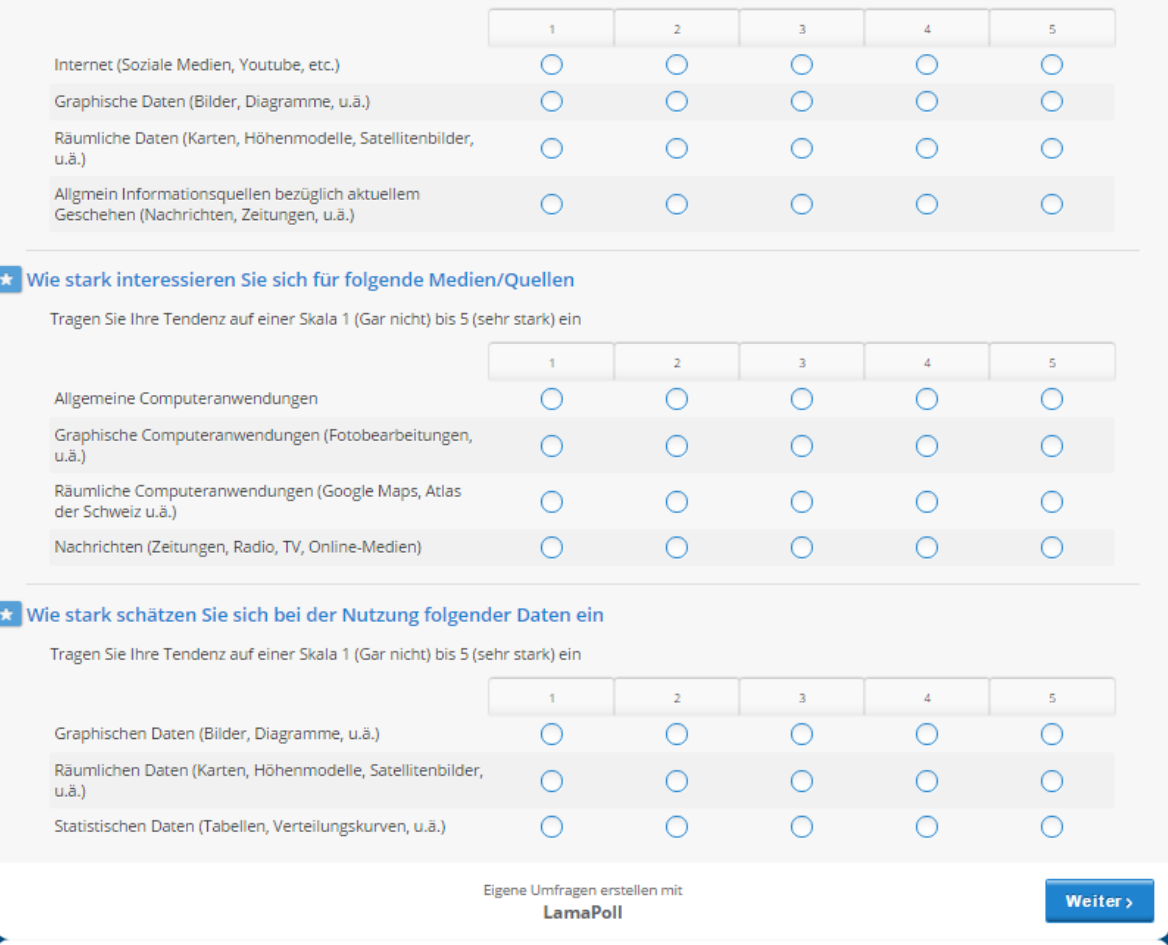

**Training**<br>Nun starten wir mit den Übungsbeispielen. Im folgenden Teil werden Sie sämtliche vorkommenden Aufgabentypen kennenlernen. Das Prinzip<br>funktioniert so: Zuerst wird Ihnen die Aufgabe gestellt. Versuchen Sie diese

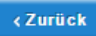

Eigene Umfragen erstellen mit LamaPoll

Weiter >

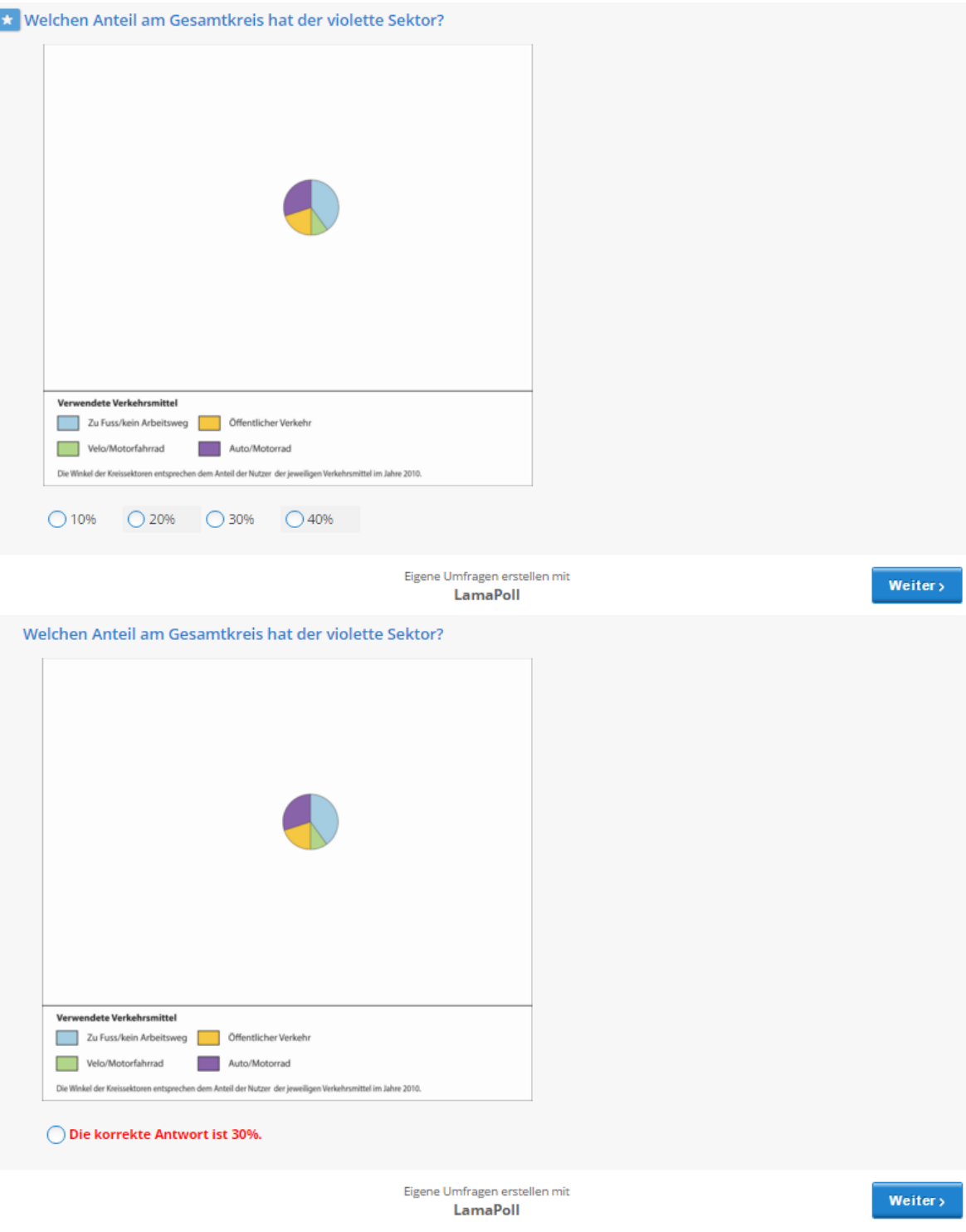

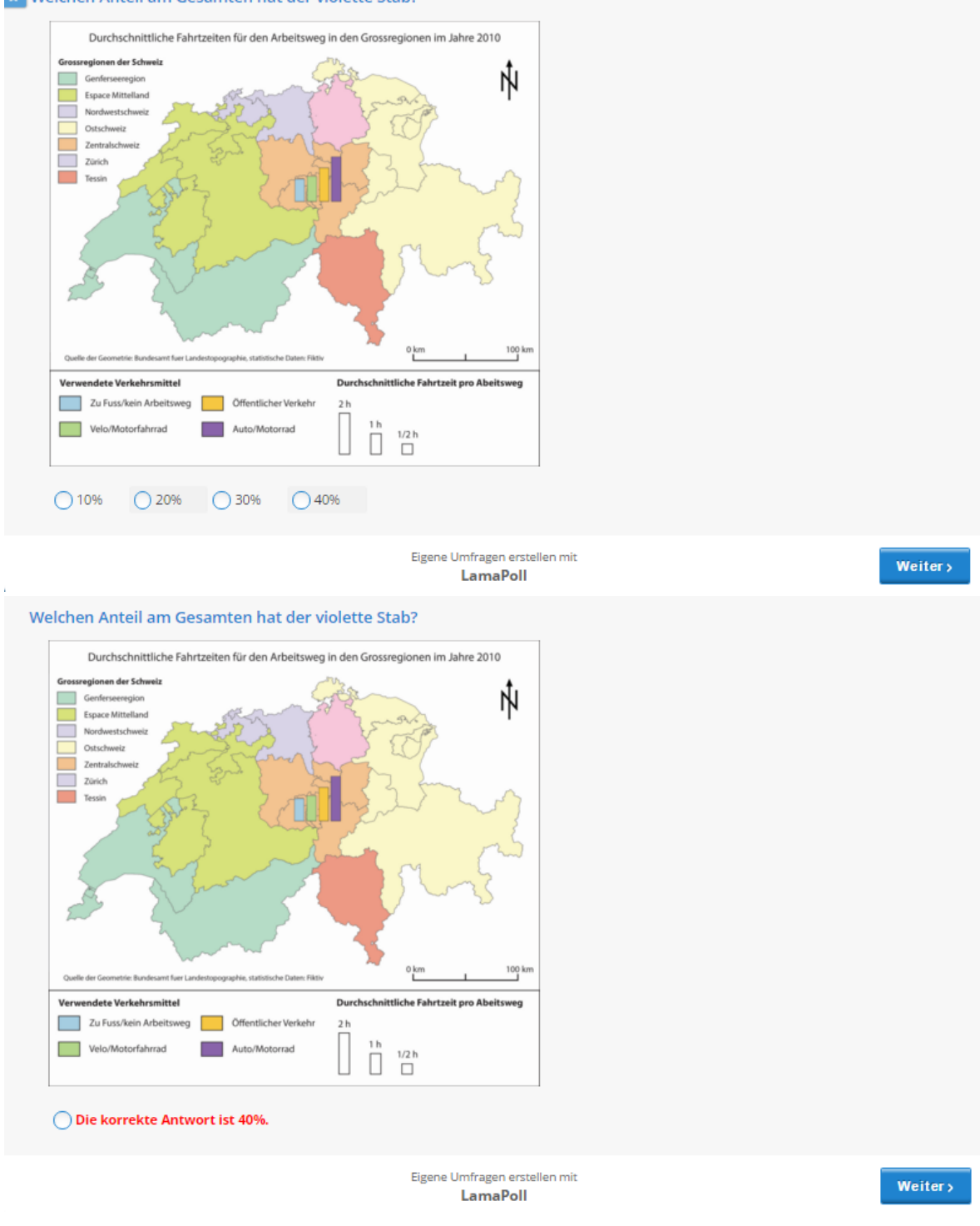

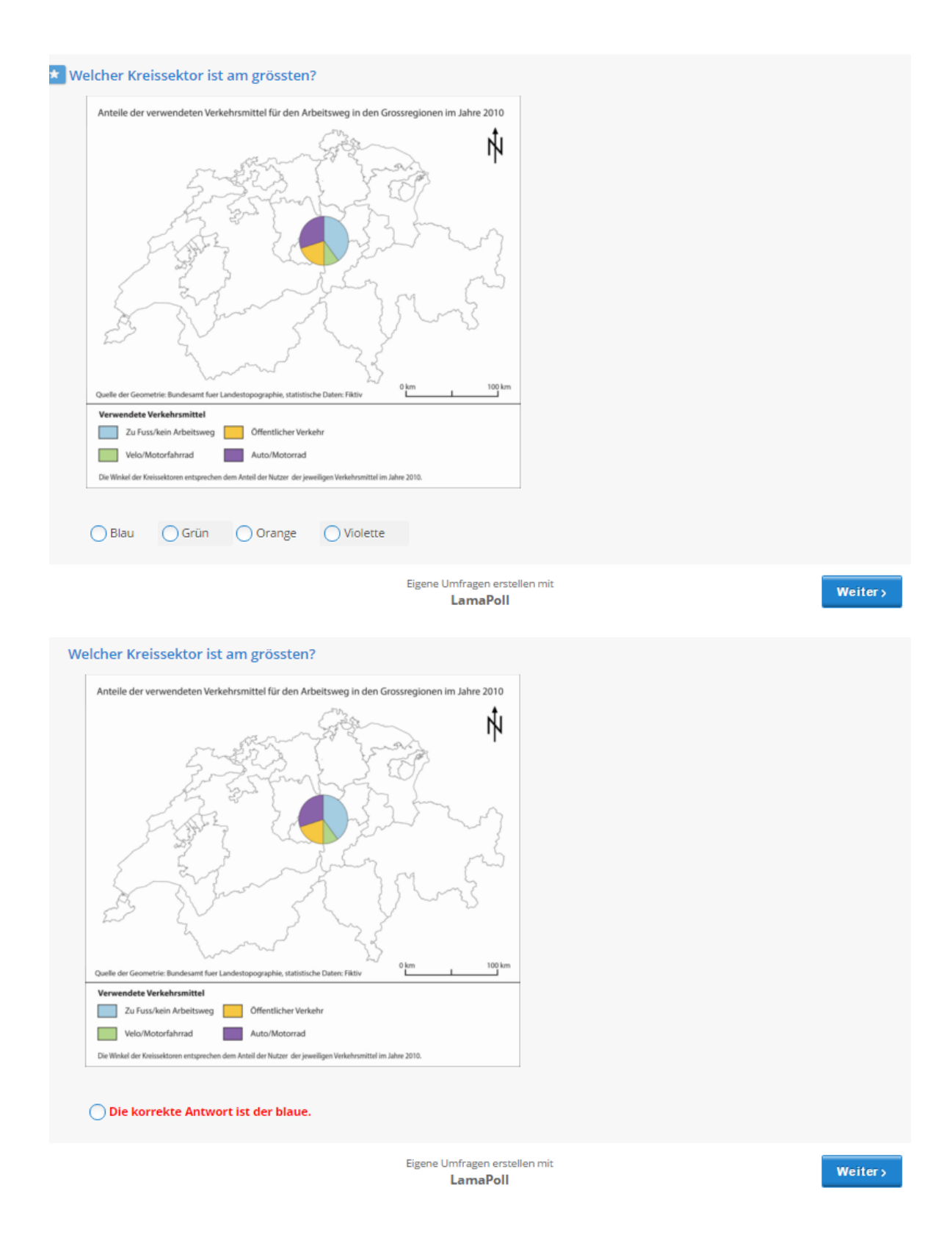

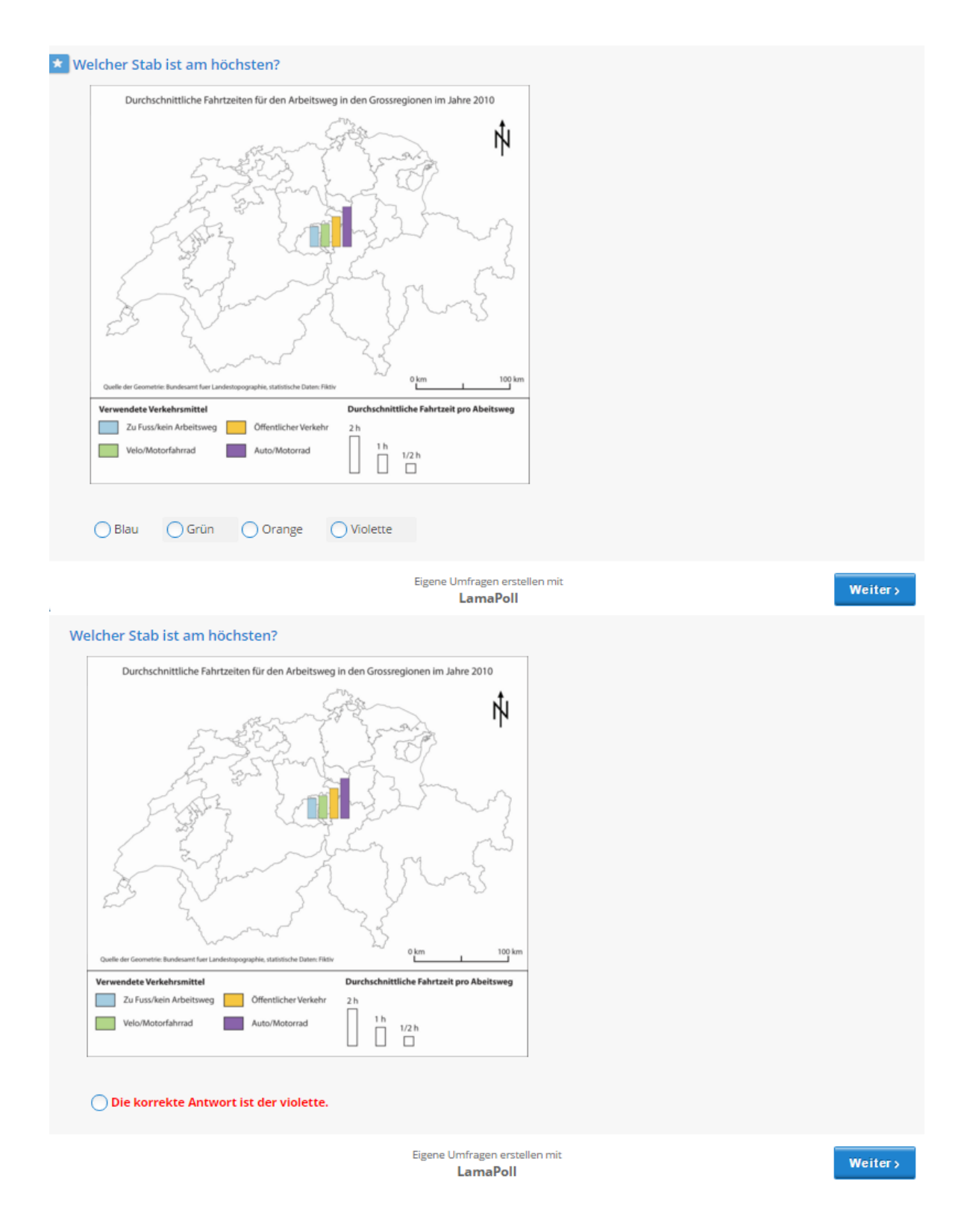

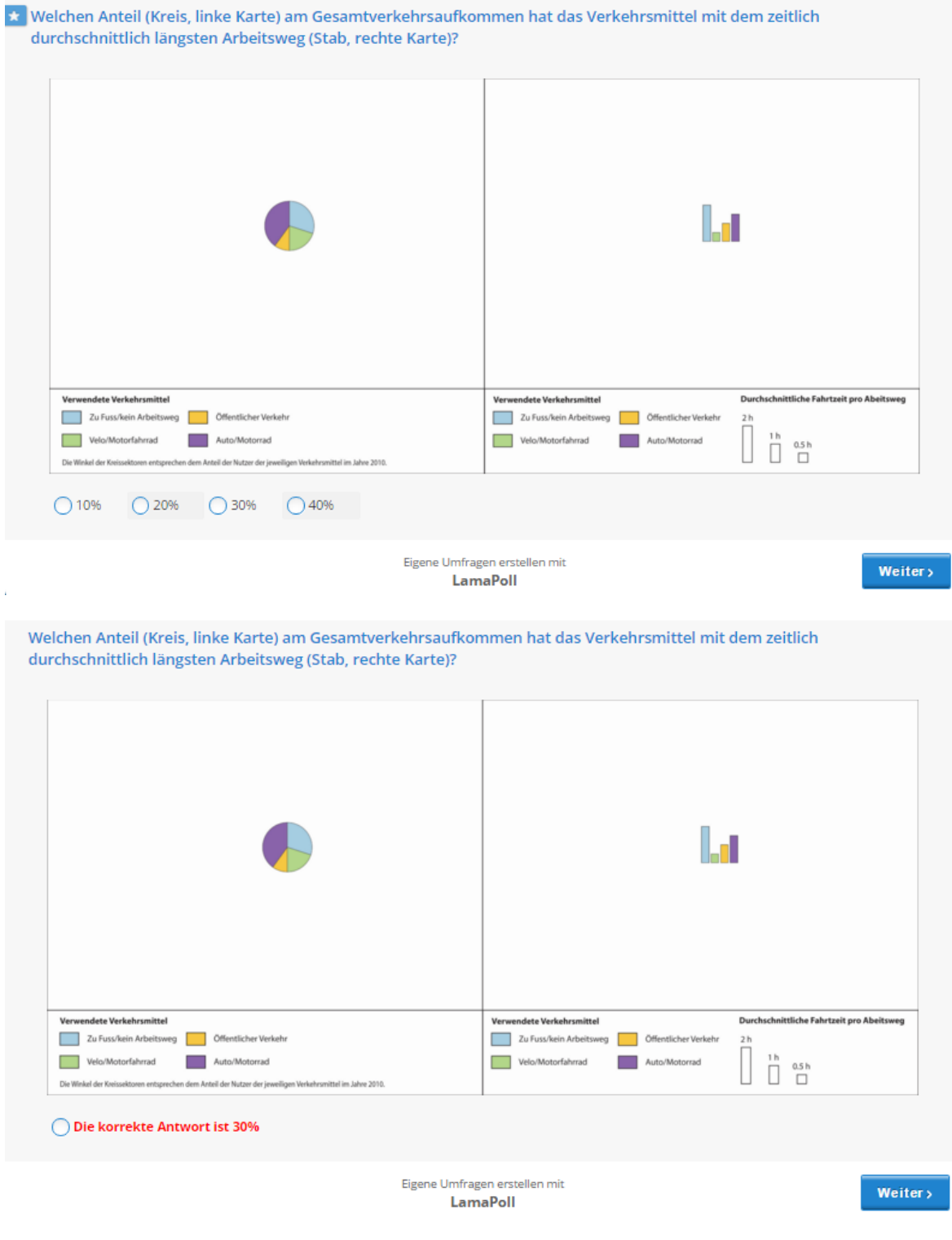

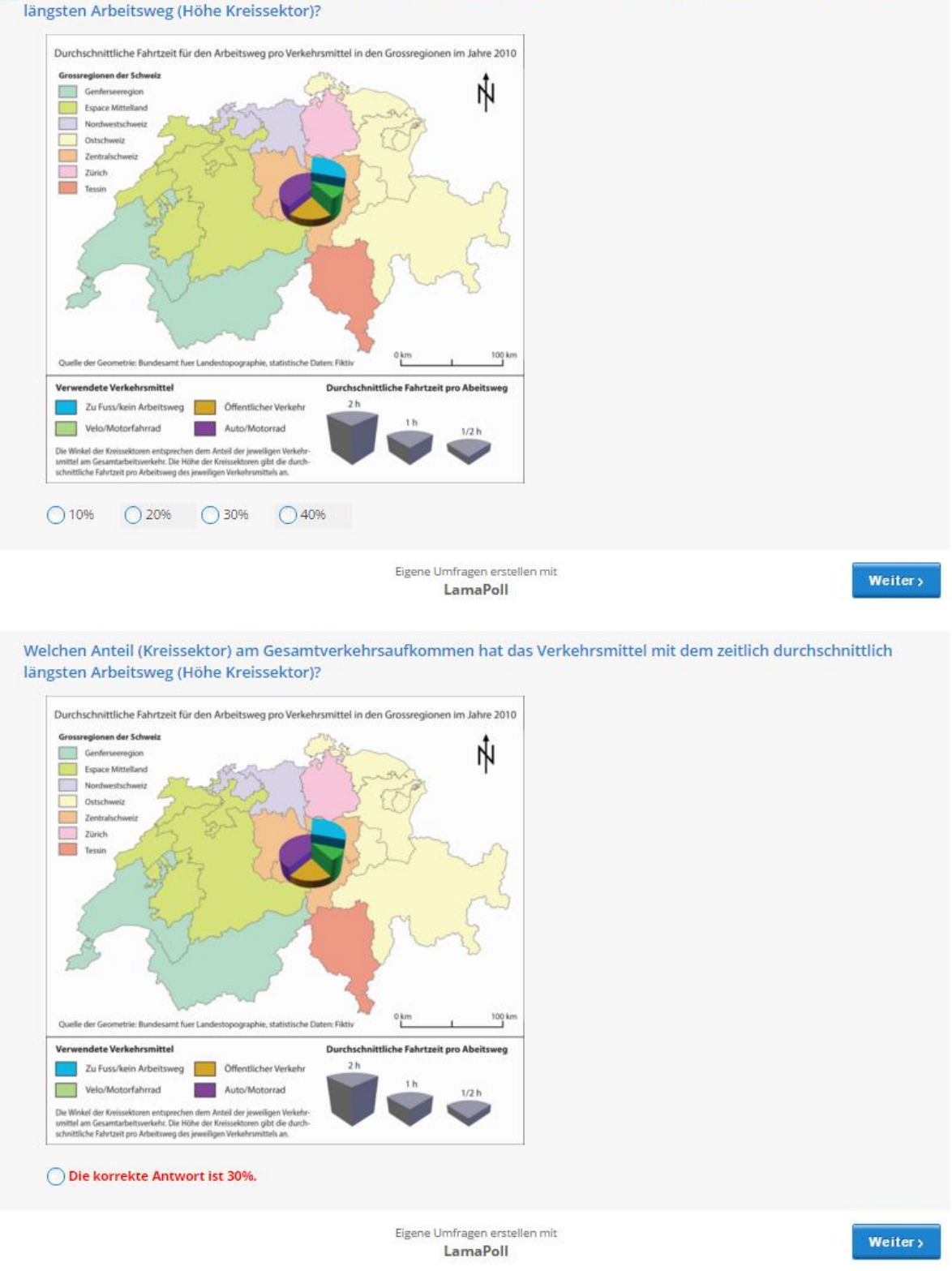

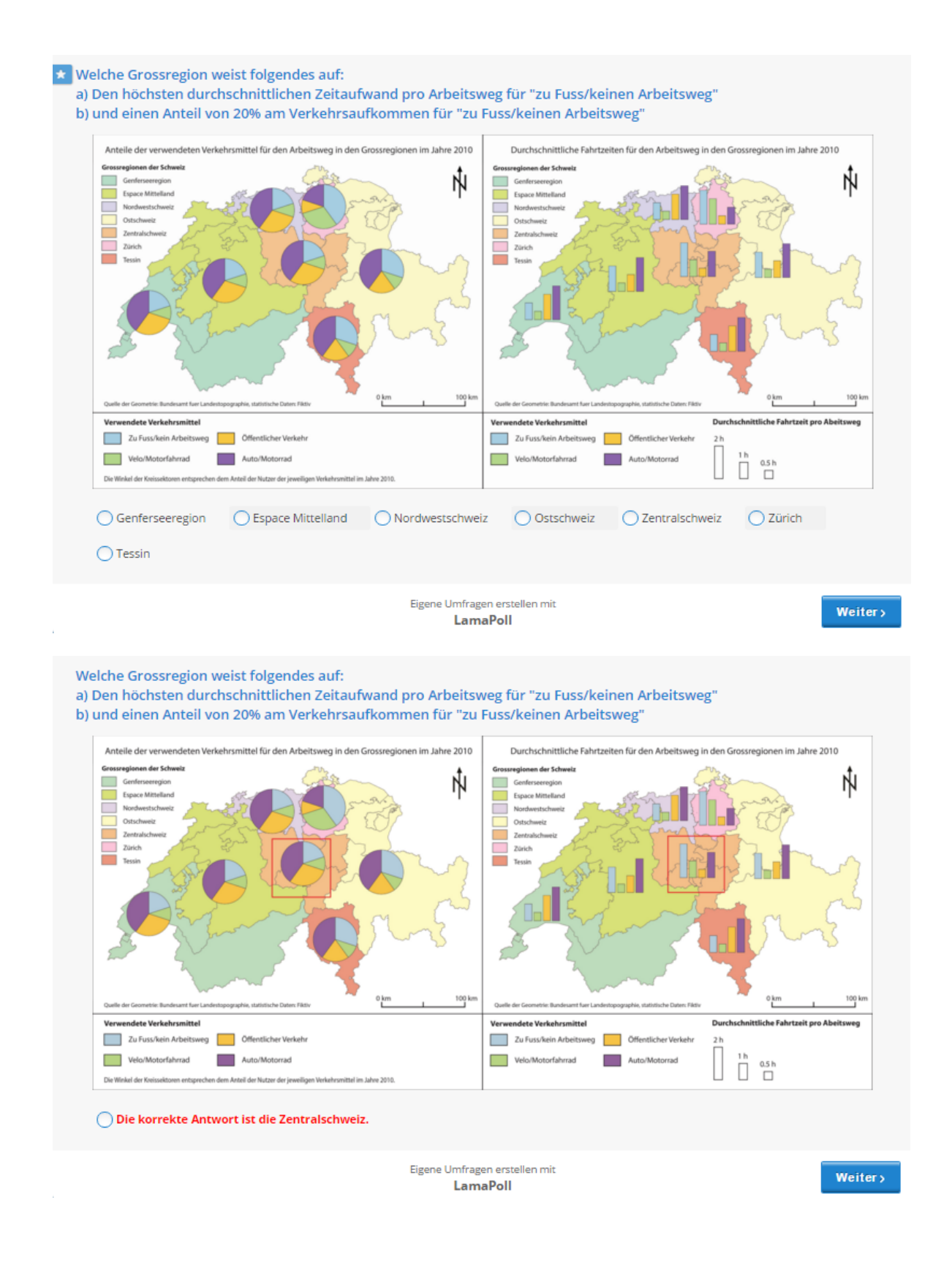

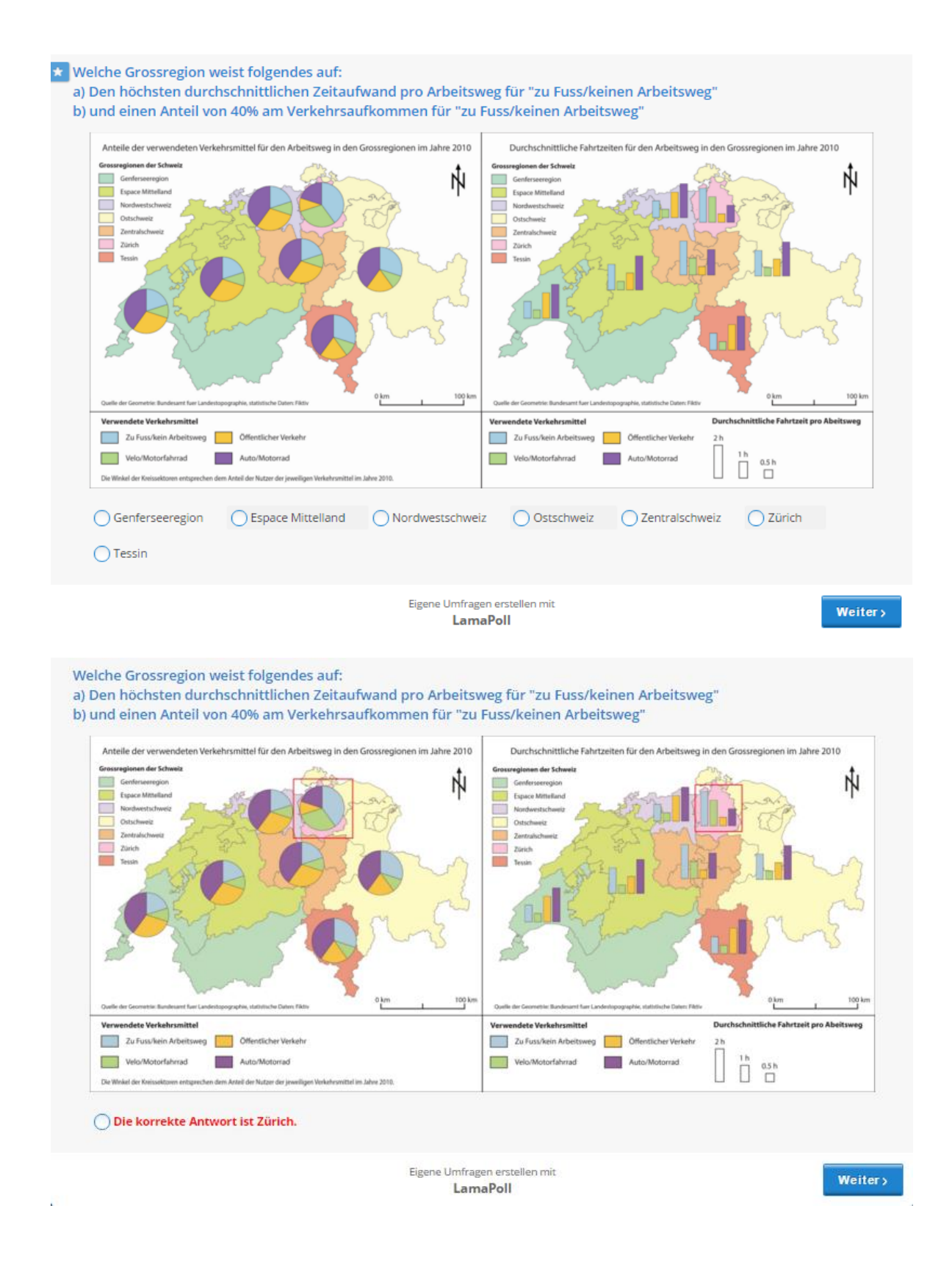

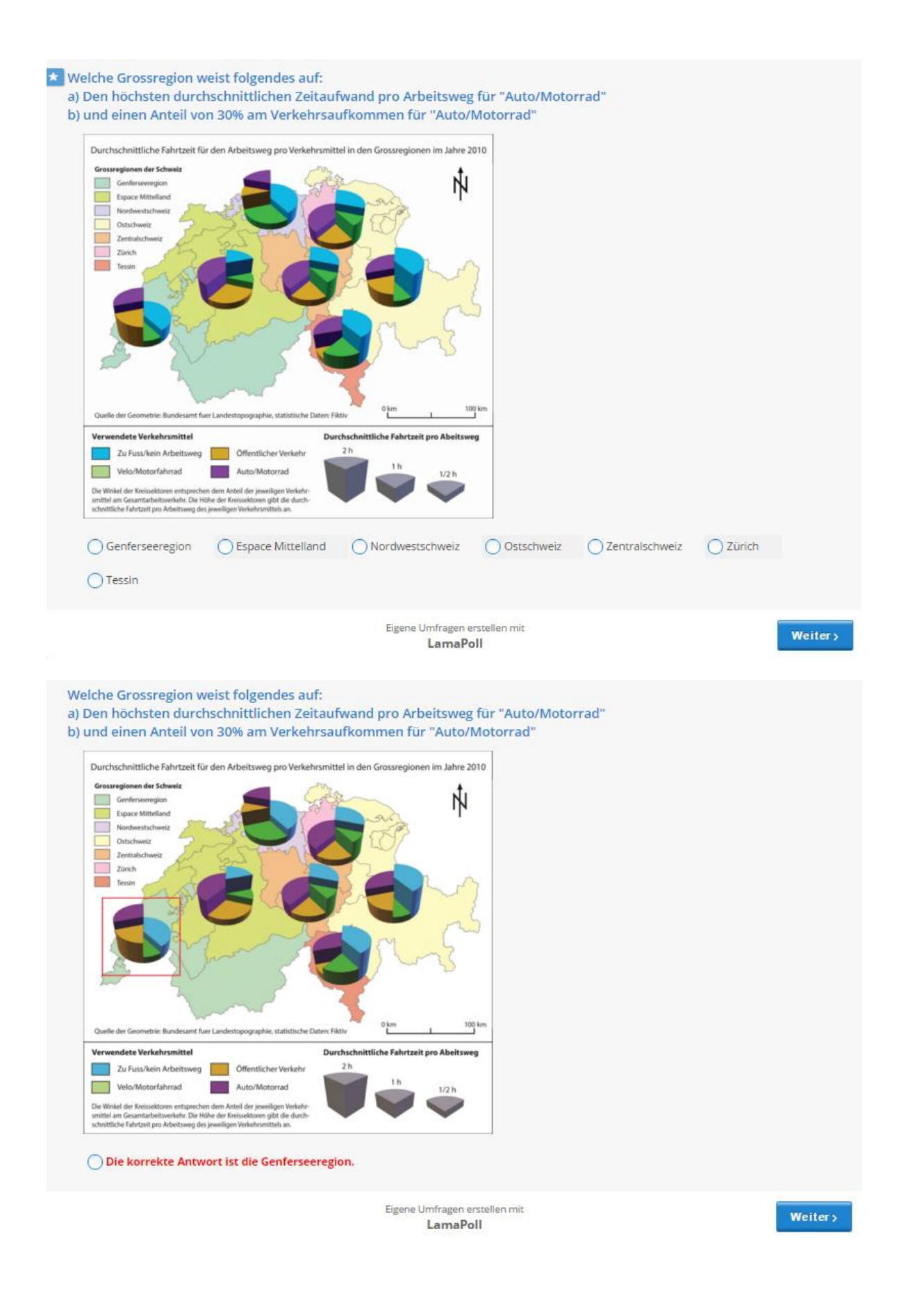

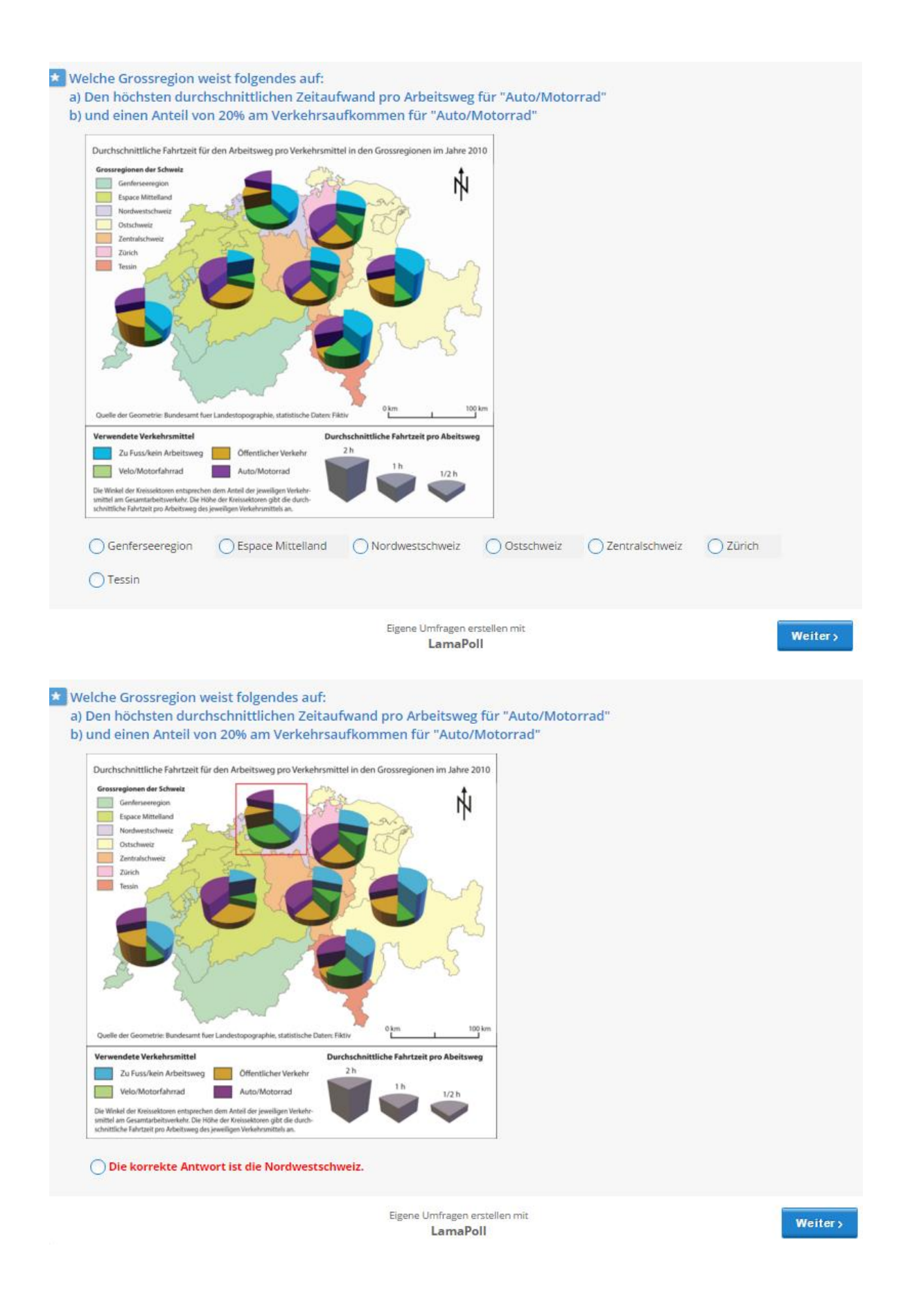

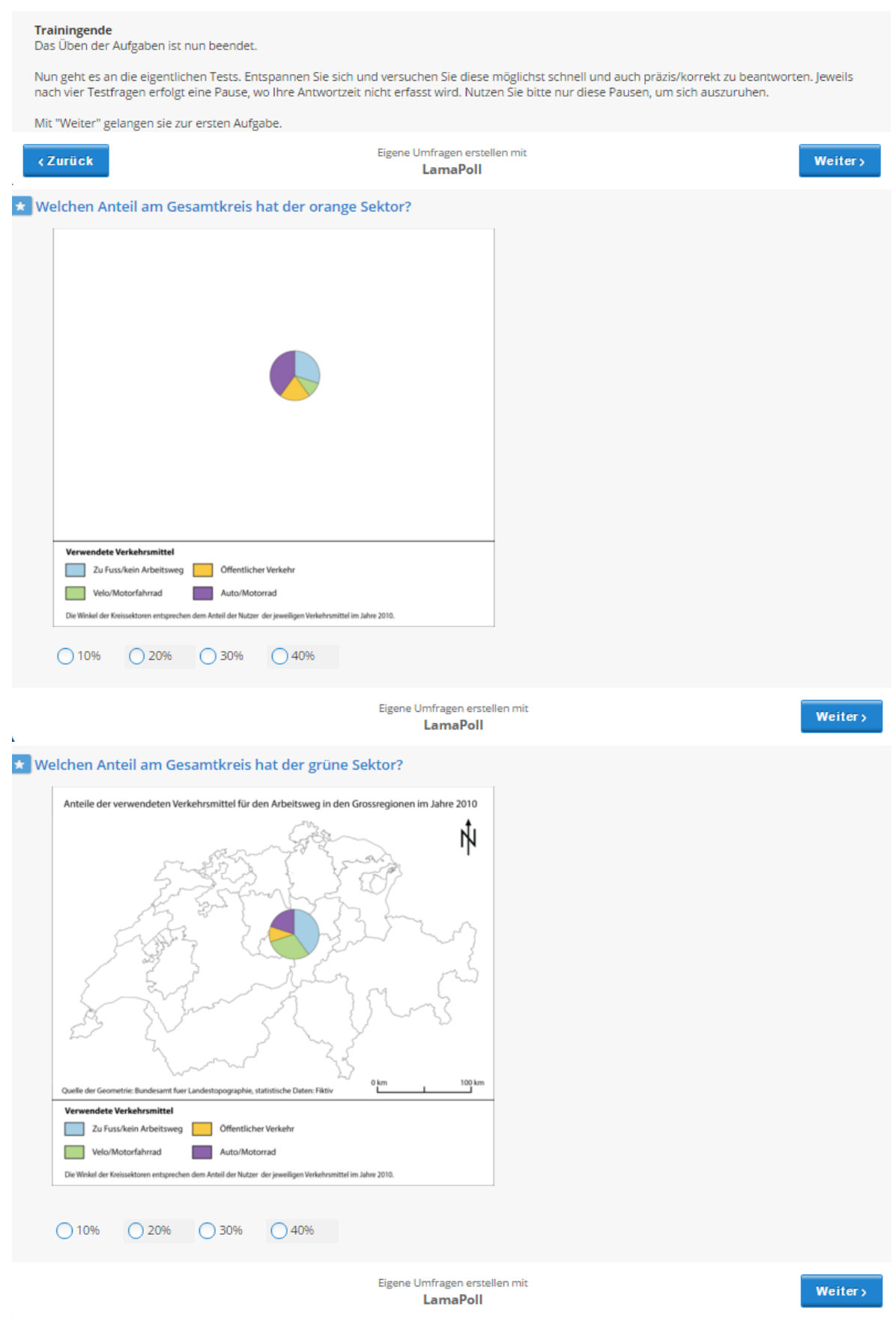

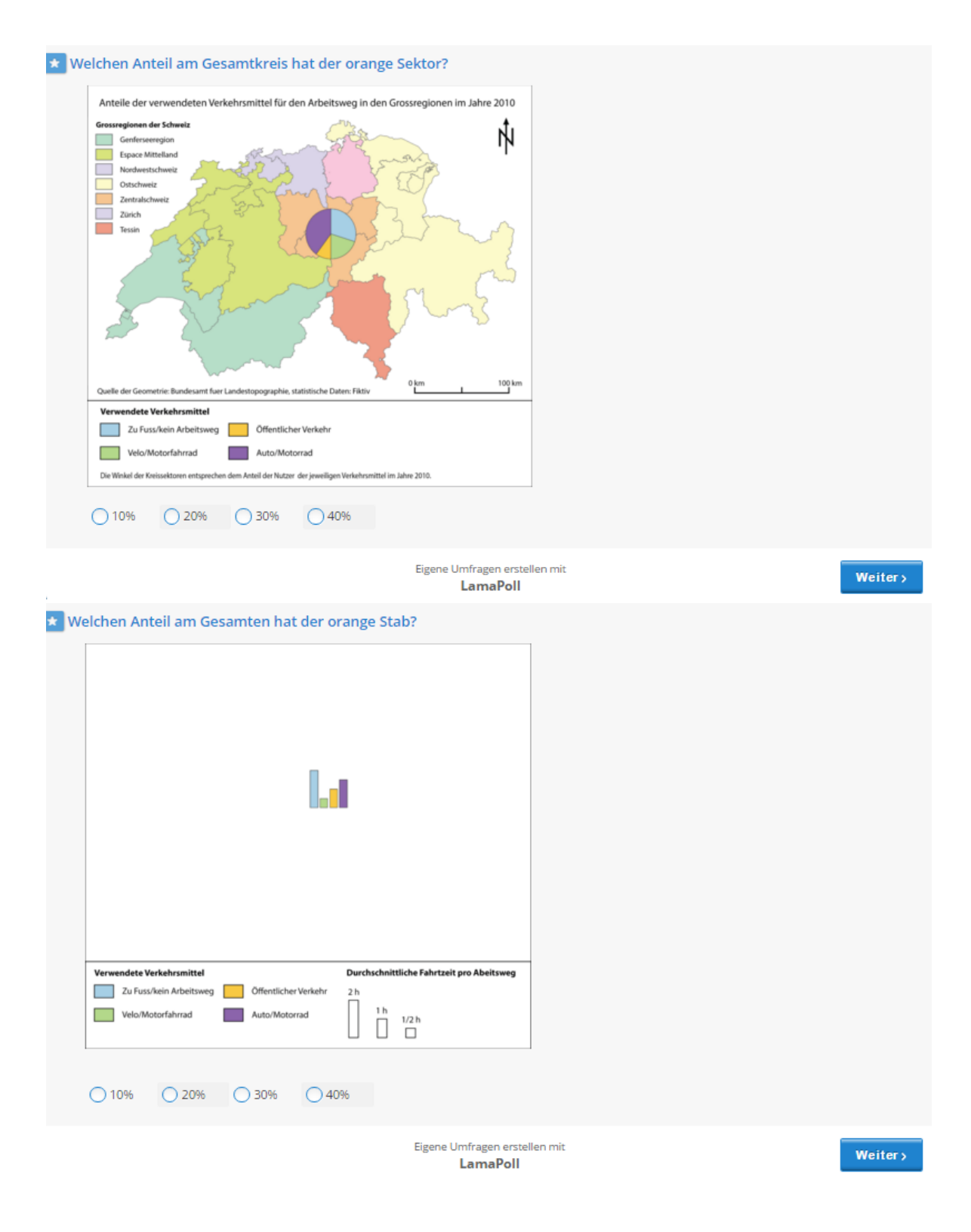

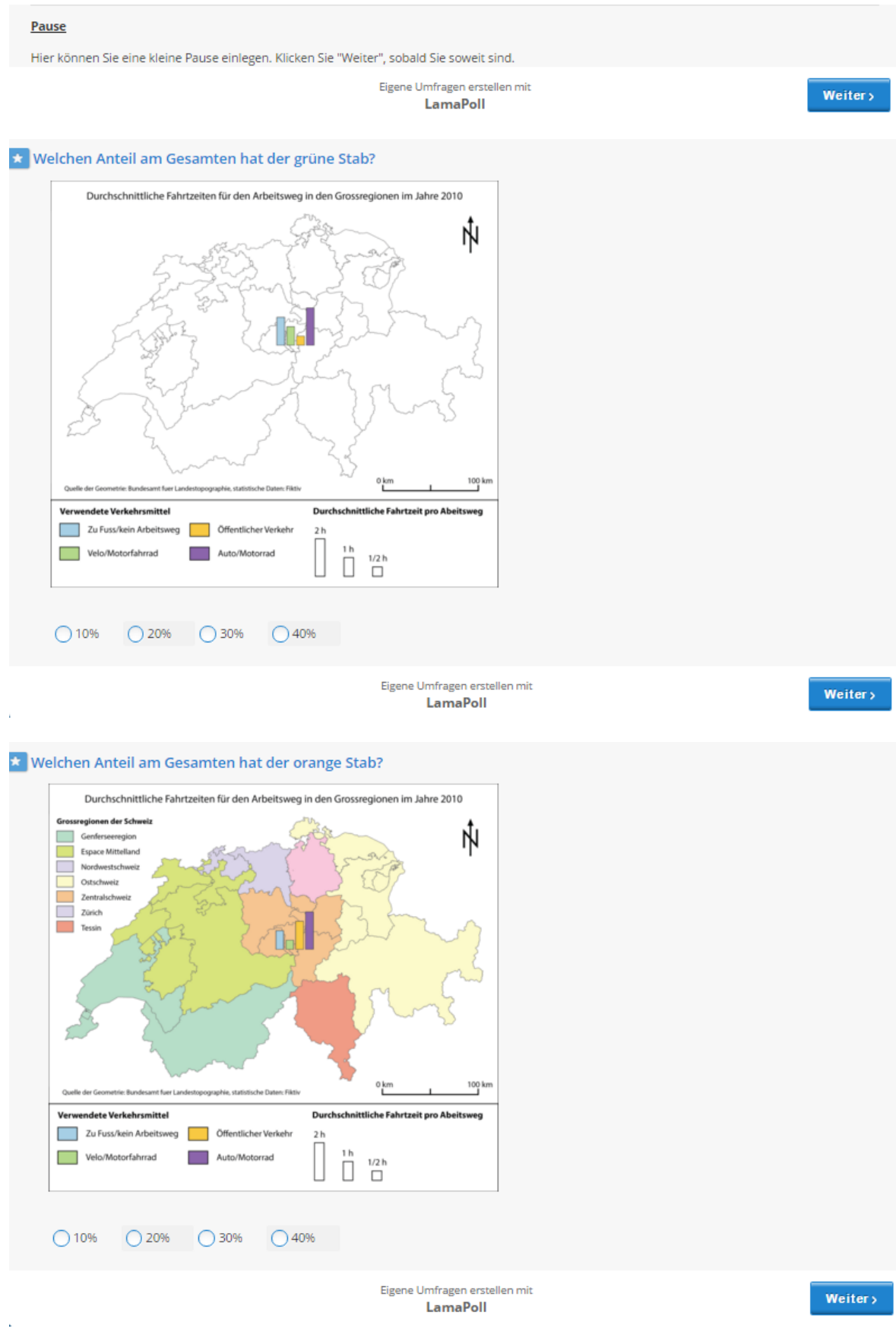

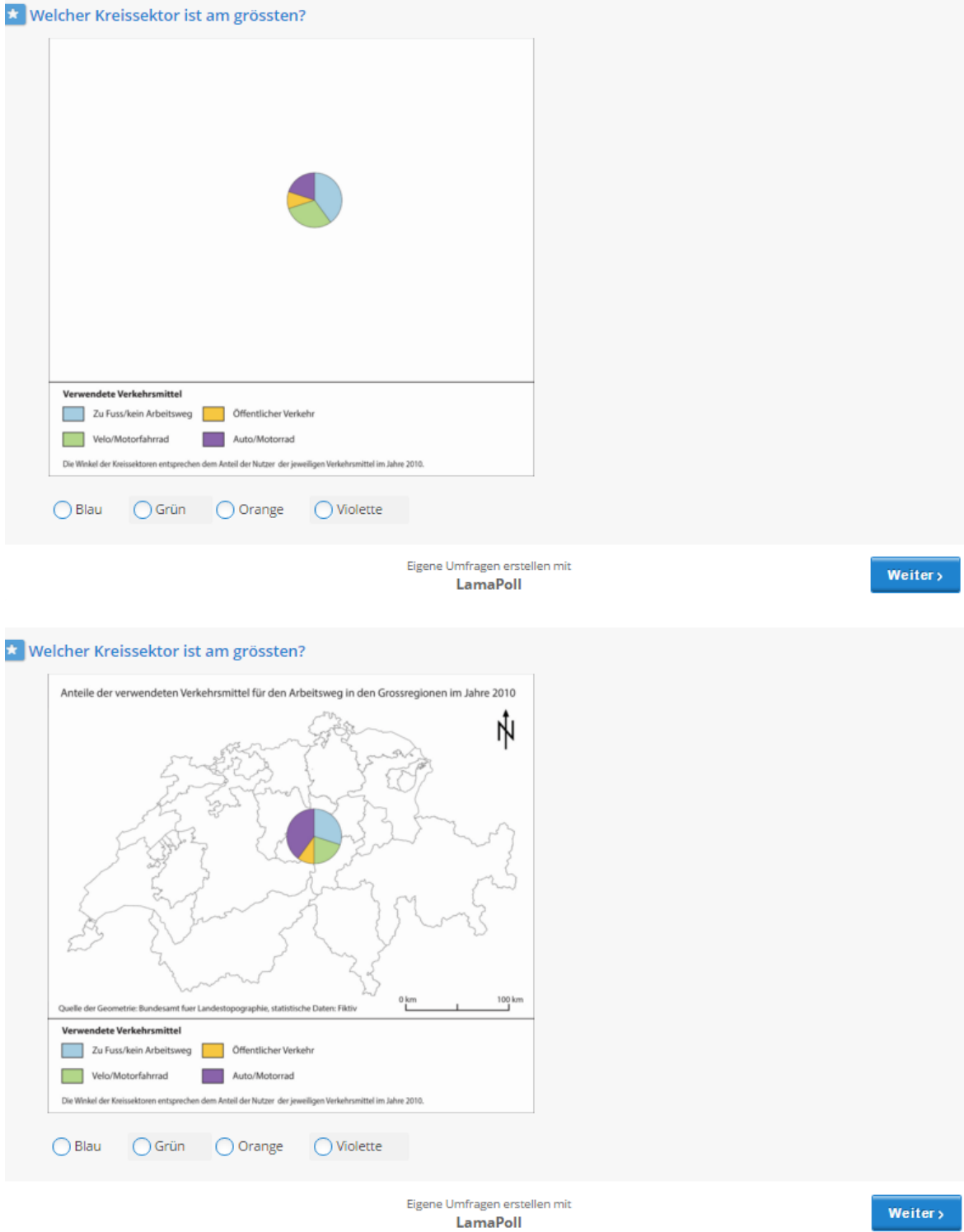

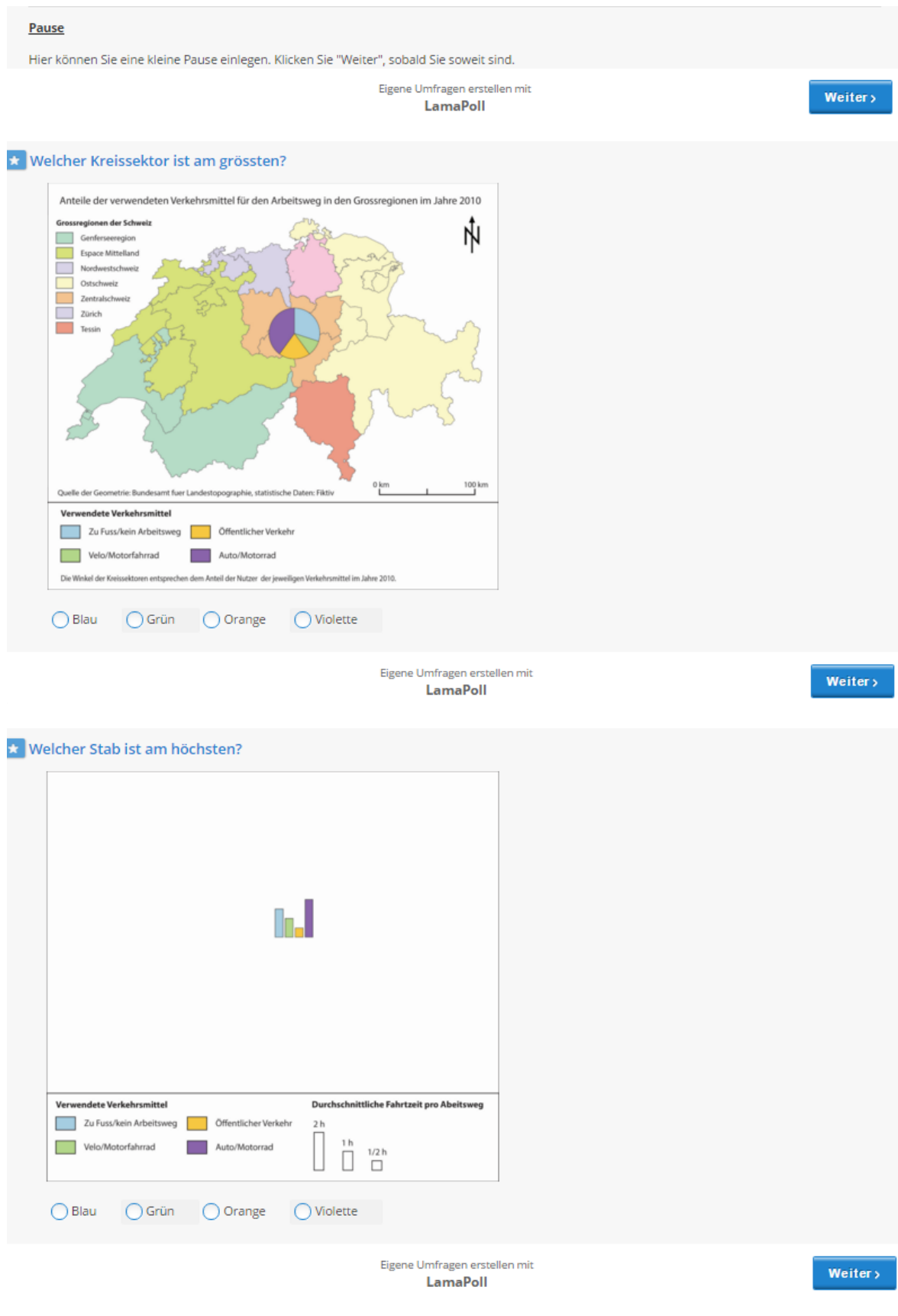

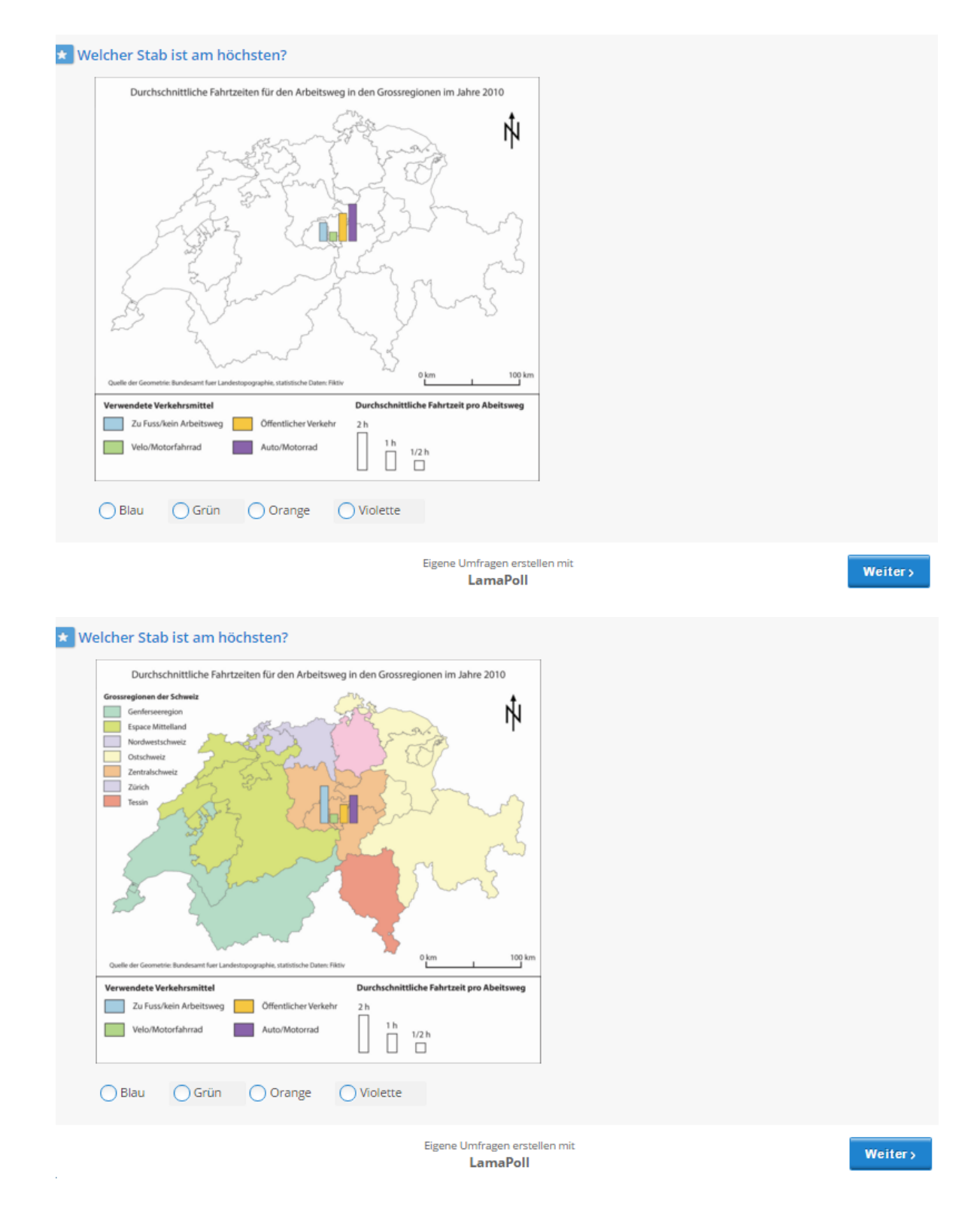

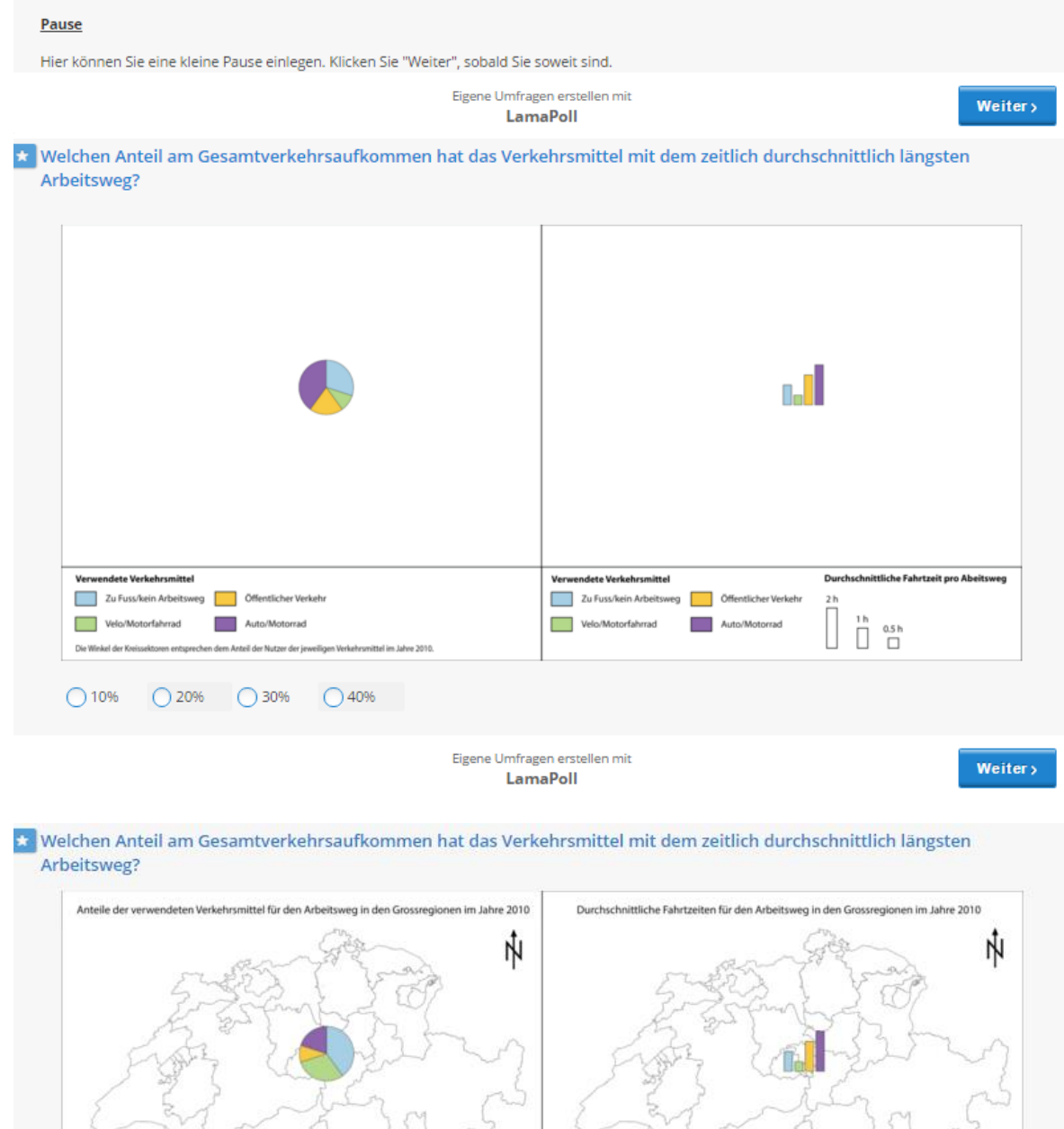

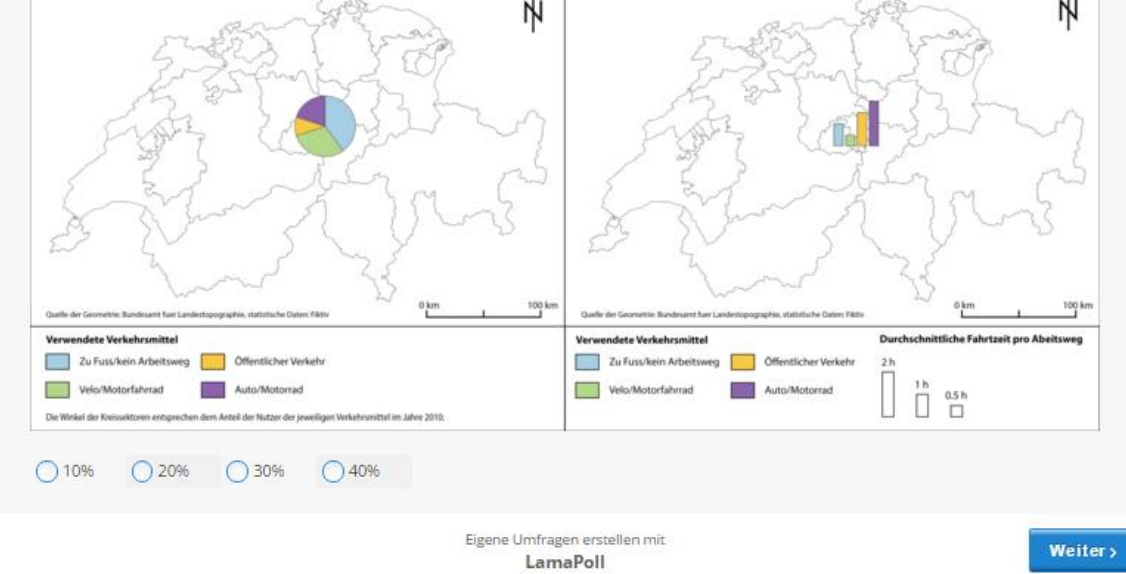

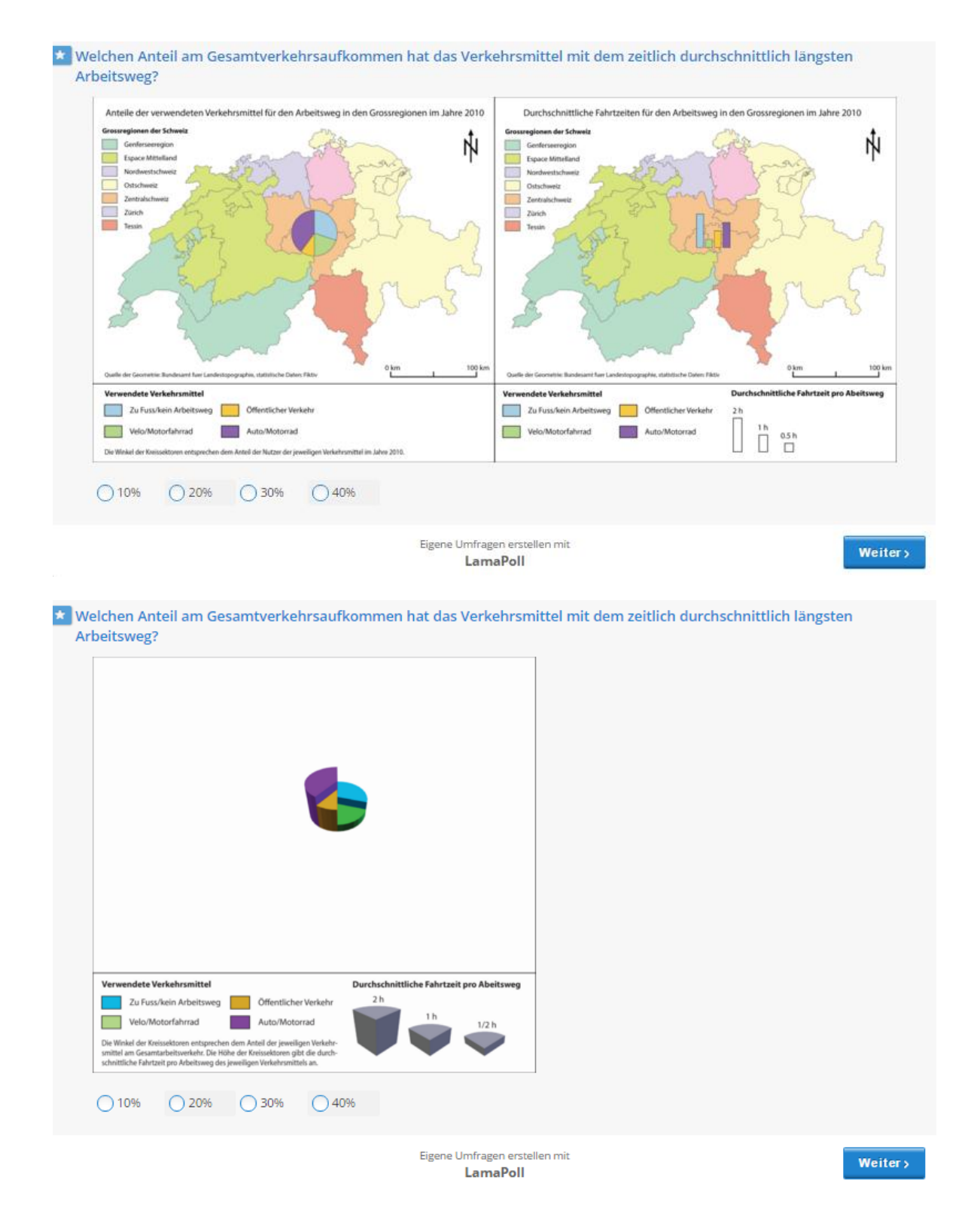

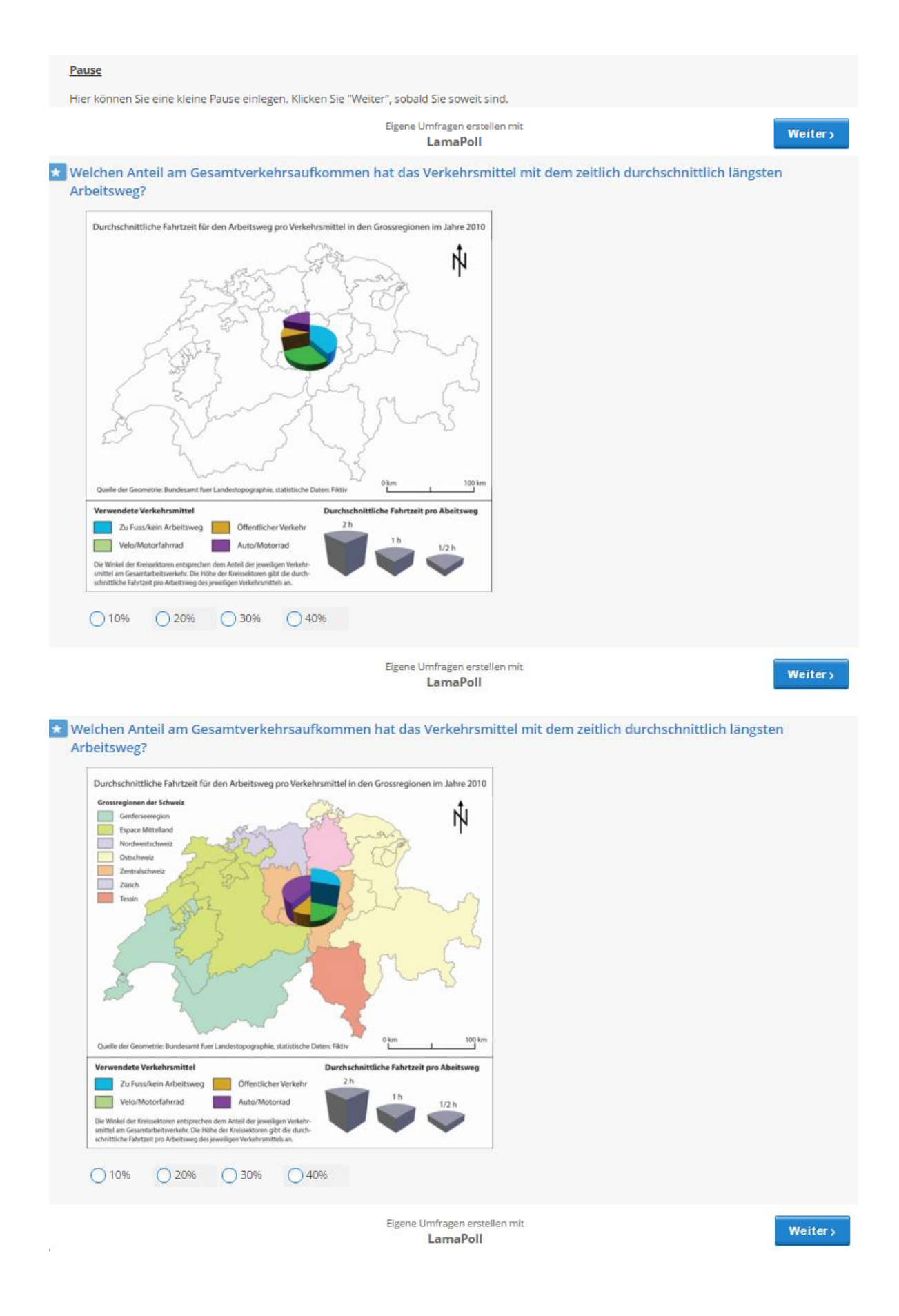

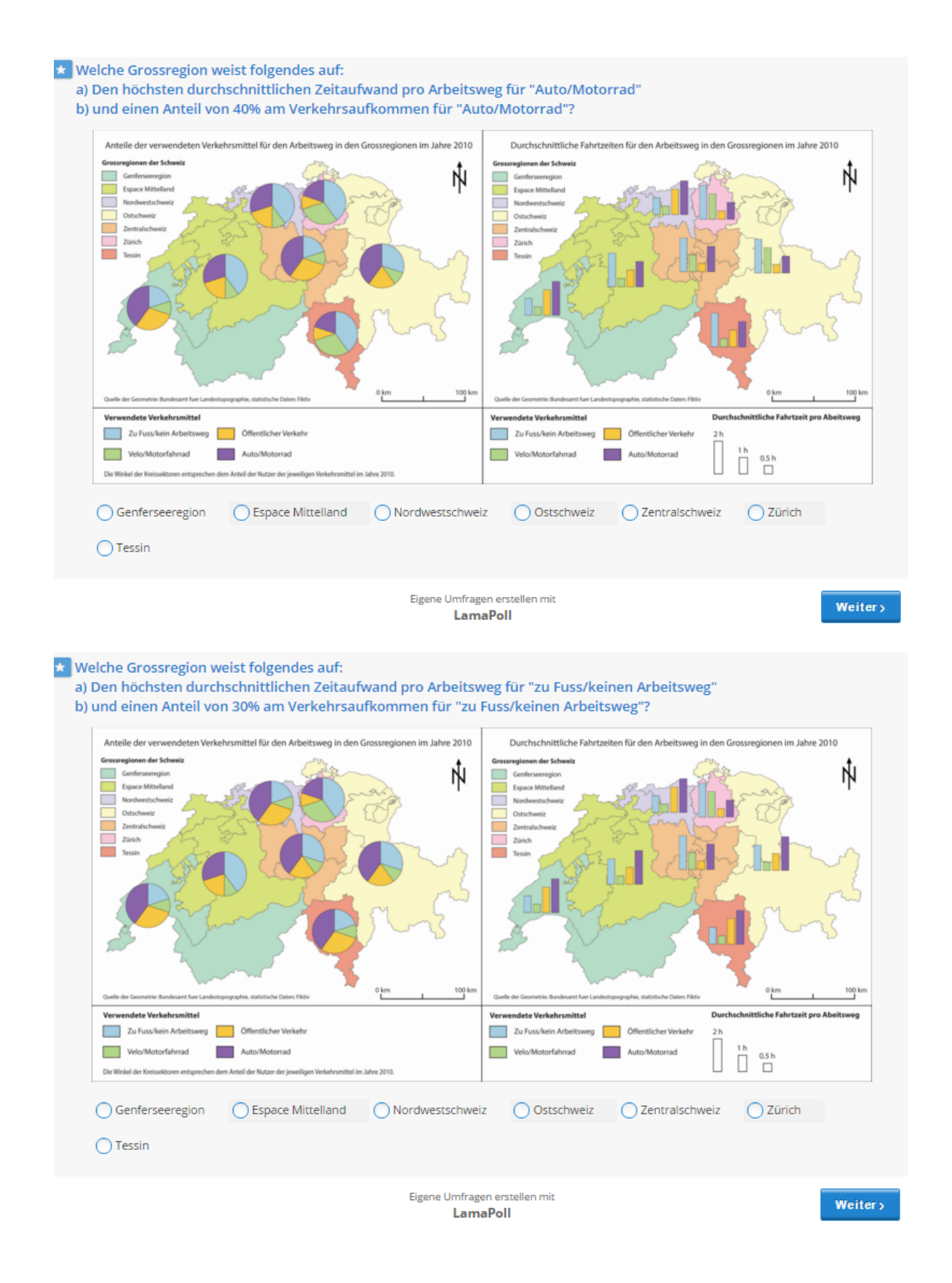

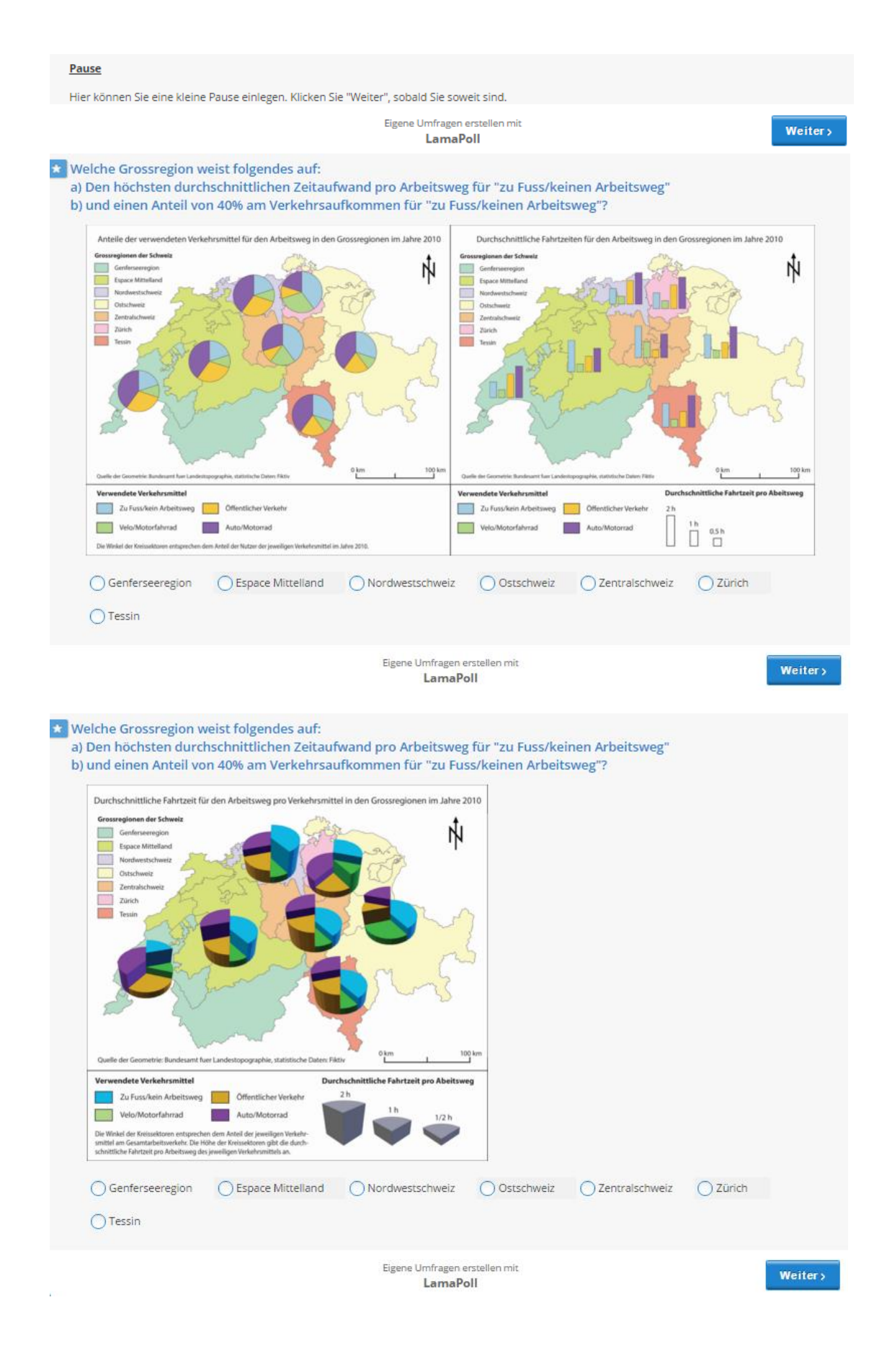

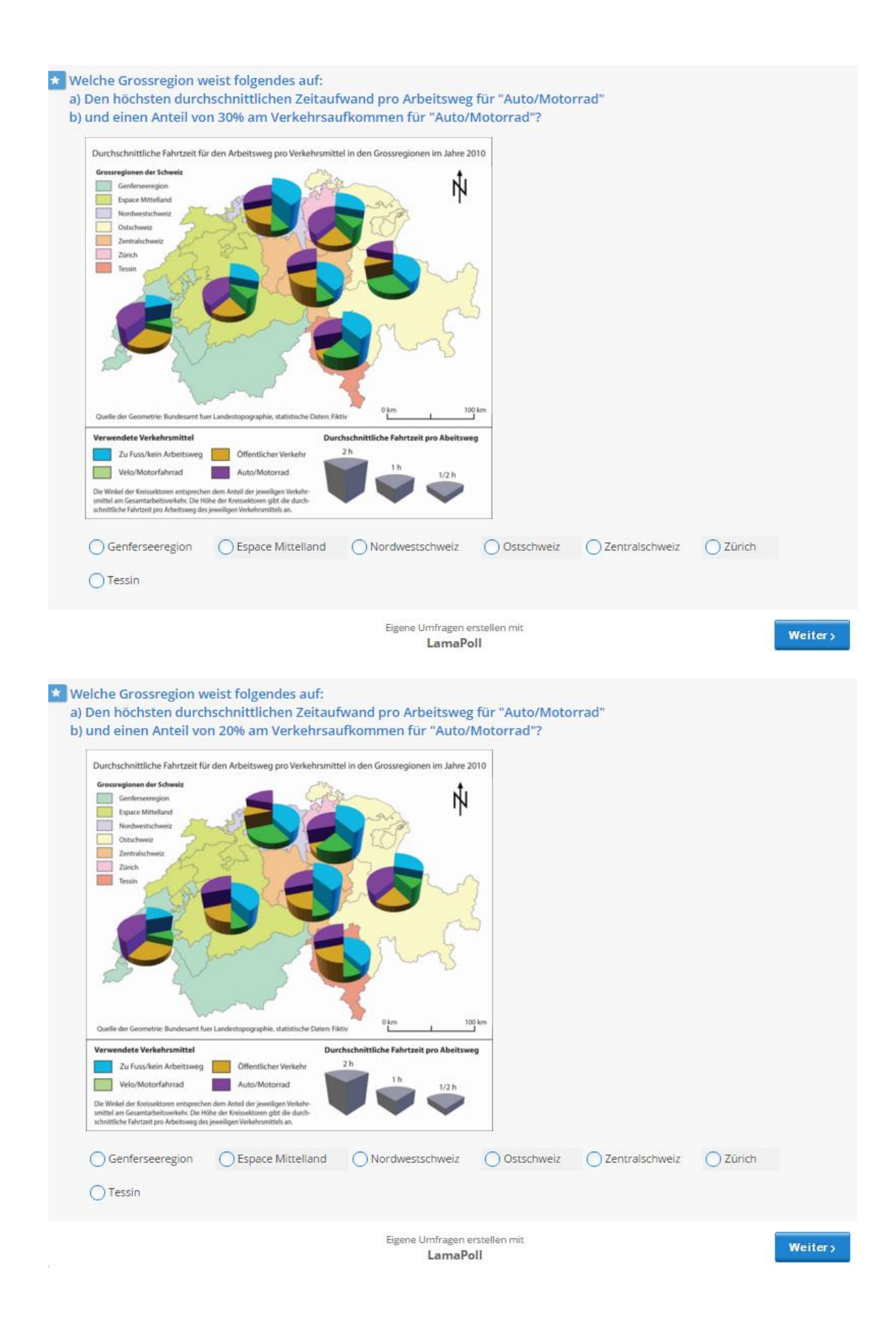

## Nachbefragung

Der eigentliche Test, bei welchem auf Genauigkeit und Geschwindigkeit ankommt, ist nun Vorbei. Für die nächsten Fragen können Sie sich also wieder<br>Zeit lassen. Beantworten Sie diese bitte möglichst wahrheitsgetreu.

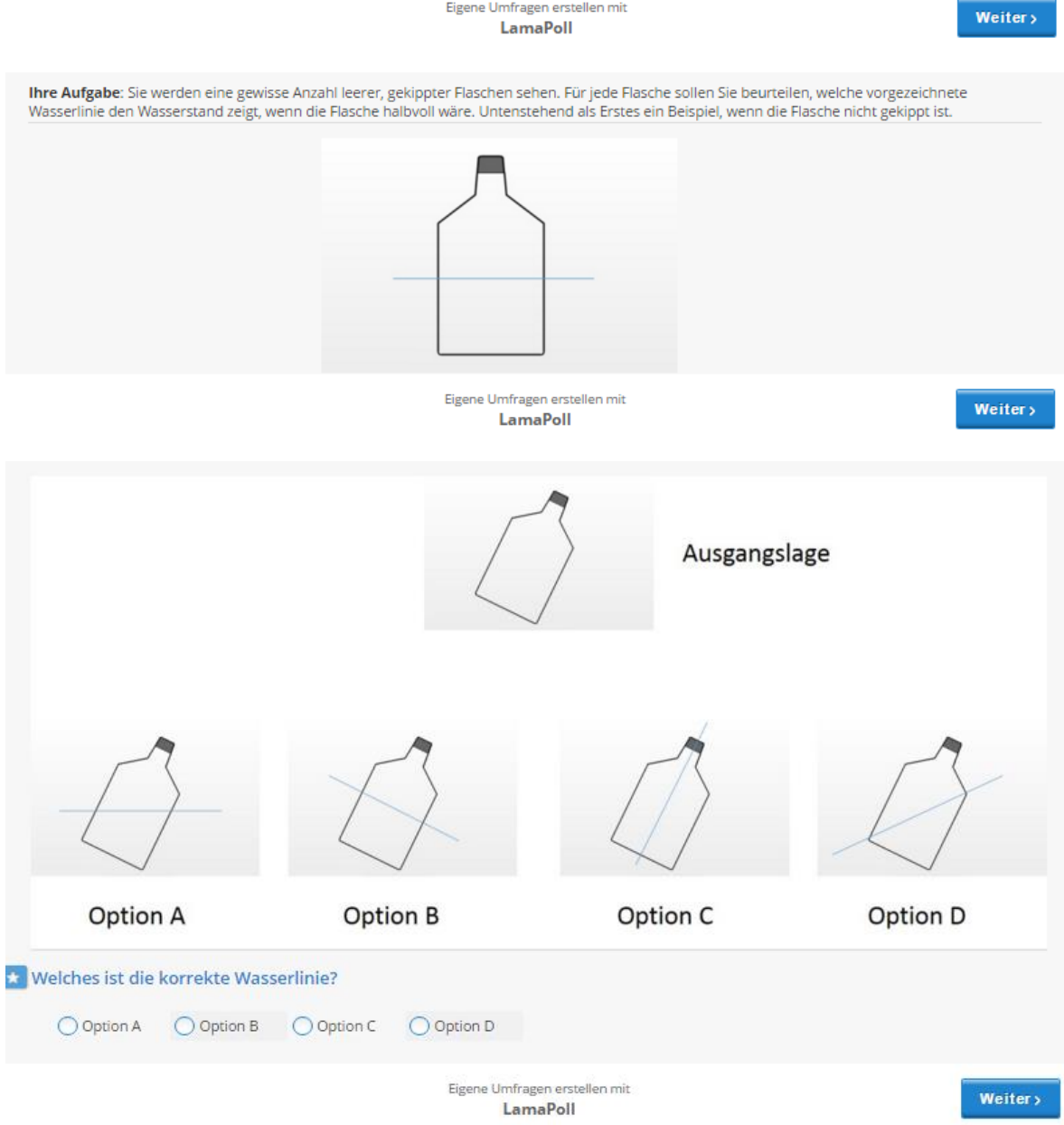

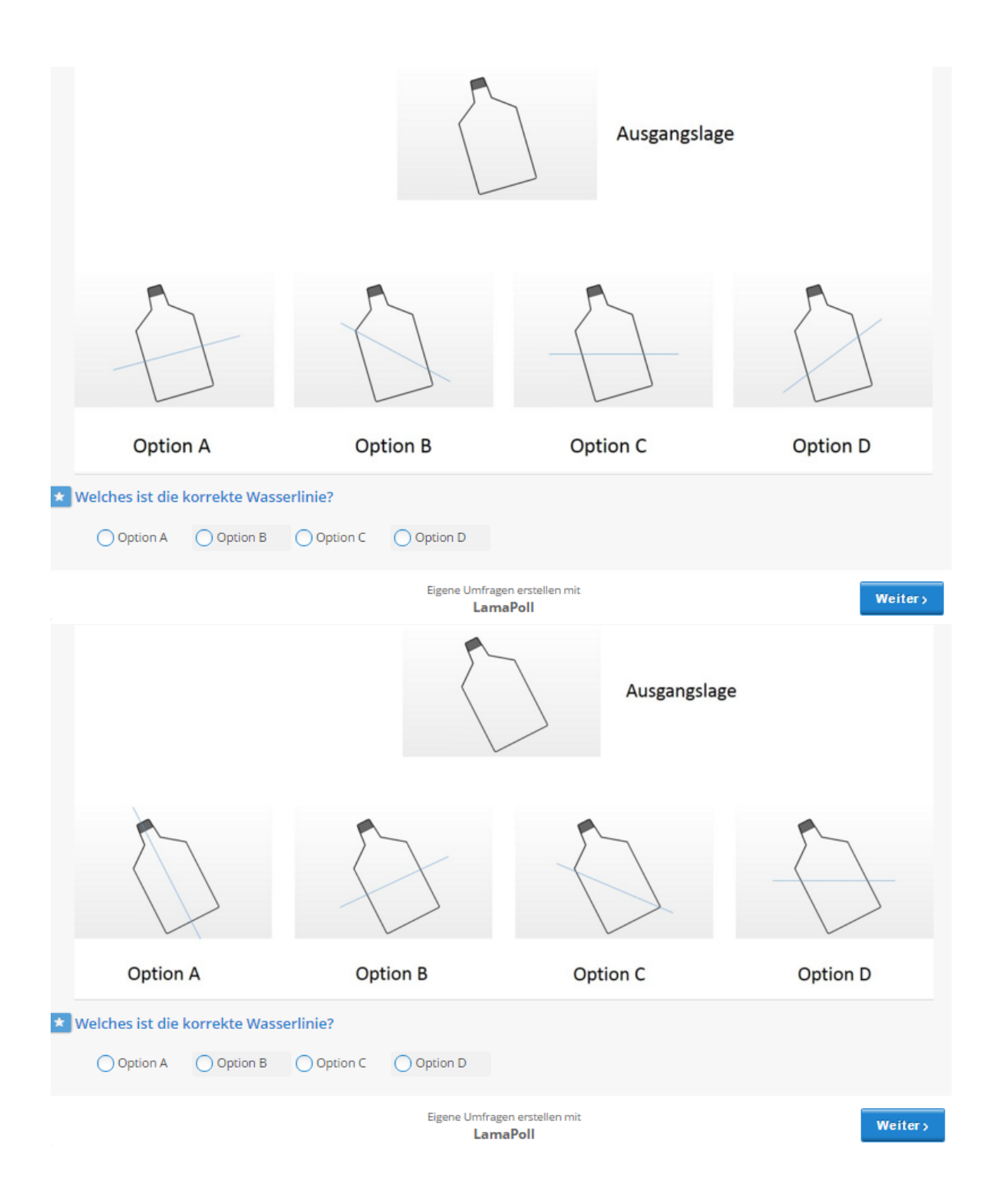

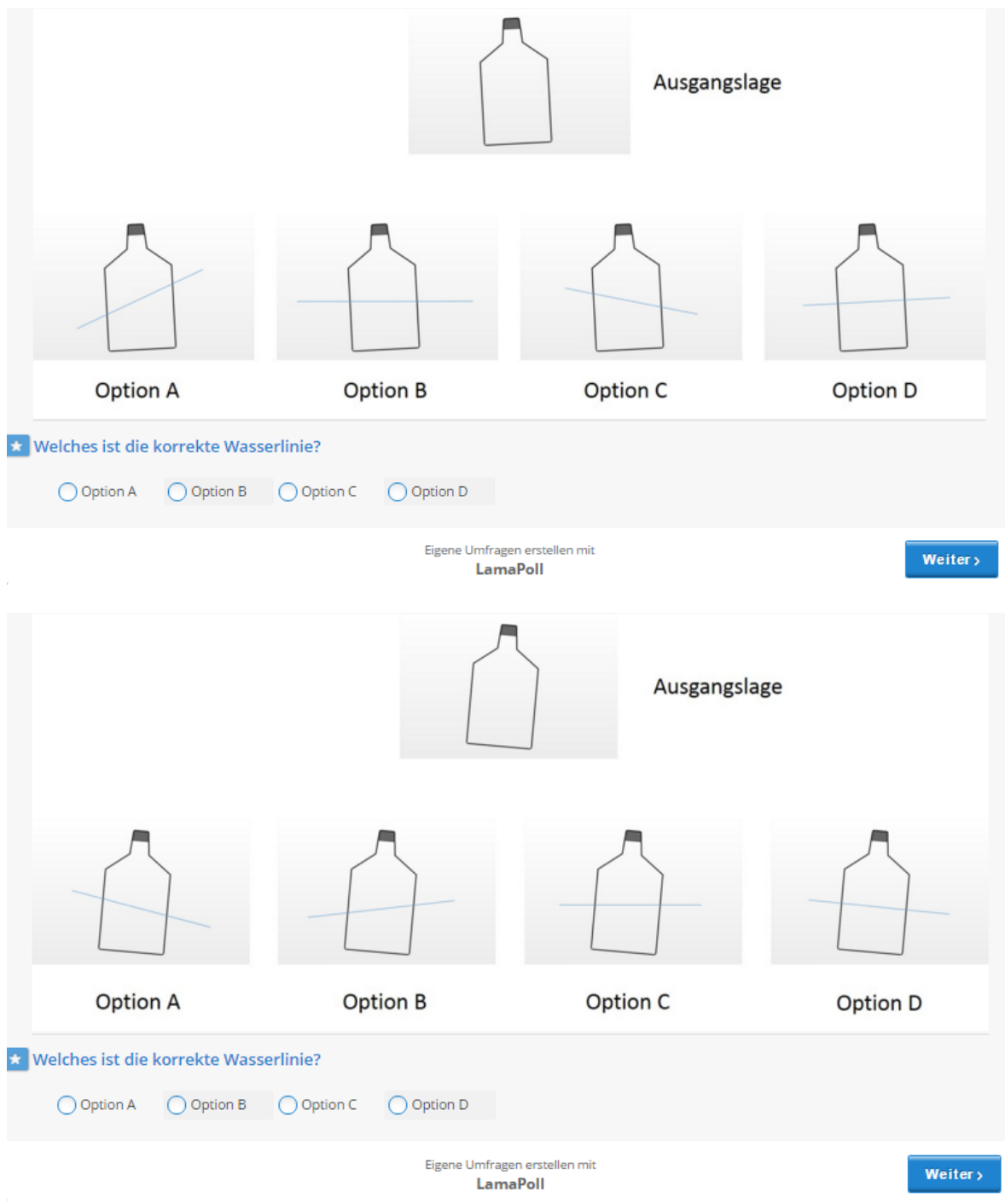

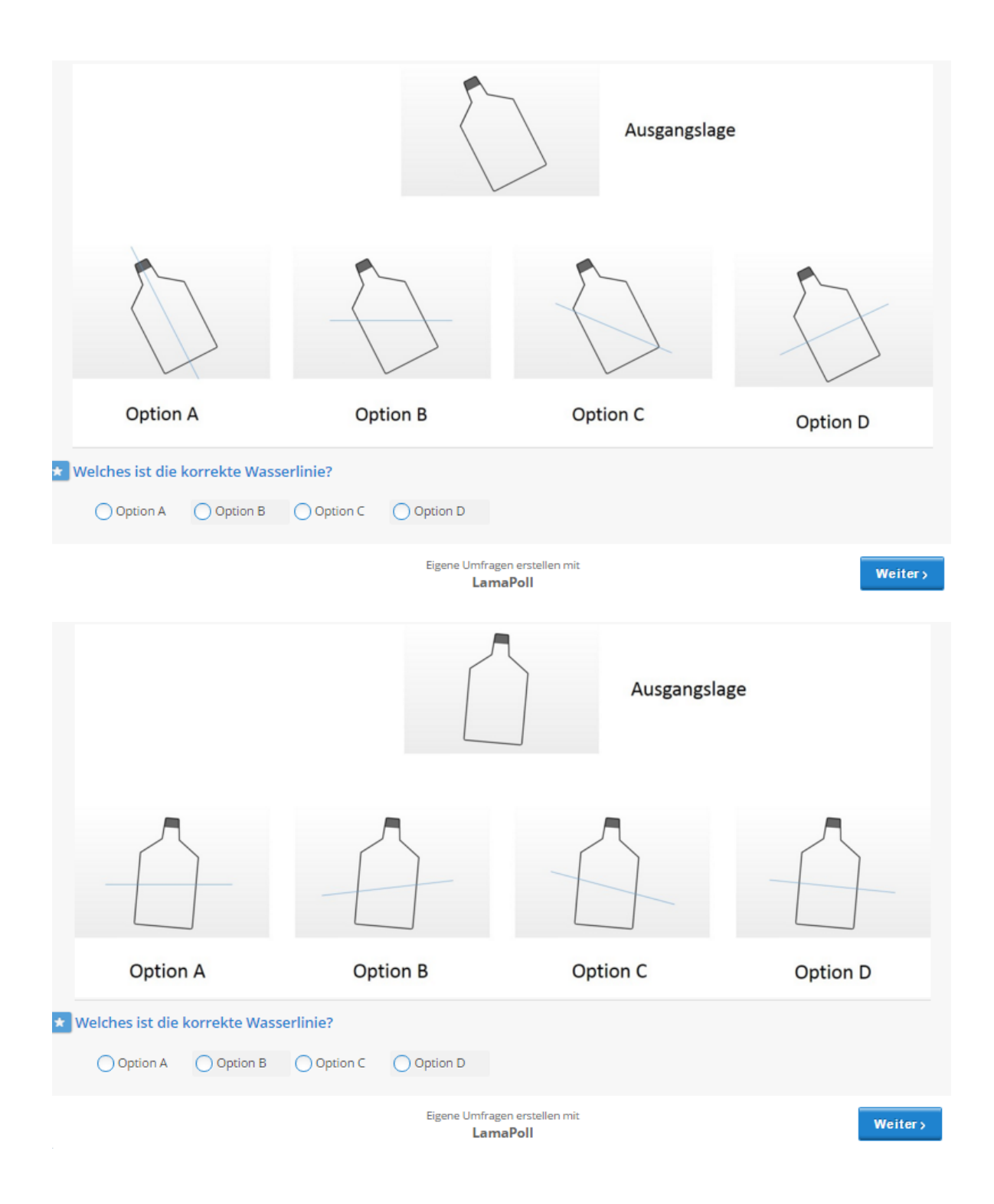

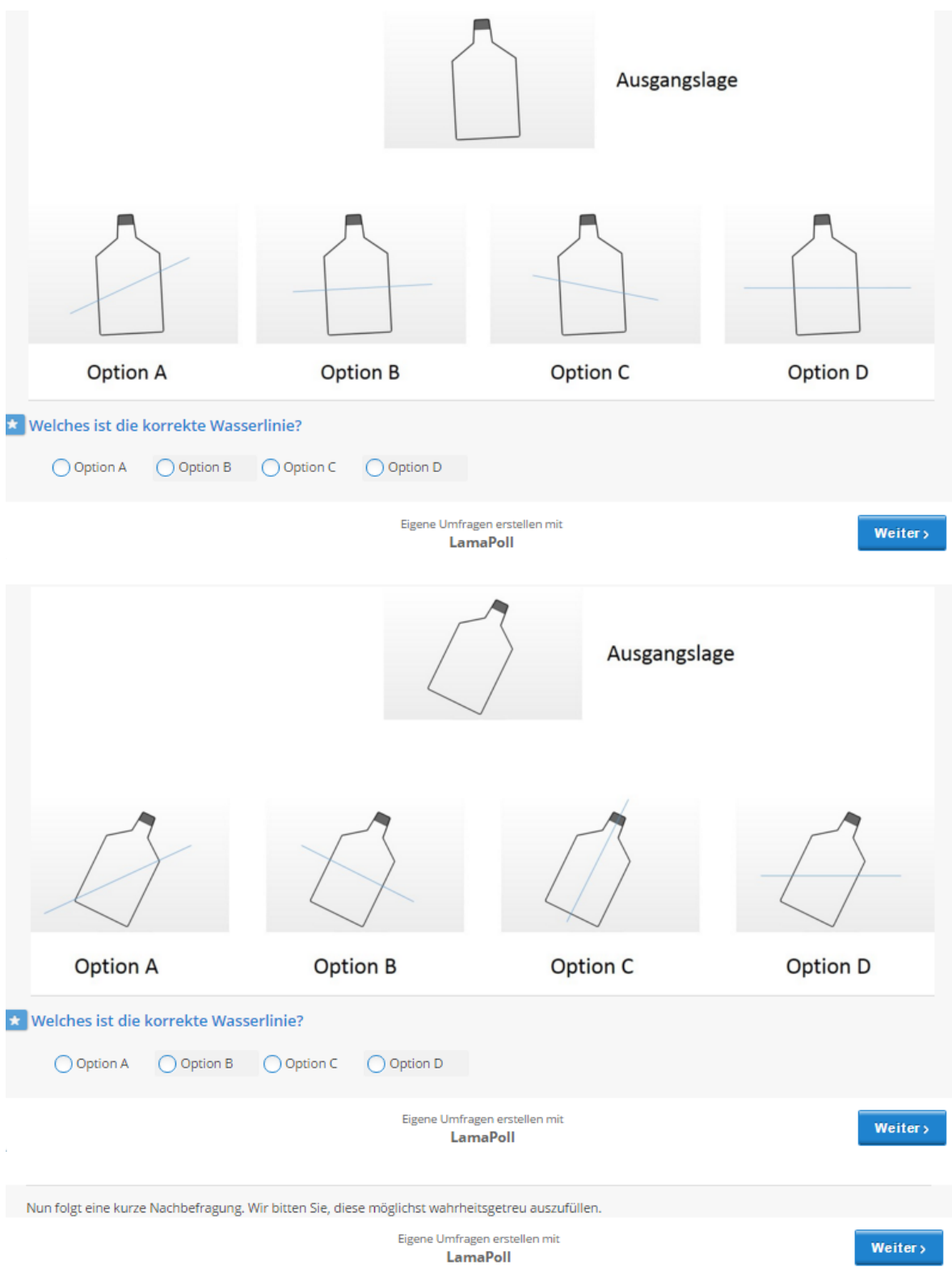

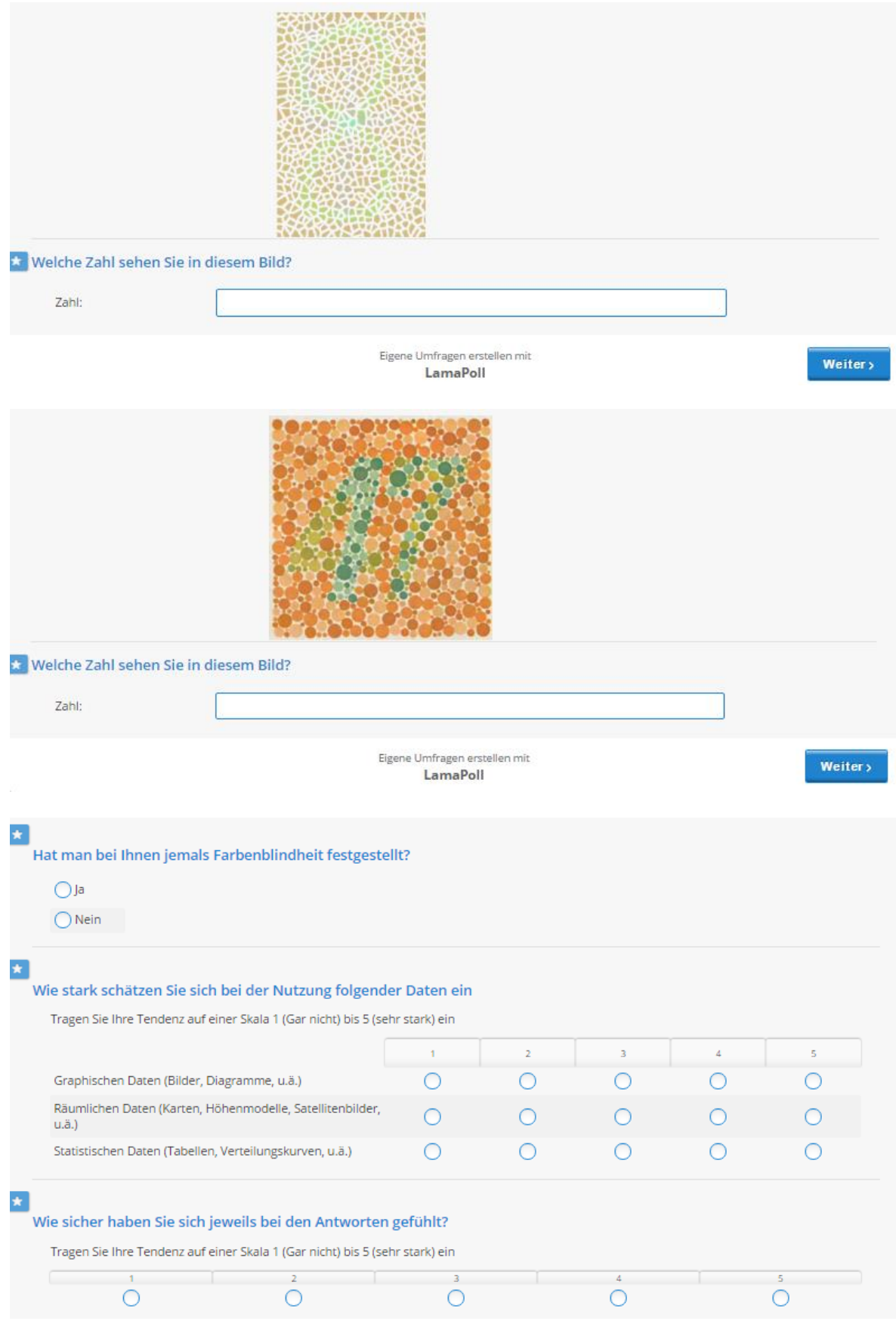

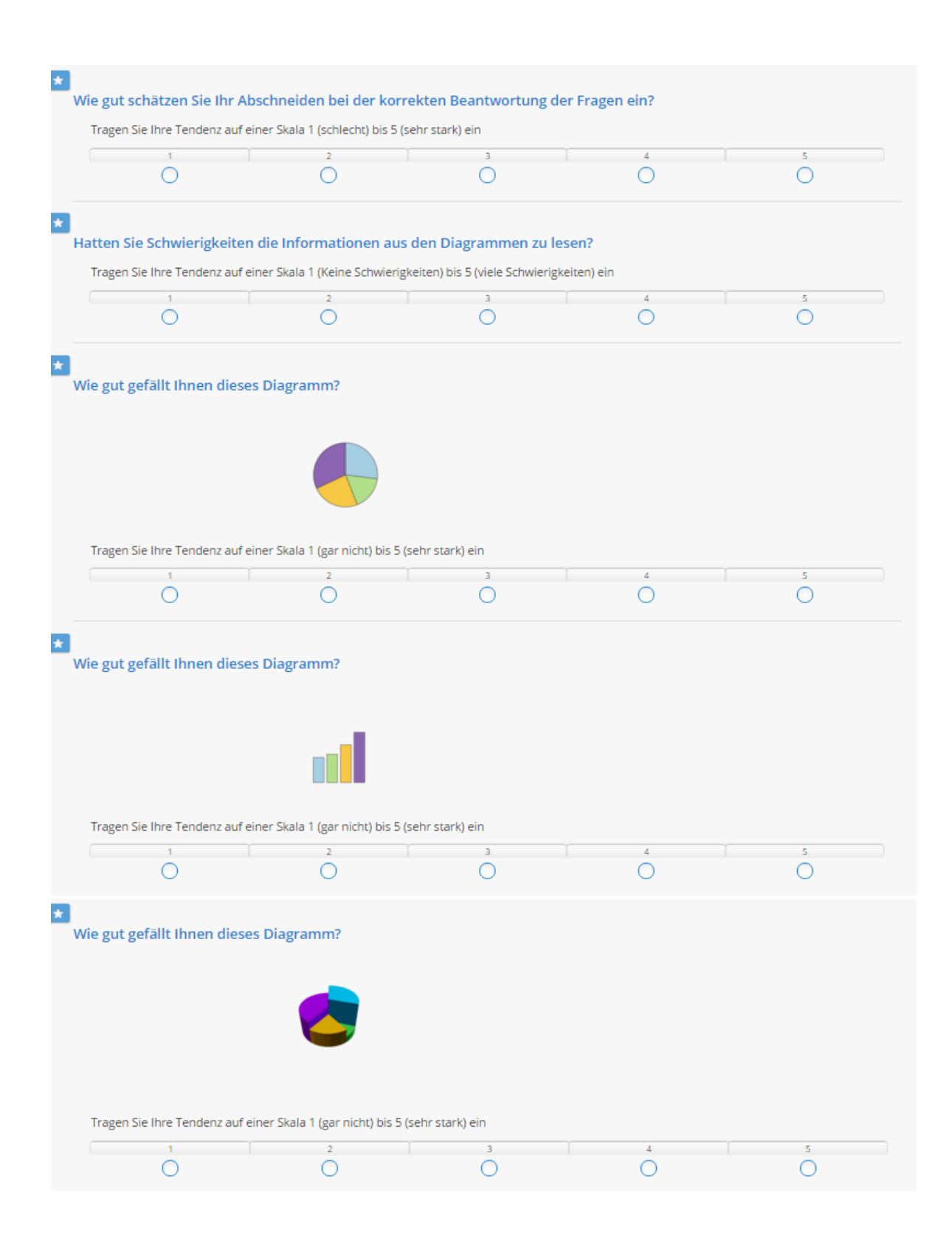

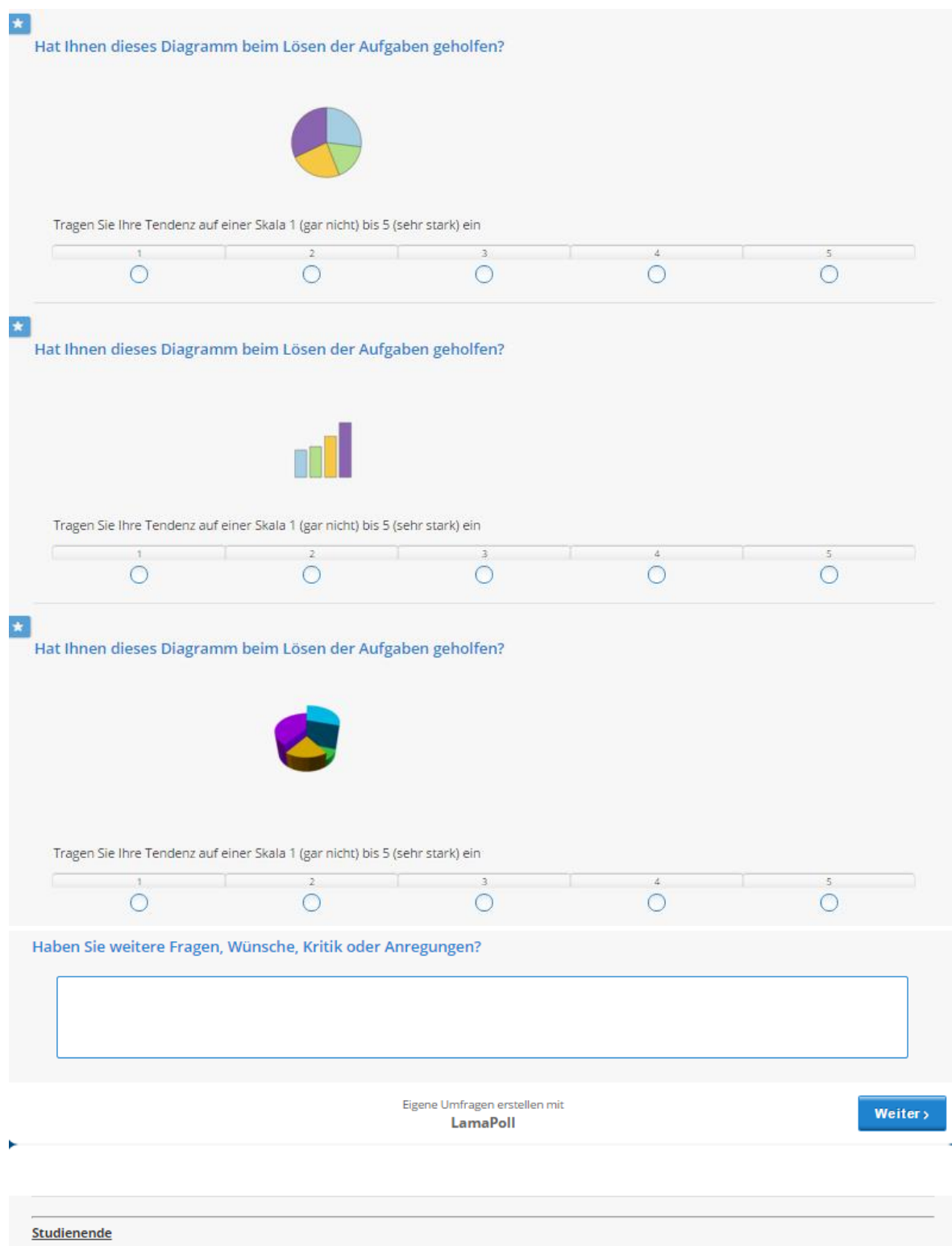

Wir danken Ihnen vielmals, dass Sie an dieser Studie teilgenommen haben. Bitte klicken Sie auf "Weiter", um Ihre Teilnahme abzuschliessen.
# B. ANHANG: NUTZERSTUDIE GRUPPE 2

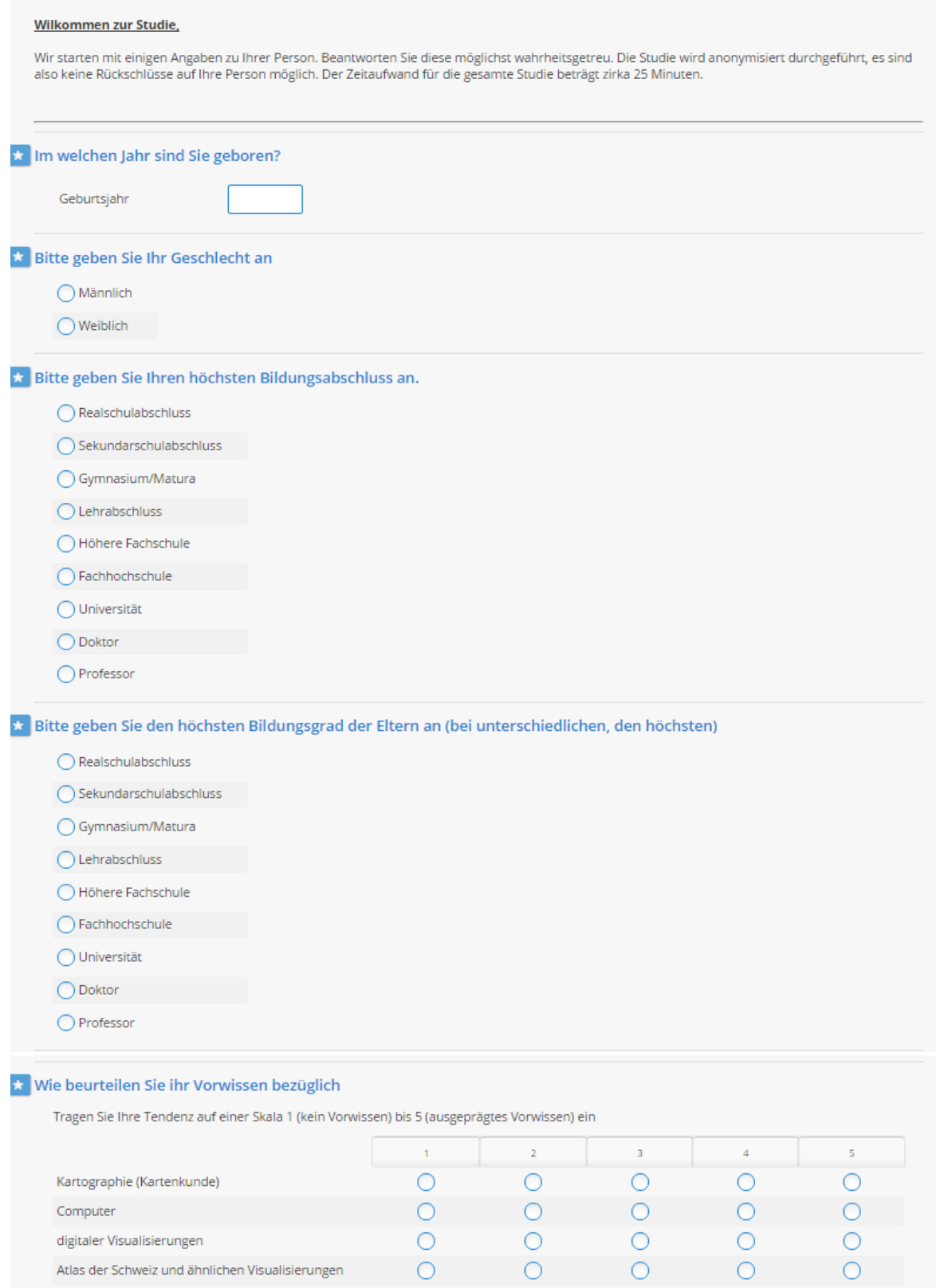

### ★ Wie oft nutzen Sie folgendende Medien/Quellen

Tragen Sie Ihre Tendenz auf einer Skala 1 (Nie) bis 5 (Täglich) ein

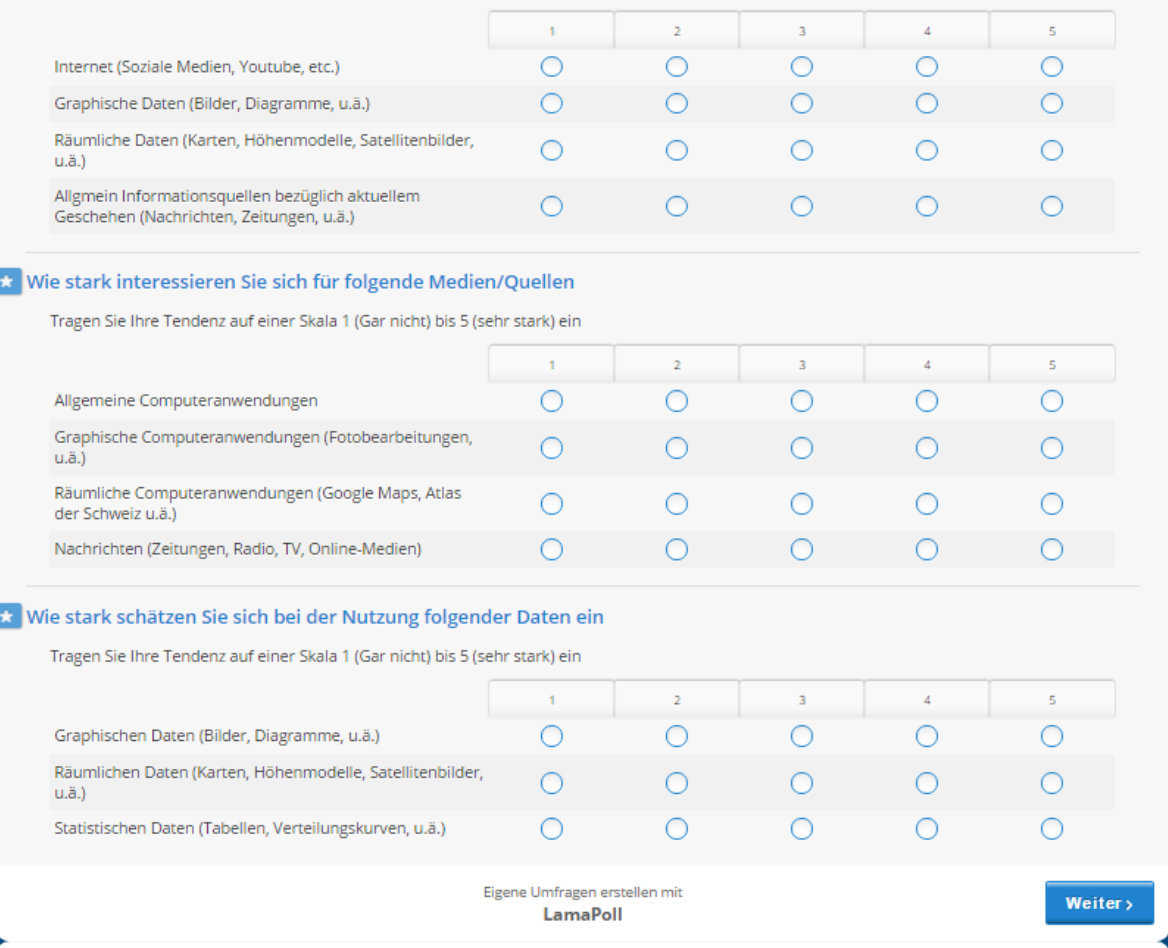

**Training**<br>Nun starten wir mit den Übungsbeispielen. Im folgenden Teil werden Sie sämtliche vorkommenden Aufgabentypen kennenlernen. Das Prinzip<br>funktioniert so: Zuerst wird Ihnen die Aufgabe gestellt. Versuchen Sie diese

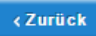

Eigene Umfragen erstellen mit LamaPoll

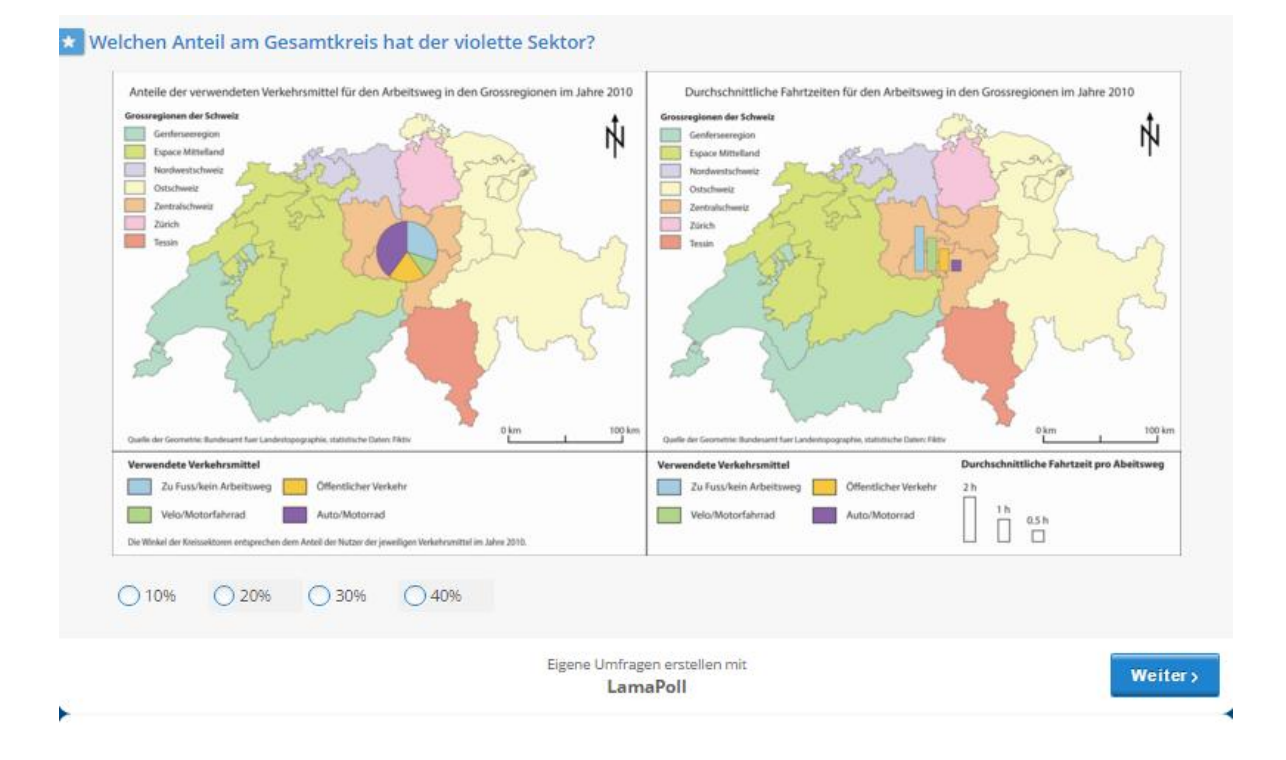

Welchen Anteil am Gesamtkreis hat der violette Sektor?

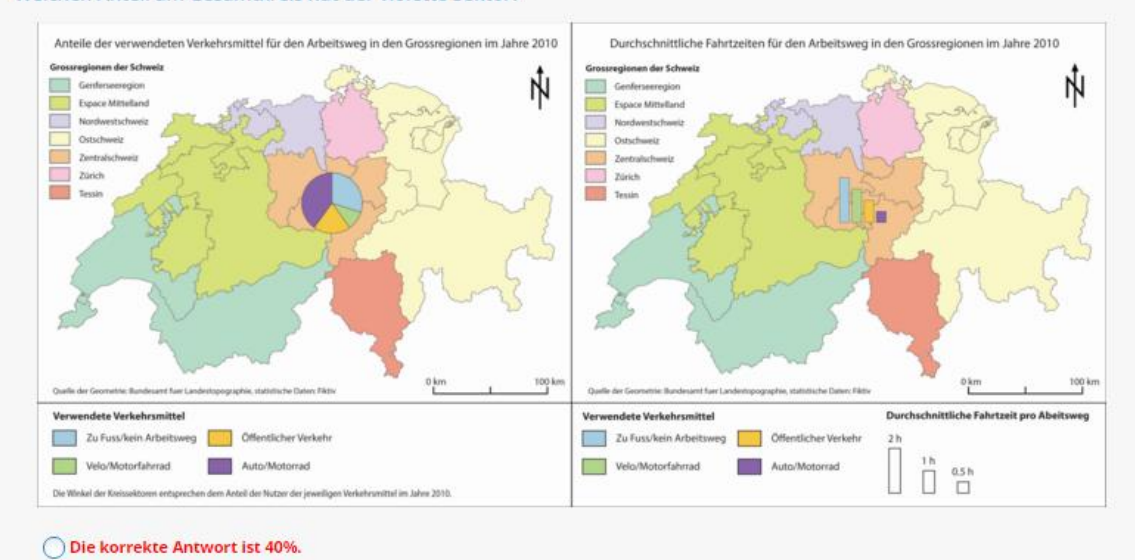

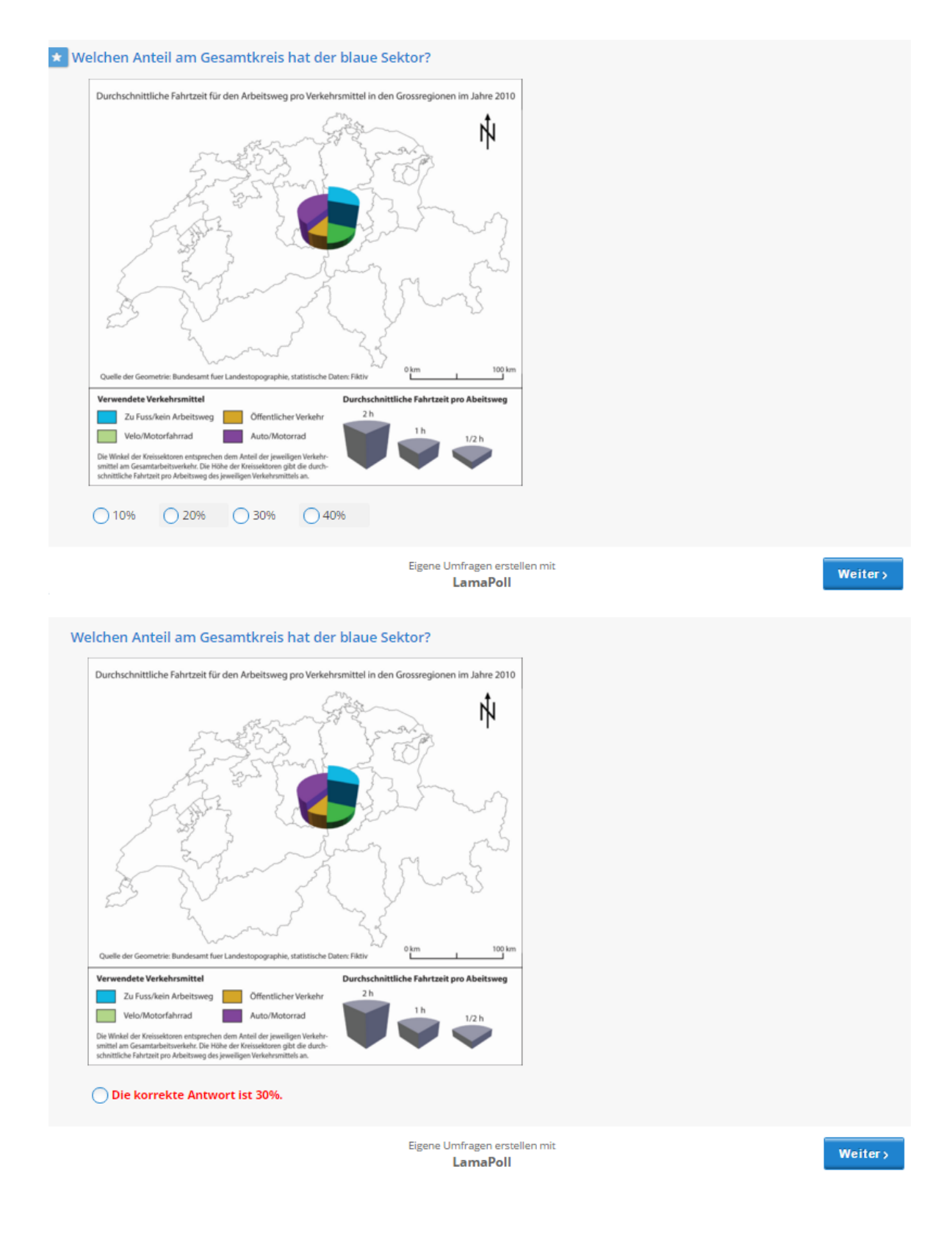

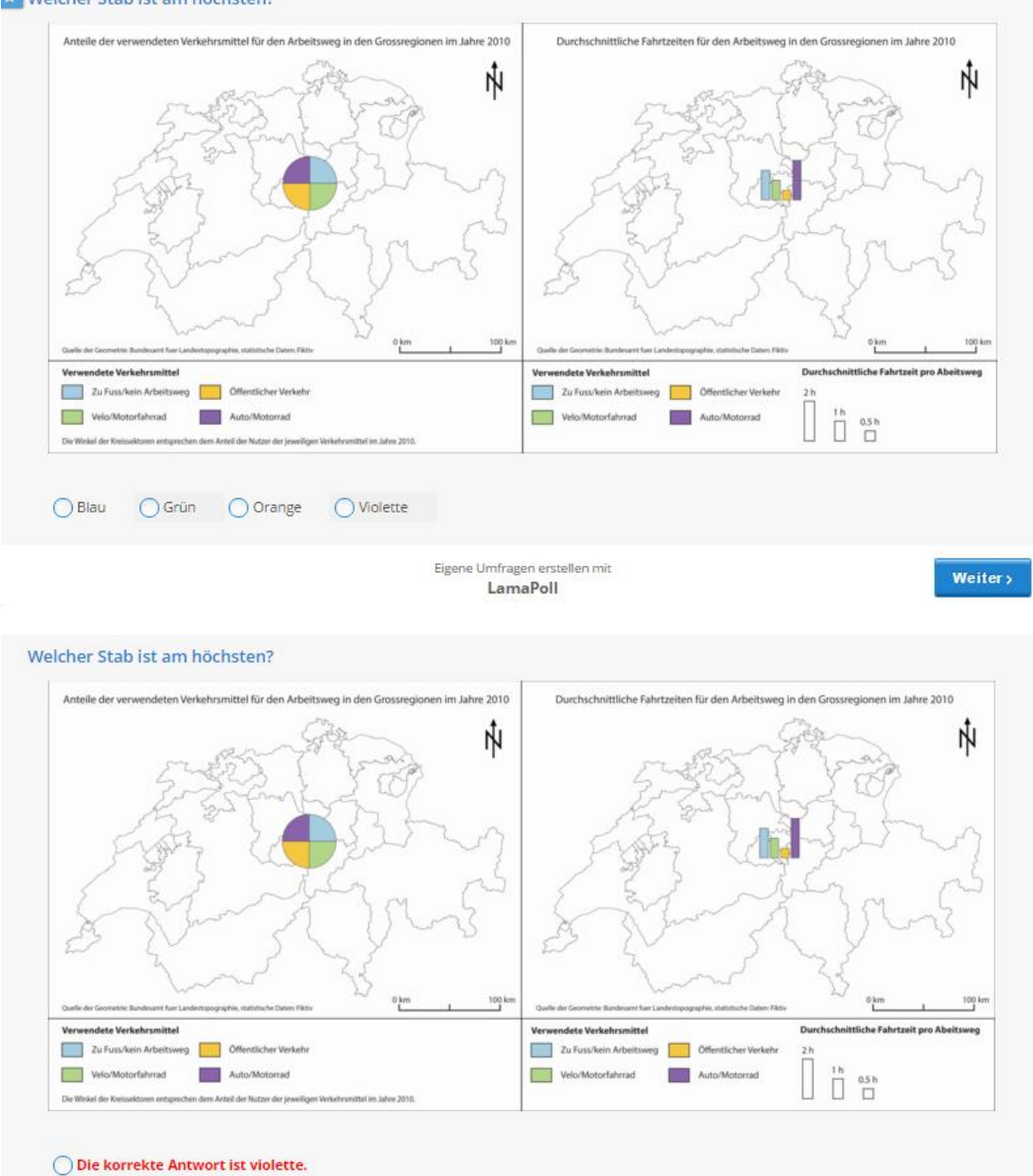

## \* Welcher Stab ist am höchsten?

Eigene Umfragen erstellen mit<br>LamaPoll

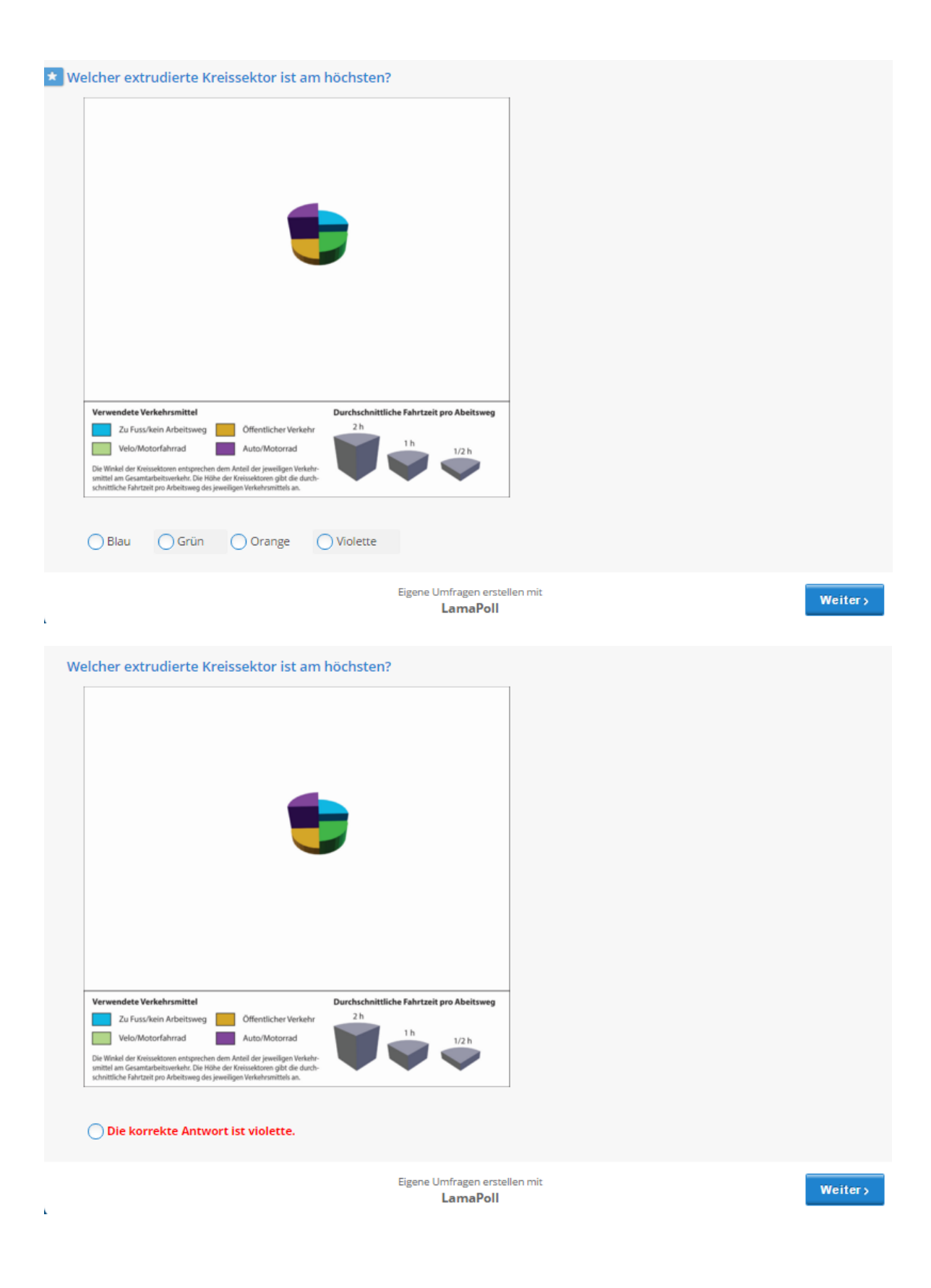

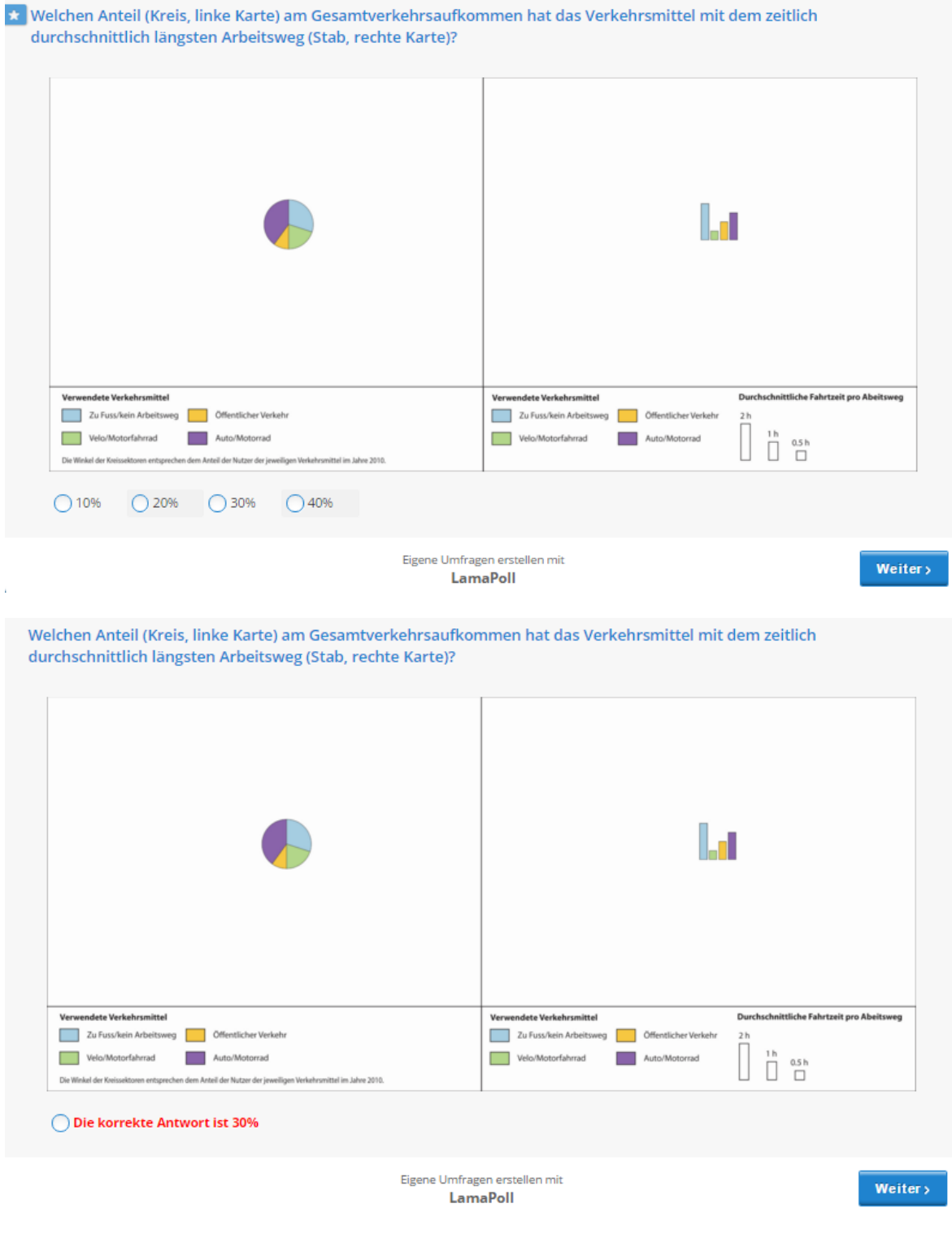

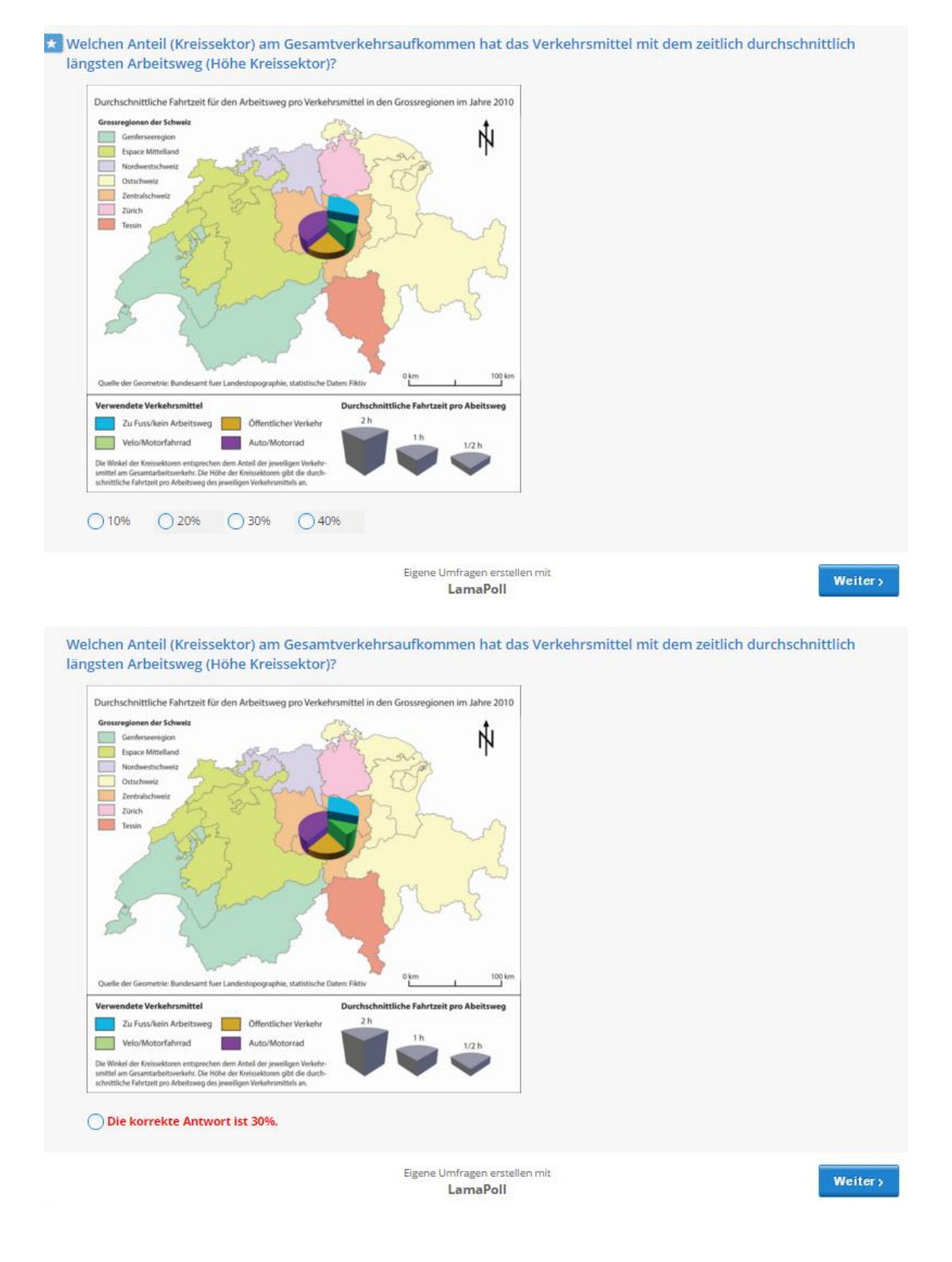

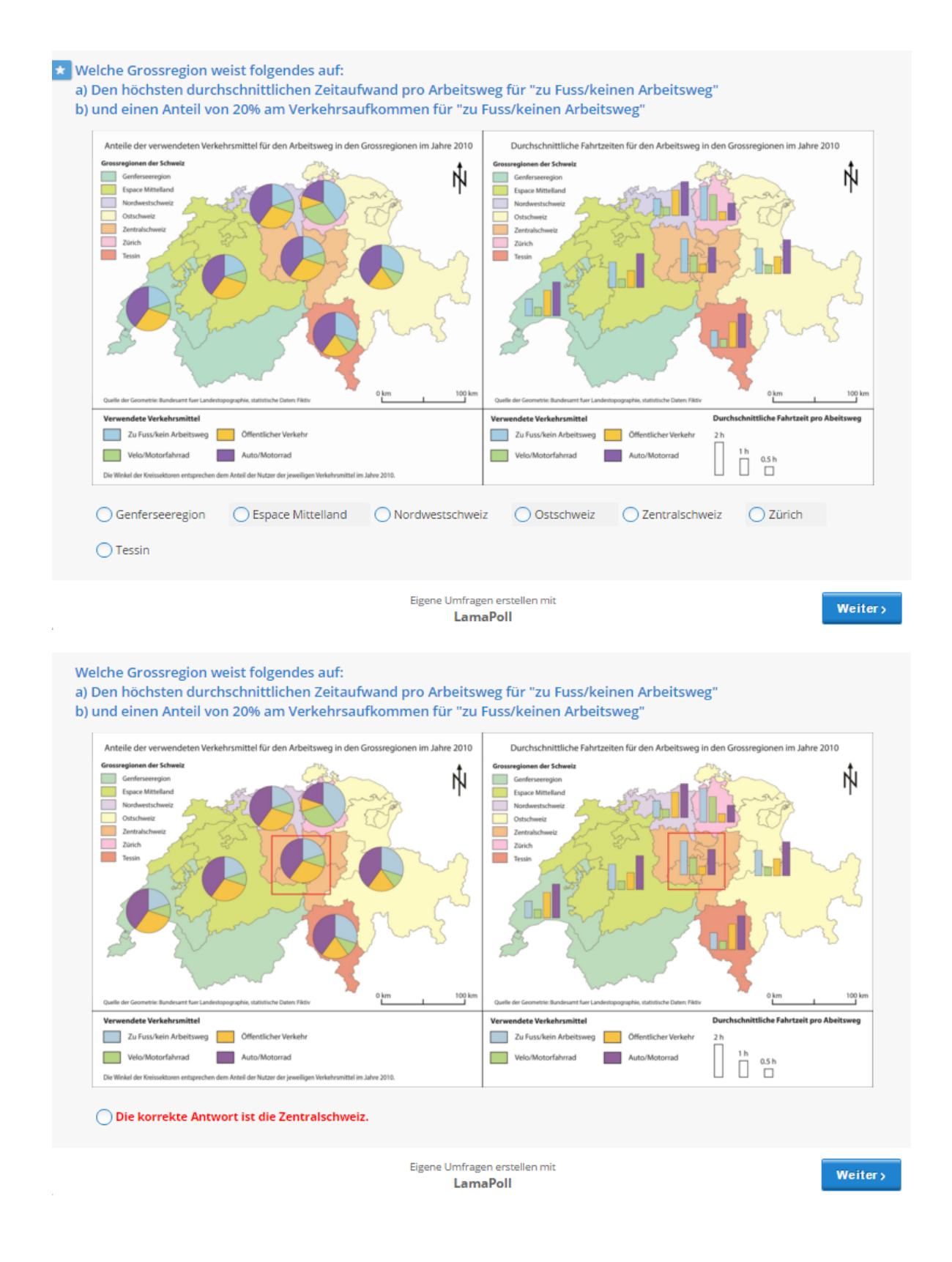

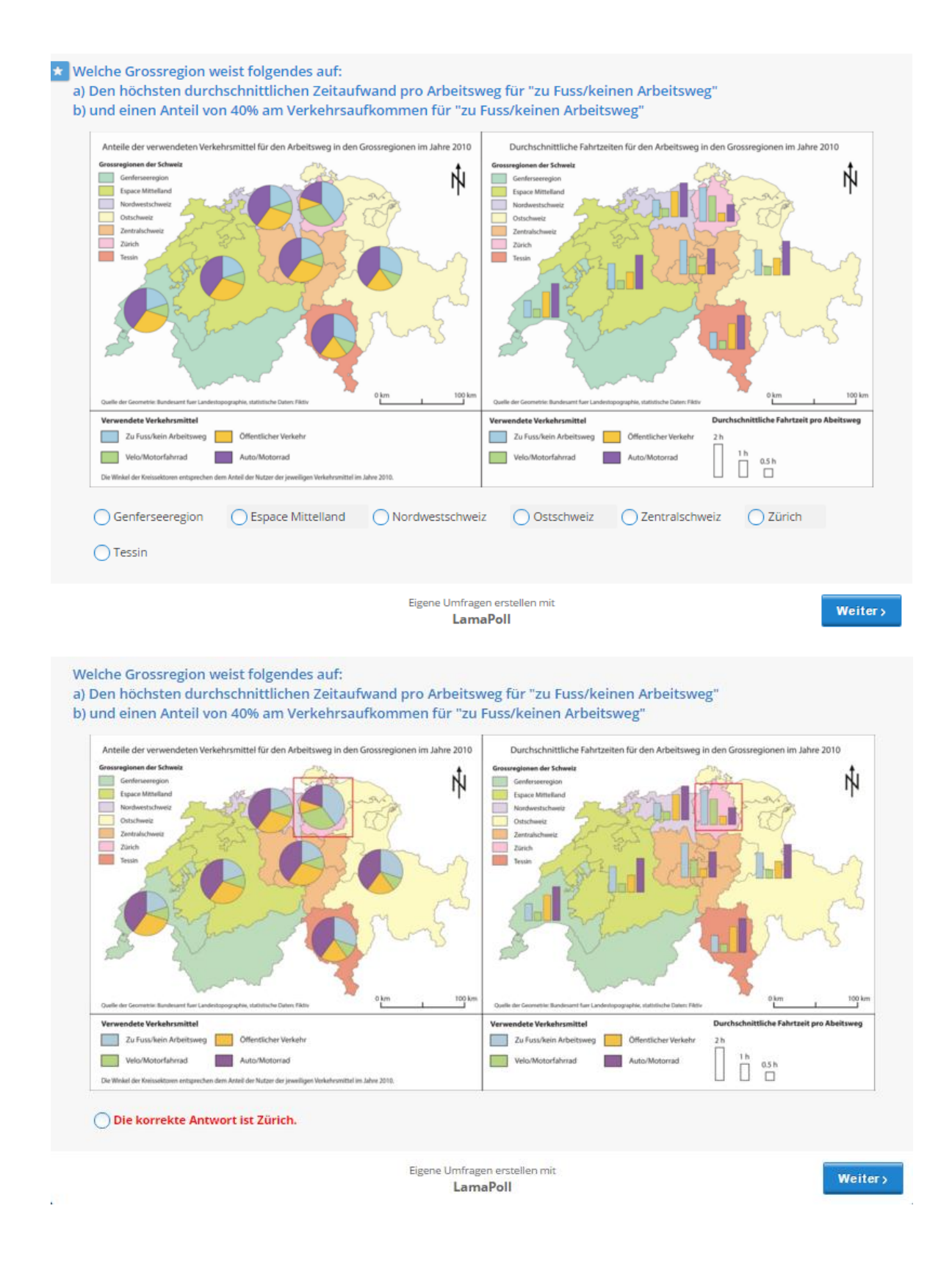

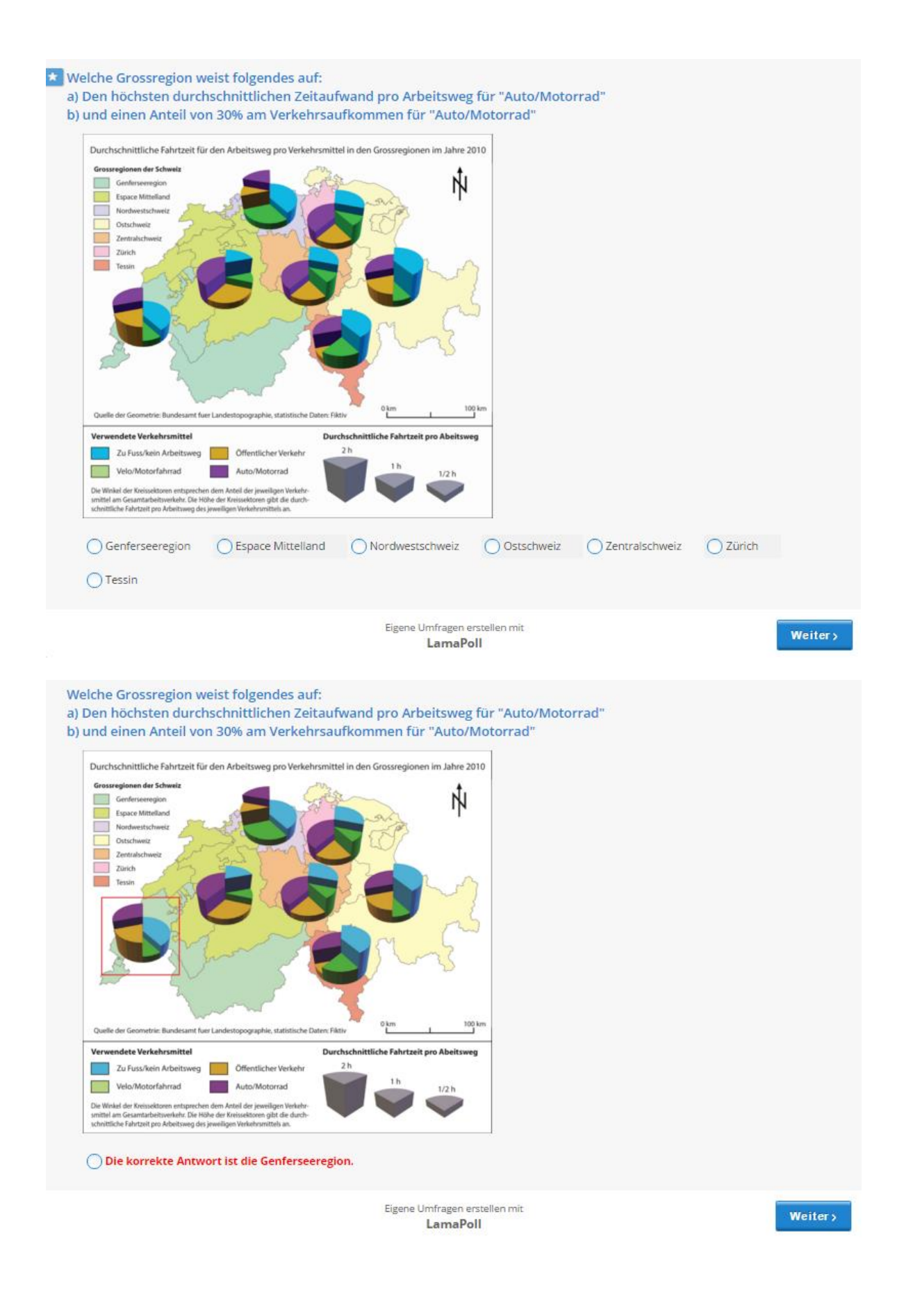

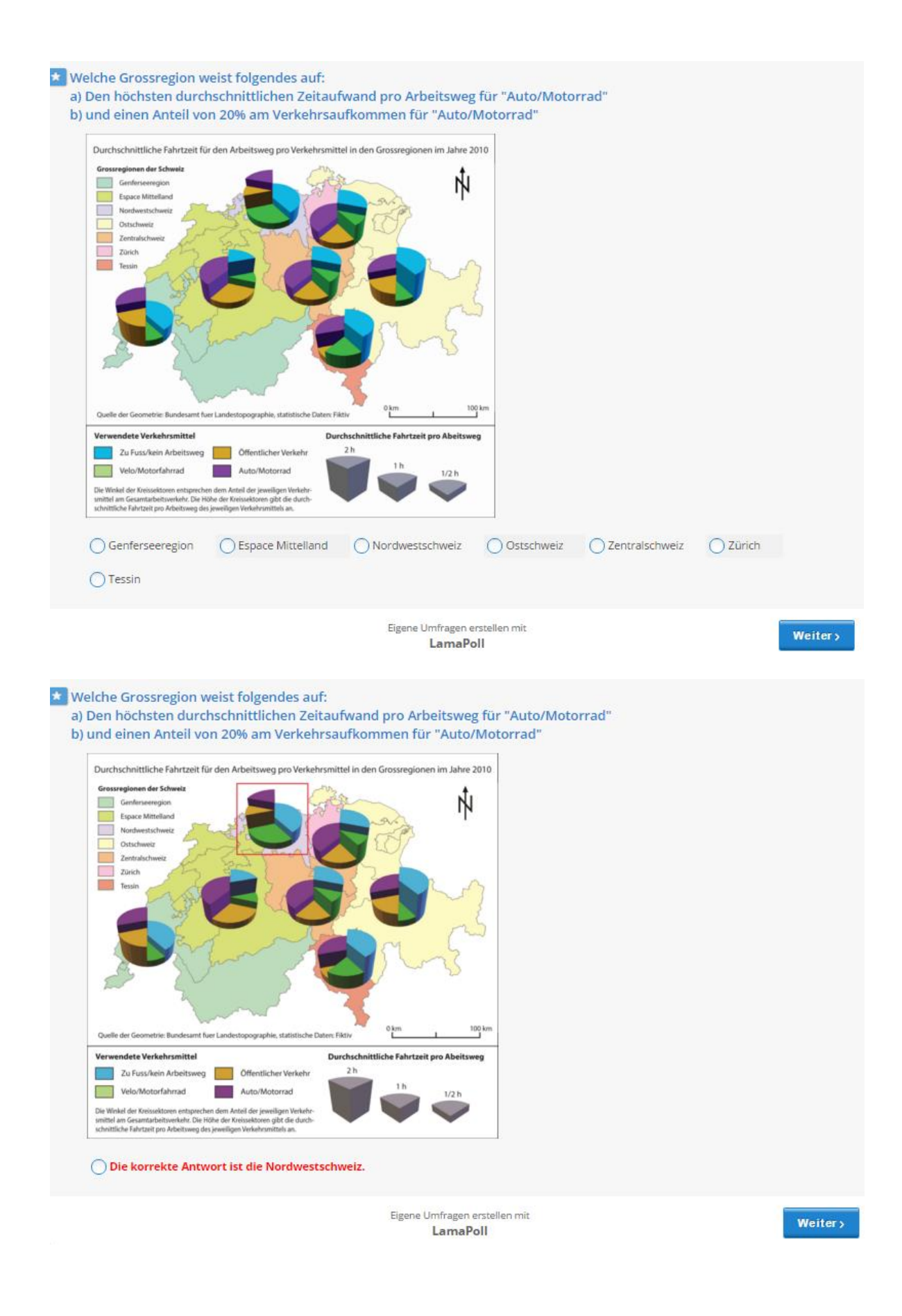

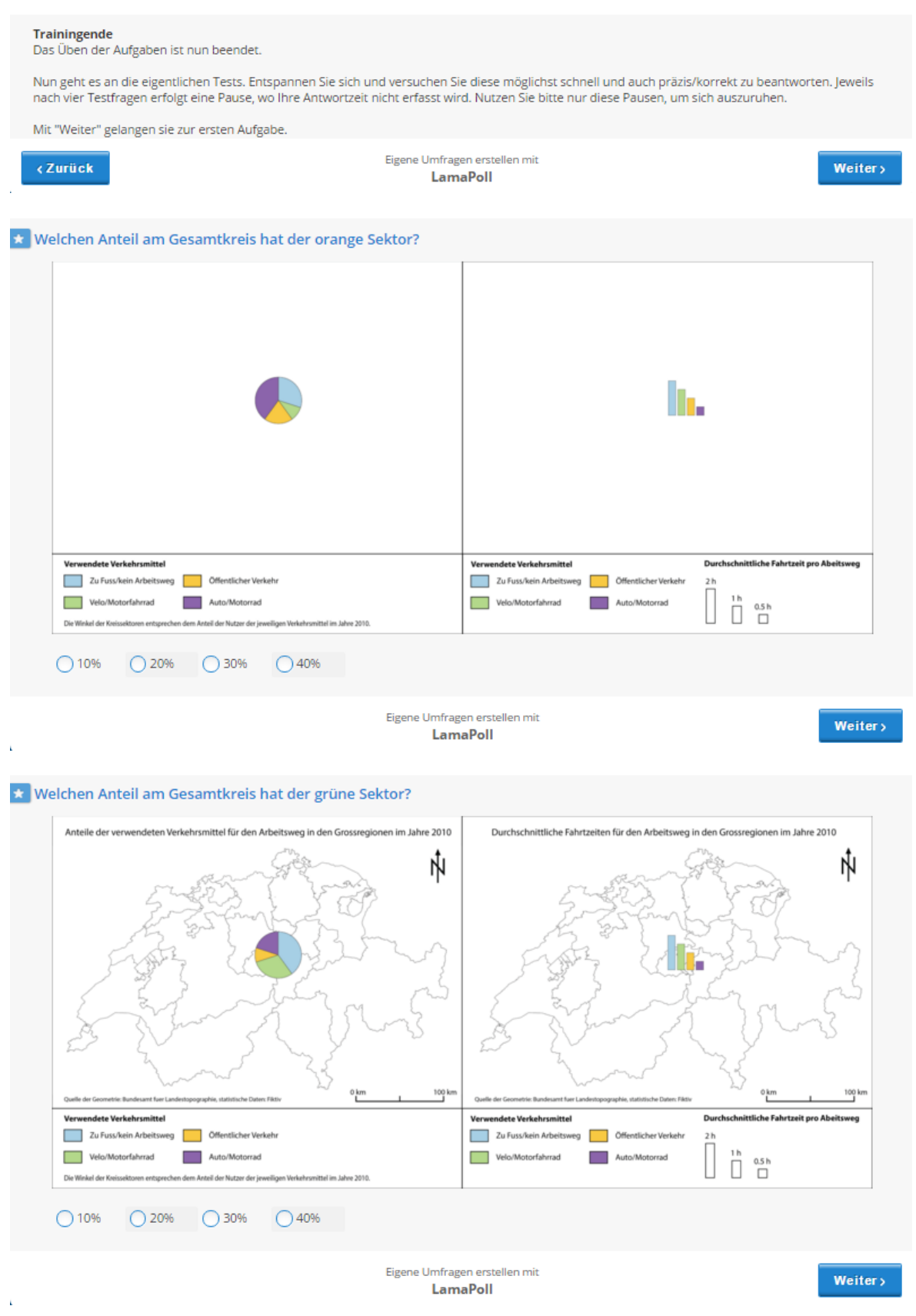

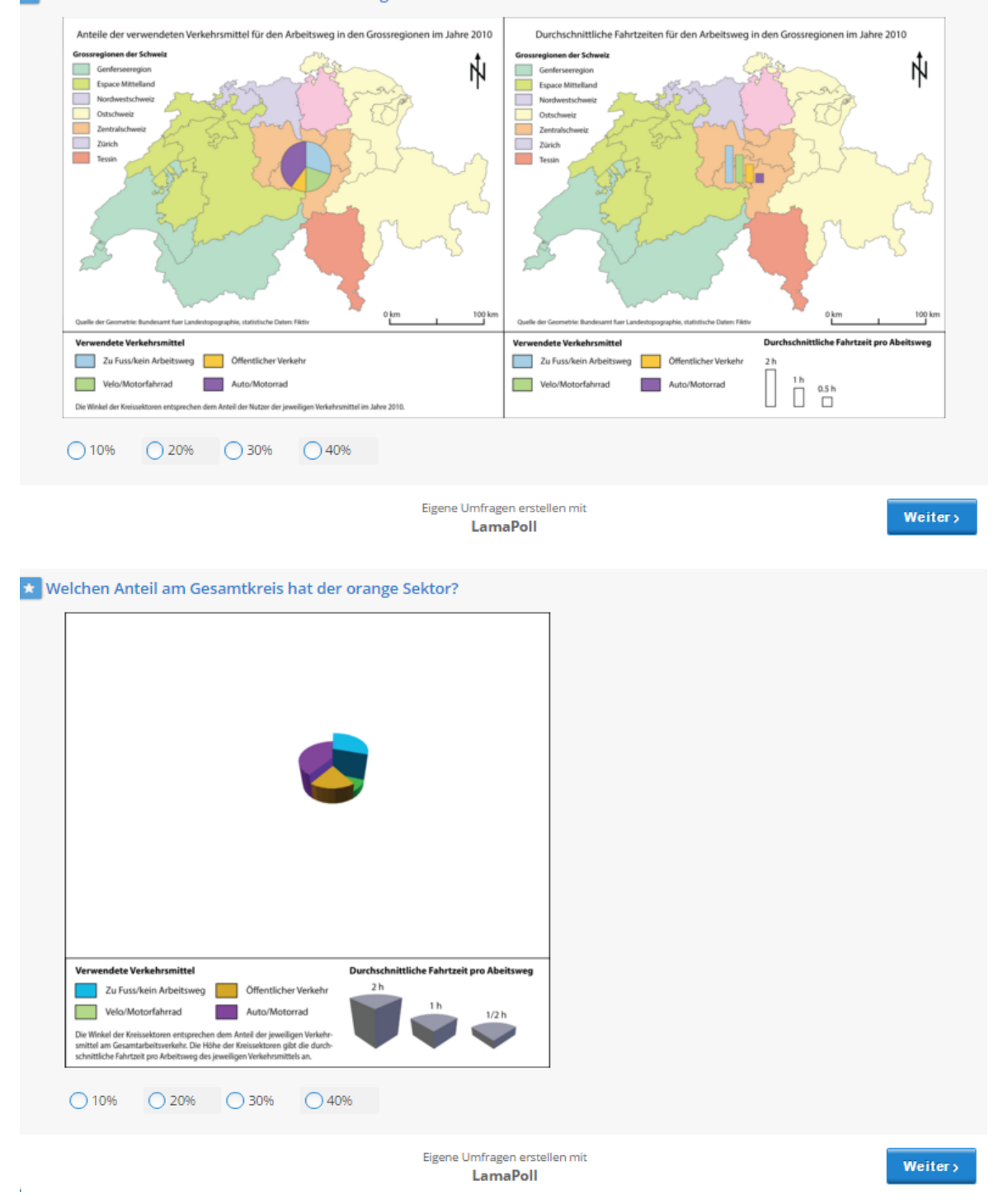

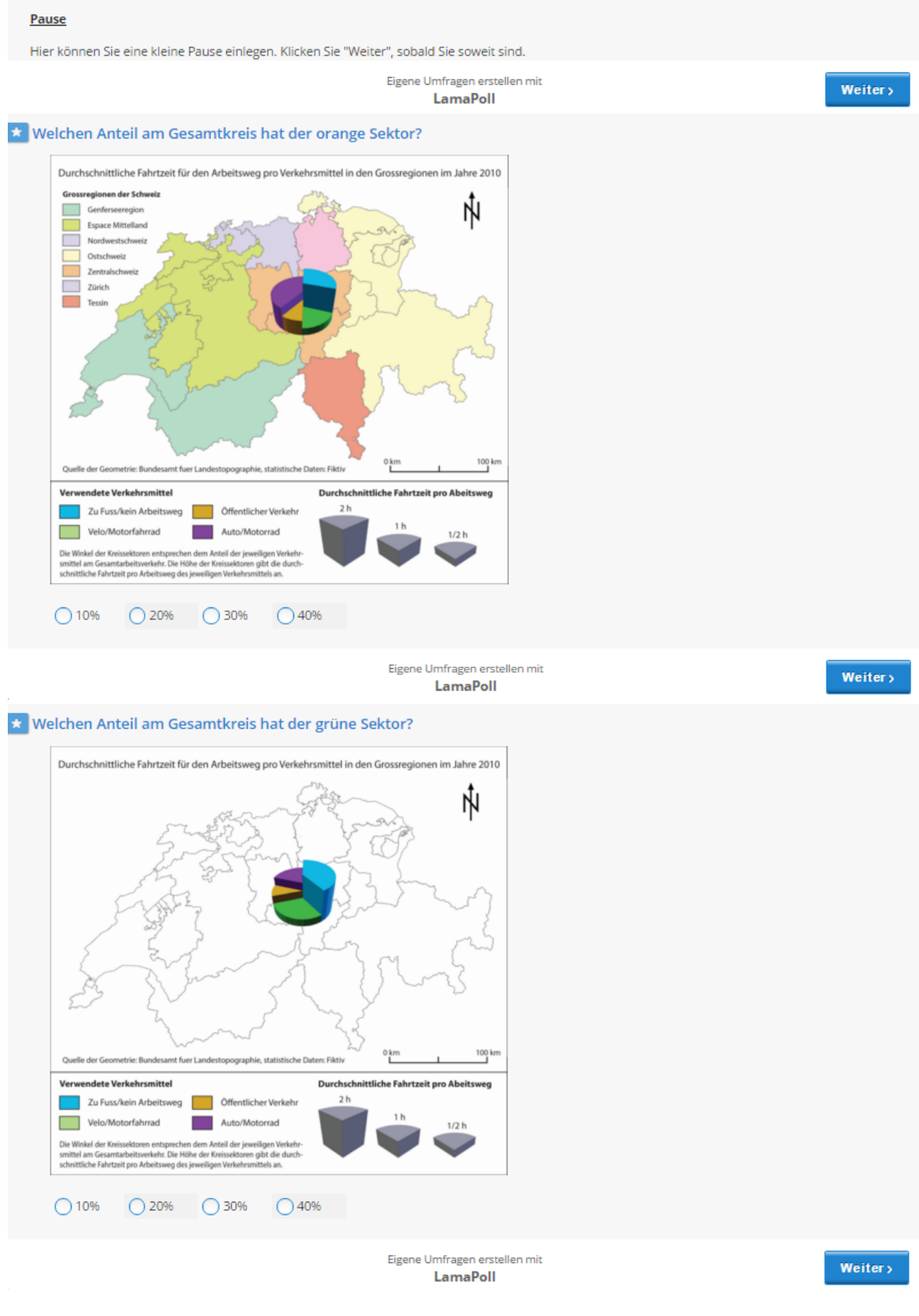

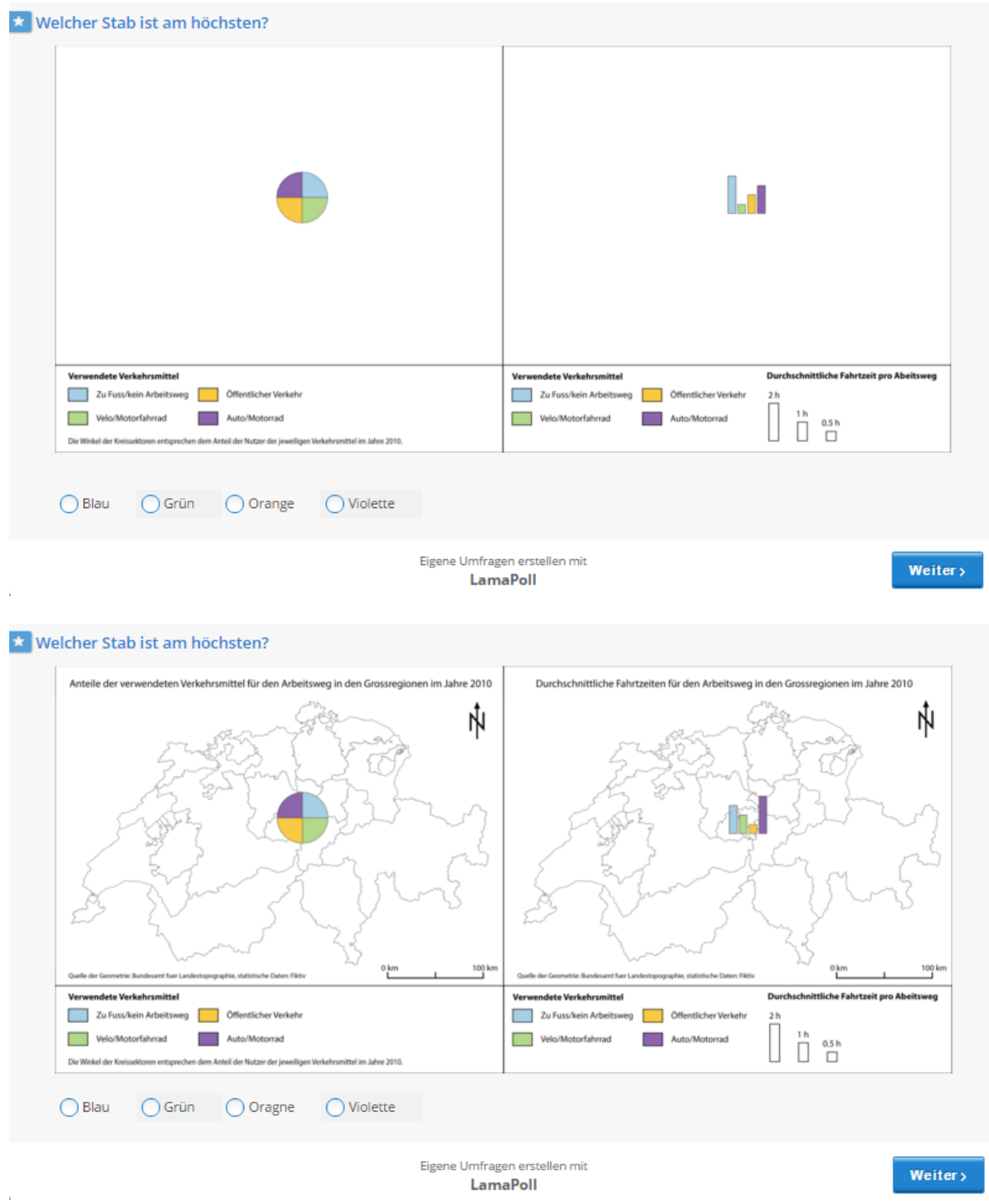

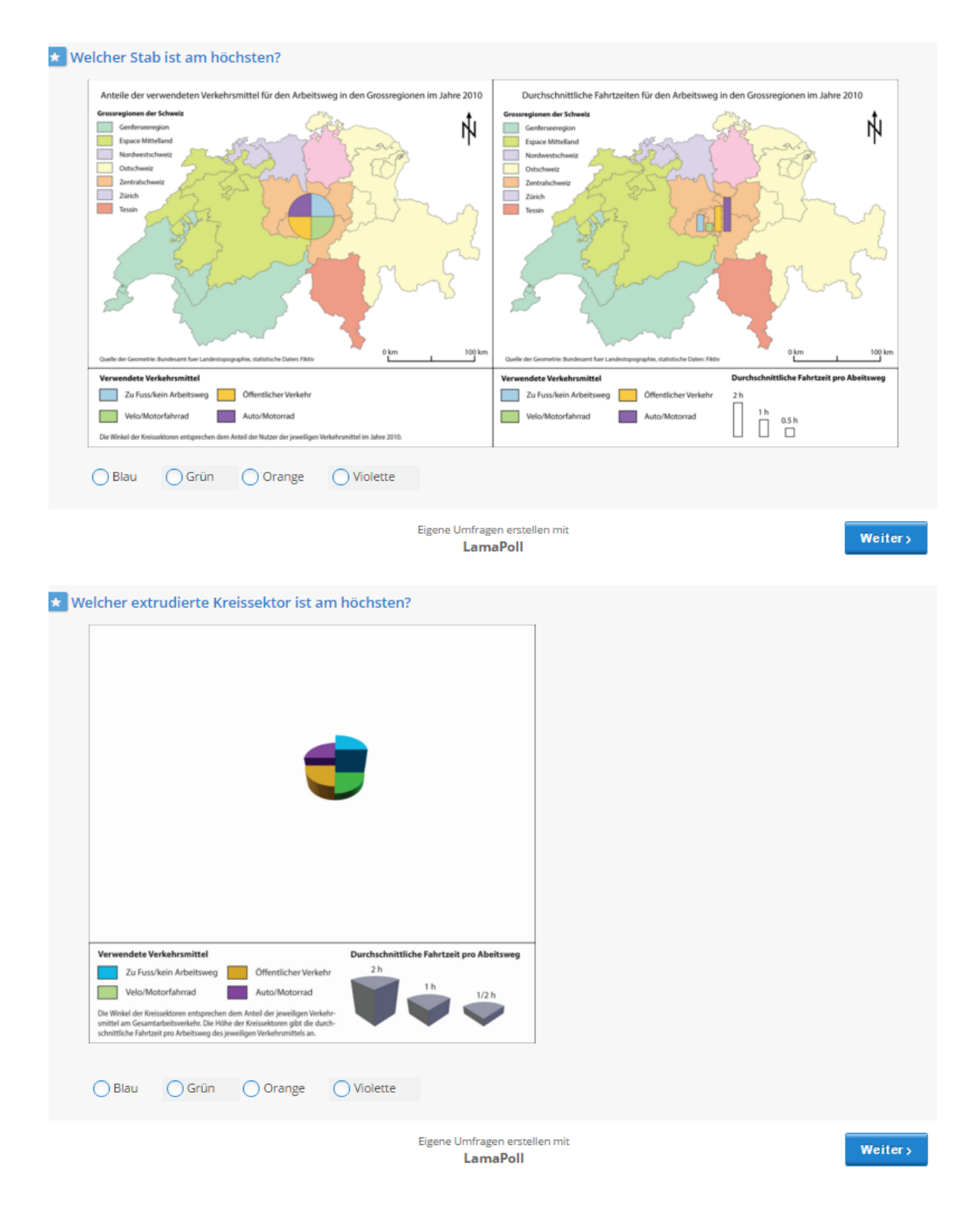

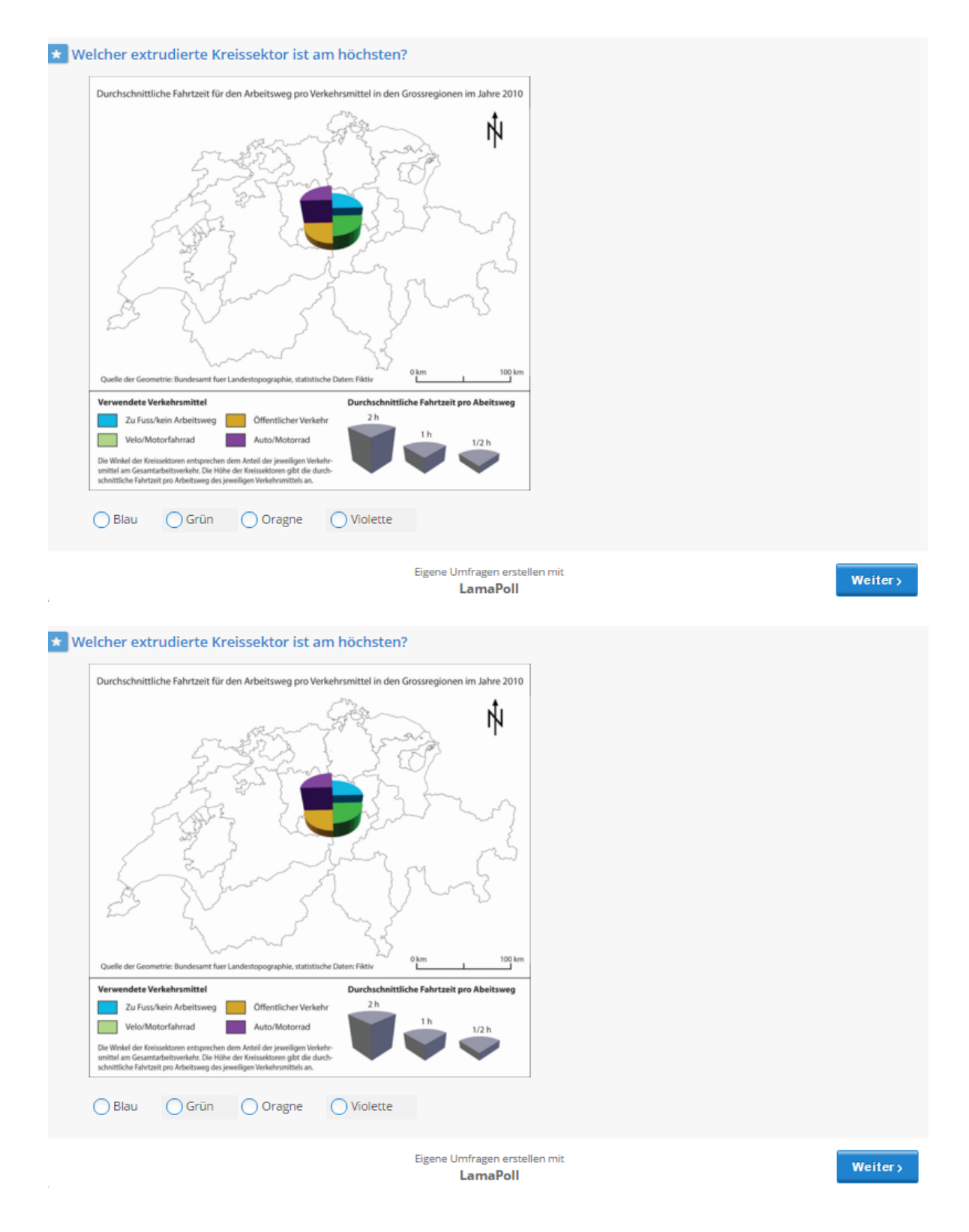

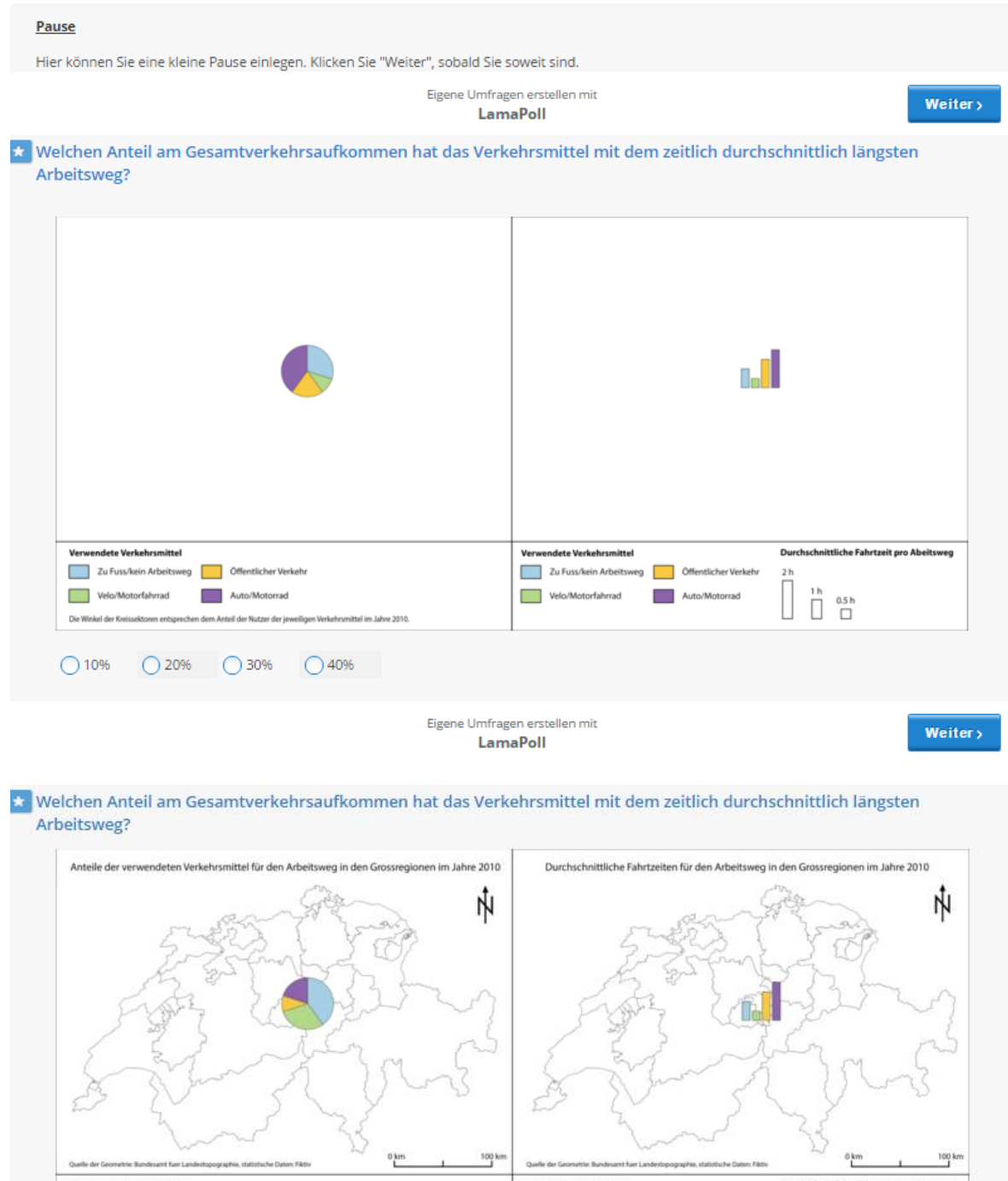

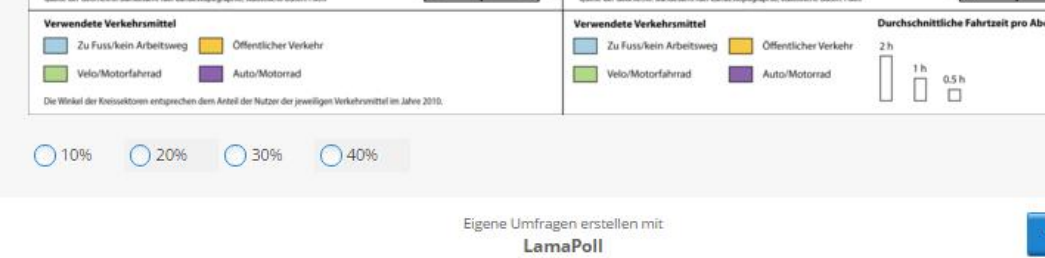

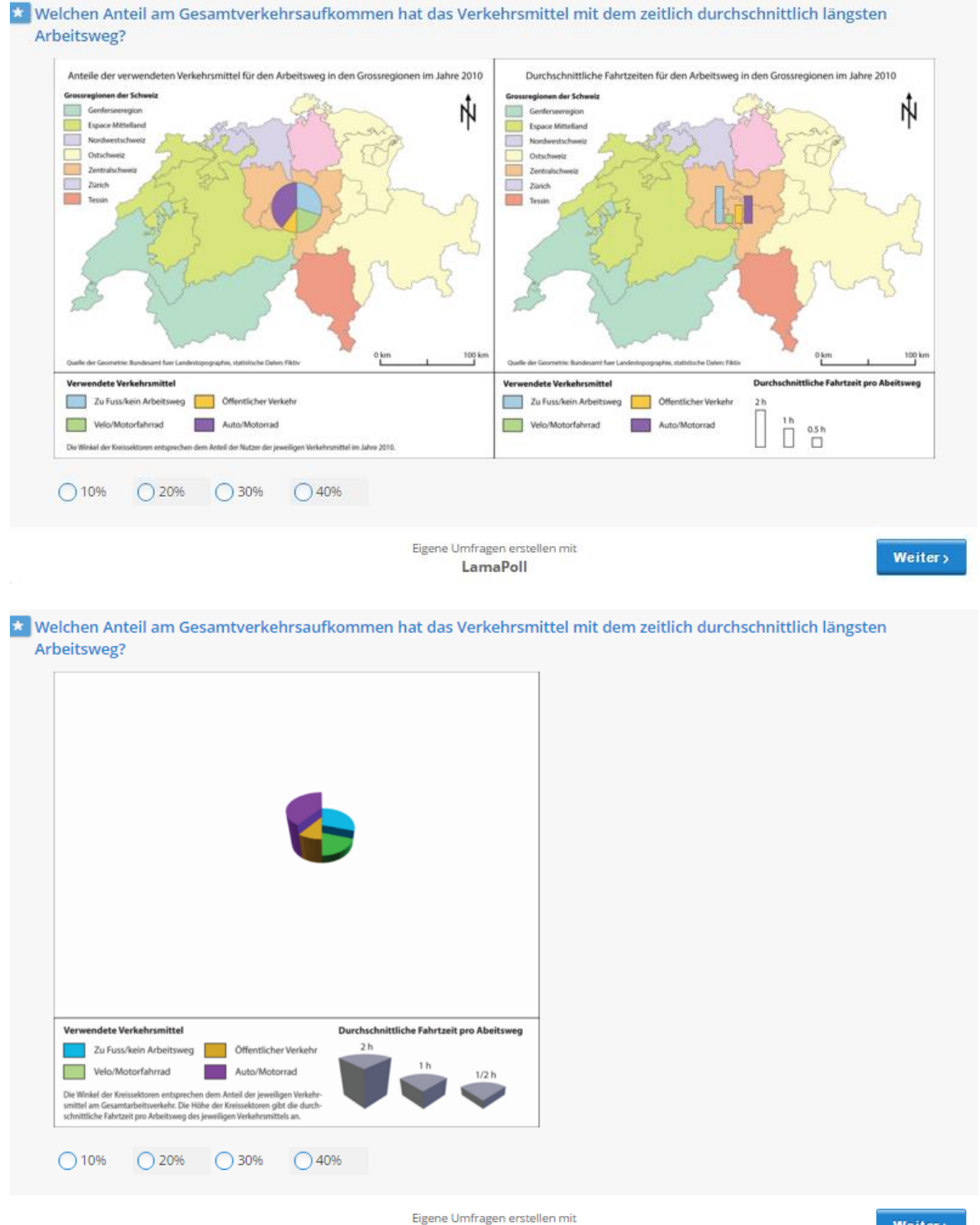

LamaPoll

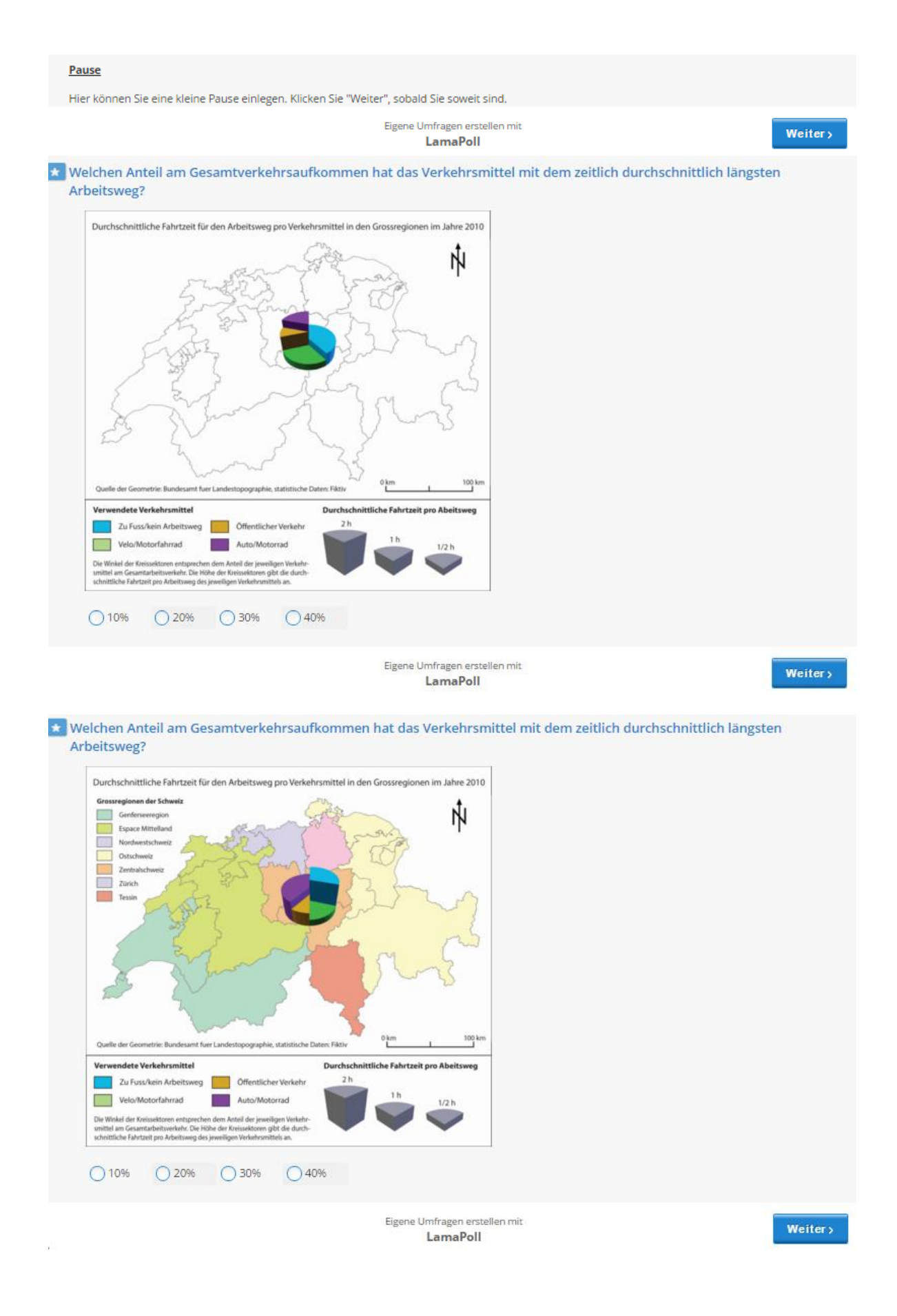

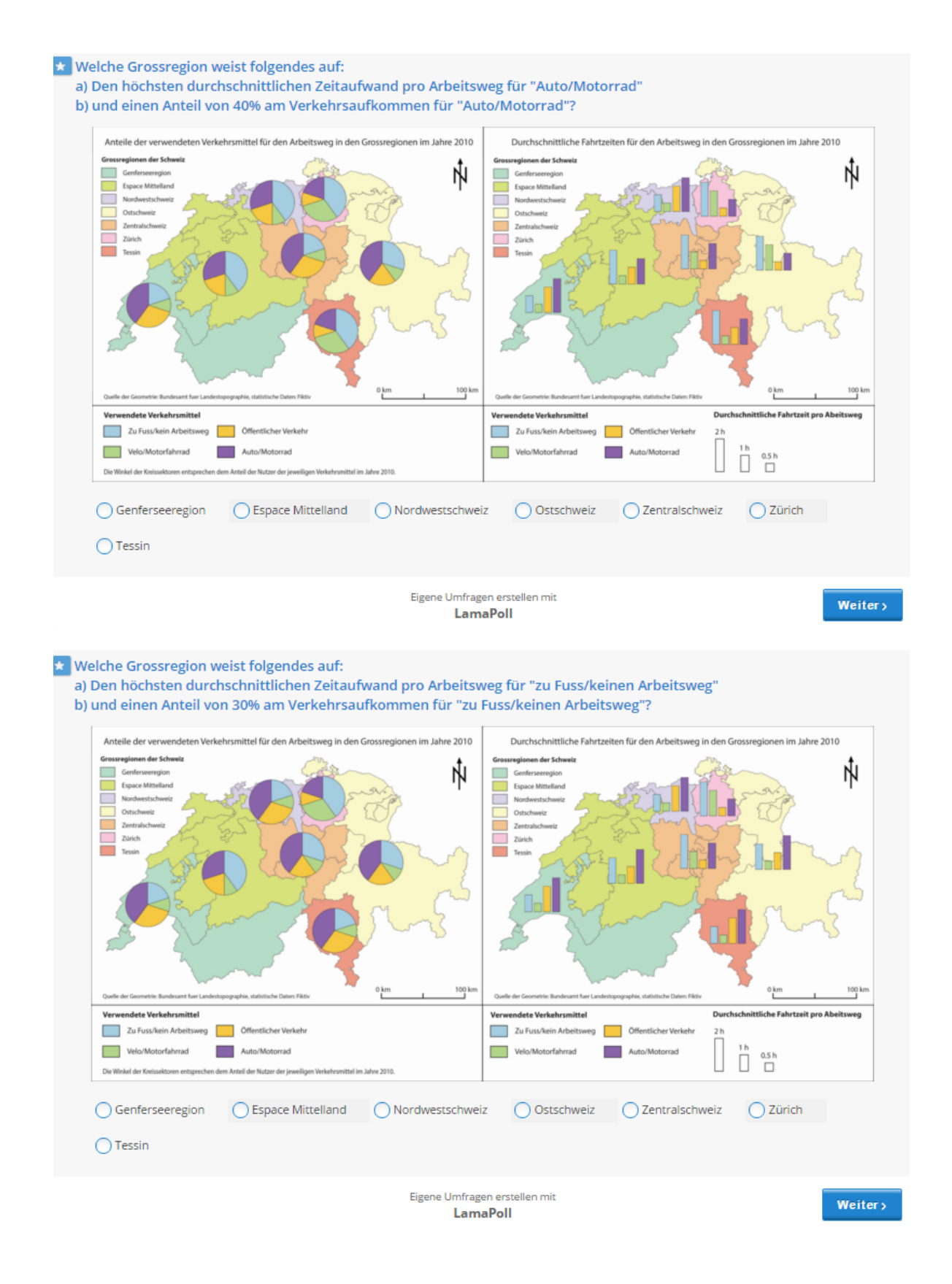

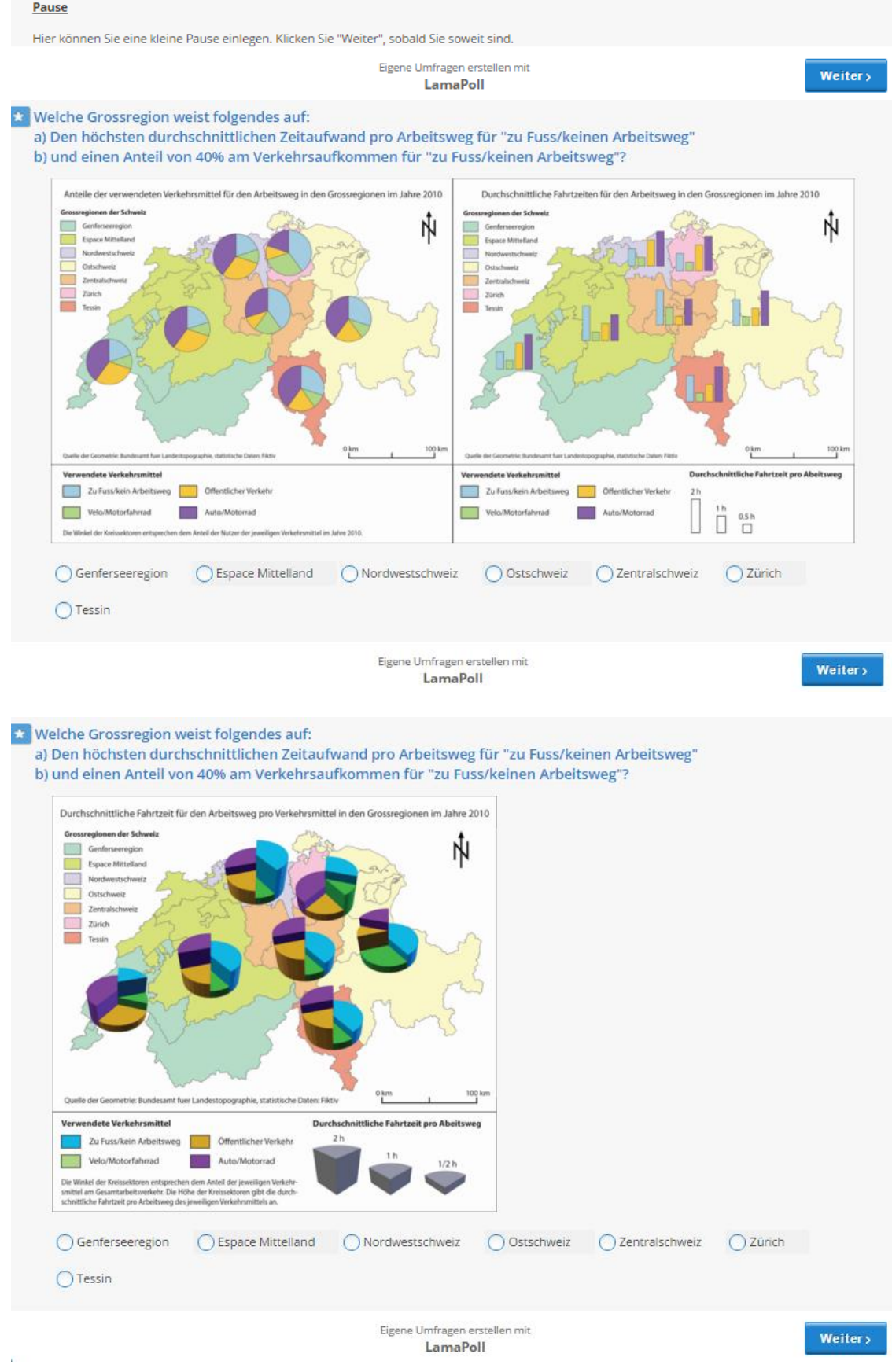

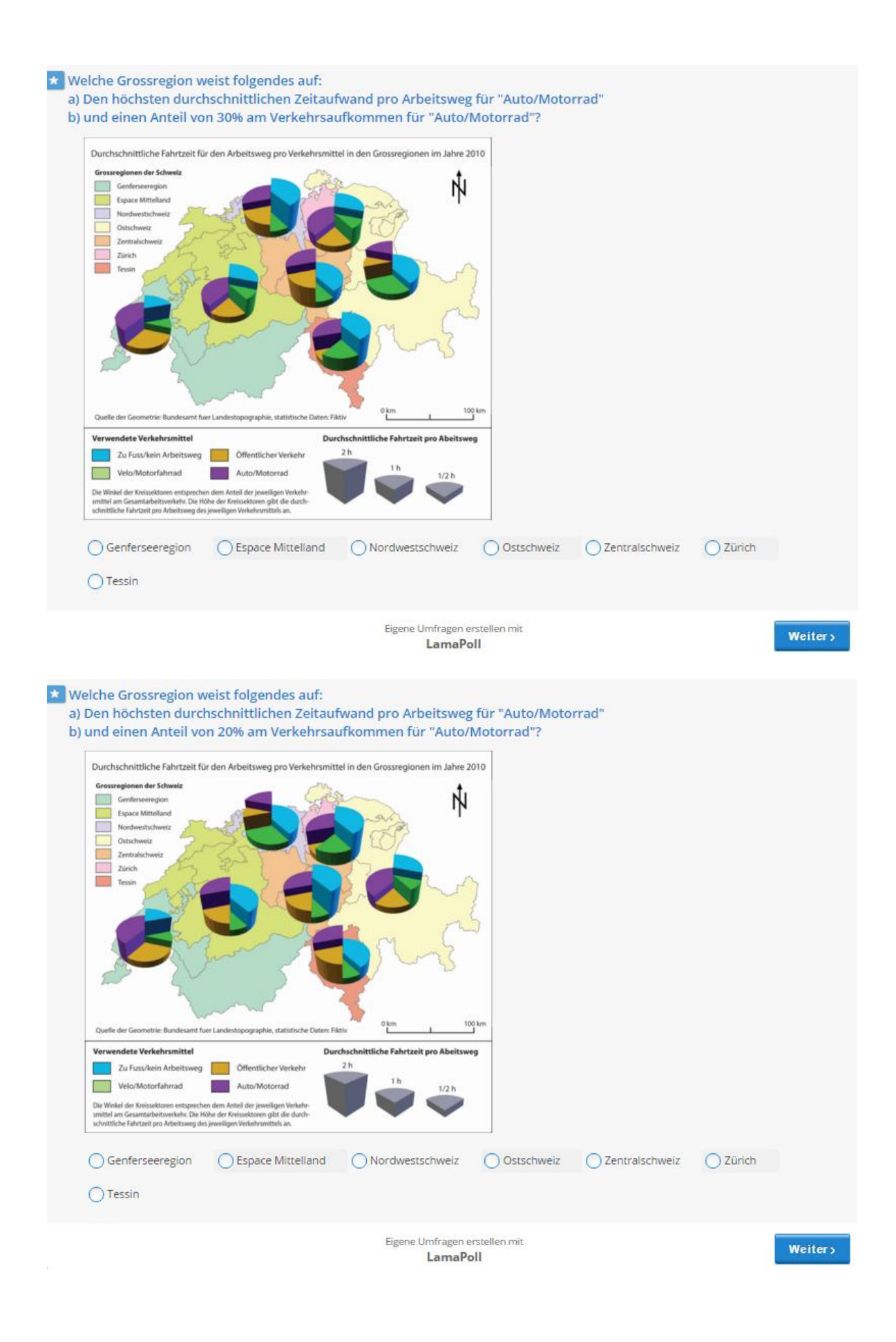

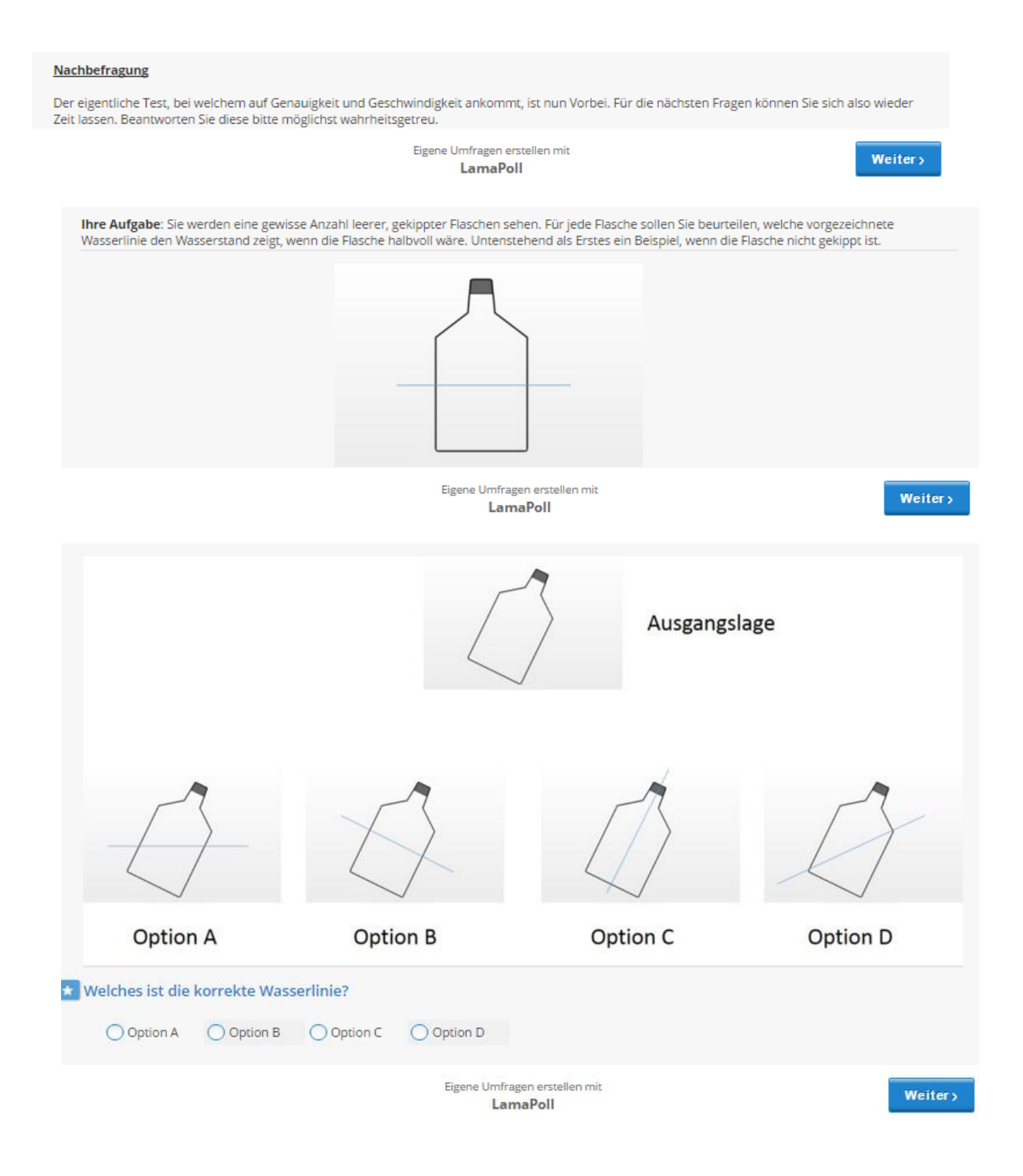

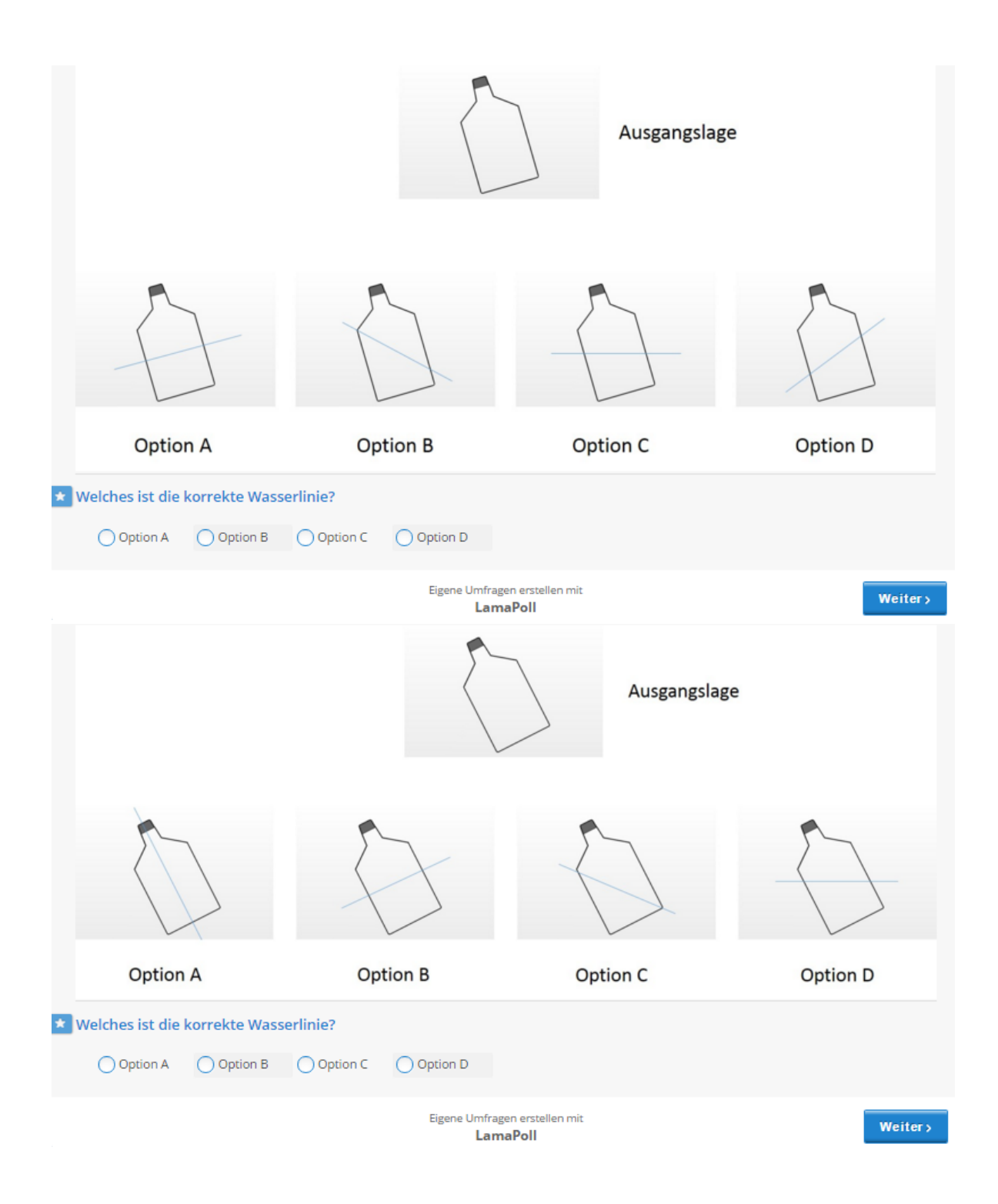

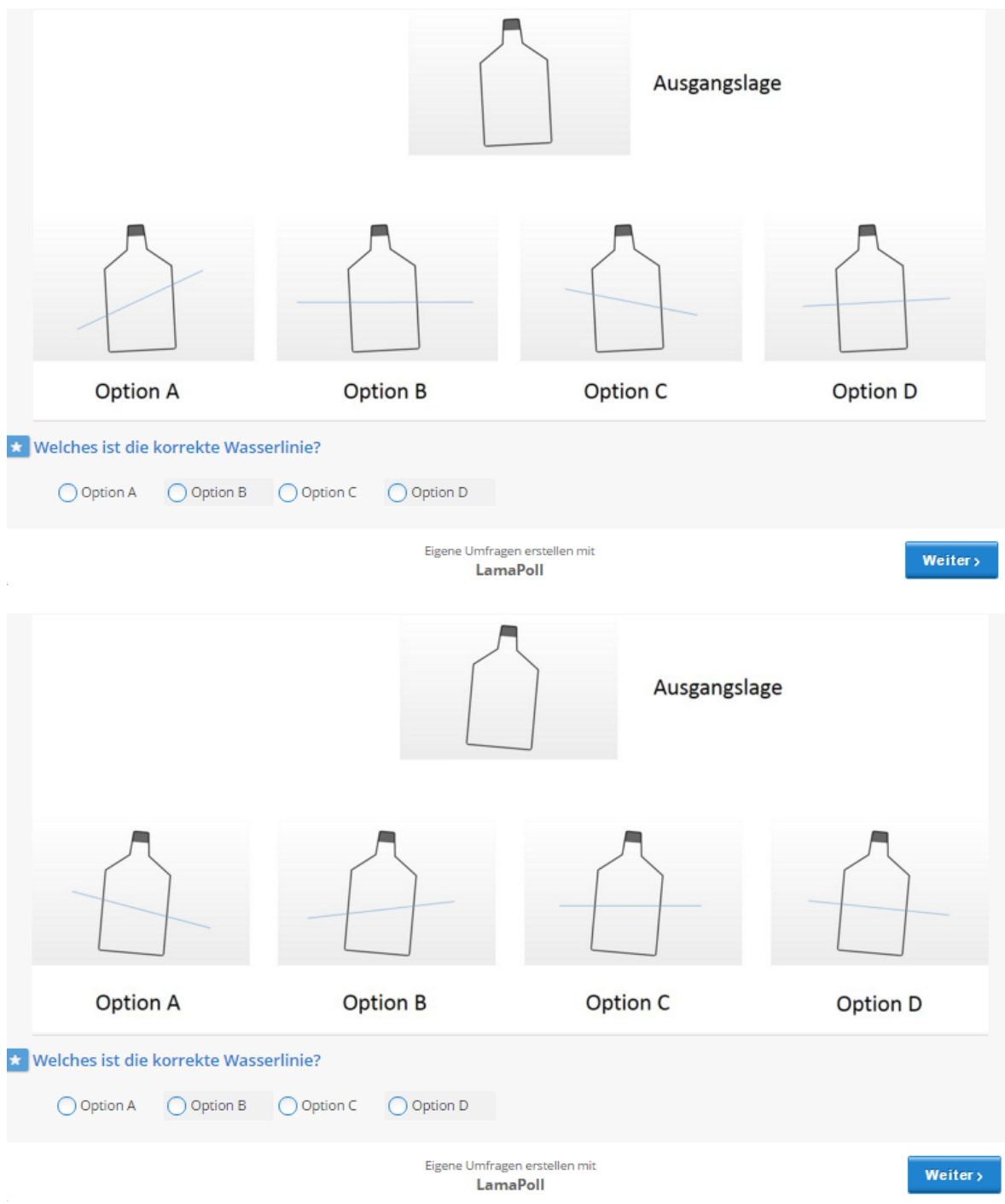

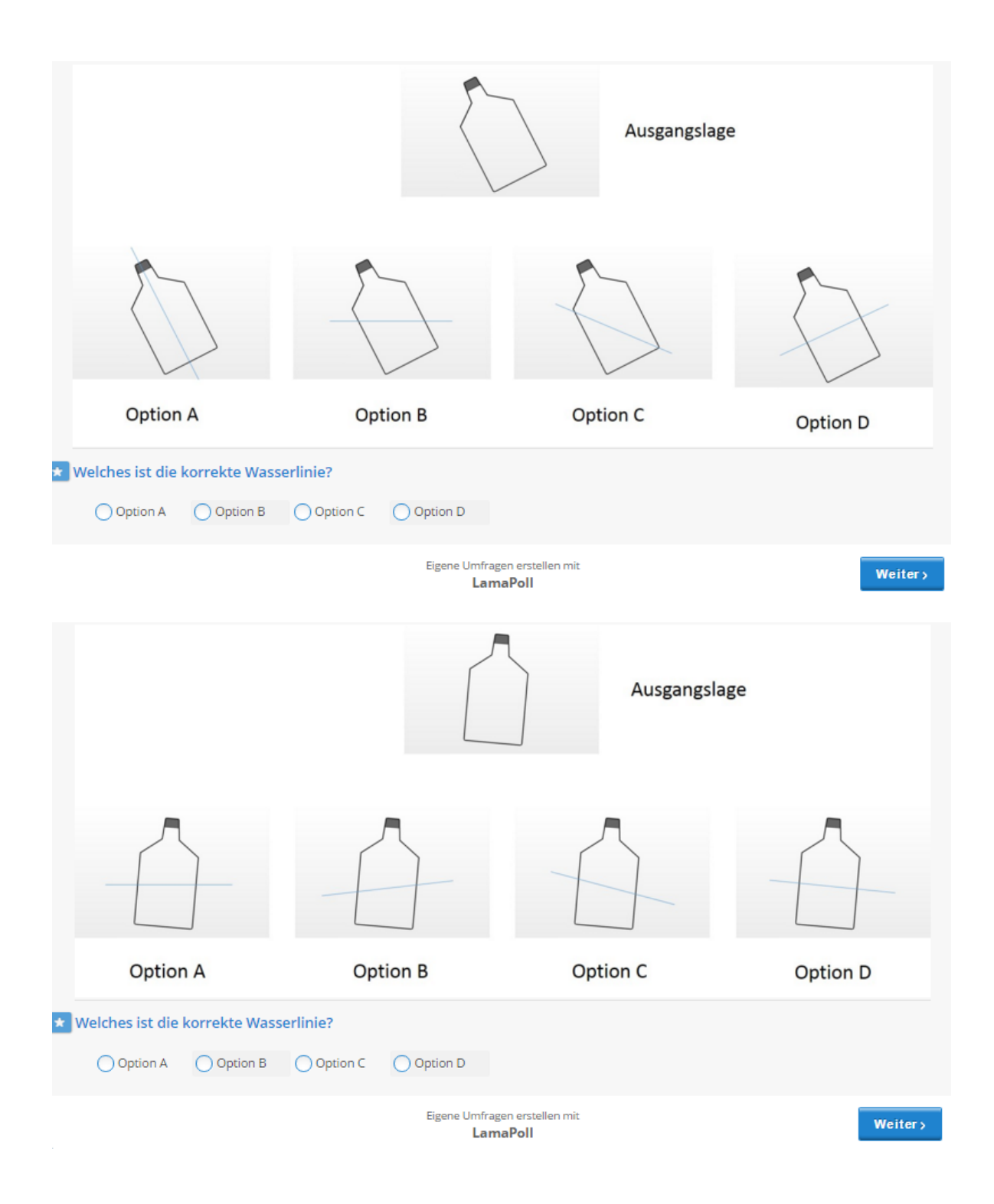

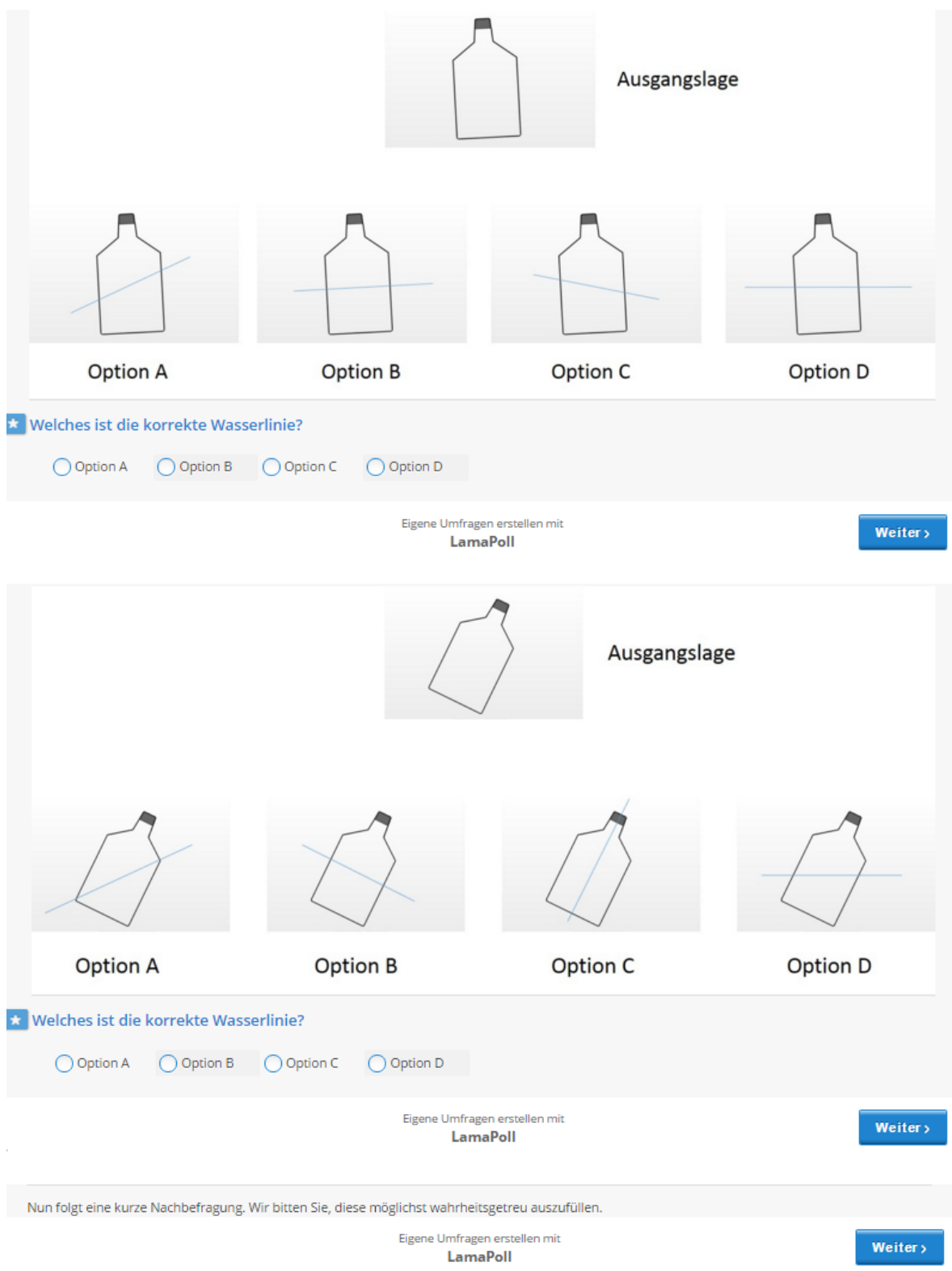

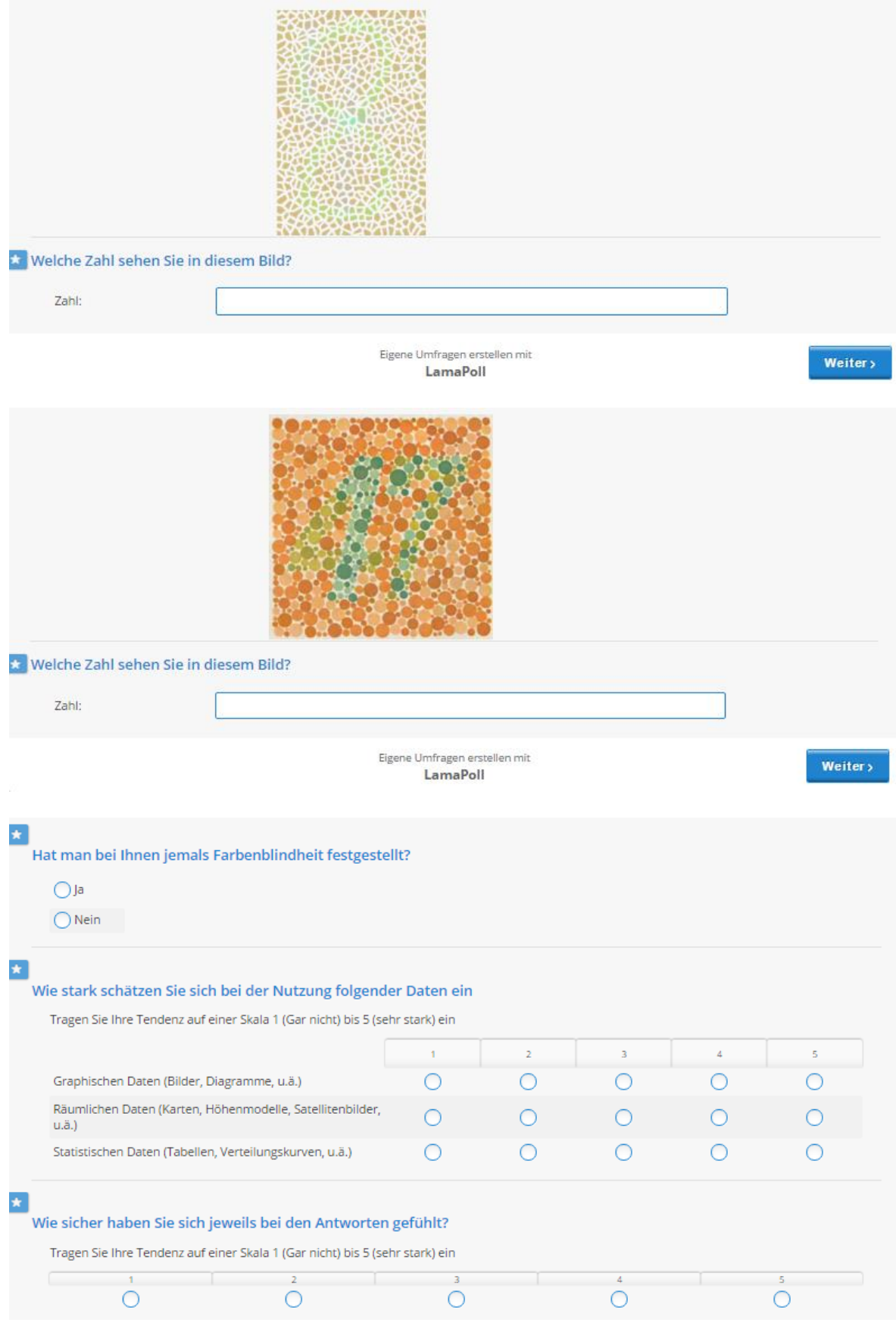

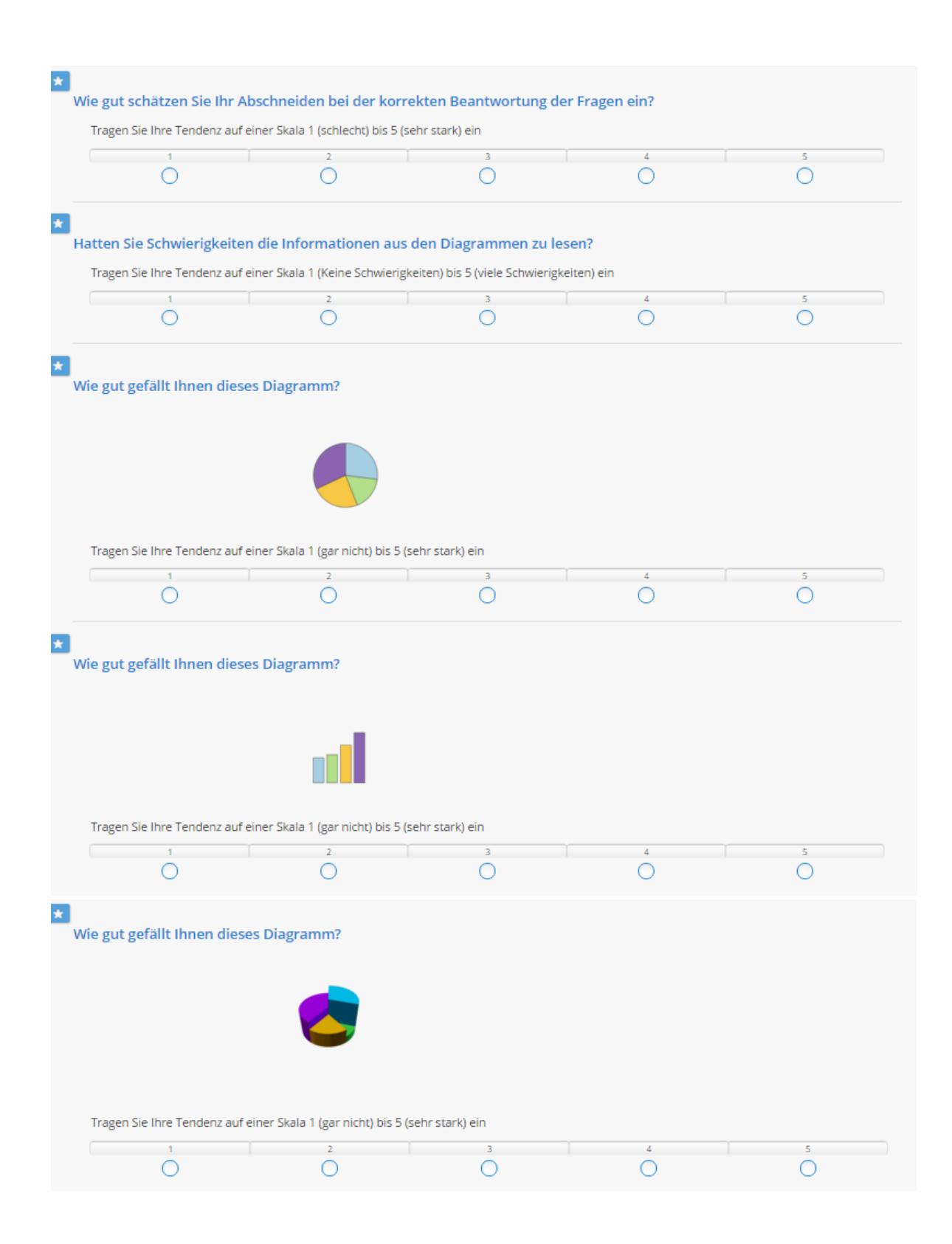

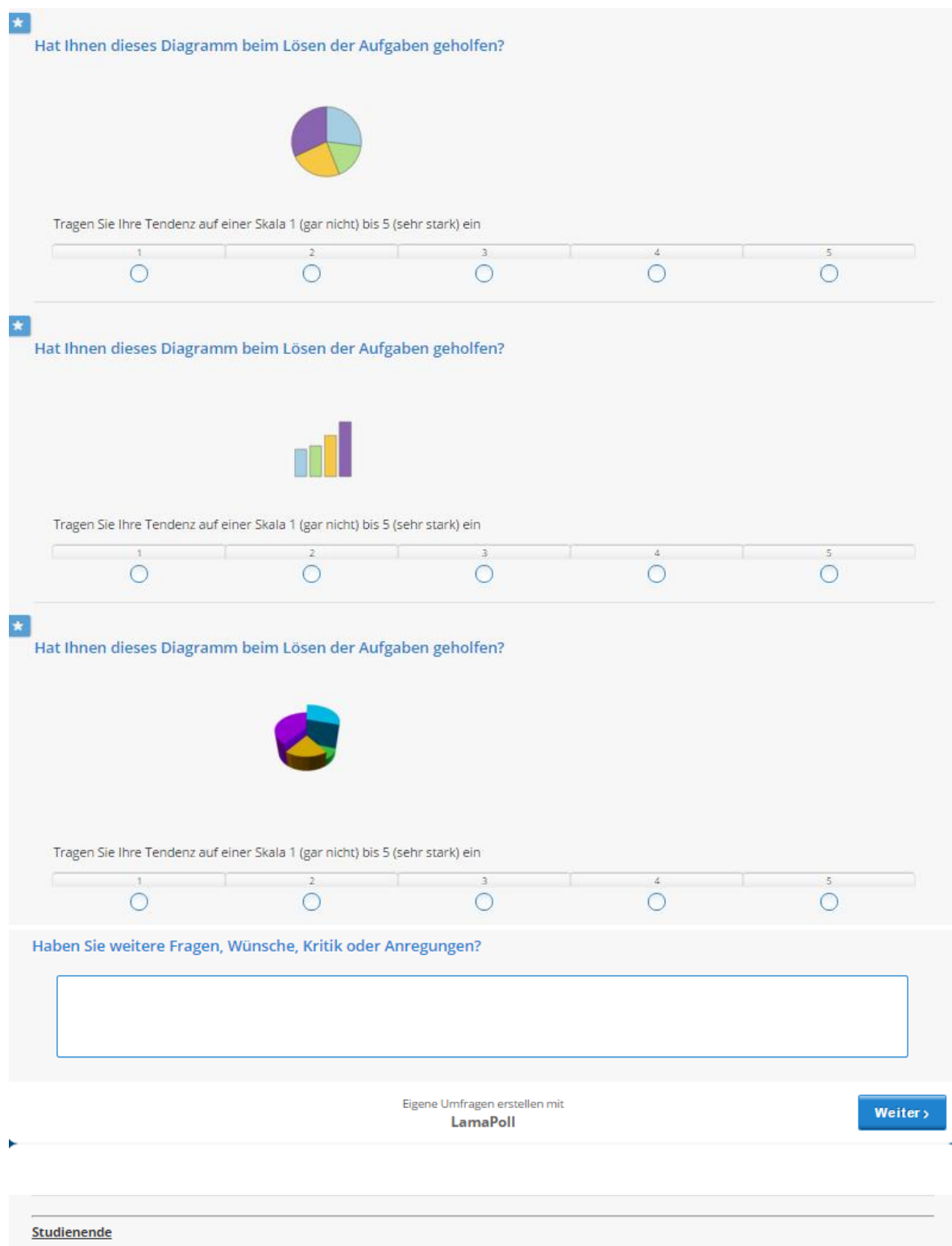

Wir danken Ihnen vielmals, dass Sie an dieser Studie teilgenommen haben. Bitte klicken Sie auf "Weiter", um Ihre Teilnahme abzuschliessen.

# C. ANHANG: SCHRIFTLICHE WASSERSTANDSAUFGABE KLASSENZIM-MEREXPERIMENT

Test 1

Teilnehmernummer:

Dauer: Cirka 5 Minuten

Ihre Aufgabe: Sie werden eine gewisse Anzahl leerer, gekippter Flaschen sehen. Für jede Flasche sollen Sie eine Linie zeichnen, welche den Wasserstand zeigt, wenn die Flasche halbvoll wäre. Untenstehend als erstes ein Beispiel (wenn die Flasche nicht gekippt ist).

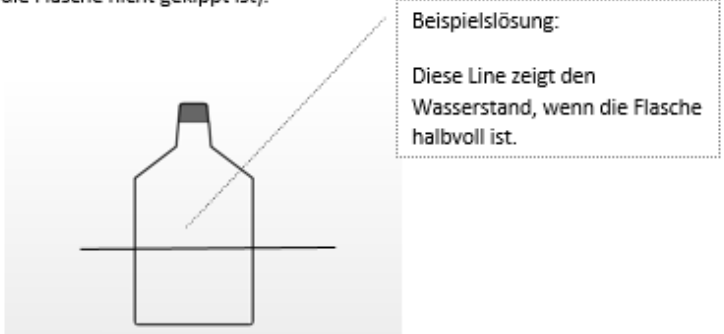

Zeichnen Sie den Wasserstand für jede untenstehende Flasche ein:

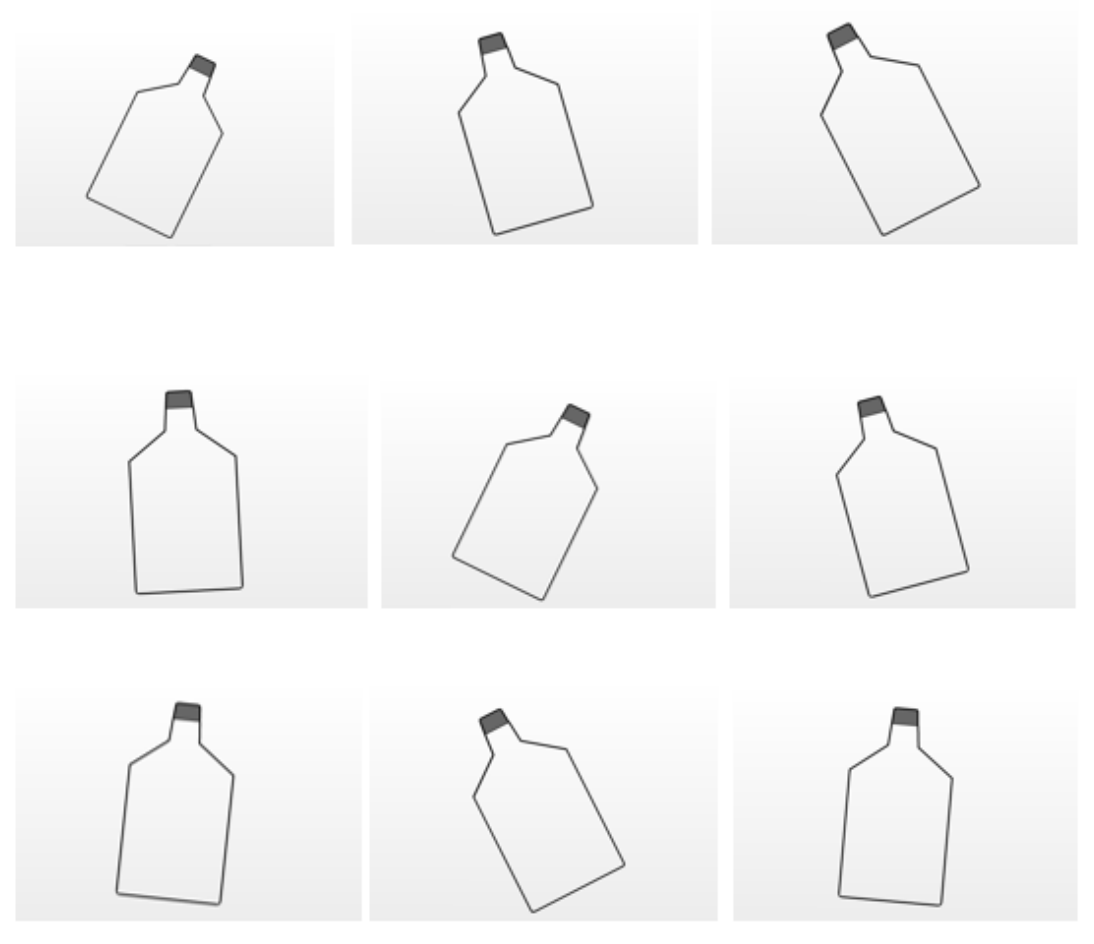

Quelle: http://create.nyu.edu/instruments/water.html

SELBSTSTÄNDIGKEITSERKLÄRUNG

Persönliche Erklärung: Ich erkläre hiermit, dass ich die vorliegende Arbeit selbständig verfasst und die den verwendeten Quellen wörtlich oder inhaltlich entnommenen Stellen als solche kenntlich gemacht habe.